# **COMING ATTRACTIONS**

December 1988 \$2.95 U.S.<br>\$3.95 Canada

 $2812$ 

**BATTER I** 

**RCADE GAMES** 

**HARDWARE** 

The Magazine for Commodore and Commodore Amiga Users

 $\overline{\mathcal{M}}$ 

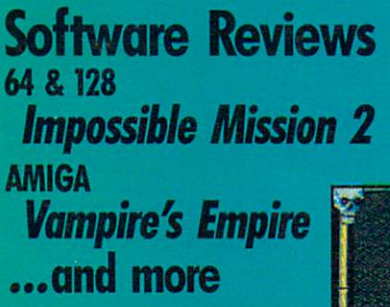

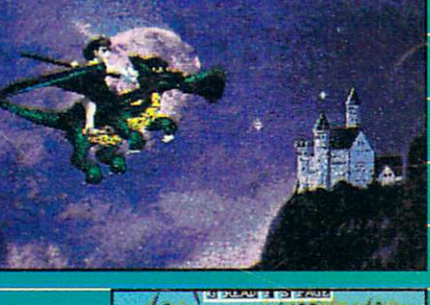

<u>Commodore</u>

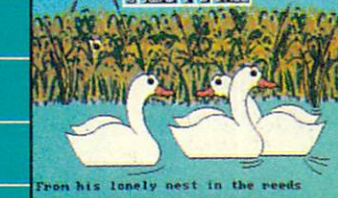

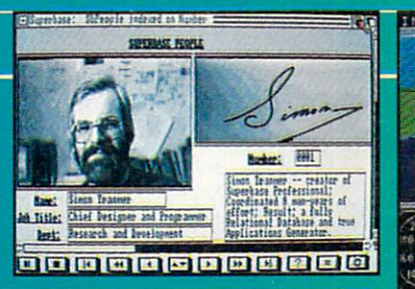

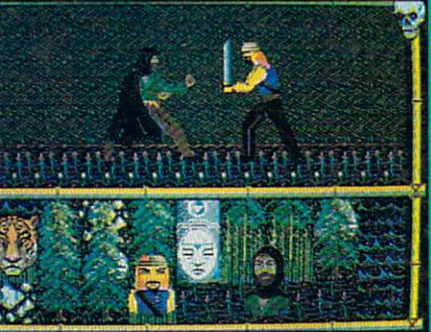

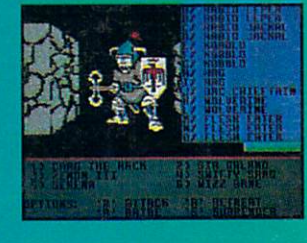

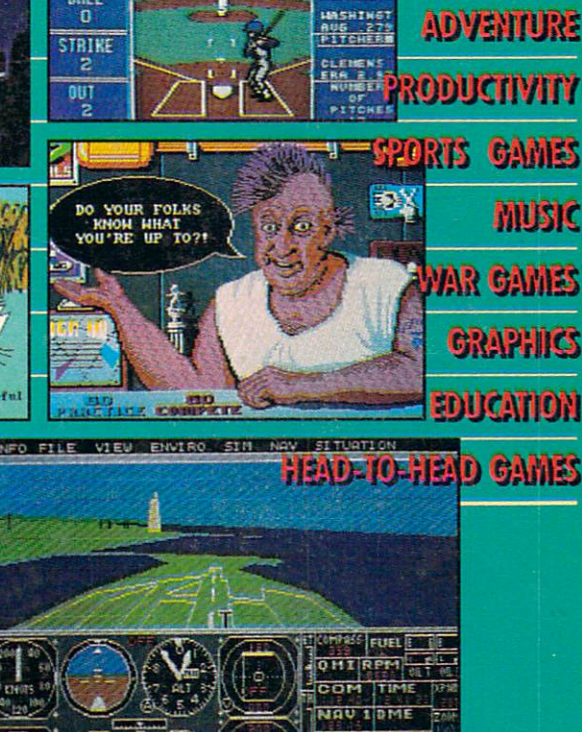

BALL

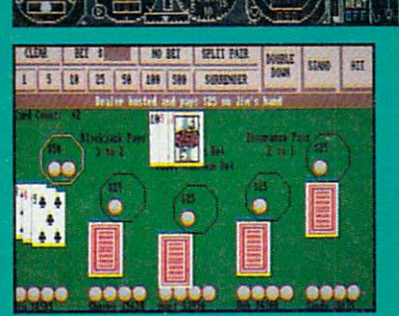

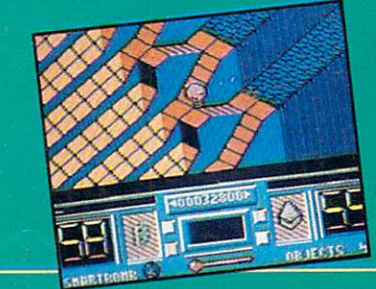

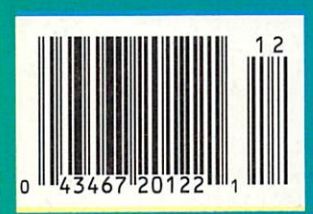

# THE MASTERS COLLECTION

Welcome to the world welcome to the world with the world with the world with the world with the world with the world with the world with the world with the world with the world with the world with the world with the world with the world with t of Bantross. Where of Bantross. Where the Bantross. Where the Bantross. Where the Bantross. Where the Bantross. monsters don't just look menacing. They lunge directly at you, ready to wound, paralyze or kill.<br>Where whistling wind.

Where whistling wind, roaring surface to the control of the surface of the control of the control of the control of the control of the steps mix with the sound of your own heart pounding.

earth broadwayers, recognizes businessed a

a treacherous

floods and

baron was also a control of the control of the control of the control of the control of the control of the control of the control of the control of the control of the control of the control of the control of the control of havors and the control of the control of the control of the control of the control of the control of the control of the control of the control of the control of the control of the control of the control of the control of t entire and the control and continents.

havoc on entire

baron wreak

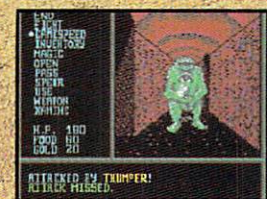

3-D effects and in credibly realized and construction of the credible construction of the construction of person views make the action even more spine chilling.

skill, cunning and magic to survive. You'll wander through

You are the product of the state and an excess of the continuum of the continuum of the continuum of the continuum

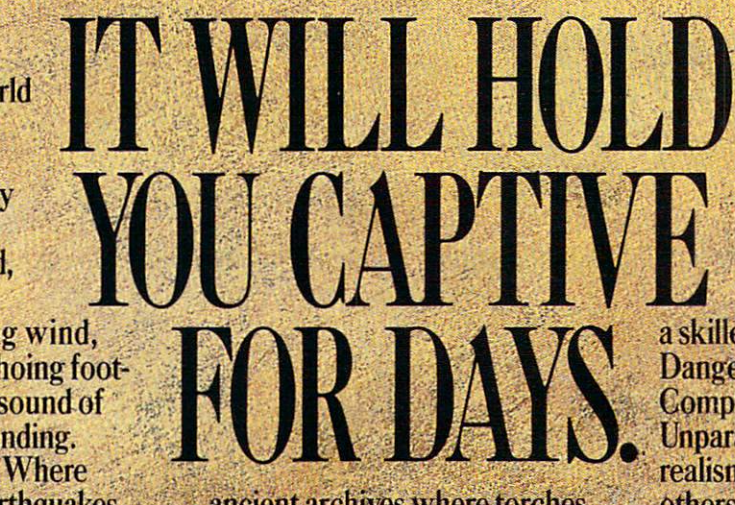

ancient archives where torches; glow against damp wails. You'll venture into 40 levels of dunventure into 40 levels of duncated and the contract of the second complete second contract of durant durant and contract of durant and contract of the contract of the contract of the contract of the contract of the contrac geons. Journey to 16 different geons. Journal and the contract of the contract of the contract of the contract of the contract of the contract of the contract of the contract of the contract of the contract of the contract of the contract of the contrac towns. Explore a mysterious

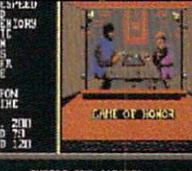

**Torches** flicker and crackle in the archives, where y you in an acquire second case of any other contracts and any knowledge and strategic skills.

labyrinth. Play games of chance, and chance, arcade, and chance, arcade, and chance, arcade, and chance, arcade, and chance, arcade, games and far more than the second control of the more and the second control of the second control of the second The Legend of Blacksilver provides all the depth and challenge worthy of a skilled adventurer. Intrigue. skilled adventurer. In the first state of the contrigue. In the first state of the contribution of the contribution of the contribution of the contribution of the contribution of the contribution of the contribution of the

Danger. Danger (1983) wie der Stadt auf der Angeles der Angels und der Angels und der Angels und der Angels und der Angels und der Angels und der Angels und der Angels und der Angels und der Angels und der Angels und der Angels un Complexity. United States and States and States and Department and Department of the United States and realism. All realism. And a second control of the second control of the second control of the second control of the second others are tame by comparison and comparison in the companies of the companies of the companies of the companies of the companies

Book available. Details on package.

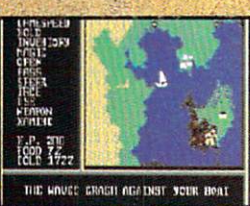

Scores of maps give a You'll see geography change with earth and change with the change of the change of the change of the change of the change of the cha quakes and floods. The contract of the contract of the contract of the contract of the contract of the contract of

To order view disk, send check or money and the view order of the construction or money and view check or money and order for \$3.75 (Canada: add 50C) (Canada: And 50C) (Canada: Legend of Canada: 100 Canada: 200 Canada: 200 Cana Blacksilver Preview Disk.Software Preview Disk.Software Preview Disk.Software 155-013, 200 Preview Disk.Software Preview Disk. 2995 Woodside Rd., Ste. 400-383, Woodside, Woodside, Woodside, Woodside, Woodside, Woodside, Woodside, Woodside, CA 94062. Allow 4-6 weeks for delivery. Offer expires 3/31/90. Valid only in continental U.S. and Canada. Void where prohibited. Specify:

> Apple II and compatibles, Commodore 64/128, IBM PC and compatibles. Screens from Commodore. C 1988 Epyx, Inc.

Where you'll need exceptional

**HOWTO FILL YOUR DAYS WITH FANTASY. ADVENTURE.** PERCEPTION. **FINANCE. INFORMATION.** 

**EXCITEMENT.** 

AND MUCH.

**MUCH MORE...** 

EVERY MONTH

# **BLOW YOUR MIND FOR ONLY \$9.97**

# WHAT A WAY TO GO. 128!

LOADSTAR 128 is a totally new quarterly software collection designed specifically for the Commodore® 128 by the editors of LOADSTAR, the best-selling monthly disk for the Commodore 64. Every three month you will receive a new 51/4" disk filled with new 128-only programs not found in our monthly LOADSTAR collection.

# **USE THE FULL** POWER OF YOUR 128

LOADSTAR 128 issue #1 contains eight great programs for your C-128, taking advantage of the 128 features like the 80-column format, larger memory and a more powerful BASIC.

# **CONTENTS OF ISSUE #1**

**CHART 128-Design professional** looking charts.

**CARBUYER'S SCRATCHPAD-**Make the best deal on your new car. **TREASURE TROVE-Unique card** solitaire game.

**WIZARD WIND-Battle Wizards as** they try to blow you away. **BORIS-Play chess on nine levels.** 

QUESTOR-A great graphic adventure game

POTPOURRI-Test your knowledge and trivia IQ. **80-COLUMN MONOCHROME** 

**CABLE-Build your own cable.** 

# THE BEST SOFTWARE **VALUE FOR THE128**

LOADSTAR 128 is delivered direct to you four times each year for only \$39.95. That's only \$9.97 an issue. So order today with the coupon below or call 1-800-831-2694.

**CA** 

1-800-831-2694

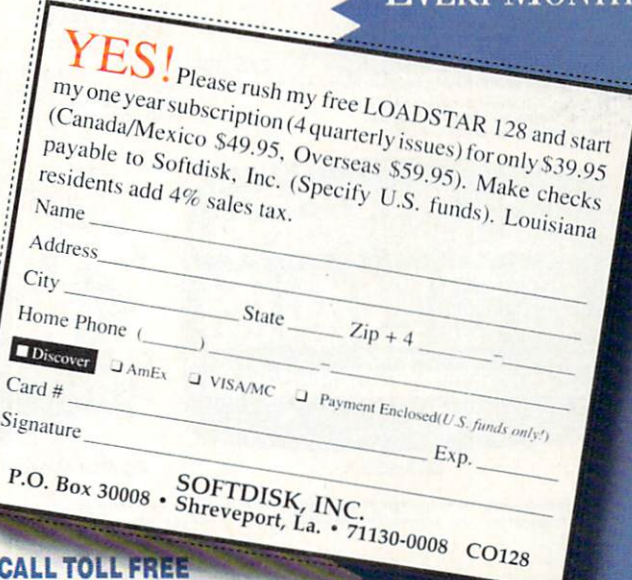

Commodore is a trademark of<br>Commodore Electronics, Ltd.

The latest multi-distance in the late of the latest control of the latest multiformat PC game from Australia is different toall forms of Poker , and Poker , in the Poker , in the Poker , in the Poker , in the Poker , in the Poker ,

**Aussie JOKER POKER features** <sup>90</sup> player capacity, open-ended discard ability, selectable deck size and hands per player, password controlled gambling system<br>with automatic accounts - and 5 free entry forms for the \$200,000 Aussie JOKER **POKER Contest.** 

Each month December 1988 through April <sup>1989</sup> winners of <sup>240</sup> JOKER SOFTWARE games and 4 finalists will be randomly drawn from all entries received that month.

With a guest, the 20 Finalists will be flown to Las Vegas to play Aussie JOKER POKER for a first prize of \$100,000 in cash at the Golden Nugget.

# 1,220 Prizes Value \$200,000

1,200 Joker PC software games at \$29.95 to \$49.95 dependent on disk format. Game prizes at sole discretion of sponsor.

### Cash Prizes for **Aussie JOKER POKER** Aussie JOKER POKER Contest Grand Final:

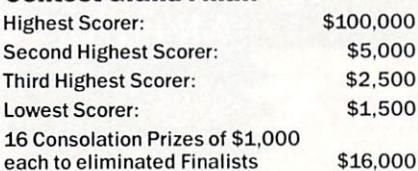

ordation at the Golden Nugget  $$15,000$ <br>\$750 each subject to departure points).

All taies and other expenses noi sp herein are sole responsibility of wmr All winners will be notified In writing

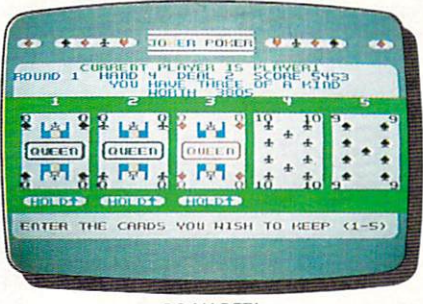

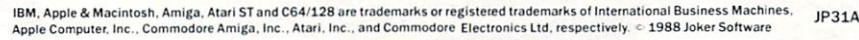

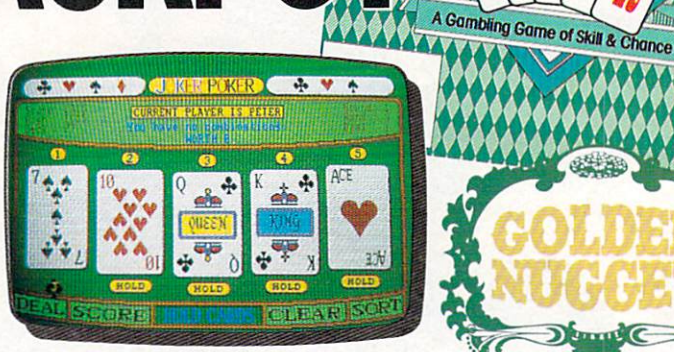

AMIGA™ AMIGA'"

## Aussie JOKER POKER is available for SIX major PCs

If your PC has a mouse or keyboard, a mono or color monitor and 512K minimum ram (except Apple II and C64/128 use 64K and keyboard only) you and your family can the Aussie JOKER POKER contest.

Suggested retail prices:

\$60,000

ER PORT OF THE POST OF THE POST OF THE POST OF THE POST OF THE POST OF THE POST OF THE POST OF THE POST OF THE POST OF THE POST OF THE POST OF THE POST OF THE POST OF THE POST OF THE POST OF THE POST OF THE POST OF THE POS

 $\vert \ \vert$ 

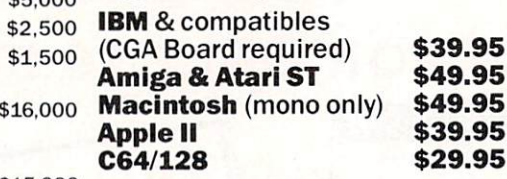

ordering by telephone and S3 shipping and S4 shipping and Check India<br>funds apply. Warranty is limited to free replacement of faulty<br>oducts returned by prepaid post.

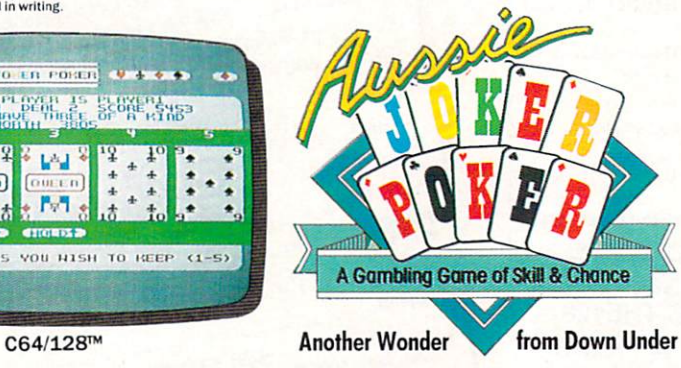

**Aussie JOKER POKER Contest Rules** 

- Aussie JOKER POKER Contest Rules 1. No purchase necessary to enter.
- 2. Void where prohibited by state or federal law.
- 3. To enter, simplycomplete and return the the official entry form.
- $\overline{4}$ . entry forms and full contest rules are included with a stamped self-addressed envelope larger than<br>5½" × 7½" with a hand written request to: Aussier<br>Joker Poker Contest Entry Forms, P.O. Box 22381,<br>Gilroy, CA 95021-2381. Mail-in requests limited to<br>one per name, household or available from participating Mindscape retailers.
- $\overline{5}$ last day of the month in which a drawing will take .<br>Drawings will be held from December, 1988<br>through April 1989, inclusive. Final entries must be received by 4/30/89.
- 6 Canada (other than Quebec).
- 7. Odds of winning depend on number of eligible entries received,
- 8. Contest subject to complete official rules.

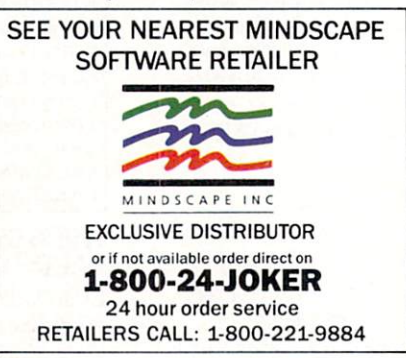

# nmod Commodorer and the commodorer and the commodorer and the commodorer and the commodorer and the commodorer and the commodorer and the commodorer and the commodorer and the commodorer and the commodorer and the commodorer an

DECEMBER 1988, Volume 9, Number <sup>12</sup>

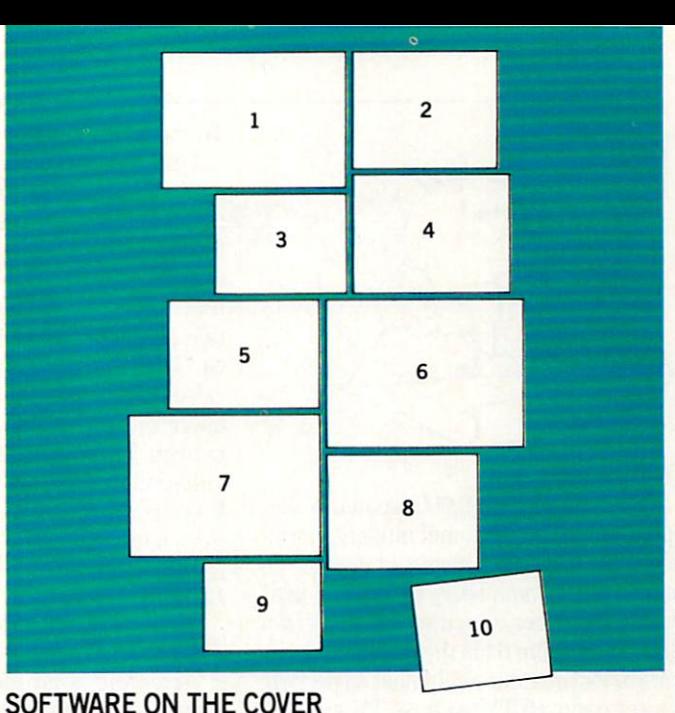

# FEATURES IN the contract of the contract of the contract of the contract of the contract of the contract of the contract of the contract of the contract of the contract of the contract of the contract of the contract of th

# COMING ATTRACTIONS <sup>92</sup>

In part two, John looks at upcoming releases from veterans like the Mediagenic family, SubLogic and SS! as well as soon-to-bereleased titles from newcomers like Silent Software and First Row Software.

by John Jermaine

# **COVER STORY** COVER STORY

# BUYER'S GUIDE TO THE BEST OF <sup>1988</sup>

Our reviewers pick the best hardware and software products Our reviewers pick the best hardware and software products the products of the best hardware products of the b released during the year for the Commodore 64, <sup>128</sup> and Amiga.

### **REVIEWS** <u>Reviews and property and the contract of the second second second second second second second second second second second second second second second second second second second second second second second second second s</u>

# <sup>64</sup> AND <sup>128</sup> SOFTWARE REVIEWS

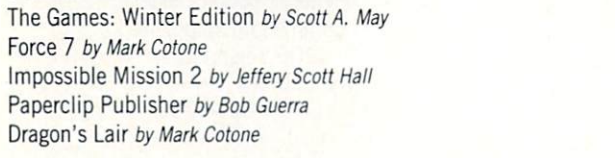

## **DEPARTMENTS** DEPARTMENTS AND DEPARTMENTS OF A STATISTICS OF A STATISTICS OF A STATISTICS OF A STATISTICS.

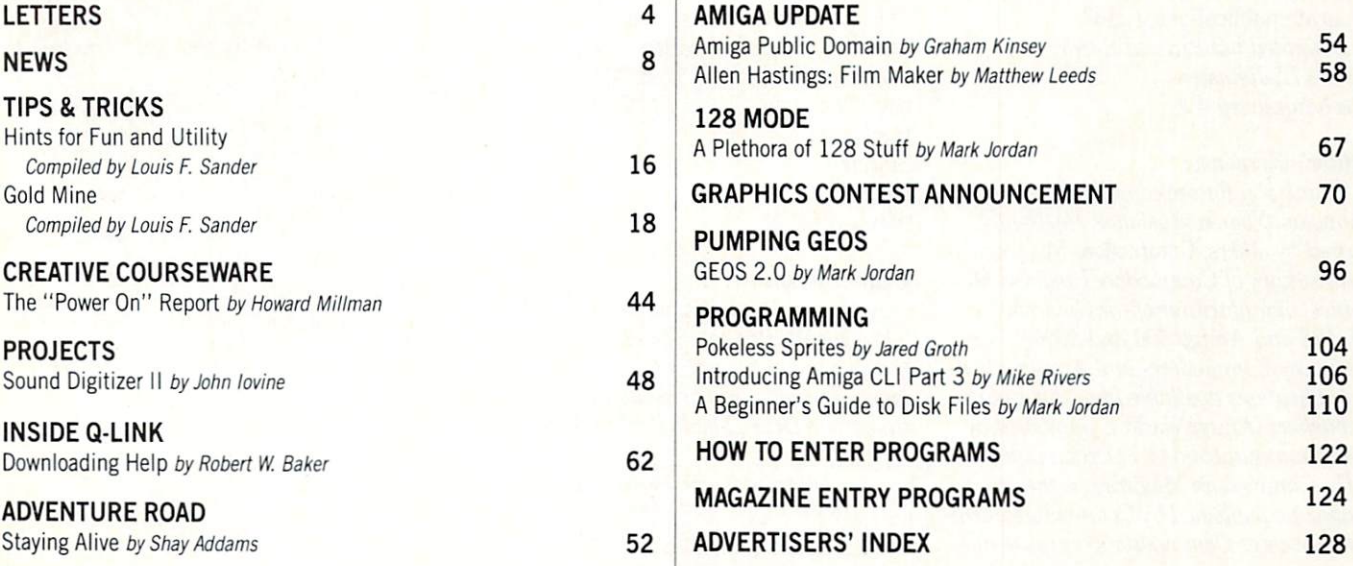

<sup>22</sup>

26 28 30

 $20$ 

71

92

--

# **AMIGA SOFTWARE REVIEWS**

10. Battledroidz by DataSoft By DataSoft By DataSoft By DataSoft By DataSoft By DataSoft By DataSoft By DataSoft By DataSoft By DataSoft By DataSoft By DataSoft By DataSoft By DataSoft By DataSoft By DataSoft By DataSoft B

so the cover of the cover of the cover of the cover of the cover of the cover of the cover of the cover of the cover of the cover of the cover of the cover of the cover of the cover of the cover of the cover of the cover o

6. Flight Simulator 2 by SubLogic

8. Blackjack Academy by Microlllusions 9. Might and Magic by Mediagenic

7. Moebius by Origin

1. Animation: Apprentice by Hash Enterprises 2. Sporting News Baseball by Epyx, Inc. 3. Robot Readers by Hilton Android Corp. 4. Skate or Die by Electronic Arts

5. Superbase Professional by Precision Software, Inc.

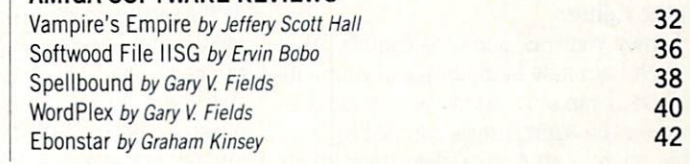

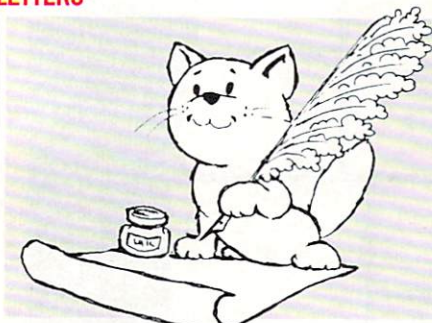

### To The Editor: To The Editor: The Editor: The Editor: The Editor: The Editor: The Editor: The Editor: The Editor: The Editor: The Editor: The Editor: The Editor: The Editor: The Editor: The Editor: The Editor: The Editor: The Editor: The

There are some 480,000 amateur radio operators in the U.S., and millions world wide. For a specific technical reason, many own a Commodore 64, even in addition to any other computer they may own. The Commodore <sup>64</sup> is the ideal system in terface for amateur equipment to perform packet radio, RTTY-teletype, TV, satellite relays, and other state-of-the-art commu nication needs.

Hams ready for upgrading to the FCC Extra class license can now obtain the new study course with sample examina tions on disk for the Commodore <sup>64</sup> for \$14.95 postpaid. Hams can contact me for  $f(x) = f(x) - f(x)$  is a set of  $f(x) = f(x) - f(x)$  . Then  $f(x) = f(x) - f(x)$ 

Sincerely, Dr. G. F. Schilling Amateur Radio Station AI6I P.O. Box 2250 P.O. Box <sup>2250</sup> Hemet, CA 92343. Hemet. CA 92343.

# To the Editor:

I enjoy your magazine very much. Although I am new to the ranks of your subscribers, I can only wonder why your coverage of the Amiga has expanded so, when there is an Amiga magazine already in print (AmigaWorld). It would make sense to save the space for <sup>64128</sup> reviews and programs. That is the idea behind two separate publications, right? Delighted but Puzzled Reader, James D. Johnston Mechanicsburg, PA

# **Editor's Response:**

Thank you for the compliments, Mr. Johnston. Your confusion is apparently shared by others. Commodore Magazine is subsidiary' of Commodore Business Ma chines, manufacturer of the Commodore 64,128 and Amiga <sup>500</sup> and 2000. There are many Commodore- and Amiga-specif ic publications available from third-party publishers (AmigaWorld is published by IDG Communications, Peterborough, NH). Commodore Magazine is the only magazine published by Commodore, there fore, we cover Commodore's complete line.

# To the Editor:

I just received your September issue and read the news section, but to my dis may I found you made a mistake. I am referring to the page-long article on the page-Consumer Electronics Show. You state Show. You state Show. You state Show. You state Show. You state Show. You that "Carrier Command is a strategic action game for the Amiga and Commodore  $\mathbf{f}$  and a set  $\mathbf{f}$  and  $\mathbf{f}$  and  $\mathbf{f}$  are defined to the software  $\mathbf{f}$  and  $\mathbf{f}$ cided not to release the 64 version. I would appreciate it if you would inform your readers. This information was obtained via software dealer, please inform me if Sincerely.  $S = S \cup S = S \cup S = S$ Robert Bogue Bay City, MI

# Editor's Response:

According to our source at Rainbird, and the Rainbird, and the Rainbird, and the Rainbird, and the Rainbird, and Carrier Command for the Commodore <sup>64</sup> is scheduled for release in the November! December time period. The Amiga version has been available for a while. Your software dealer may have been under the im pression that the two versions were to be re leased simultaneously. Carrier Command for the Commodore <sup>64</sup> retails for \$34.95. You may want to leave a copy of this Letters column lying around the house as hint for Santa, Robert.

The October issue had the "Quest for Sequels" article by Shay Addams, as well as the section in the "News" about new re leases from Infocom. Infocom was bought by Mediagenic, which used to be called Activision, and that brings me to my question. With all the talk about sequels, and remembering that Activision released Hacker and Hacker II, has there been any mention at all about a Hacker III? I would really enjoy another adventure in the same style as those first two, with their carefully tailored sensation of stumbling into something unexpected. All together now: "We want Hacker III! We want Hacker III! . . . " Sincerely, Les Leist Alexandria, VA

# Editor's Response:

At press time Activision has no plans for  $a$  Hacker III. But as we've said, so often, if there's a product you want, let the company know. You can write to: Activision, <sup>3885</sup> Bohannon Drive, Menlo Park, CA 94025.

Address letters for publication to: Letters Editor, Commodore Magazine, <sup>1200</sup> Wilson Drive, West Chester. PA <sup>19380</sup>

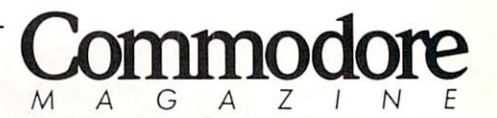

Publisher Publisher **Julie Bauer** Assistant to the Publisher Amanda K. Wappes

> Managing Editor Jim Gracely  $-$  . . . . . Susan R. West Technical Editor **Mike Rivers**

# Art Director

Gwenn Knapp **Assistant Art Director** Wilson Harp **Art Production** 

**Bob Clark** 

Production Manager Jo-Ellen Temple

Kenneth F. Battista

### ADVERTISING SALES

Rebecca Cotton Leister Commodore Magazine <sup>1200</sup> Wilson Drive West Chester, PA <sup>19380</sup> (215)431-9259

Commodore Magazine, Volume 9, Number 12, December 1988.

Commodore Magazine is published monthly by Commodore Magazine Inc., 1200 Wilson Drive, West Chester, PA 19380. U.S.A. U.S. subscriber rate is \$35.40 per year:  $19380.$  U.S.A. U.S. subscriber rate is \$3.40 per interior can can a can a subscribe to 4 1 per 1 p. b.a. 1 per year; Overseas subs scriber rate is \$65.00 per year. Questions concerning subscription should be directed to Commodore Magazine Subscription Department, Box 651, Holmes, Pennsylvania 19043. Phone (800) 345-8112. In Pennsylvania (800) 662-2444. Copyright © 1988 by Commodore Magazine Inc. All rights reserved.

C8M, PET, ViC 20, and Commodore <sup>64</sup> are registered trademarks of Commodore Electronics Ltd. Super PET and Ltd. Amiga<sup>®</sup> is a registered trademark of Commodore-Amiga.

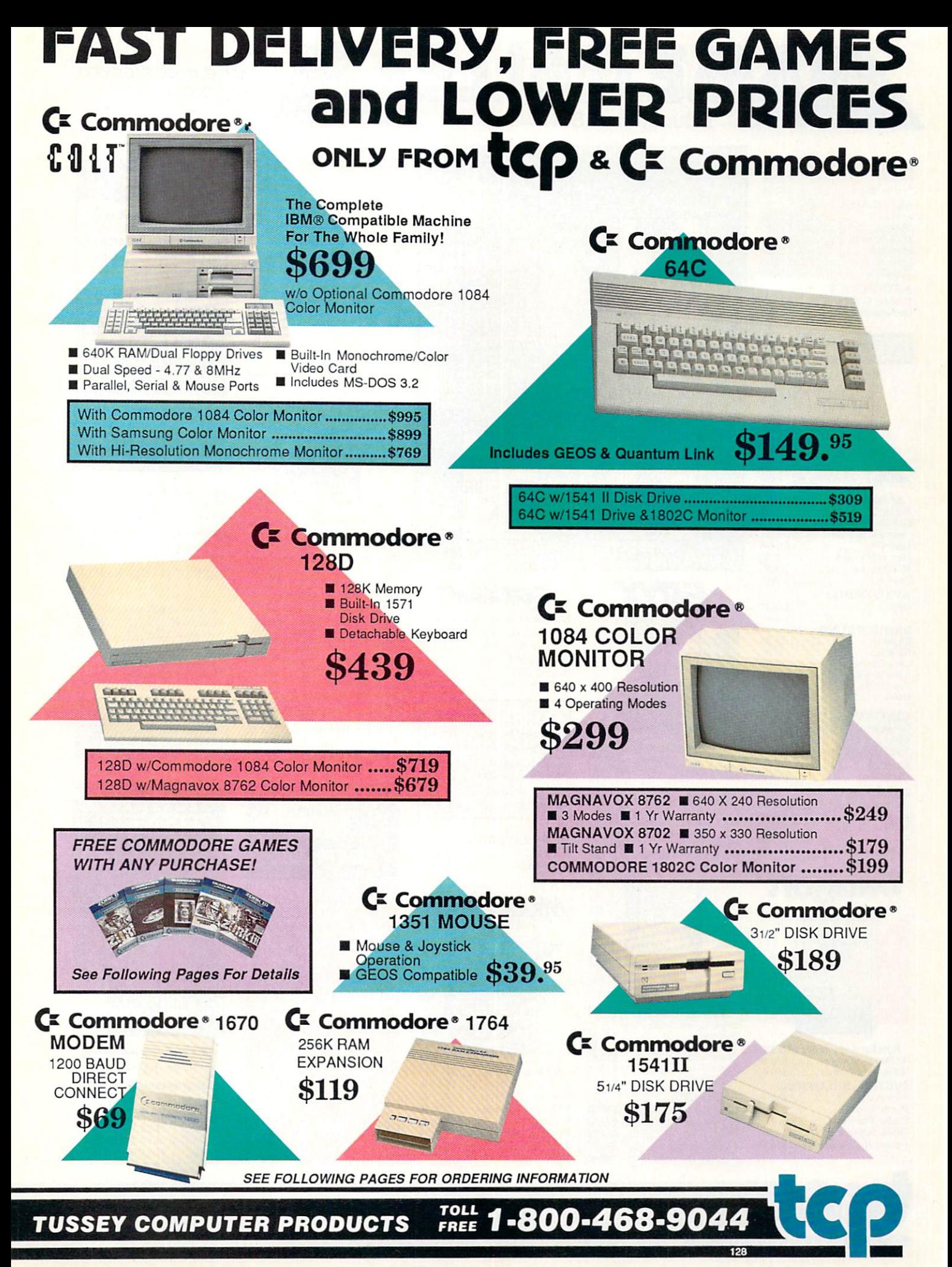

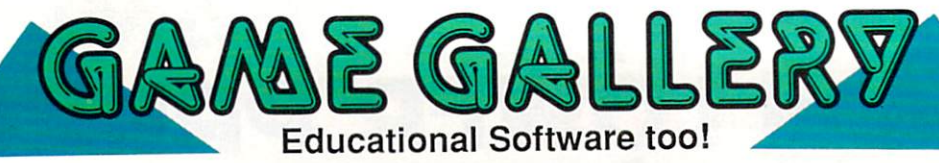

# ALL GAMES STOCKED FOR QUICK SHIP!

### ACCESS<br>Echelon.... \$25.95 Leader Board ...................\$22.95 ACCOLADE Apolio IB \$17.95 \$17.95 Comics... 4th & Inches ..................... \$18.95 Hard Ball \$9-95 Test Drive ......................... \$18.95 **ACTIONSOFT**<br>Thunder Chopper... \$18.95 Up Periscope ..................\$17.95

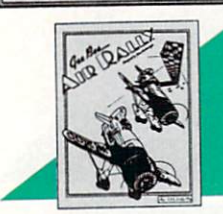

IVISION.

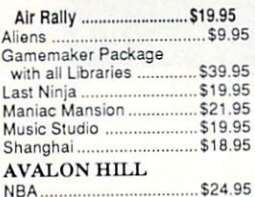

### **BRODERBUND**

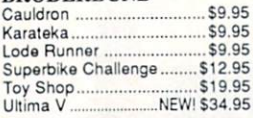

### CINEMAWARE OF THE STATE OF THE USE OF THE USE OF THE USE OF THE USE OF THE USE OF THE USE OF THE USE OF THE USE

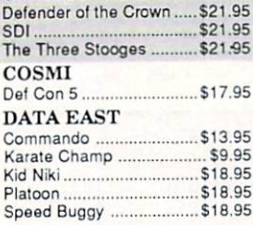

Crea

Des

Street Sports Football .. \$23.95 Street Sports Soccer NEW \$23.95 Sub Battle S23.95 Summer Games ..............<br>Summer Games II........... Summer Games II \$13.95 Winter Games 13.95 World Games ................... \$13.95

ч

Elite 511.95 Guild of Thieves ............... \$22.95 Knight ORC ....................... \$24.95 Star Glider ........................... \$22.95 The Sentry ........................ \$24.95

FIREBIRD

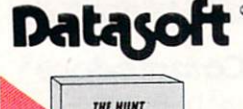

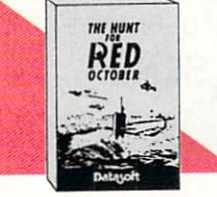

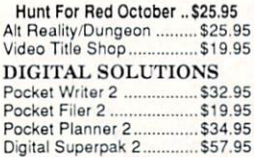

Pocket Writer Dictionary ..\$11.95

 $\sim$  to  $\sim$  the contract of  $\sim$  the contract of  $\sim$ 

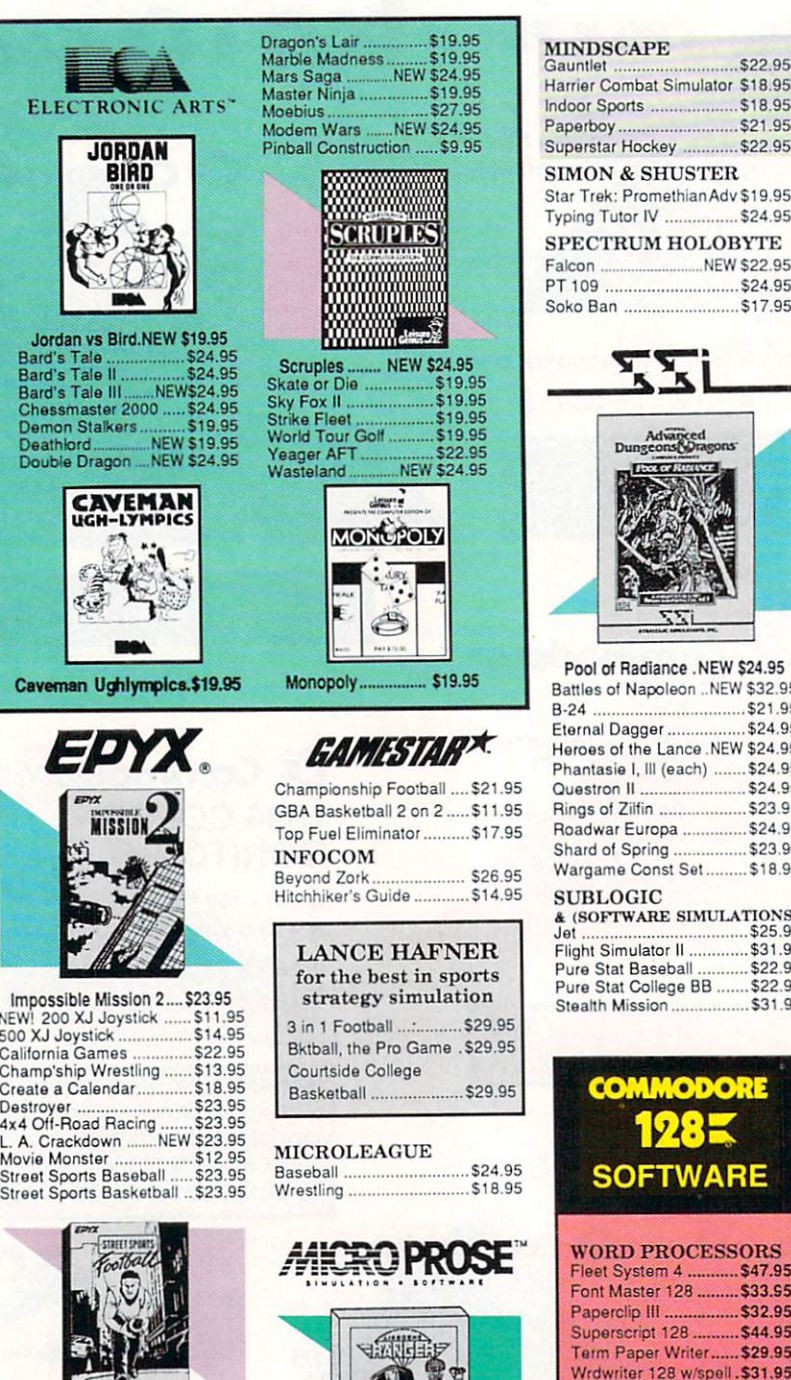

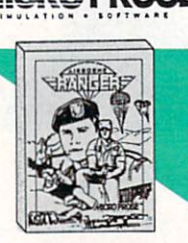

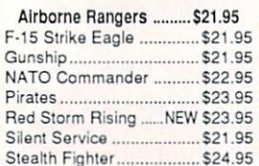

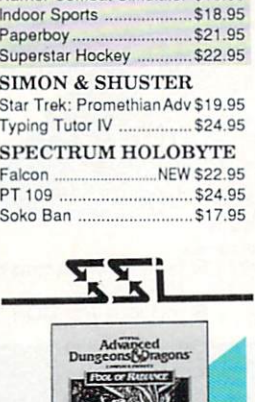

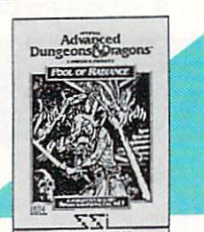

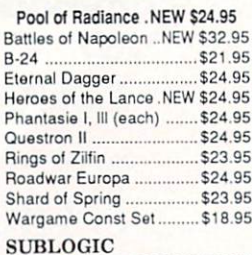

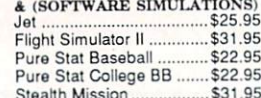

**COMMODORE** 

WORD PROCESSORS Fleet System 4 ........... \$47.95 Font Master 128 ......... \$33.95 Superscript 128 ......... \$44.95 Term Paper Writer...... \$29.95 Wrdwriter 128 w/spell.\$31.95 **SPREADSHEETS** Swiftcalc 128 w/sdwys \$32.95

**SOFTWARE** 

Data Manager 128 ..... \$31.95 Perfect Filer ................ \$19.95 Superbase 128 ........... \$39.95 MISC. <sup>128</sup> SOFTWARE Mach 128 ..................\$31.95 Partner 128 ................ \$36.95 Finance Planner ......... \$29.95

DATA BASES

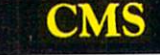

ACCOUNTING SYSTEMS<br>Pkg. Price for all Modules: Pkg. Price lor all Modules: C128 version \$124.95 C64 version ........ \$119.95

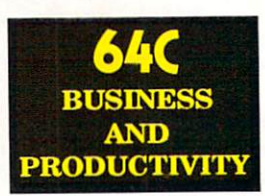

Integrated Productivity<br>Package For The 64 NOW ONLY S9.95

### 64C DATABASES

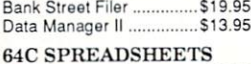

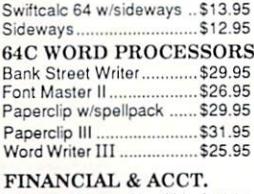

Timewks Electr. Checkbk.\$14.95 Timeworks Money Mgr ..... \$14.95

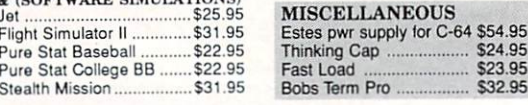

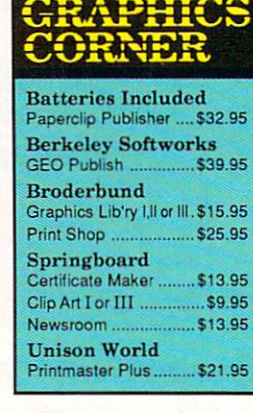

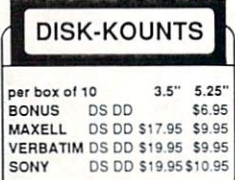

TUSSEY COMPUTER PRODUCTS STATE COLLEGE PA 16804 1-800-468-9044

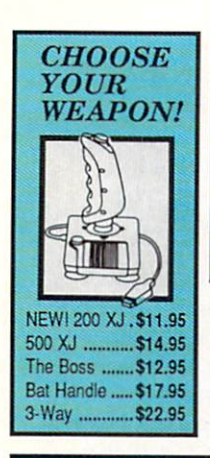

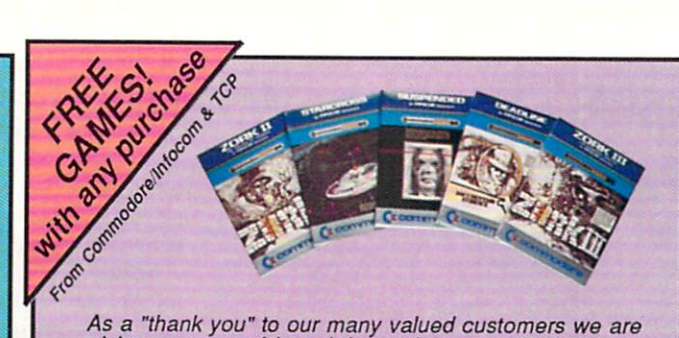

As a "thank you" to our many valued customers we are giving away one of these Infocom Adventure Games (your choice), with every order. This offer is good on any of the items in this ad, when ordered before December 31, 1988. If you've never ordered from TCP before, this is a great opportunity to get acquainted!

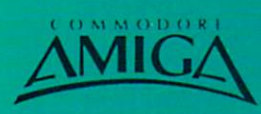

**AMIGA SOFTWARE** 

\$79.95

\$114.95

**PRODUCTIVITY** 

Deluxe Video 1.2

Draw Plus

Superbase

Mord Perfect

**Word Perfect Library** 

Berkeley<br>Softworks

.ogistix

## Balance of Power<br>Bard's Tale II.........<br>Beyond Zork.......... Black Lamp ...........<br>Chessmaster 2000 Defender of the Crown Deja Vu<br>F/A 18 Interceptors Flight Simulator II<br>Leisure Suit Larry<br>Photon Paint \$59.95 \$79.95 Service<br>Sub Battle Simulator Superstar Ice Hockey<br>Test Drive<br>The Three Stooges Tracers Univited \$69.00  $2995$

**GEOS 128** 

Geo Calc 128

Geo File 128

Geo Programmer<br>Geo Publish

Geo Write 128.

**Geo Spell** 

ENTERTAINMENT

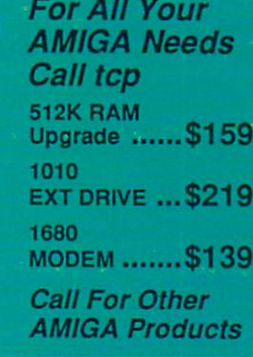

\$34.95

\$29.95

\$29.95

\$24.95

\$18.95

\$18.95

\$29.95

**GEOS** 

Geo Calc

Geo File

Geodex

Deskoack

Fontpack

Geo Write

\$39.95

\$39.95

\$39.95

\$39.95

\$29.95

\$39.95

\$18.95

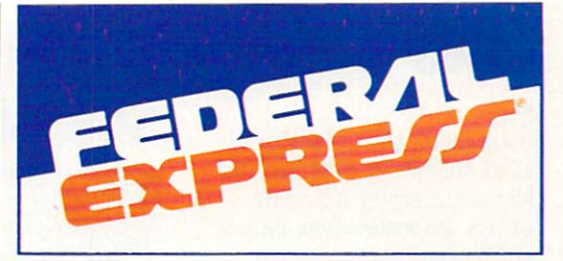

# Software orders over \$100 and Accessories under 6 pounds will be shipped Federal Express

(Even at these prices) You only pay TCP's standard shipping charge of \$4.00 per order. Orders arriving before 3:00 PM our time will be shipped out same day. If part of your order is backordered the remainder will be shipped UPS Ground FREE!

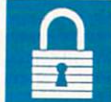

# **SECURITY**

- Your Credit Card is not charged until your<br>order is shipped.
- 

■ We insure your order at no extra cost to you.<br>■ Tussey is a financially strong and well established company.

# **CUSTOMER SUPPORT**

- After sales support 目 Minowledgeable staff, all graduates of<br>Tussey's "Computer Boot Camp".<br>Our advanced warehouse/materials ш
- bandling system assures your order is<br>shipped out accurately & on time.<br>■ Our IBM 5360 allows instant order and inventory status.

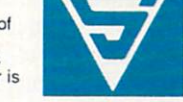

To order by mail: We accept money order, certified check, personal check. Allow 2 weeks for personal & company checks to clear. Shipping: \$4.00 for software. FOR ALL HARDWARE AND ANY ACCESSORY OVER 6lbs Call our Toll Free Number 1-800-468-9044 for shipping charges. Add \$3.00 per box<br>shipped COD. Additional shipping required on APO, FPO, AK, HI, and foreign<br>orders. Terms: PRICES REFLECT CASH DISCOUNT, ADD 1.9% FOR MASTERCARD OR VISA.

ALL SALES ARE FINAL Defective items replaced or repaired at our<br>discretion. Pennsylvania residents add 6%

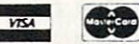

sales tax: Prices and terms subject to change without notice

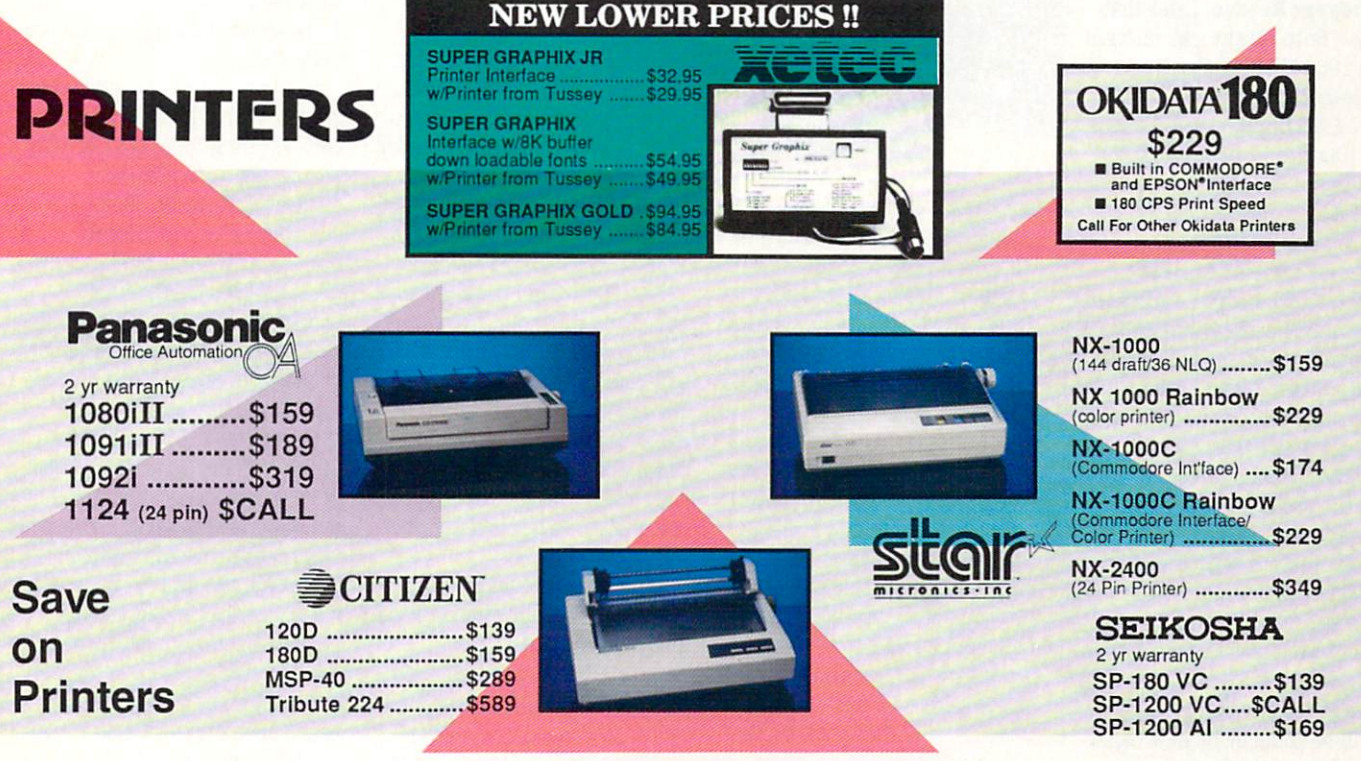

Regular Hours: 8:00AM - 11:00PM Mon-Fri, 10:00AM - 8:00PM Sat, 12:00PM-8:00PM Sun EST

CALL TOLL FREE 1-800-468-9044

For Information<br>Call 814-234-2236 FAX 814-237-4450

# NEWS · NEWS · NEWS · NEWS · NEWS · NEWS · NEWS · NEWS ·

 $U$ uring the week of August 22, 1988, MicroProse celebrated its sixth and anniversary. It was also the continuous and anniversary of the continuous of the continuous of the continuous of the continuous of the continuous of the continuous of the continuous of the continuous of the conti editors and writers from the U.S. and England were on hand to help celebrate the occasion and had the opportunity to talk about the opportunity to talk about the opportunity to talk about the opportunity of the opportunity of the opportunity of the opportunity of the opportunity of the opportunity of the opportunit some future products.

MicroProse is a company with <sup>a</sup> wonderfully colorful beginning. The much-publicized anecdote goes like this: In the summer of 1982, Bill Stealy and Sid Meier (both employees of Side Meier (both employees of the state of the General Instruments at the time) were playing a Red Baron arcade game in Las Vegas. Stealy complained about the game, and Meier stated he could design better simulation in <sup>a</sup> week. Stealy said if Sid could make it, he could sell it. About two months later (the 'week'' was a slight exaggeration), during the week of August 22,1982, Sid Meier walked up to Bill Stealy at a shopping mall and handed him Hellcat Ace.

# In early <sup>1983</sup> MicroProse released three titles: Hellcat Ace, Floyd of the Jungle and Chopper Rescue. Later that year, Solo Flight was released. In <sup>1984</sup> F-15 Strike Eagle was released in the U.S. This year, F-15 Strike Eagle will receive "Diamond and the first party and the property of the party of the state of the state of the state of the state of the state of the state of the state of the state of the state of the state of the state of the state of the Software Publishers Association so the publishers as the publishers are published as a statement of the publishers  $\mathcal{L}$ (SPA) for 500,000 copies sold.

In <sup>1988</sup> MicroProse has already released Project: Stealth Fighter and Airborne Ranger, has Red Storm Rising shipping now and is planning to ship MicroProse Soccer before the end of the year. (Both Project; Stealth Fighter and Airborne Ranger were reviewed in the September <sup>1988</sup> issue of Commodore Magazine.)

Project: Stealth Fighter was released for the Commodore <sup>64</sup> in the spring, and an Amiga version will be released sometime after the spring of 1989. By the time the Amiga version is released, it will be going by its new name— F-19 Stealth, Consumer P-19 Stealth. Consumer confusion was the main reason given for the change.

# MicroProse Flying High

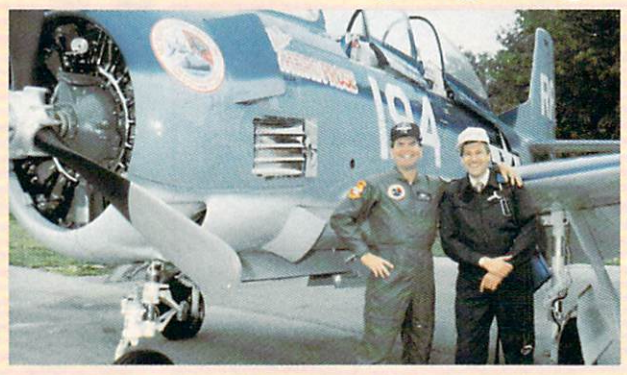

"Wild Bill" Stealey, President of MICROPROSE and Jim Qracely, Managing Editor of Commodore Magazine.

# Red Storm Rising is a

submarine warfare simulation based on the book of the same name by Tom Clancy. The game's premise is that the Warsaw Pact countries have invaded Western countries and countries and an investigation Europe, and you must command an American nuclear attack

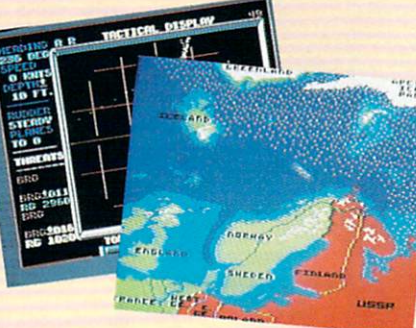

submarine against Soviet submarines and surface ships. You can choose four time frames to play in (1984,1988,1992, 1996), four difficulty levels, eight different submarine classes to command and a dozen scenarios ranging from training maneuvers to WW III. This product is bound to become classic very quickly. The controls, options, graphics and strategyinvolved create a riveting sense of action and suspense. Because you can play anything from one-on-one battle to the complete World War III scenario, games can last from <sup>15</sup> minutes to tens of hours. (Bill Stealy claims that by holing up in his basement and saving the game each time he won he was able to complete one

of the WW III scenarios in 13 of the Williams in 13 and 24 and 24 and 24 and 25 hours and a complete for a complete  $\mathbf{r}$ review in an upcoming issue.

MicroProse Soccer is the first product from the MicroProse UK division. This double-sided disk division. This double-side disk of the side of the side of the side of the side of the side of the side of the side of the side of the side of the side of the side of the side of the side of the side of the side of the sid will feature the standard 11will feature the standard  $\mathcal{N}$  , and the state that  $\mathcal{N}$  and  $\mathcal{N}$ player European game on one

side and the nineplayer U.S. indoor game on the other. The game is played from a bird'seye view with the ball rising up into the viewer's eye on kicks. Inter esting features in the company of the second second second second second second second second second second second second second second second second second second second second second second second second second second se winds and weather patterns demo I saw was played in a thunder storm). This game will

ship in October for the <sup>64</sup> and sometime in early <sup>1989</sup> for the Amiga.

The UK division of MicroProse has also struck joint marketing ventures with a number of U.S. software developers including Berkeley, Cosmi and Origin Systems. Richard Garriot and Chris Roberts of Origin Systems were at MicroProse to demonstrate **Ultima V** and demonstrate und des anderes de anderes de Times of Lore.

Times of Lore is billed as an introduction to role-playing and adventure games with a completely icon-driven interface. You travel through an enormous world gathering gold, magical items and potions in your search for a missing king. It is designed for beginners to introduce

by Jim Gracely concepts such as combat, exploring, mapping, using potions and speel cases and speed control of the speed of the speed of the speed of the speed of the speed of the speed of the speed of the speed of the speed of the speed of the speed of the speed of the speed of the spee

**Ultima V** is the latest and most advanced installment of the popular Ultima series. The story goes like this: Lord British was ambushed in the underworld ambushed in the underworld in the underworld in the underworld in the underworld in the underworld. The underworld in the underworld in the underworld in the underworld. The underworld in the underworld in the underworld i and is presumed dead. You and your friends are a band of "Robin Hoods" trying to do good in marshall law. You must destroy the shadow lords who represent untruth, cowardice and hatred, and of course, attempt to discover the fate of Lord British, An interesting feature is that there is almost <sup>30</sup> minutes of musical score in the game with the game with the game with the game with the game with the game with the game with the for various situations. On the machines that support MIDI (including the Amiga) the scores can be routed externally to a MIDI device MIDI device.

What can we expect from MicroProse in the future? Well, they don't typically talk about products until they are ready to ship, but Bill Stealy did have this comment to make: "If you liked Westworld-we've got a product. Stand by for my press conference next year."

MicroProse has one other area of activity that is newsworthy. coin-op (traditional quarter-play arcade game) division was started last October, This started the start of the last of the start of the start of the start of the start of the start of the start of division, called MicroProse Games, is planning to ship their first game during the first quarter of 1989. While no details were given as to what the game would be, everyone consented that it would be some sort of flight-related product. Eugene Lipkin, VP and General Manager of MicroProse Games, stated that the only rule they were living by was that the machine would be shipped to the arcade on a truck. He claims the product will be "one of the most unique products the industry has seen in the past couple of years.'' What is the basis for that kind of statement? A commitment to design. MicroProse Games was started

Continued on page <sup>10</sup>

# **THERE'S ENOUGH HEART-POUNDING EXCITEMENT** ON THE FOLLOWING PAGES **TO MAKE SANTA CLAUS ATHIN MAN.**

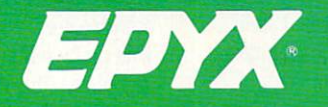

**COMPUTER GAMES THAT WILL IGNITE YOUR HOLIDAYS.** 

# $NEWS \cdot NEWS \cdot NEWS \cdot NEWS \cdot NEWS \cdot NEWS \cdot NEWS \cdot NEWS$

# Continued from page 8

from the ground up and has designed all of the hardware for their coin-op division. The their coin-operator coin-operator coin-operator coin-operator coin-operator coinhardware has a strong emphasis on graphics and is ideally suited for simulations. Two technical terms are used to describe the terms are used to describe the graphic capabilities of a system: 'polygons'' and' frames per second." The number of polygons in each frame determines how detailed the graphics can be, while the number of frames per second determines the speed and smoothness of the images. The MicroProse Games hardware is capable of <sup>2000</sup> polygons at <sup>30</sup> frames per second. As comparison, F-19 Stealth on an

<sup>80386</sup> machine has <sup>50</sup> polygons

with a rate of six frames per second. The *second* increase increase increase increase increase increase increase increase increase increase in polygons/second! MicroProse is currently speculating that they will be one of the major coin-op companies by this time next year.

Of course, everyone visiting MicroProse gets to go for a flight on the Miss MicroProse—"Wild Bill" Stealy's company plane. The plane is a U.S. Navy T-28-B twoseat fighter trainer with a 1425hp Curtiss-Wright prop engine and a maximum speed of 350mph. Believe me, after a flight in this aerobatic plane, flight simulators take on a whole new realistic and the contract of the contract of the contract of the contract of the contract of the contract of the contract of the contract of the contract of the contract of the contract of the contract of the contract of

In all, MicroProse is still flying high, and it looks like clear sailing into 1989.  $\overline{G}$ 

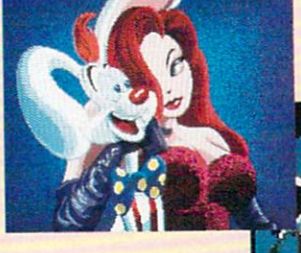

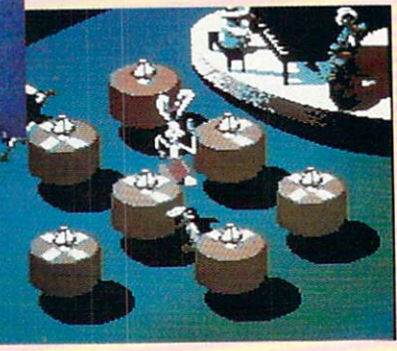

**Who** When the contract of the contract of the contract of the contract of the contract of the contract of the contract of the contract of the contract of the contract of the contract of the contract of the contract of the contr **Framed Framed State Communication** Roger Rabbit

 $\mathrm{I}_{\mathrm{t}}$  was only a matter of time. Buena Vista Software has released Who Framed Roger Rabbit for the Commodore <sup>64</sup> and Amiga. The program incorporates (what else?) splendid

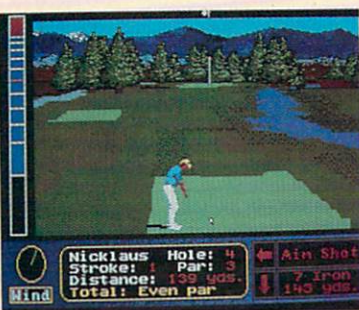

# **Jack Nicklaus'** Jack Nicklaus' Championship Golf

Accolade has signed Jack Nicklaus to a three-year contract to produce computer golf simulations. The first offering, Jack Nicklaus' Greatest <sup>18</sup> Holes of Major Championship Golf, is scheduled to be released for the Commodore <sup>64</sup> and Amiga in time for the holiday season. The program features Nicklaus' favorite <sup>18</sup> holes,based on the recently released videotape from ABC Sports Video library. Players go up against Jack or four other computerized men and women. The Commodore <sup>64</sup> version retails for S29.95; the Amiga version sells for \$44.95. For further information contact: Accolade, <sup>550</sup> S. Winchester Blvd., Suite 20, San Jose, CA 95128. Or call: (408) 985-1700.

# Special Amiga <sup>500</sup> System Offered

 $\rm{C}_{\rm{ommodore\; Business\; Machines, \; Inc.\; has\; announced\; a\; special}}$ holiday promotion on the Amiga 500. When you purchase a special Amiga <sup>500</sup> system from an authorized dealer between now and December 31, 1988, you'll walk out with a free VCR (retail value \$400).

The special system consists of an Amiga <sup>500</sup> computer, 1084S stereo color monitor, and a Software Starter Kit (which includes entertainment, productivity, video and graphics programs).

The VCR is a full-featured HQ VCR with wireless remote control. Commodore/Amiga dealers have details on the offer; call (800) 343-3000 to find the Amiga dealer near you.

Offer good while supplies last.

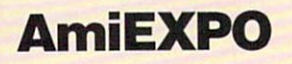

 $A<sub>mi</sub>$ EXPO was held in Chicago at the end of July.

You would expect software packages to outnumber hardware packages at AmiEXPO, but in terms of the attention-grabbers in Chicago, hardware won out. NewTek, as expected, drew the largest crowd with their alreadyfamous Video Toaster. This video effects/frame capture/genlock device which was made famous on PBS' Computer Chronicles is expected to ship in November, although NewTek had not put a firm price on it yet (due to volatile memory prices). Newtek was on the verge of releasing DigiPaint II, the first major upgrade to their HAM

animation and graphics plus music and sound effects in three separate game scenarios. You can race Benny the Cab through Tinseltown, retrieve the missing will and get past the evil weasels at the cartoon Gag Factory. Retail price for the Commodore <sup>64</sup> version is \$29.95; for the Amiga it's \$44.95. For details contact: Buena Vista Software, <sup>3800</sup> W. Alameda Ave., Suite 325, Burbank, CA 91505. Phone: (818) 569-7397.

# paint program.

Magni Systems entered the Amiga marketplace with their Model <sup>4004</sup> Video Graphics System genlock system. Not only does this genlock blow away all other genlocks for the Amiga in terms of price (with the Model <sup>4004</sup> VGS starting at S1S00), but it is also loaded with features. For example, an input signal is not needed in order to maintain stable encoder. Magni considers the Model <sup>4004</sup> VGS to be the highest quality encoder available. ASDG was previewing their

color scanner package, which consists of a hardware color scanner by Sharp and a software interface by ASDG. This package allows you to scan any color page and convert it to Amiga graphics. Continued on page 12

# JUDGE <sup>A</sup> GAME BYITS

**BY INSTITUTION AND ITS CONSULTANT OF A SERVICE CONSULTANT CONSULTANT CONSULTANT CONSULTANT CONSULTANT CONSULTANT** 

HII EX

Licensed by The Major **League Baseball Players** League Baseball Players and the company of the company of the company of the company of the company of the company of **Association.** Association and additional contract and address that the contract of

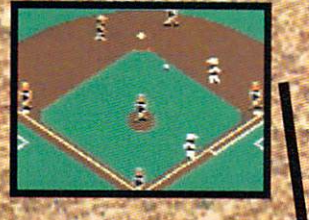

The action-packed statistically enhanced statistically enhanced by the control of the control of the control of the control of the control of the control of computer game with all computer game with a second computer game with a second computer and computer with a second computer game with <sup>26</sup> major league teams, and all the stars like and all the stars like the stars in the stars in the stars in the stars in the stars in the stars in the stars Dave Winfield, Ozzie Dave Winfield, Ozzie Winfield, Ozzie Winfield, Ozzie Winfield, Ozzie Winfield, Ozzie Winfield, Ozzie Winfield, Smith, Jose Canseco, **Roger Clemens,** roger Clemens, and the control of the control of the control of the control of the control of the control of the control of the control of the control of the control of the control of the control of the control of the cont **George Brett.** George Brett, and the second second control of the second second second second second second second second second second second second second second second second second second second second second second second second sec **Alan Trammell** Alaniramraell and Fernando and Fernando and Fernando and Fernando and Fernando and Fernando and Fernando and Fernando and Fernando and Fernando and Fernando and Fernando and Fernando and Fernando and Fernando and Fernando and Fernando and Fernando a Valenzuela.

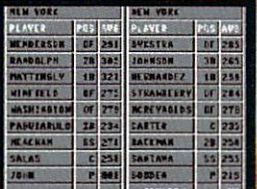

Valenzuela.

Updated roster/ stat disks stat disks available every season.

Screens from Commodore version. The Sporting<br>News is a federally News is federal in the second control of the second control of the second control of the second control of the registered trademarks and the control of the property of of The Sporting News Publishing Company. a Times Mirror Company. The **Sporting News**<br>Baseball is a trademark of EPYXJnc.

**Endorsed and developed** Endorsed and developed in part by the second control of the "Bible of the "Bible" of the "Bible" of the "Bible" of the "Bible" of the Baseball;'The Sporting News.<sup>®</sup>

THE

BASEBAL

COVERED AND COVERED FOR A 1999 FOR A 1999 FOR A 1999 FOR A 1999 FOR A 1999 FOR A 1999 FOR A 1999 FOR A 1999 FOR A 1999 FOR A 1999 FOR A 1999 FOR A 1999 FOR A 1999 FOR A 1999 FOR A 1999 FOR A 1999 FOR A 1999 FOR A 1999 FOR

"If it were any more "If the second control of the second control of the second control of the second control of the second control of the second control of the second control of the second control of the second control of the second control o realistic, you'd need realistic, you is a strong of the state of the state of the state of the state of the state of the state of the batting helmetic control of the property of the property of the property of the property of the property of the property of the property of the property of the property of the property of the property of the property of th **Gary Carter** Gary Carter and Carter and Carter and Carter and

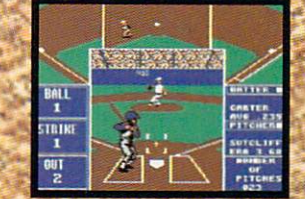

As the pitcher, you can throw the batter a curve, a high hard one. Pitch high hard one. Pitch hard one. Pitch hard one. Pitch hard one. Pitch hard one. Pitch hard one. Pitch hard one. him inside, outside. him inside, outside, and a strong process and contact contact contact contact of Even brush him back if Even brush him back if the control of the control of the control of the control of the control of the control of he's crowding the plate. he's crowding the plate. The plate of the plate of the plate of the plate of the plate of the plate. The plate Just remember, he's got great bat control. He might even drag bunt on you.

> Throw it home or row it home of the state and the state of the state of the state of the state of the state of the state of the hit the cutoff man. hit the cutoff man. The cutoff man is a second control of the cutoff man. The cutoff man is a second control of Go for the great Go for the great experiment of the great product of the great product of the great product of the great product catch or play it safe. **Steal a base? How** Steal and the base of the base of the problem of the problem of the problem of the problem of the problem of the about pitching and a structure of the control and a structure of the control and a structure of the change? Just remem ber. Anything the pros can do, you can do. If you're good.

**GARY CARTER** ALL-STAR CATCHER

Available for Commodore compatibles, IBM compatibles

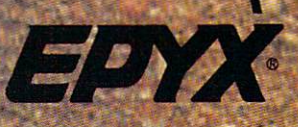

# NEWS · NEWS · NEWS · NEWS · NEWS · NEWS · NEWS · NEWS ·

Continued from page <sup>10</sup>

ASDG was also showing TwinX, an Amiga <sup>2000</sup> card that has two sockets for any IEE <sup>959</sup> (iSBX) modules. TwinX retails for \$329, and ASDG has three for \$329, and ASDG has three modules that can be bought directly for S199 each.

Great Valley Products was showing off their Impact line of SCSI hard disk controllers and hard cards. Unlike other controllers, the Impact series controllers, the Impact series series series series to the Impact series of the Impact series of the Impact series of the Impact series of the Impact series of the Impact series of the Impact series of the Impact series of serves as both memory cards (up to 2MB per card) and as <sup>a</sup> SCSI controller card. The Impact line is the first SCSI card available for the Amiga that has built-in social social social social social social social social social social social social social social social social social social social social social social social social social social social social social social social socia are necessary for autobooting hard drives. GVP also bundles some very nice software that makes installing a hard drive makes in the compact of the compact of the compact of the compact of the compact of the compact of the compact of the compact of the compact of the compact of the compact of the compact of the compact of the compact of the much easier. much easier.

Creative MicroSystems Inc., Creative MicroSystems Inc., and the Creative MicroSystems Inc., and the Creative MicroSystems Inc., and the Creative MicroSystems Inc., and makers of Kickstart Eliminator. introduced the Processor Accelerator. If you can't afford to splurge for a 68020 board, this could become your speed-up board of choice. Essentially it is small board made by Thompson that holds a 16 MHz 68000  $\mathbf{r}$  and  $\mathbf{r}$  and doubles your processor instruction speed. Since it sits on top of the <sup>68000</sup> socket, Amiga 500 and Amiga 1000 owners can 500 and Amiga 1000 owners can be and Amiga 1000 owners can be a series of the Amiga 1000 owners can be a series of the Amiga 1000 owners and Amiga 1000 or 1000 or 1000 or 1000 or 1000 or 1000 or 1000 or 1000 or 1000 or 100 easily take advantage of this board as well. The Processor Accelerator retails for \$199.95.

Ronin Research and Development, makers of the development, makers of the control of the control of the control of the control of the control of the control of the control of the control of the control of the control of the control of the control of the control of the Hurricane line of 68020/68030 boards, were in the Expert boards, were in the Expertise of the Expertise of the Expertise of the Expertise of the Expertise of the Expertise of Services booth, Since Ronin uses <sup>a</sup> daughter board to hold memory, only one slot is taken up on the A2000 system bus. For those who don't want to have to purchase don't want to have to have to have to have to have to purchase to purchase to have to purchase the second second their own 68020/68030, Ronin will ship a **Hurricane** with will share with the control of the control of the control of the control of the control of the control of the control of the control of the control of the control of the control of the control of the control of the control either a 16, 20 or 25MHz 68020 either 16,20 or 25,20 or 25,20 or 25,20 or 25,20 or 25,20 or 25,20 or 25,20 or 25,20 or 25,20 or 25,20 or 25,20 or 25,20 or 25,20 or 25,20 or 25,20 or 25,20 or 25,20 or 25,20 or 25,20 or 25,20 or 25,20 or 25,20 or 25,20 or or a 16 Mhz 68030. The bare or a 16 Mhz 68030. The bare is the bare of the bare of the bare in the bare of the bare of the bare of the bare of the bare of the bare of the bare of the bare of the bare of the bare of the bare of the bare of the bare of Hurricane board, without any processors, retails for S432, and the 68030 add-on board retails the 68030 add-on board retails and on board retails and add-on board retails and add-on board retails and addfor \$230. for \$230.

Memory And Storage Technology (MAST) were showing a couple of unique

hardware products. Their hardware products. The interest of the products of the interest of the interest of the interest of the interest of the interest of the interest of the interest of the interest of the interest of the interest of the interes featured product, Whomper Plus, is a hardware virus Plus, is hardware virus, in the control of the control of the control of the control of the control of the control of the control of the control of the control of the control of the control of the control of the control of protector on a printed circuit board that plugs into the floppy drive(s). It has LEDs to tell you when you didn't write-protect the disk, and when the disk is being disk, and when the disk is being is being in the disk is being in the disk is being the disk is being the disk is being the disk of the disk is a state of the disk of the disk is a state of the disk of the disk is a state written to. You can tell it to automatically protect the whole disk from being written to, or just disk from being written to, or just the problem of the problem of the problem of the problem of the problem of track zero (where the boot blocks track zero (where the boot blocks are the boot blocks and the boot blocks are the boot blocks and the boot blocks are the boot blocks are the boot blocks are the boot blocks are the boot blocks are the boot blocks are the are located.) Whomper Plus does not "detect" a virus in any way, it just deals with prevention. **Whomper Plus protects one** Whomper Plus protection and the control of the control of the control of the control of the control of the control of the control of the control of the control of the control of the control of the control of the control of drive for the A500 or two drives for the A2000 and retails for \$69.95. MAST was also showing S69. MAST WAS ARRESTED FOR DWOL AND RESIDENCE OF A STATE OF A STATE OF A STATE OF A STATE OF A STATE OF A STATE OF A STATE OF A STATE OF A STATE OF A STATE OF A STATE OF A STATE OF A STATE OF A STATE OF A STATE OF A STATE Minimegs 500, <sup>a</sup> tiny 2MB board for the A500. Minimegs **500** uses 1MB DRAM chips and is Sous 1MB DRAM chips and is a sound of the sound in the sound of the sound of the sound of the sound of the sound of the sound of the sound of the sound of the sound of the sound of the sound of the sound of the sound of th unique because it has an LED that unique because it has an LED that an LED that an LED that an LED that are also because it has a letter where shows when the memory is being accessed. Minimegs <sup>300</sup> uses the A500's own power supply and the A500's own power supply and the A500's own power supply and the A500's own power supply and the A500's own power supply and the A500's own power supply and the A500's own power supply and the A500's own power supply an retails for \$199 with no memory

Bill Haws' macro-language **AREXX** was the language ABEXX was the language making the most noise at AmiExpo. AREXX provides the ability to integrate a product of the integrate applications of the integrate applications of the integrated of the integrated of the integrated of the integrated of the integrated of the integrated of the integrated of th from different software vendors. Among the software products that support AREXX, are Microfiche Filer Plus by Software Visions, CygnusEd Professional by ASDG and AMICTerm by AMIC Development. Bill was also showing off WSHell, his shell program for the Amiga that program for the Amiga that the Amiga that the Amiga that the Amiga that the Amiga that the Amiga that the Amiga that the Amiga that the Amiga that the Amiga that the Amiga that the Amiga that the Amiga that the Amiga that supports aliases, piping, an implicit CD, resident commands, **AREXX** and more **AREXX** and WSHell both retail for \$49.95 each.

installed.

American PeopleLink, (or PeopleLink for short), widely recognized as the online service of choice for Amiga users, was of changes and choice functions of choice for a might contain the choice of choice and contains a state of choice of choice and contains a state of choice of choice and contains a state of choice of choice and contains a s also present in the exhibit hall. also present in the exhibition of the exhibit distribution of the exhibit distribution of the exhibit distribution of the exhibit of the exhibit of the exhibit of the exhibit of the exhibition of the exhibit of the exhibit Steve Pietrowicz, author of the graphical conferencing program AC0 was showing off its full capabilites including the sound effects included in version 3.0. effects included in version 3.0. Alternative Algebra users and an amiga users and an amiga users and an amiga users are all the second series of have signed up to PeopleLink, and judging from the activity at the

booth, interset is still growing. booth, interset is still growing. In the state is still growing, in the state is still growing. In the state is still growing to the state of the state is an analyze of the state of the state of the state of the state of t The other main development at

The other main development at the other main development at the other main development at the other main development at the other main development of the contract of the contract of the contract of the contract of the cont AmiExpo in the realm of Amies in the real matrix of the real matrix of the real matrix of the real matrix of the real matrix of the real matrix of the real matrix of the real matrix of the real matrix of the real matrix of the real matrix of the communications was that AMIC Development was demonstrating AMICTerm (based on the awardwinning shareware terminal program AMIC PD TERM by David Salas), which is <sup>a</sup> very powerful commercial terminal program. AMICTerm supports custom graphics commands; for custom graphics community community community community community community community community community community example a circle command that example circle community community community community community community community community community community community community community community community community community community community community communi will draw a real circle on the receiver's terminal screen. This feature is a huge step from the feature is &huge step from the world of ANSI graphics!  $\mathcal{A}$  and a should be available by a should be available by a should be available by a should be available by a should be a should be a should be a should be a should be a should be a should be a should be a should be the time you read this, retailing for \$59.95. for S59.95.

ASDG also introduced Assume that the detection of the action of the control of the control of the control of the control of the control of the control of the control of the control of the control of the control of the control of the control of **CygnusEd Professional, an** CygnusEd Professional, an Amiga. One of the dynamite features CygnusEd Professional has is support for recoverable documents - the document that is considered that is considered to the current of the current of the current of the current of the current of the current of the current of the current of the current of the current of the current of the cur worked on will not be lost due to a crash, even if you have never extending to a more never if you have never if you have never saved it! Some of the other features in CygnusEd Professional include AREXX support, very fast scrolling, support for up to <sup>1000</sup> by <sup>800</sup> resolution, vertical blocks and horizontal blocks, undo, macros horizontal blocks, undo, macroscopista blocks, undo, macroscopista blocks, undo, macroscopista blocks, undo, u and re-definition and re-definition and re-definition and re-definition and re-definition and re-definition and re-Professional retails for \$99.95. Professional retails for the second control of the second control of the second control of the second control of the second control of the second control of the second control of the second control of the second control of

There were a few new graphics software products. Elan Design software products. Elan Designation and Designation and Designation and Designation and Designation and Designation was showing their software Invision which gives the control of the control of the control of the control of the control of the control of own A-Squared's Live! digitizer added power. Invision adds many more live video effects, including mirror, colorize, invert, strobe, and mosaic effects. The mosaic effects of the mosaic effects of the mosaic effects. The mosaic effects Invision displays a full keymap graphically, and allows you to custom assign keys and/or mouse custom assign keys and or mouse and or mouse and or mouse and or mouse and or mouse and or mouse and or mouse and buttons to trigger any effect. You can mix up to three pictures at one time. Invision retails for \$129. S129. The Control of the Control of

Syndesis was previewing Interfont, which allows you to Interference and the second control of the second control of the second control of the second control of the second control of the second control of the second control of the second control of the second control of the sec transform 2D bitmapped for the contract of the contract of the contract of the contract of the contract of the like the Workbench fonts, into an Interfont 3D representation file

that then can be ported into that the position of the position of the position of the position of the position of the position of the position of the position of the position of the position of the position of the position of the position of the posit VideoScape 3D or Sculpt 3D. Interferometers and the control of the control of the control of the control of the control of the control of the control of the control of the control of the control of the control of the control of the control of the con ColorFonts standard. Interfont retails for \$119.95 as a stand alone product, or \$79.95 as an upgrade to Interchange. upgrade to Interchange.

Byte-by-Byte, makers of Sculpt/Animate 3D announced the arrival of Sculpt 4D. Scott Peterson, President of Byte-by-Byte said that Sculpt 4D is a By the same same said that  $\mathcal{L}_\mathbf{D}$ high-end professional version of Sculpt/Animate 3D. New features include <sup>a</sup> metal texture, increases in rendering speed, a new scan line algorithm, better anti aliasing and cleaner images.

Mindware International was introducing PageFlipper Plus, which is an animation program with many screen special effects like wipes and dissolves, plus full ANIM support and an interactive script editor with <sup>a</sup> powerful help system. system.

Readysoft, makers of The <sup>64</sup> Emulator were pre-announcing the Amiga version of the famous videodisc arcade game Dragon's Lair. The Amiga version currently spans six floppy disks for the spans six floppy disks for the spans six floppy disks for the spans of (and the complete of the complete of the complete of the complete of the complete of the complete of the complete of the complete of the complete of the complete of the complete of the complete of the complete of the compl representative said that number could increase). Fortunately, the representative told me that those representative to the those of the those of the those of the those of the those of the those of the those of th who have extra memory will be extra memory will be extra memory will be extra memory will be extra memory will be extra memory will be extra memory will be extra memory will be extra memory will be extra memory will be ext able to load parts of the six disk and a transfer of the six disks of the six disks of the six disks of the six disks of the six disks of the six disks of the six disks of the six disks of the six disks of the six disks of into RAM for faster play. The Amiga version will be shipping in Amiga version will be shipping in the shipping in the second property and second the second second second second second second second second second second second second second second second second second second second seco late October and will retail for late of the October and William and William and William and William and William and William and William and William \$49.95.

\$49.95.95.95.95.95.95.95.95.95

Starvision was introducing World Atlas, a geographic information and educational database program which database program which which which was a strong which which was a strong which was a strong which was a strong was a strong was a strong was a strong was a strong was a strong was a strong was a strong was a strong was a s provides data on 165 countries. provides data on 165 countries. In the countries of the countries of the countries of the countries of the countries of the countries of the countries of the countries of the countries of the countries of the countries of World Atlas contains facts on World Atlas contains facts on the contains facts on the contains facts on the contacts on the contacts of the contacts on the contact of the contacts of the contacts of the contacts of the contacts of the contacts of the c such things as population, religion, money, border countries, industrial and military facts and much more experience and much more experience and much more experience and much more experience and provided. The features in World provided in World and The features in World and The features in World and The features in World and The Features in World and Atlas include the ability to perform comparisons between all performance of the comparisons between all the comparisons between all the comparisons between all the comparisons of the comparison of the comparison of the comparison of the comparison of the comparison of the comparison countries listed in the database countries listed in the database of the database of the database of the database of the database of the database over the last ten years. World Atlas will be available in October.  $\blacksquare$ 

# ONE ONE CAR AN INTERNATIONAL COMMUNITY OF CAR AND COMMUNITY OF CAR AND COMMUNITY OF CAR AND COMMUNITY OF CAR AND COMMUNITY MISTART COMPANY IN CONTRACTOR COMPANY IN CONTRACTOR COMPANY INTO A REPORT OF A REPORT OF A REPORT OF A REPORT OF A REPORT OF A REPORT OF A REPORT OF A REPORT OF A REPORT OF A REPORT OF A REPORT OF A REPORT OF A REPORT OF A AND IT'S CONTROL FOR THE CONTROL FOR THE CONTROL FOR THE CONTROL FOR THE CONTROL FOR THE CONTROL FOR THE CONTROL FOR THE CONTROL FOR THE CONTROL FOR THE CONTROL FOR THE CONTROL FOR THE CONTROL FOR THE CONTROL FOR THE CONTR THE BIG THE BIG RESIDENCE IN THE BIG RESIDENCE IN THE BIG RESIDENCE IN THE BIG RESIDENCE IN THE BIG RESIDENCE IN THE BIG RESIDENCE IN THE BIG RESIDENCE IN THE BIG RESIDENCE IN THE BIG RESIDENCE IN THE BIG RESIDENCE IN THE BIG RESI PANCAKE.

You're at the foot of one of the world's highest mountains. And you're not snapping pictures. Because this is the FINAL ASSAULT. The only mountain climbing game in the Alps or anywhere else.

# IF YOU ARE AFRAID OF THE CONTRACT OF THE CONTRACT OF THE CONTRACT OF THE CONTRACT OF THE CONTRACT OF THE CONTRACT OF THE CONTRACT OF THE CONTRACT OF THE CONTRACT OF THE CONTRACT OF THE CONTRACT OF THE CONTRACT OF THE CONTR HEIGHTS, FORGET IT. THE STATE IT IS NOT THE CONTRACT OF THE CONTRACT OF THE CONTRACT OF THE CONTRACT OF THE CONTRACT OF THE CONTRACT OF THE CONTRACT OF THE CONTRACT OF THE CONTRACT OF THE CONTRACT OF THE CONTRACT OF THE CO

You'll experience the terror and elation of one of the most grueling sports, ever. And you'll be tested every step of the way.

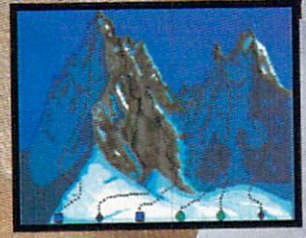

 $© 1988 Epyx, Inc.$ Commodore 64/128, Amiga. Apple I1GS. Atari ST, IBM compatibles. Screens from Atari ST. ;2fc

Did you pick the right course? (There are six treacherous possibilities.) What about supplies? If you run out of soup, you'll be stuck with snow sandwiches.

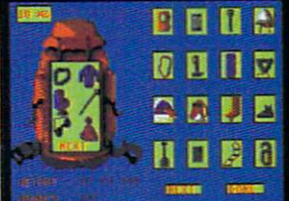

Forget your spikes or ice picks? You could end up a permanent part of the scenery.

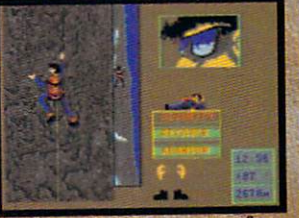

If you have nerves of steel, even when you're dangling 40 feet off a cliff, you might just be one of the lucky few to plant your flag at the peak.

To make the stakes even higher, play with an EPYX high performance joystick epyx

You're in Seoul, Korea sweating alongside the world's greatest athletes. Or the Canadian Rockies facing finelytuned challengers who've waited a lifetime for <sup>a</sup> shot at the gold.

SUMMER,

THE GAMES:

Find

-WINTER

**TM** 

You're geared up. You're set. You're playing The Games.

# SUMMER EDITOR: The summer of the state of the first product and construction of the state of the state of the eight events that the test your power, and the test your power, and the test your power, and the test your power, and skill and guts.

Relive the heart pounding excitement experienced by the <sup>1988</sup> U.S. Olympic Team.

Sprint down a 110 meter track, clearing hurdles in a fraction of a second. Or jam your pole in the plant ing box and vault over a cross bar.

Hold a handstand in the Rings competition, straining every muscle in your arms. Follow up with a perfect triple twist in the diving event.

Then try for another medal or two in Sprint Cycling, HammerThrow, Uneven Parallel Bars or Archery. It's your chance to make history.

The only computer games to earn an of the control of the control of the control of the control of license from the 1988 U.S. Olympic Team.

SPRING FOR A CHRISTOPHY AND EXPERIMENT CONTACT TO THE RELEASED OF A CHRISTOPHY OF A SPRING SPART & AT INCIDENTAL INFORMATION AND A CHRISTOPHY OF A CHRISTOPHY AND A CHRISTOPHY OF A CHRISTOPHY OF A CHRISTOPHY OF A CHRISTOPHY

USA

SPRING

# WINTER EDITION: **Set world records without** leaving home. leaving the control of the control of the control of the control of the control of the control of the control of the control of the control of the control of the control of the control of the control of the control of the

Race down a snowy slope or jump off one. Ski a slalom or crosscountry course. Speed skate, figure skate, cruise the luge at <sup>95</sup> mph, Then see what the judges think of your heroic efforts.

To keep your pulse racing regardless of temperature, The Games feature exciting sound effects, dramatic camera angles, first person views and 3-D imagery.

Plus the traditional pageantry colorful flags, opening, closing and  $\cdot$  awards ceremonies  $-$  staged in realistic settings.

Take on the computer or your friends. (Up to eight can play, each representing a different country.) And to make the action even more heated, play with an EPYX high performance joystick.

**MLL, IFA** 

You'll find that The Games will keep you in the mountains, in the water and on the edge of your seat all year long.

idore 64/128. Apple il Compatibilità della provincia della contratta della compatibilità della compatibilità d itosh.IRM Compatibles. Amiga.IRM Compatibles. Amiga.IRM Compatibles. Amiga.IRM Compatibles. Amiga.IRM Compatibles. 1988 EPYX, Inc. Authorized St. Authorized St. Authorized St. Authorized St. Authorized St. Authorized St. Authorized St. Authorized St. Authorized St. Authorized St. Authorized St. Authorized St. Authorized St. Authorized Screens from Commodore and IBM.

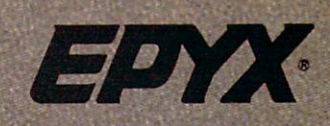

"WWere are the very best entries in our world-famous <sup>1988</sup> Ml Programming Contest! First Prize of \$100 goes to Karl Johnson III, for his <sup>64</sup> Sixpack Plus. Carlos J. Velazquez wins the \$50 second prize for Reach!

IMPORTANT NOTICE: As submitted, the listing for each contest entry fits tightly on a single screen; many keywords are typed with no spaces between them. But when we prepare the list ings for print, spaces are inserted between keywords, to make things easier to read.

So when you type almost any one of these programs, you will get errors because some lines don't fit the 80-character limit. When you encounter such a line, just delete the spaces between keywords, and everything will be well. Trust me.

Next month, we'll go back to our more usual potpourri of tips and tricks. Send your submissions to: and tricks. Send your submissions to: Send tricks. Send your submissions to: Send Andrews Send Head of the Send

Louis F. Sander P. 0. Box <sup>101011</sup> Pittsburgh. PA <sup>15237</sup>

If you put your name and address on every piece of paper, you'll avoid the heartbreak of being an "Address Unknown."

Sixpack Plus: This utility for the <sup>64</sup> gives life to the "dead" function keys, adds <sup>a</sup> no-scroll feature, and allows quick cursor movement to the bottom-left comer of the screen. It also allows screen color adjustments with easy key combinations.

Written in machine language for speed, Sixpack Plus can be used with BASIC and many machine language programs, in cluding the DOS 5.1 wedge utility program.

Programmers can change the ASCII values in lines <sup>39</sup> and <sup>40</sup> to customize the function key commands. Each can be up to <sup>15</sup> characters long, except for F7 (that one-screen contest limit, you know!). But if you add another line of DATA statements and in crease the <sup>204</sup> in line 20, F7 can be made to print longer strings. Here's a guide to the features:

- 1. Fl prints the keyword DATA
- 2. F3 prints LOAD"\$",8
- 3. F5 prints VERIFY"\*",8
- 4. F7 prints LIST
- 5. SHIFT and SHIFT LOCK act as No-Scroll keys when us ing the LIST command.
- 6. [CTRL DOWN] moves the cursor to the bottom left "home" position.
- 7. SYS <sup>51968</sup> makes the cursor disappear temporarily, letr ting you use [COMMODORE B] to change the border color and [COMMODORE S] to change the screen color. Press RETURN to get your cursor back when you're finished.

Simultaneously pressing STOP and RESTORE will disable

Sixpack Plus; it can be reactivated by executing SYS <sup>51968</sup> or SYS 52005. SYS 52005. Karl Johnson HI

Houston, TX

- <sup>20</sup> FOR J=51968 TO J+204:READ :POKF J,K:NEXT
- 30 SYS 52005:END
- <sup>31</sup> DATA 72,138,72,152,72,8,32,228,255, 291,191,208,3,238,32,208,201,174<mark>,</mark><br>208
- <sup>32</sup> DATA 3,238,33,208,201,13,208,235, 169,0,173,198,40,104,168,104,170,  $1@4,162$
- <sup>37</sup> DATA ^8,160,203,142,6,3,140,7,3, 120,16?,70,142,20,3,140,21,3,88
- 3d DATA 96,72,173,14],2,201,1,240,249, 104,76,26,167,165,197,201,64,240,22
- <sup>35</sup> DATA 201,7,240,21,165,215,201,133, 240,32,201,134,240,28,201,135,240, 24,201
- <sup>36</sup> DATA 136,240,20,76,49,234,166,145, 224,251,2 08,8,162,24,160,0,24,32,  $240$
- <sup>37</sup> DATA 255,76,49,234,166,154,224,3, 208,247,56,233,133,10,10,10,10,24, 105,152
- <sup>38</sup> DATA 133,251,169,203,133,252,160,0, 177,?51,240,225,32,210,255,200,208, <sup>246</sup>
- <sup>39</sup> DATA 68,65,84,65,32,0,0,0,0,0,0,0,  $a, a$
- <sup>40</sup> DATA 0,0,0,0,0,86,69,82,73,70,89, 34,42,74,44,56,0,0,0,0,0,76,7 3,83, 84,0

Reach! This is an unusual fast-action game with great play ap peal and considerable addictive potential. It lacks color, sound, sprites and graphics, but it sure doesn't lack much else!

In play, single-moving digits appear along the bottom of the screen, waiting for you to launch them by pressing the spacebar. When you press it, the moving digit jumps upward to the top of the screen, where it sticks to the first thing it touches—either the bar at the top of the screen or a previously-launched digit. The object of the game is to amass a high score by positioning the digits along the top bar in optimum positions.

Your score on any "launch" is determined by the launched Continued on page 125

# YOUR BATTLEST IST: BAO

THE

EPTX

Now, you're mad Really flamed. So assess your losses, aim your guns and turn your enemy into fish food.

# ONE OF THE MOST POPULAR<br>GAMES OF ALL TIME COMES TO LIFE ON THE COMPUTER.

As commander of a powerful naval fleet, you'll see destroyers and carriers sinking in a cloud of smoke. Watch planes strafing by so low, you'll practically feel the pilots breathing.

Commodore 64/128 Amiga, Atari ST, IBM PC and compatibles.<br>Battleship is a trademark of Milton Bradley used under license All rights reserved. **Screens from** Atari ST

See shrapnel flying through the air like it's the 4th of July, without a picnic. If you're still floating when it's all over, you'll be honored in a glorious. well-deserved NOW FOR YOUR COMPUTER victory celebration.

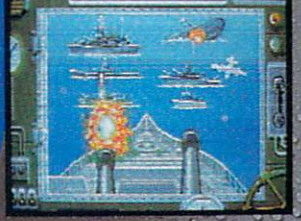

Battleship. So real, you'll taste the salt water. Sink your opponent faster and easier using an **EPYX** bigh performance joystick.

EPIX

C 1988, Epyx, Inc.

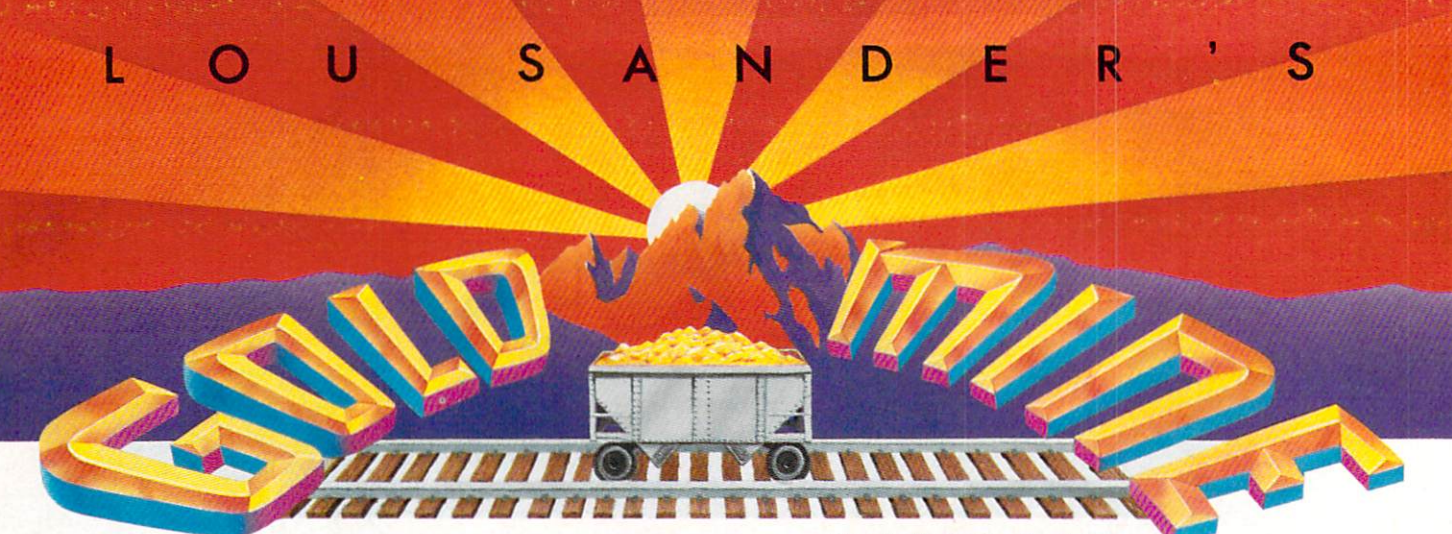

T" fere are more word and the second game tips for your 64 or 128. Many 64 or 128. Many 64 or 128. Many 64 or 128. Many 64 or 128. Many 64 or 128. Many 64 or 128. Many 64 or 128. Many 64 or 128. Many 64 or 128. Many 64 or  $\blacksquare$  and  $\blacksquare$  of the vertex work of the Vietnamiga, Atari, Apple or IBM vertex or IBM vertex or IBM vertex or IBM vertex or IBM vertex or IBM vertex or IBM vertex or IBM vertex or IBM vertex or IBM vertex or IBM verte sions of the software. With only a month between issues, we have no way to test every tip that we print. And many of the tips require skill as well as plain knowledge. So don't be too upset if every nugget doesn't work exactly as described.

> Send your own game tips to: The Gold Mine P.O. Box <sup>101011</sup> Pittsburgh, PA <sup>15237</sup>

Use a separate sheet for each game, and combine all tips for one game onto one sheet. Please include your name and address on each sheet. And whatever you do, remember—Gold Mine Rules!

Alternate Reality: The City: A character's experience is gained partly from combat and partly from items found. To advance a character quickly, save your potions; using potions in the same game they are found will often have bad results. James Jackson Chicago, IL

Breakthru: On the first level when you get to the tunnel, you can drive up on the wall and you won't be hit by anything in the tunnel! Never touch the ceiling though, as you'll immediately be killed.

On the second level, the lower bridge is easier to cross because it has fewer and shorter breaks. Doug Cross

Sellersburg, IN

California Games: To score high in Surfing, follow these directions to do <sup>a</sup> 360-degree turn in the air:

1. Build up speed; get ahead of the "tube."

2. Ride off the wave.

3. Push your button and move the joystick left.

4. Re-enter the wave at the opposite angle you left.

Justin Stephenson

Evansville, IN

Championship Wrestling: Kick and punch your opponent until his energy is low. Give him an airplane spin until the computer automatically drops him. If he is still standing, push the joystick toward him to give him the custom move your wrestler comes

Compiled by Louis F. Sander

with, or give him another airplane spin. When he falls, pin him. Nathan Jones Baltimore, MD

Defender of the Crown: When you begin play, Conquer sur rounding lands and build up your army, including a catapult, as soon as possible. Once you have a good-sized army, attack one of the Normans. Don't delay in raiding a Norman castle by jousting, raiding and the like, because that gives too much time for the Normans to conquer more land and Saxons.

Don't attack Saxons until later in the game, because they are great help in delaying Norman attacks.

Also, leave the Norman castle on Cornwall for the last, be cause it is much easier to defeat and can only attack you on one side. Remember, attacking one Norman at the beginning of the game is much easier than having to deal with all three Nor mans later.

When jousting, get used to the amount of time that is avail able to make your shot. When you know when to shoot, press the button while pulling the joystick downward. If you miss, you can sometimes save yourself by lowering your pole and pressing the button. (Remember—don't hit the horse).

Ramon L. Colinavo

Los Angeles, CA

Delta Patrol: Here are some hints for various stages of this game:

Stage 4: Don't shoot the second and fourth attack waves (they decrease your credits). Get the fish weapon, but do not get the protector.

Stage 9: Don't shoot the third and fourth attack waves.

Stage 10: You must get the multiple-fire icon so you can get past  $\sim$  stage  $\sim$  mm,

Stage 11: Instead of moving around the asteroids, which is al most always fatal, stay where you begin and keep firing.

Stage 12: Kill off the first attack wave; it will get you a credit.

Stage 13: Don't shoot the second and fourth attack waves.

Stage 14: Stay in the middle of the screen and keep firing: you should get 20,000 points or more.

Stage 15: The fifth wave decreases your credits. Contributor Unknown

Fist: When you enter a room with an opponent who seems too powerful for you, just back out or flip out of the room. When the

# **Gold Mine**

opponent that says scroll disappears, walk back in the process in the process and process in the process of the process of until you think you can beat him. Todd Gunnerson Canaan, NH

Gunship: If you enjoy the popular simulation as much as a much as do simulation as a set of then having even one of your engines shot out can be a real downer. It can happen in any region, from Southeast Asia to Western Europe, and all it takes is one bullet. If this happens to you, and you just can't get the ship off the ground, jettison one or two of your stores (Sidewinders, FFARS, or Hellfires). This lightens the load on the last struggling engine and will allow you to lift off. Happy Flying! Jason O'Brien

Medford, MA

Hardball!: If you want an edge over the computer in hitting, here is how to get it. First play one-player mode with no Alt. Be the visiting Champs. Substitute your pitcher for a non-pitcher such as O'Brien. Then exchange positions with O'Brien and Darien. Substitute Darien in pitching mode with another pitch er like Moulini, then switch O'Brien with another second base man like Jimenez. The result is that the pitcher has to bat for the computer, but your pitcher doesn't hit. Darien hits instead! Thomas Obarowski Kew Gardens, NY

Karateka: On the second level entering the castle, a bird comes out before each new guard and takes two arrows unless you de feat him. When the music warns he's coming, try switching to keyboard mode. This will give you an advantage, since the key board is more responsive than the joystick. Jay Locklear

Address Unknown Address Unknown

Kung Fu: On the fourth level there is an easy way to kill the Evil Twins: punch the one on the left in the stomach. Contributor Unknown Contributor Unknown

The Last Ninja: In the Wilderness cross the Wastelands and kill the Samurais before you cross the water. Then when you get the Magic, you won't waste time killing your enemies. Tom Moore Schererville, IN Schererville, IN

Legacy of the Ancients: A Sapphire Coin and a Jeweled Crown are located at the bottom of the Pirate's Lair Dungeon. The Sap phire Coin is used to open the Lost Displays, which allow you to go to the Pegasus, the Fest and the Four Jewels Dungeon. The Jeweled Crown is used the next time you speak to the caretak er-he will give you an Iron Key.

Peter Liang Ann Arbor, MI

Legacy of the Ancients: The Seeds are located south of the Tulip in the Castle. When you use them, the Seeds will allow you to be invisible so you can escape. However, if you attack a Guard or open a Chest while you are invisible, the effects of the Seeds will wear off.

Peter Liang Ann Arbor, MI

Continued on page <sup>124</sup>

# The second collection of the second collection of the second collection of the second collection of the second collection of the second collection of the second collection of the second collection of the second collection

THE WORLD... In the World... In the World... In the World... In the World... In the World... In the World... In the World... In the World... In the World... In the World... In the World... In the World... In the World... I SPECIFIC COMPANY COMPANY CONTINUES IN THE CONTINUES OF CONTINUES IN THE CONTINUES OF CONTINUES OF CONTINUES OF WHICH ONE.

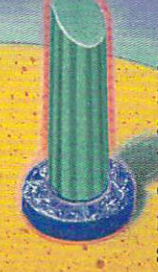

Drop in on outer space and explore and explore an explore and explore and explore and explore and explore and explore and explore and moon and monolithing and monocontract and monocontract and monocontract and monocontract and monocontract and and chasms. You're drilling to release explosive vapors on a space station where nothing is quite what it seems. Walls disappear columns are really elevators, pyramids generate energy:

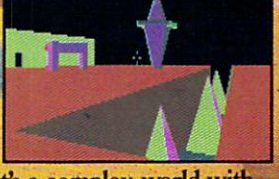

it's a complex world with rules all its own...And you'll need all the ingenuity you can muster to master

Amiga, Atari ST. Commodore<br>64/128, IBM & compatibles. from IBM. Game from Incentive (U.K.) © 1987 Software Ltd.

# 64 AND 128 SOFTWARE REVIEWS Reviewed by Scott A. May

# **The Games:** The Games of Games: The Games: The Games: The Games: The Games: The Games: The Games: The Games: The Games: The Games: The Games: The Games: The Games: The Games: The Games: The Games: The Games: The Games: The Games: The Winter Edition

Computer: Commodore <sup>64</sup> Publisher: Epvx Publisher: Epyx 600 Galveston Drive Redwood City, CA 94063 Medium: Disk \$39.95 Price:

Price: \$39.95

harged with the Olympic fever of Calgary and Seoul. Epyx presents The Games: Winter Edition. On the heels of five successful titles, the tradition con tinues.

Although it repeats some events from the previous Winter Games, this is much more than just <sup>a</sup> rehash of that title. In cluded here are seven events, newly de signed in cooperation with former U.S. Olympic Team members. It is also the first computer game to be licensed by the U.S. Olympic Committee.

In less creative hands, so many vari ations on a single theme would spell software overkill. But Epyx keeps the com petitive spirit as fresh today as it was five years ago. As always, it's a mixed bag of good and bad. some events stronger than others. But taken as whole, these selec tions represent an invigorating challenge on par with the best of the series.

Once again up to eight players may compete in The Games, each representing a country of their choice. Following the exceptionally well-crafted opening screens, players are presented with the familiar options menu. Here you may compete or practice any or all events, view the World Records, select number of joysticks and view opening/closing ceremonies. When all players have signed in, The Games: Winter Edition begins.

### The Luge The Luge

The luge is to a bobsled what a jet is to an airplane. Players compete one at time in this event, choosing from four unique tracks of various difficulty.

Eye/hand coordination means every thing in this fast-moving event. Scoring is based on speed, and speed is achieved by keeping the luge dead center in the track. Three meters at the bottom of the screen—steer, drift and position—monitor your movements.

Despite the detailed graphics and ani mation, players should control their luge with the meter display. Use your peripher-

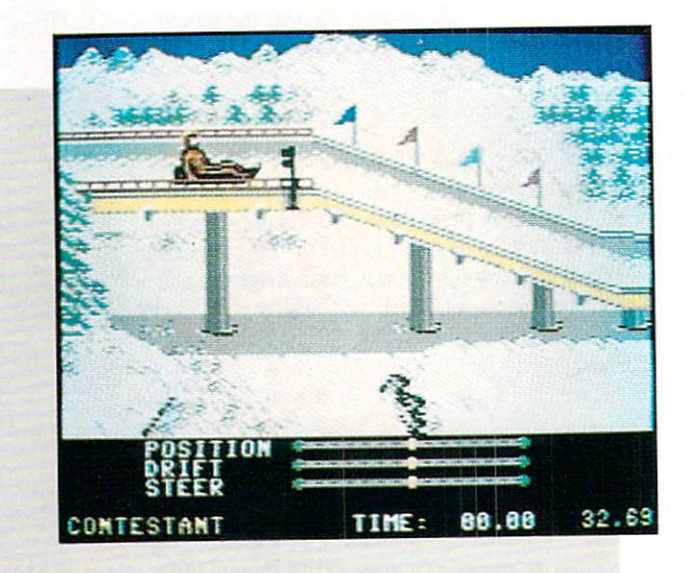

Included here are seven events, newly designed in cooperation with former U.S. Olympic Team members.

al vision to watch for curves in the track and changes in direction.

The event breaks from realism with the inability to crash your sled—going over the edge or simply toppling in the middle of the track. Knowing you can't crash re moves some of the thrill.

# Cross Country Skiing

This event allows one player to compete against a computer pacer or two players to face off head-to-head. Players are given choice of 1, <sup>2</sup> or <sup>5</sup> km runs.

Here players are introduced to the fa miliar "rhythm method" of joystick con trol used repeatedly in the Epyx Games series. The key to success is to simply move the joystick right and left in con junction with your on-screen skier's legs. Holding the fire button causes the skier to "step up" when losing ground on hills and "double pole" when descending.

Speed and endurance are the name of the name of the name of the name of the name of the name of the name of the this game. Not exactly a thrilling event, players should select the longest course for the greatest challenge. In spite of beautiful graphics and animation, it still pales in comparison to the Biathlon event in Winter Games.

# Figure Skating

This beautiful and complex event is un fortunately the game's weakest.

Players custom design their own rou tines, beginning with music to skate to: fast, medium or slow: rock, jazz, romantic and new wave. Next, as the music plays in the background, choreograph your routine from the eight moves available. Up to ten individual moves may be performed in single routine.

After mapping out your performance, move to the arena and recreate your mas terpiece on ice. The animation here is ab solutely perfect, featuring a graceful female skater spotlighted before an anxious crowd. Even the shadow cast by the light shifts and changes effortlessly.

Pretty graphics do not make a great event, however. Figure Skating suffers from a number of flaws. The most apparent is weak documentation, which man ages to stumble all over itself trying to explain the impossible. And what it doesn't want to explain, it simply leaves out. None of the skater's moves, for example, are even mentioned in the manual.

What must have sounded good on paper went woefully awry on the computer screen. Players are required to memorize when each move is to be executed in time with the music. Unfortunately, all players choreograph the routines one after an other. By the time the last players hit the ice, they have little hope of remembering their movement when the state where  $\alpha$ them.

# TAKE THE LAW<br>INTOYOUR OWN HANDS.

What can you do about the drug problem in America? Play L.A.

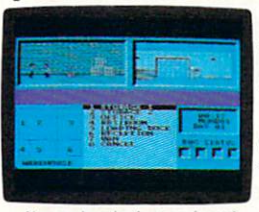

Crackdown. That's what. You're the veteran detective. Your assign-

the warehouse, both at the same time.  $\rm 111CH11$   $\rm 15$   $\rm 10$ uncover a major ring bent on distributing an evil synthetic drug.

You've got the highest of hightech surveillance vans to work to of a construction of the survey of the survey of the set of the survey of the survey of the set of the set from. You've also got a rookie to

work with. We're talking "rookie" rookie. Zero experience.

You'll need to architect his every move. Watch him photograph clues. Plant bugs.Tail suspects. And question everyone from seedy thugs and crooked chemists to slick international heavies. slick international heavies.

You'll also need to draw on every strategy brain cell available.

L.A.CRACKDOWN

compatibles, Apple II & com

If you're not thinking every minute, you might just spend all evening waiting on a street corner for a suspect who's never coming.

L.A. Crackdown. If you think your nervous system can handle the surprise action and tricky men

tal clues, there's only one thing you need to do. Move to L.A

CAM.1

\_\_\_\_\_\_\_\_

**RY EDYX** 

# 64 AND 128 SOFTWARE REVIEWS **Reviewed by Mark Cotone** Reviewed by Mark Cotone

# Force 7 Force

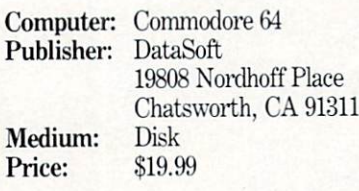

If imitation is sincerely a form of flat-Lery, then I bet I can name a couple of entertainment entrees that software pro grammer Ken Grant is absolutely crazy about. Mr. Grant is the designer of a new action-strategy game from DataSoft called  $Force$   $7$ , and after a session or two with his contest, you'll probably get the feeling that he's spent more than <sup>a</sup> few afternoons at the arcade hall feeding quarters to a Gauntlet machine, and more than a few evenings at home running and rerunning a copy of the Aliens movie through his VCR. For if you were to fuse these two divergent hits together, you would get the look and feel of Force 7. And it's quite an exciting combination.

The game's action takes place on Karis, a fictional planet out in the far reaches of the galaxy. A few months ago Karis sent out an urgent distress signal, but before any concrete details could be related about this assault, communications sud denly went silent. Duly alarmed, you, the commander of Force 7, a special crack combat unit, hustled your troops into the hibernation capsules of a waiting star ship and blasted off to solve the Karis mystery.

# Alien Nation Annihiliation Improving Force Score

Before you go and blindly lead your crew into a disastrous death trap, take a moment or two to devices that the devices the contribution of the second contribution of the contribution of the contribution of the contribution of the contribution of the contribution of the contribution of the contribut plan. Reflexes alone will not beat these alien breeds. The Force 7 instruction manual includes a Strategy section which is sure to lay <sup>a</sup> good foundation for maneu vering and attacking. Below, I've also add ed a few tips of my own to help you along.

Whenever one of your surrogates happens upon a room filled with ammunition or food, take the time to bring down each member of the crew so that they can all eat their fill and reload their weapons. Your prudence will be rewarded during crunch time, when you don't have to wor ry about anyone being fatigued or low on supplies in the heat of battle.

Although Alien Leaders can materi-

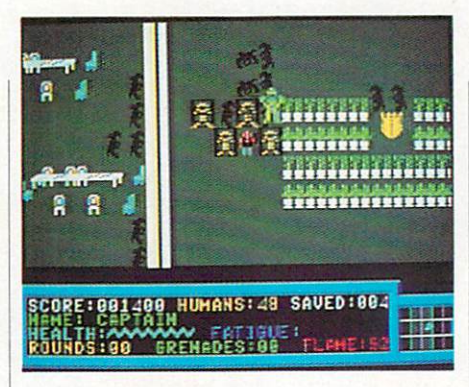

The floor plan is a maze of rooms, corridors, doorways and dead ends infested with and dead ends in the second with the second with the second with the second with the second with the second with the second with the second with the second with the second with the second with the second with the second wi the most bizarre variety of grotesque killers imaginable.

As the game begins, you and your crew of six have just shaken off the cobwebs of the suspended animation sleep. Your goal is to search and rescue any and all of the planet's human inhabitants who may have survived. As your team is preparing to teleport to Karis' surface, an alarming discovery is made. During travel, it ap pears as if your ship encountered a dense meteor storm, destroying all but a single life support suit. This means that only one team member can beam down at a time, an unfortunate twist that severely height ens the danger of the mission and conve niently transforms the game into <sup>a</sup> work-

alize anywhere—with a penchant for showing up at the most inopportune times—their enormous size prohibits them from pursuing your men through doorway. Whenever your Motion Detector warns you of an approaching Leader, move inside a room, fend off any menaces that might be roaming about, and wait by the door. If the Leader appears in the room with you, quickly duck out into the hallway and shoot back through the open door to cut him down. If, on the other hand, the Leader rises outside the room, simply remain stationary and use the same doorway from your inside position.

• In this rescue mission, although you are obviously trying to keep all of your soldiers healthy, it is vitally important that you remember to keep at least one of the three crew Blueprint Readers alive. Without their assistance, it is impossible to be teleported from floor to floor. In exable one-player contest.

On Karis. the search will center on <sup>a</sup> six-level fabrication plant, the only stronghold where colonists could have pos sibly survived. The floor plan is a maze of rooms, corridors, doorways and dead ends infested with the most bizarre variety of grotesque killers imaginable. Not only must you work at plotting <sup>a</sup> course to the endangered humans, but you will also have to find some way of blasting or dodg ing a never-ending swarm of invaders intent on having you for lunch.

The most common enemy will be the The most common energy will be the most common energy will be the three common the common and the three common Alien Soldiers, relentless crab-like crea tures that move in patterned masses, con verging and cornering any crew member who happens into their line of sight. Back ing these killers are groups of breeders named Beating Hearts, repulsive-looking monsters whose only known purpose is to spawn more murdering Soldiers. And even in death this enemy remains danger ous, for when they are killed their acid look instantly burns holes clear through look instantly burns holes clear through the clear through through through the clear through through the clear through the clear through the floor; smoldering cavities whose mere touch can mean lights out. Frightened? Wait. The fun's only beginning.

Even more puissant are a flock of indestructible bubbling balls of fire known as Lava Monsters. These hall monitors roll around trying to catch you and fry you alive. And then there's the most threaten ing menace of all, the Alien Leaders. The Alien Leaders. The Alien Leaders. The Alien Leaders. The Alien Leaders. The Alien Leaders. The Alien Leaders. The Alien Leaders. The Alien Leaders. The Alien Leaders. The Alien Lea Insect-like freaks looking remarkably

Continued on page <sup>112</sup>

treme cases, it may even be necessary to sacrifice another soldier to protect your last Reader. It may sound cruel, but the alternative is a failed mission.

• When you are teleporting onto a new level for the first time, always drop your self into an area that affords some protec tion and/or escape routes. Who knows what will be waiting for you when you ma terialize? Ammunition supply rooms and food storage areas are labeled on the over head computer maps and are usually one of the safest bets.

This final point is mentioned in the manual's tips, but it's important enough to be reiterated. Whenever you enter room full of Alien Soldiers, you can be sure a reproducing Beating Heart is at work nearby. She should be the number one priority for destruction. Only after you track and annihilate her will the Alien Soldier generating stop.  $\mathbf{G}$ 

# CALIFORNIA GAMES.<br>BRACE YOURSELF FOR A NEW<br>STATE OF INTENSITY.

# It ain't beach blanket bingo. These are radical games. Games that take the honorable

tradition of Summer Games" I and

II, Winter Games," and World Games," wax it down and load it on the roof.

Try shredding the face of a totally tubular wave. Join the airforce in a BMX bike race. Screech around on skates and then rocket off the skateboard ramp.

You'll be playing for sponsors like Ocean Pacific, NHS Santa Cruz, CASIO, Costa Del Mar, Kawasaki, and Spinjammer. For trophies and an overall championship. So get air. Go crazy. CALIFORNIA GAMES BY Welcome to the state of California.

 $\begin{array}{c} \textit{Surfing } A \textit{ sport invented by} \\ \textit{half-baked Banzais with a fondness} \\ \textit{ripping, grinding, and shredding} \end{array}$ 

Launch a few feet off-the-lip with your<br>kateboard tucked high. And while you're<br>up there, dance for the crowd.

Commodore 64/128. Apple II & Compatibles, IBM & Compatibles, Amiga

**OLLYWOOD** 

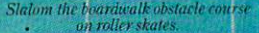

*<u>From THE HELPER STORE</u>* 

# DRIVE OF YOUR LIFE!

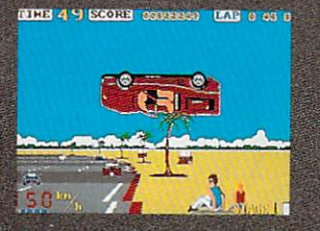

Situation and grab on the control of the control of the control of the control of the control of the control of driving the fastest and most construction of the fastest and most construction of the fastest and most construction beautiful machine on whether the control machine of the control machine on whether the control materials of the So kick up the engine revolution of the engine revolution of the engine revolution  $\mathcal{L}_\mathbf{X}$ shift the gears, hear the gears, and the time time time time the time of the second control of the time of the sque and grab the participant of the participant of the participant and participant and and participant of the on your computer!

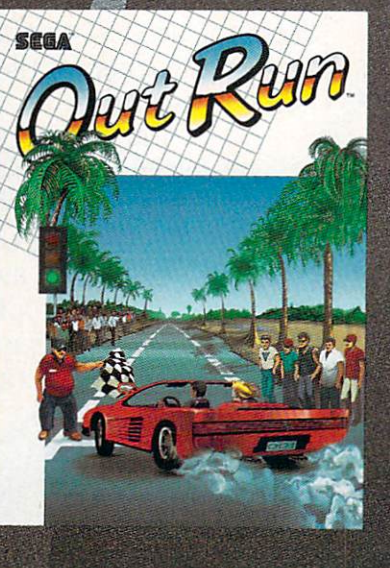

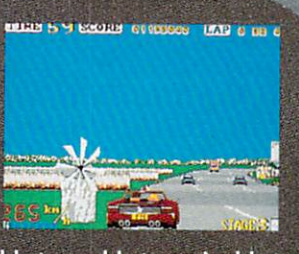

ill

Hot car. Hot music. Hot scenery beaches, cities, snowy mountains, snowy mountains, and a state of the state of the state of the state of the s deserted to blood the block of the block of the block of the block of the block of the block of the block of your will temperature you to take you to take your control will be your control with the second to eyes of the road. At close to road, and the road of the road. At close to real the road of the road. At close to 300 KPH, our advice to the first to your advice to you is a second to your advice to your advice to you is a second 4-letter word. DON'T.

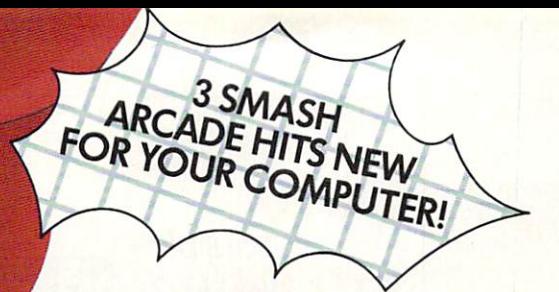

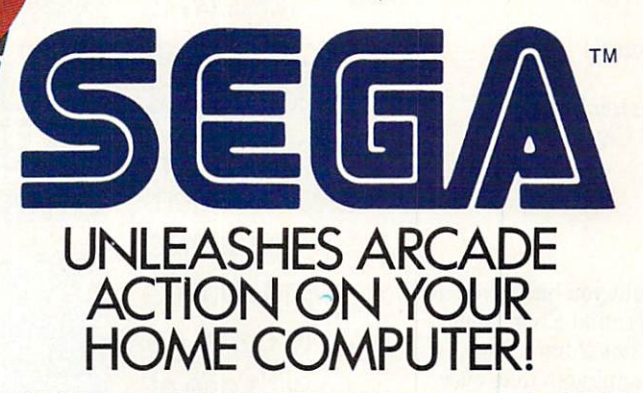

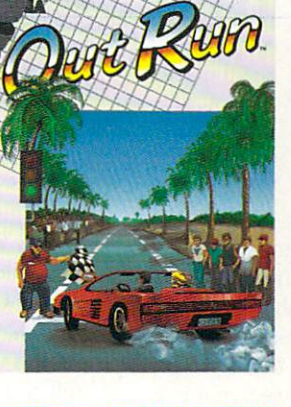

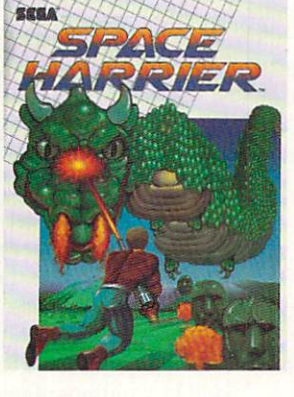

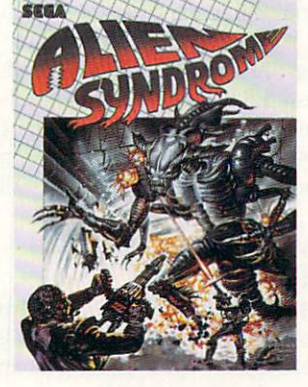

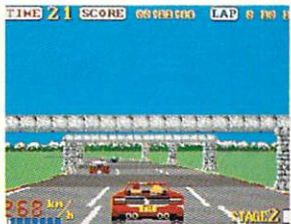

**Out Run.** One of the big-<br>gest arcade hits ever, and<br>the ultimate motor-sports<br>simulation. Now you can<br>bring the action home!<br>With 4.4 liters under the<br>hood, you're driving a<br>beast of a machine only top drivers attempt to<br>drive. Can you handle it?<br>Maybe. Maybe not.

**DISTRIBUTED BY** 

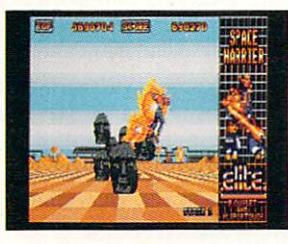

**Space Harrier.** You are<br>Harrier, the extra-terres-<br>trial warrior. Space is your<br>battlefield, Your mission<br>is to save the Land of Dragons from the vicious<br>followers of the vile one-<br>eyed mammoth. Grab eyou haser blaster because<br>this game is 100% action,<br>non-stop clashes, power-<br>ful combat scenes.

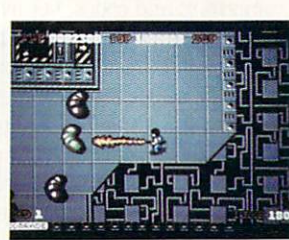

Alien Syndrome. Genetic Allen Syndrome. Genetic<br>do overvin by hideous<br>organic mutations! Scien-<br>tists captured! Activate the<br>lab's self-destruct mechanism! Break in and blast<br>away the slimy hordes<br>and the biggest, most gro-<br>tesque mutatis cuardin tesque mutants guarding<br>the doors. Can you do it<br>before the bomb explodes?

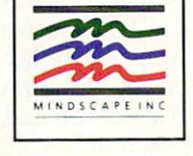

E Visit your retailer or call 1-800-221-9884 for VISA and MasterCard orders. To purchase by mail, send your card number and expiration date, check or<br>money order for \$34.95 (Out Run), \$29.95 (Space Harrier and Alien Syndrome

# Impossible **Mission 2**  $\overline{\phantom{a}}$  and  $\overline{\phantom{a}}$  and  $\overline{\phantom{a}}$  and  $\overline{\phantom{a}}$

Computer: Commodore 64 Computer: Commodore <sup>64</sup> Publisher: Epyx 600 Galveston Drive <sup>600</sup> Galveston Drive Redwood City, CA <sup>94063</sup> Medium: Price: \$29.95 Price: \$29.95

I ust when you thought you had saved us from the evil mastermind Elvin, along comes Impossible Mission 2 from Epyx, and this time he is planning to take over the world! While the title screen is dis played, you will hear Elvin's sinister greeting: "Another visitor! Stay a while, stay forever!" accompanied by excellent background music. You, as the agent's top sleuth must enter the high-rise complex and stop Elvin from destroying us all!

# Not Just Another Deranged Lunatic

When you think of Elvin two words come to mind: psychotic genius. He is smart enough to be the leading expert on robotics, computers and codes, yet evil enough to want world dominance. There fore, he is entrenched on the top floor (probably because of the lack of oxygen to his brain) of an eight-story "tower-of-.....

Inside this tower Elvin has constructed his own rooms laced with six different kinds of robots: security (shoot high elec trical beams at any movement near him), minebots (drop mines which detonate when stepped on), pestbots (ride lift platforms to mess up the player's strategy), squatbots (use them as stepping stones to leap higher in the air), bashbots (will ei ther push you off a ledge or smash you into an object), and suicidebots (the same as a bashbot, but will kill itself with you). To top everything off, each room is a maze in which you must maneuver to find cer tain important objects vital to your mis sion. So just what is your mission?

# An Agent's Job is Never Done

When you first start the game, you will find yourself in one of four different pas sages inside Elvin's tower of doom. Each passage contains six different floors, in which you will find one room to explore. You must ride an elevator to get from floor

**Impossible** Mission 2  $\cdots$ combines a unique blend of strategy, arcade action, graphics and sounds and sounds are a sound sound to be a sound of the sound of the sound of the sound of the sound of the sound of to come up with one of  $\dots$  one of  $\dots$  of  $\dots$ the best  $\sim$ game sequels ever. even a series of the control of the

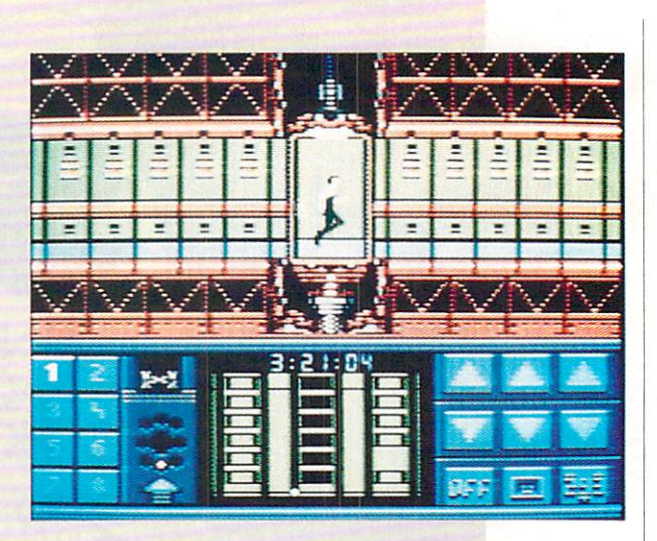

to floor. Your job must be carried out in four parts (as if one weren't enough), each vitally important to the next.

First, you must assemble <sup>a</sup> three-digit security code for each passage connecting to a different area of the tower. Do this by to different area of the tower. Do this by the tower area of the tower. Do this by the tower of the tower area of the tower. Do this by the tower area of the tower. The tower area of the tower area of the tower. The tower standing in front of an object in a room while pressing the joystick forward. This causes <sup>a</sup> box to appear over the agent's shoulder with a horizontal time line indishow a showled time line in the line is a horizontal time indicated the line indicated that the line is a strong state of the state of the state of the state of the state of the state of the state of the state of the state cating how long the search will take for that particular object. Once the search is complete, you will find a passcode number, a security terminal command icon, an extension of time, or you might wind up empty and the contract of the contract of the contract of the contract of the contract of the contract of the contract of the contract of the contract of the contract of the contract of the contract of the contract of the

Second, you must seek out and open El vin's safes and recover the musical se quence which is locked inside. You will find six different pieces of music located throughout the complex and two duplicate pieces to throw you off guard. Once you have a musical sequence, you must either record it before moving to the next pas sage or lose it forever (thus preventing you from completing the game).

Third, you must tie these musical se quences together to form a full melody which opens the express doors to an eleva tor that will lead you to Elvin's main con trol room.

Finally, you must find the correct com puter terminal in Elvin's control room that will disarm the missile launch codes before the world (and you) are destroyed!

Sounds simple enough for someone with

your qualifications, right? Oh, but we've overlooked one important detail: time. All of the above-mentioned requirements must be completed before the missiles launch, allowing you precisely eight hours to stop them. If all of this sounds just too difficult (wimp!) then perhaps we should take a closer look at our best friend. take closer look at our best friend.

# The Pocket Computer

Lucky for you the agency knew what they were up against when they asked you to stop Elvin. They have equipped you with a highly sophisticated pocket computer with many great functions to help in your quest. Your pocket computer can per form the following functions: locate you in Elvin's complex by showing your current position, help you assemble the passcode which allows you to move from one pas sage to another, record and play back musical sequences, and show exactly how much time you have to complete the mis sion. Just how secure are you?

# Your Security Blanket

Inside each room Elvin has constructed, you will find at least one security terminal to help make your life less stressful. To ac tivate a terminal, stand in front of it and press the joystick forward. This will call up the security screen with six different options. These are: reset lift platforms, move floor segments left or right, deacti vate robot(s), turn lights on in darkened

# **Red Storm**

You're captain of an American nuclear attack submarine. And your ship is all that stands between

the Russian bearand global domination. Experience the pulse-pound tension tension tension and the pulse-pound tension in the pulse-pounding tension of of Red Storm Rising... friends and the storm rising and the storm rising... friends and the storm rising and the realistic blend of contemporary high state of contemporary higher than the contemporary of contemporary in the technology and classic military strategy. The classical control of the classical classic military strategy in the Based on Tom Clancy's #1 and created, with the author, by famed and created, with the author, by famed and created, and created, and cre programmer/designer Sid Meier—the Sid Meier—the Sid Meier—the Sid Meier — the Sid Meier — the Sid Meier — the mind behind for the east of the strike Eagle and the strike Eagle and the strike Eagle and the strike Eagle and Silent Service. For the Commodore 64/128 systems and soon for IBM/PC

compatibles and Apple II. such a suggested retail price and the suggested retail product of the suggested retail product of the suggested retail product of the suggested retail product of the suggested retail product of the suggested retail product 544.95.

Red Storm Rising. Find out if you have what it takes to tackle the Russian bear.

180 Lakefront Drive Hunt Valley, Maryland 21030 (301) 771-115

**Storm** l<mark>lising</mark>

Ferre *lames* 

is a control of control of the control of the control of the control of the control of the control of the control of the control of the control of the control of the control of the control of the control of the control of author. Copyright 1986 by Jack Ryan Larry Bond. And Larry Bond. And Larry Bond. And Larry Bond. And Larry Bond. Software 1988 by MicroProse Software 1988 by MicroProsecution Society Society and Discovered. The served of the Society of the Society of the Society of the Society of the Society of the Society of the Society of the Soci

# Reviewed by 8ob Guerra

### **64 AND 128 SOFTWARE REVIEWS** <sup>64</sup> AND <sup>128</sup> SOFTWARE REVIEWS

# Paperclip **Publisher** Publisher

*<i>A* (1995) *Property (2005)* 

Medium:

Price:

Computer: Commodore <sup>64</sup> <sup>1820</sup> Gateway Drive San Mateo, Canada, Canada, Canada, Canada, Canada, Canada, Canada, Canada, Canada, Canada, Canada, Canada, Canada, Canada, Canada, Canada, Canada, Canada, Canada, Canada, Canada, Canada, Canada, Canada, Canada, Canada, Can Disk \$49.95

Desktop publishing is a publishing in the control of the control of the control of the control of the control of the control of the control of the control of the control of the control of the control of the control of the  $t$  that the taxes computer  $\alpha$  and  $\alpha$  memory and  $\alpha$  memory and  $\alpha$  and  $\alpha$  and  $\alpha$  and  $\alpha$ processing power as much as any data base or spreadsheet program. Just imag ine the calculations required to keep <sup>50</sup> pages of text and graphics in current memory while accurately displaying page layout on your screen and quickly refresh ing the on-screen image to reflect changes to either element. Considering the inher ent limitations of a 64K, eight-bit machine and commodore 64, some would be compared to common would be compared to compare would be compared to compare argue that desktop publishing is an appli cation better left to more powerful person al computers. Fortunately, the designers of Paperclip Publisher realized that, de spite a few limitations, the 64 is a machine that, programmed creatively, can handle almost any job.

Paperclip Publisher comes with a clearly written, well-organized manual that in troduces you to the program and takes you on a "guided tour" of its major features. Five tutorials are included to take you from the initial design of a newsletter, to finishing touches and, ultimately, to cranking it out on your printer. Tb help you get started, sample text files are in cluded on the program disk, as well as sev eral examples of clip art. In addition, five fonts—Courier, Helvetica, Times, Side ways and Symbol—each in four sizes, are included with the program.

After making a back-up copy of the program disk (Paperclip Publisher is not copy protected), specify the printer you'll be us ing, and creating a work disk, you can begin to design and lay out the pages of your publishing project. Your page can be ei ther letter size  $(8'' \times 11'')$  or legal size  $(8" \times 14")$ , or you can specify a custom page size (smaller than  $8'' \times 14''$ ) by clicking on length and width arrows that alter the page size in  $\frac{1}{4}$ -inch increments. (The smallest page size you can create will de pend on your choice of a default printer.) Similarly, vertical and horizontal margins can be adjusted in  $\frac{1}{4}$ -inch increments by clicking on <sup>a</sup> second set of arrows.

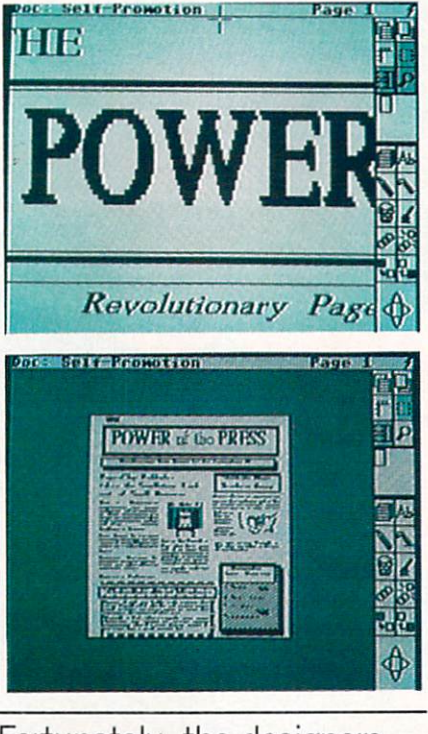

Fortunately, the designers realized that, despite a few limitations, the <sup>64</sup> is machine that, programmed creatively, can handle almost any job.

Before adding text or graphics to your blank pages, you must create boxes into which your page elements will be poured. Like most Paperclip Publisher functions, boxes are created by selecting the appro priate tool or icon from the right side of the screen. The length and width of each box can be easily adjusted to create col umns and graphic frames of any size. The boxes you create to hold text can be linked together so that text will flow appropriate ly from column to column, and even from page to page. While Paperclip Publisher can handle documents of up to <sup>50</sup> pages, single document may contain only <sup>60</sup> boxes, so for practical applications your document's maximum number of pages will usually be considerably less than 50.

The text you use to fill your boxes can be prepared in advance using any of sev eral popular word processors, or created with the program's built-in text editor. While the text editor isn't designed to take the place of your favorite word pro cessor, it does provide a simple means to enter and edit short passages on the fly. It is here in the text editor where you may

also add bold, italics, underlining, super scripts, subscripts and several other use ful and decorative enhancements to your text files. What's more, headlines of up to 250 characters can be added using the 250 characters can be added using the additional control of the additional column and control of the additional control of the addition program's "Quicktext" tool.

Likewise, although graphic elements can be pulled into your documents from <sup>a</sup> variety of programs such as Newsroom, Outrageous Pages, and PrintMaster, there is a simple graphics editor included with Paperclip Publisher. While this is great for touching up and resizing graphics be fore inserting them into your documents, you'll probably want to use a more sophisticated graphics program to produce any complex drawings from scratch.

With Paperclip Publisher, besides simply drawing a bunch of boxes and filling them with words and pictures, you can choose from <sup>a</sup> wide variety of background patterns, border styles and styles of text alignment, and these attributes can be set individually for each box. Unfortunately, whatever attributes you assign to a box, you can never change its square shape. Therefore, text can't be wrapped around irregularly shaped graphics.

The only other complaint I have about Paperclip Publisher is the trade-off that you must make between speed and the on screen display of your pages. If you choose to have all elements within your boxes displayed on-screen as you edit the layout, each box has to be redrawn and every text or graphic file used on the current page has to be reloaded from disk and redrawn. Needless to say, having to wait for all this to occur each time you make a small alteration can quickly kill any creative sponta neity you may have had at the outset of project. Once the contents of each box have been formatted to your satisfaction, however, you can choose to display only the boxes without their contents as you make fine adjustments to the layout. While it would be great to see all of your page elements while making these changes, the speed you gain by emptying the on-screen boxes is often more impor tant than seeing the contents of all boxes at all times of

No matter what type of desktop pub lishing system you use, creating a professional-quality newsletter takes careful planning, an eye for attractive design, and much hard work. If you can supply these, then Paperclip Publisher can provide the tools you need to get the job done.  $\mathbf{C}$ 

# **Arcade** adventure at its finest...

Fast-paced, exciting combat demands the use of all your wits and endurance to best a world teeming with assassins, wizards and monsters. Expe-

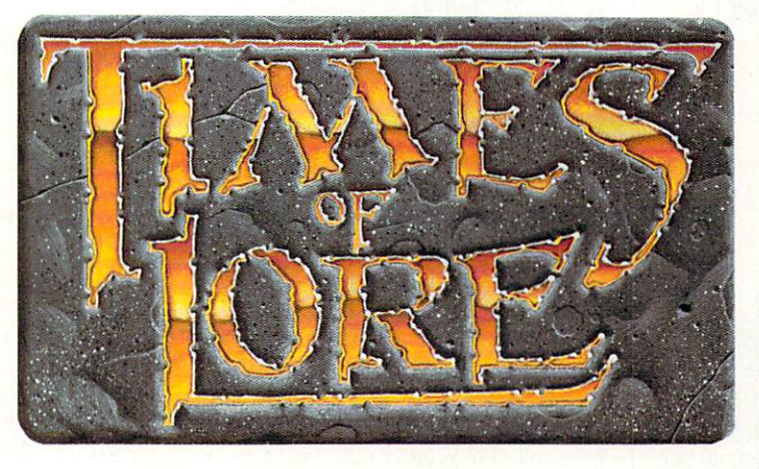

rience captivating graphics of an unprecedented calibre. Relentless opponents will hone your combat skills to a razor's edge. A simple yet powerful menu and icon interface provides effortless interaction with the world and its people, while the incredibly smooth

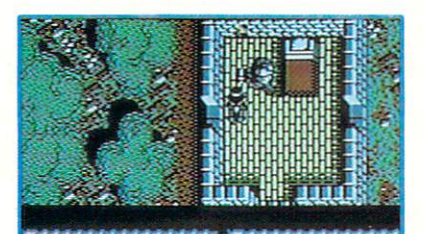

animation presents a continuous panorama of action and adventure.

tes you up' forest." solitude of the

To get your copy of nes of Lore, either

1) visit your local retailer,

2) call 1-800-999-4939 8am to 5pm EST to order by VISA/ MC. or

3) mail check (U.S. \$) or VISA MC#, cardholder name and<br>expiration date to Origin. All versions \$39.95 plus \$2.50 shipping and handling. Allow 1-2 weeks for delivery.

Try it! A demo disk of Times of Lore is now available for the Commodore 64/128K. Send \$2.50 to Origin for yours and credit it towards a direct order purchase.

Available for the IBM - PC/Tandy/<br>compatibles, Apple II Series, Com-<br>modore 64/128, Amiga and Atari ST.

Times of Lore is a trademark of Origin Systems, Inc.

# **Fantasy**

Astonishing realism is yours through scores of unique characters and sophisticated conversations. Immerse yourself in the sights and sounds

of an ancient world embroiled in turmoil-the disappearance of the king and his young

son - the struggle for control of the realm. The stakes are high; your role as the hero-for-hire requires all the courage and savvy you quest for truth will teach you much of the distinction between appearances and reality. Magic and intrigue combined with finely crafted game-play bring you the best of fantasy in...

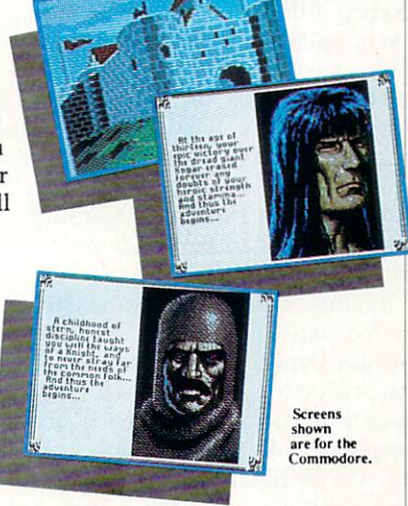

# Times of Lore

- Stunning graphics and animation
- Fast-paced combat action
- Dynamic conversations
	- Compelling plot

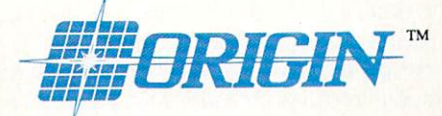

136-B Harvey Road, Londonderry, NH 03053

# <sup>64</sup> AND <sup>128</sup> SOFTWARE REVIEWS"

# Dragon's Lair

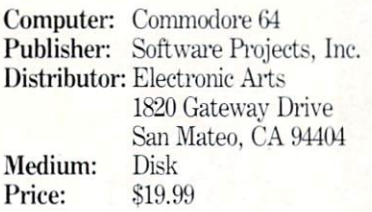

It doesn't seem that long ago. but it was way back in '83 when Don Bluth's Dragon's Lair coin-op burst onto the scene, igniting choruses of oooh's and aaah's from wide-eyed video players ev erywhere. This was a time when arcade audiences were starting to thin out, tired of finding the same hackneyed game in gredients hidden behind thin facades sporting little more than creative titles and imaginative window dressing. But this newcomer was going to turn the tide and demand attention by exhibiting some extraordinary guts. For behind the knobs, glass and wood of this game's cabinet was a revolutionary computerized videodisc system, a game foundation unlike anything else that had ever swallowed quarter.

But that was five years ago, and the fer vor has since subsided. Can you still re member Daphne, Dirk and Singe? Did you ever even meet them? Well, whether these names evoke fond memories or draw complete blanks, Software Projects, Inc., with the distributive help of Electronic Arts, would once again like to make them the topic of players' discussions. With their new Dragon's Lair release for the Commodore 64, the famed adventure is Commodore 64. the famed and famed and famed and famed and famed and famed and famed and famed and famed and famed and back for more  $b$  and  $b$  more and  $b$  more.

# Burning Singe: The second part of the Breathers and the Breathers and the Breathers and the Breathers and the Breathers and the Breathers and the Breathers and the Breathers and the Breathers and the Breathers and the Breathers and the B

One of the biggest advantages the com puter version of *Dragon's Lair* has over the original is that Software Projects actu ally packages an instruction pamphlet to help outline the goal in each of the game's <sup>17</sup> stages. Refer to your instruction pam phlet for some useful background any time you enter a new stage. And if you still get stuck, perhaps one of the tips I've listed below will be of some assistance.

• Falling Platforms: Always return to the platform's center after each gust. This will put you in a ready position for wind from any direction, and also afford you the

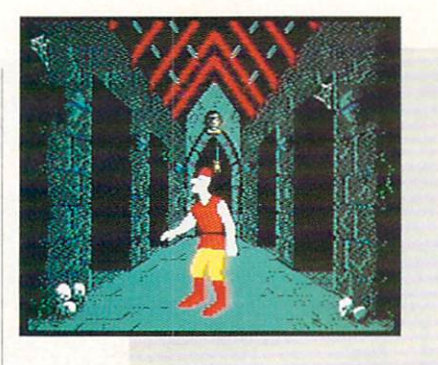

For the uninformed, let me introduce the principal cast. Daphne is the beautiful daughter of a wealthy unnamed king in some faraway fantasy land. Singe is a demented, greedy dragon who has just kid napped Daphne, threatening to kill her unless he receives the proverbial king's ransom. And then there's Dirk the Dar ing, your fearless surrogate knight who has always admired Daphne from afar, and is now willing to risk everything to save her soul. Isn't love grand? Singe, crafty creature, has taken his royal bait and imprisoned her in the secret caverns carved deep beneath his enchanted castle. In his rescue attempt, Dirk must battle his way through <sup>a</sup> fortress filled with Singe's henchmen, creatures and traps, ultimately facing the old fire-breather himself in a climatic underground showdown down.

The confrontations that stand between Dirk and his lady are some of the most outrageous trials ever to measure the depth of love-fueled endurance. Seventeen different tests of strength, dexterity and perseverance have been devised, each pre sented as a distinct arcade game within

most room for error if you're caught off guard and blown backwards.

Burning Rope: Remember, it's up to you to leap off the stone elevator as it takes you up to each level. If you miss your floor, you're more than likely to get burned. burned.

Ramps and Giddy Goons: You don't have to be on the same ramp as <sup>a</sup> goon to give him a fatal taste of your sword. Whack one of these weirdos from an adjacent ramp, and it'll make jumping a lot less hazardous.

Ye River Caves: When you get to the river's whirlpools, pull your joystick back as you enter each new screen. This will buy you some extra time to survey the sit uation and plot a course.

the game. It's a grueling gauntlet. In a walk through, purists might note that not all of the original challenges have sur vived the transition. But the ones that have been chosen for the adaptation bring home, in one shape or another, some of the more memorable moments from the origi nal. There are white water rapids to be rafted, flying horses to be tamed, enemy knights to be vanished, the values of platforms platforms platforms and platforms platforms of the values of the values of the values of the values of the values of the values of the values of the values of the values of t forms to be flown and raging infernos to be crossed—just to name a few of the awaiting tasks. The computer renditions might differ somewhat in appearance and/or perspective from their coin-op counterparts, but the designers, working within the parameters of their medium, have certainly succeeded in capturing the spirit of each match.

Dragon's Lair's draw has always been its unique look, but when judging visuals, it would seem impractical to measure the computer version against its videodisc predecessor. They're two different style machines. But even when you compare its performance against other Commodore games, Software Projects' offering is still mixed bag. On the whole, the background graphics are superb, providing a variety of clear, colorful environments for all of Dirk's antics. Crisscrossing cobwebs, etched stone hallways and boiling mud ponds are just some of the specifics that deserve applause for bringing each scene to life. Yet, when judging the animated ac tion that is portrayed across these back drops, sometimes the designers fall short. Every so often. Dirk's moves tend to be come extremely jerky, trading off any illu-Continued on page 112

Dungeons of the Lizard King: Unless the very tip of the Lizard's jeweled cane makes contact with your head, you can't be harmed. So if the Lizard is closing in and winding up for a hit, quickly turn and move into him. This will put you inside the cane's swath and out of danger. Then, when he relaxes, run like hell.

Magical Flying Horse: If you can't react quickly enough to avoid the oncom ing obstacles, push your joystick all the way to the left and hold it there. This seems to put Dirk in an invulnerable posi tion for a free ride to the next level.

• Mud Monster: To cross the gorge, see if you can't draw the wrath of the biggest Monster on the block. In this case, a little mudslinging could be beneficial.  $\overline{c}$ 

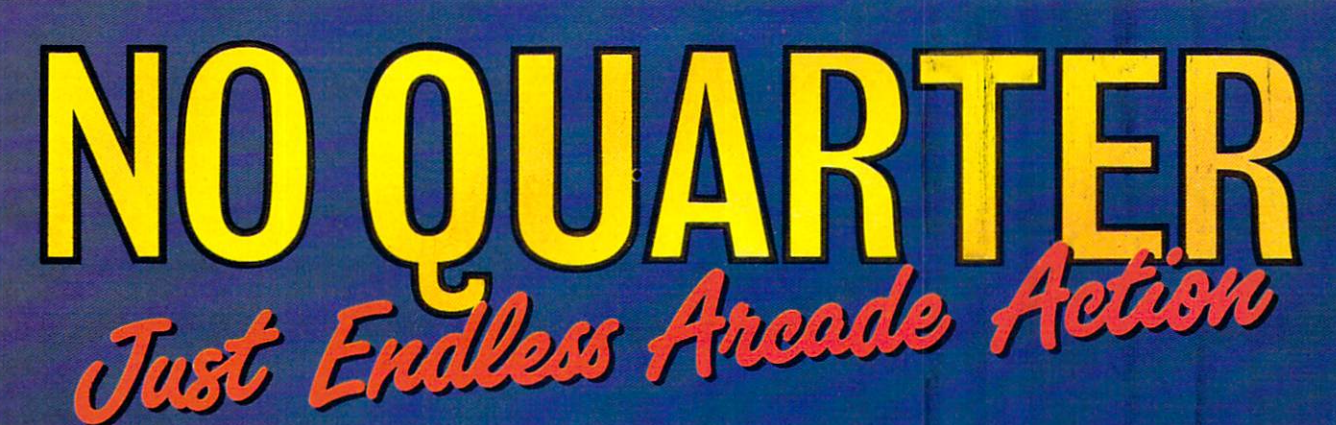

Now you can take home some of the best Arcade games you've ever played, to play on your own personal computer!

Skillful programming has taken the superb graphics and addictive game play of Arcade hits Double Dragon and Sidewinder and faithfully reproduced them in home computer versions.

Join in deadly combat with the savage street gang of the infamous Shadow Boss in Double Dragon. Indulge in an orgy of action and destruction in the high-energy shoot-em-up Sidewinder (part of the Awesome Arcade Action pack on Amiga and Atari ST). Go on the rampage and smash buildings and munch tiny natives in Aaargh! Nothing but endless Arcade action - Arcadia has spared no quarter!

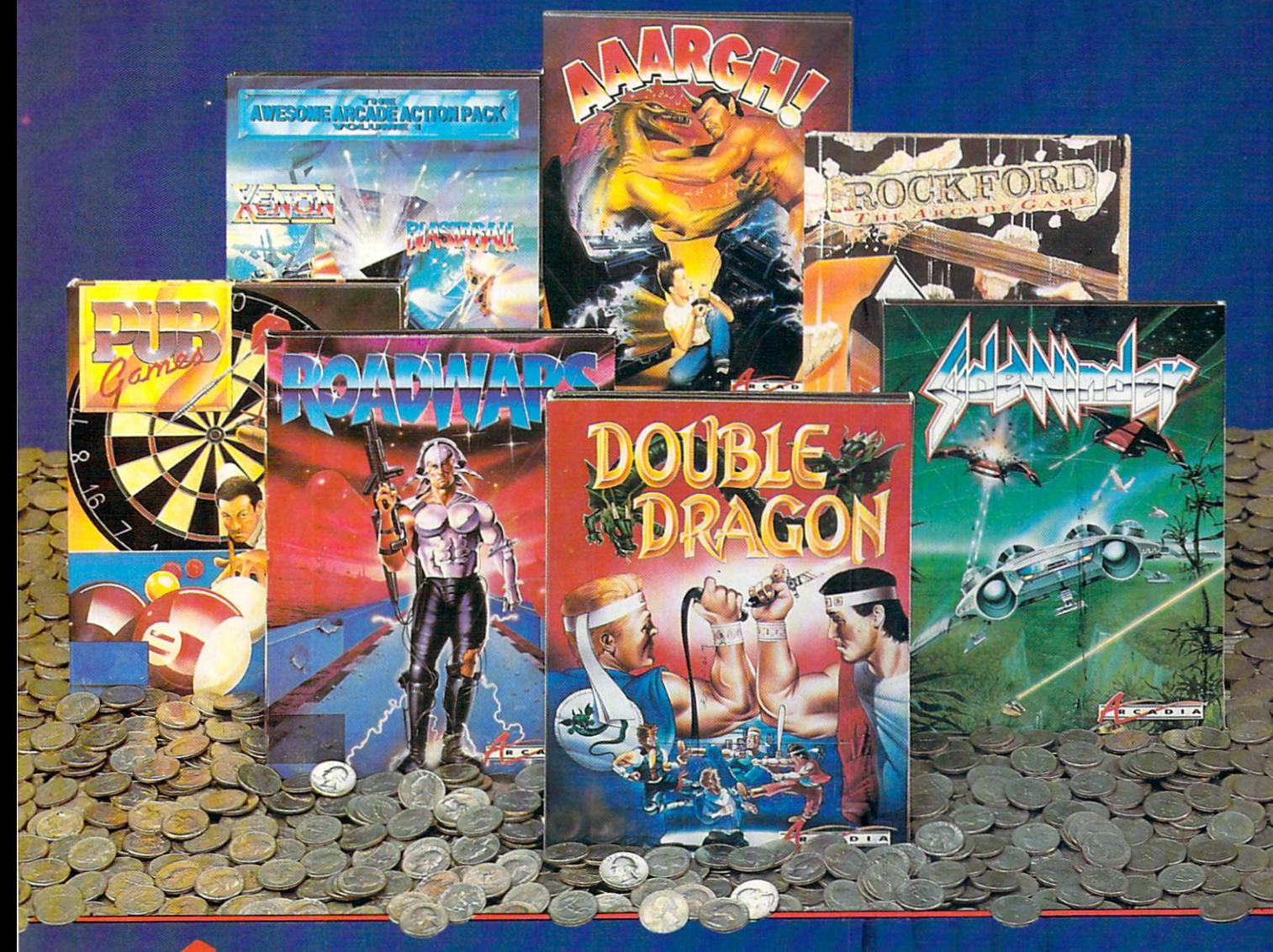

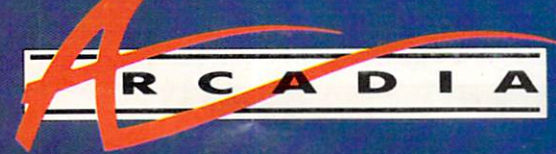

Double Dragon is a joint publication of Arcadia and Tradewest.  $\odot$  1988 Mastertronic International, Inc. Licensed from Technos Japan. Arcadia is a member of the Mastertronic Group.

ARCADIA <sup>711</sup> West 17th St., Unit G9, Costa Mesa, CA 92627. Tel. (714) 631-1001.

# $\triangle MIG \triangle$  software reviews

# Reviewed by Jeffery Scott Hall

# Vampire's Empire

Computer: Amiga Publisher: DigiTek Software, Inc. <sup>104</sup> W. Seneca Suite 4 Tampa, FL <sup>33612</sup> Price: \$44.95 Price: \$44.95 (2005). The second second second second second second second second second second second second

It is late at night when you discover the Count's lair, finally you have located the evil underground "Doom-of-Gloom." As you open the door, a cold chill envelopes your body. Gazing down into the lair you see nothing, yet you know that evil is  $\mathbf{v}$ plies: a handful of garlic, reflective mirrors and magic ball. Then you go down the stairs to set out on your quest. This is the setting for *Vampire's Empire* from is the setting for Vampire's Empire from DigiTek Software.

# The Quest

You are Dr. Van Helsing, vampire hunt-You are Dr. Van Helsing, van Helsing, van Helsing, van Helsing, van Helsing, van Helsing, van Helsing, van Helsing, van Helsing, van Helsing, van Helsing, van Helsing, van Helsing, van Helsing, van Helsing, van Helsing, va er, who has vowed to rid the Earth of er, who has very set of the Earth of the Earth of the Earth of the Earth of the Earth of the Earth of the Earth of the Earth of the Earth of the Earth of the Earth of the Earth of the Earth of the Earth of the Earth of the simple job for a man of your standards, but one thing that will not be simple is the control of that mystic light—which is re quired to kill the Count. In your journey you will also find many vile creatures which will try to stop you from completing your mission. These creatures range from ordinary love-crazed ugly female vam pires to the not-so-ordinary ghouls hang ing from the ceiling, not to mention the trap doors. The object of the game is to find Count Dracula and destroy him. Sounds simple right? Wrong! In order for you to do so, you must have full control your to do so, you must have full control control control control control control control control control control control control control control control control control control control control control control control cont over the magic light. To do this you must position mirrors in the proper places throughout the game in order for the light to reach the Count. If you find Dracula to reach the County of the County of the County of the County of the County of the County of the County of the County of the County of the County of the County of the County of the County of the County of the County of the without the magic light, then prepare to be drained!

# Game Play

You will find yourself exploring differ ent areas of the game, ranging from the upper to lower regions. As you walk along, the screen will scroll in the direction you are going. Soon you will meet up with off, throw garlic at them (by pressing the fire button in the direction you are going). If you do not succeed in throwing the gar-

The game is divided into divided into the second control of the second control of the second control of the second control of the second control of the second control of the second control of the second control of the second control of the second 240 screens and can be thought of as one giant underground maze!

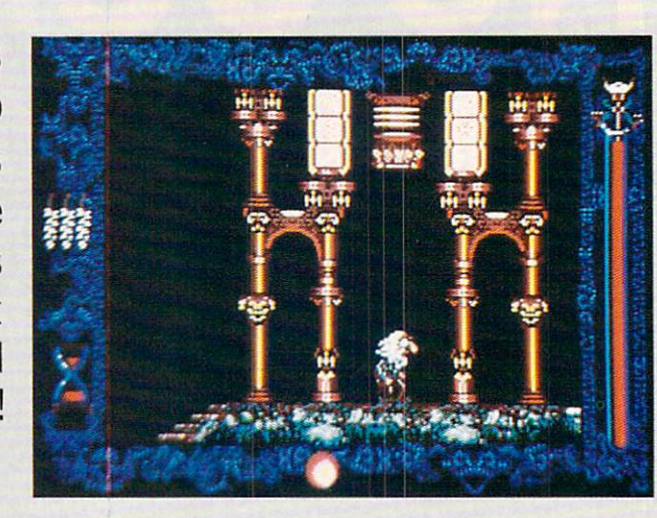

lie at the right time, the evil creatures will drain your blood was also also been in it is in the fact of any and a dicated at the far right of the screen. The far right of the screen at the screen. The screen of the screen at the screen of the screen. game will end when you have been drained of all your blood (ouch!), and you drained of all your blood (outlier all your blood (outlier all your blood (outlier all your blood (outlier all your blood (outlier all your blood (outlier all your blood (outlier all your blood (outlier all your blood (out will find yourself starting over.

The advanced the same graph and the same seasons you must collect certain artifacts, climb up ladders, go down slides and even fall through some trap doors. Depending on which level you are in, certain things must be done to advance. In some cases you will find yourself wandering around in a circle. To get out of this, you must touch a certain area of the wall, collect all to use the wall, collect area of the wall, collect and wall, collect area of the wall, collect all, collect all, collections, and collect all the masses of the wall, collections, and collections, and collections, and colle the artifacts far that level, and fall through certain traps.

The game is divided into <sup>240</sup> screens and can be thought of as one giant underground maze! When you do reach Count dracular terms of the trace will be entable to the end of the end of the end of the end of the end of the end of the end of the end of the end of the end of the end of the end of the end of the end of the end of the end of you see close-ups of both the Count and Dr. Van Helsing while scary music plays in the background. This is the grand finale of the game; it must be seen to be appreciated.

# Summary

found three minor faults with Vam pire's Empire. The first and most impor tant is the fact that they left out a pause feature in the game. This can cause some serious problems when you want to take

break and the month are all over your and the month of the month of the month of the month of the month of the month of the month of the month of the month of the month of the month of the month of the month of the month o Second, I would have liked the title music playing throughout the game instead since the game instead of the game instead of the game instead of the game instead of the game instead of the game instead of the game in the game in the game in the game in the game in the game in the game in the game in of no music at all (even better would have been the option to toggle music of f/on).

My third complaint has to do with the way Dr. Van Heising throws garlic. In stead of his arm appearing to pull back to throw it, it seems as if he spits at them (it's quite humorous to see). However, these are just minor complaints, I found many good points as well.

Vampire's Empire is a very exciting arcade-style adventure game. The graphics, music and sound effects are very nicely done. The screens scroll very smoothly truly a plus! I have had a lot of fun playing Vampire's Empire, and I think you will too. So, if you are looking for a frightfully good game, this one is it!

# Vanquishing the Vampire

• Never stand in one spot for a long period of time. If you do, the monsters will riod of time. If you do not the month of time. If you do not time and the month of the monsters will be a second find you and will drain much of your blood. Tb avoid this, move Dr. Van Helsing every few seconds.

• Avoid getting artifacts that are on Avoid getting artifacts that are on trap doors. These artifacts are "dummies" and will only make you fall through the trap. If you fall through, the artifact will still be there. Don't worry, it's not needed to complete your quest.

 $\mathcal{L}$  , which is a set of the set of the set of the set of the set of the set of the set of the set of the set of the set of the set of the set of the set of the set of the set of the set of the set of the set of the s around in circles, then you have either not collected all the artifacts or touched a secollected all the artifacts or touched services or touched services or touched services or touched services. cret door. So make sure all artifacts have been collected for the level you are in and explore carefully. explore carefully. The carefully carefully and carefully carefully. The carefully carefully carefully carefully carefully carefully carefully carefully carefully carefully carefully carefully carefully carefully carefully

• Make sure that you are in the same level the light is at all times. This is very difficult to do, but if you lose the light, you can not destroy Dracula. C.

# [[ LUCASFILM ON THE ART AND SCIENCE OF ENTERTAINMENT. ]]

# NEW HOPE FOR<br>BATTERED STORY GAMERS. Batter of the Story Gamers. In the Story Gamers. In the Story Gamers. In the Story Gamers. See Story Gamers. In the Story Gamers. In the Story Gamers. In the Story Gamers. In the Story Gamers. In the Story Gamers. In the S

HERE'S A LOT I LIKE about computer adven tures, but it sure isn't fun getting killed all the time. That's why Maniac Mansion is so refreshing - I can play from start to finish without dying once!'

That's more than great fan mail. It's a very astute observation. Because while most<br>
YOUR HELP !! story games

treat

you like the meat in the dog food factory, Lucasfilm story games treat you like a human being who just wants some

he fun starts with an en gaging plot, hot graphics and tasty puzzles. But what keeps it going is a unique design that lets you play the game in stead of fighting the computer. The No-Typing Interface. Today's story games evolved from text adventures. The

good dean fun.

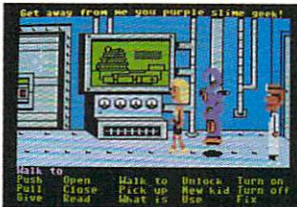

"cut-scene" quickly establishes the characters' personalities.

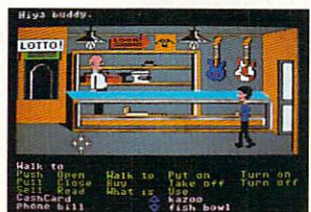

Just three "clicks'' and you'll send Zak McKracken™ over to the pawn shop counter to buy <sup>a</sup> pair of nose glasses.

interface, in most cases, re mained in the swamp.

With conventional story games, whenever you want your character to do something, you type. And type. And type.

Suppose you want to pick up a green leafy object. Well, you might try typing, "pick up plant that the second works with the second plant work might in the control of the control of tree, and the control of tree, and tree, and tree, and tree, and tree, and so on. After <sup>a</sup> while, you might try a different form of entertainment.

Not with Lucasfilm's new "point 'n' click' interface, though. All the words you need are right on the screen. Just click the cursor on them to choose characters,

objects, and actions are actions. Now you can play an entire fifty hour game without typing a single word. Or putting your life on a putting your hold until you realize the property of the second second second second second second second second second second second second second second second second second second second second second second second second second seco the green leafy thing isa...plastic fem.

# **MORE STORY.**

Most story game designers seem to think people love to get clobbered.

We don't. After all, how much fun can it be to have a fatal accident every have fatal access to the fatal access to the fatal access to the fatal access to the fatal access to the fatal three and a half minutes... then reload your saved game, take a few timid steps forward, and save it again. Seems more like paranoia than entertainment.

That's why Lucasfilm story games make it down right difficult to die. Oh.

you'll get into major hot water all right, but you'll have the fun of getting out of it. too.

of it, too. It is a strict of the state of the state of the state of the state of the state of the state of the

Just pick up a copy of Maniac Mansion<sup>®</sup> the comedy thriller about a kidnapped cheerleader, a very mad

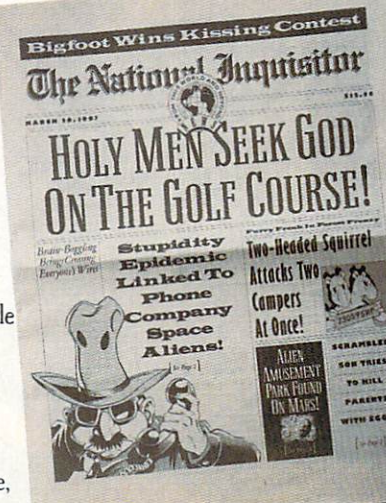

scientist, and a hilariously creepy rescue mission.

Or Zak McKracken And The Alien Mindbenders,™ where you and a seedy tabloid journalist save the world from space aliens who want us all to have the IQs of turnips.

You'll love the twisty plots and the goofy characters. You'll crack up constantly with the zany one-liners and sight gags. And you'll go just a little crazy with the mind-bending puzzles. Crazy, but nicely crazy.

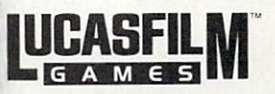

mputers. All elements of the game fantasies<br>arks of Lucasfilm Ltd. IBM is a registered<br>of International Business Machines. Inc.<br>registered trademark of Tandy Corp. puter, Inc. IBM screens shown.<br>1988 Lucasfilm Ltd. All rights reserved.

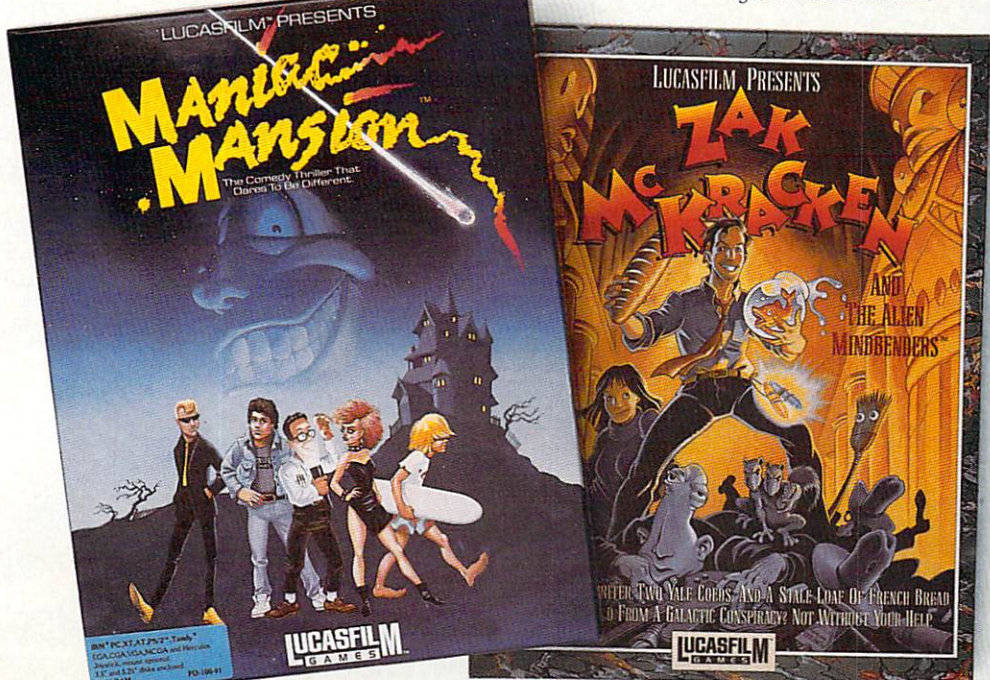

# KONAMI HITS ARE HEADING HOME.

 $\int$  Kither

# With our new software, your favorite arcade games come alive on your home computer.

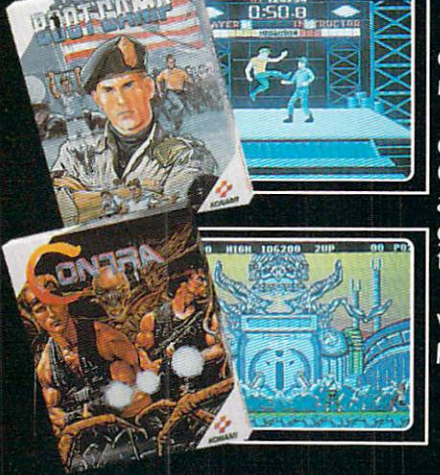

If you own an IBM, Amiga or Commodore<br>computer – Watch out! Because 4 of Konami's most awesome adventures are about to invade. Frequency and and the missions you've dreamed<br>of in Rush 'N Attack, Contra, Jackal and Boot<br>Camp. And you'll find yourself face to face<br>against unequaled challenges, with incredible<br>graphics, awesome music, and sound effec

that'll blow you away.

So check out Konami's newest action wherever great software is sold. And be<br>prepared for war.

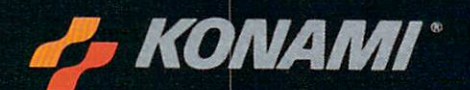

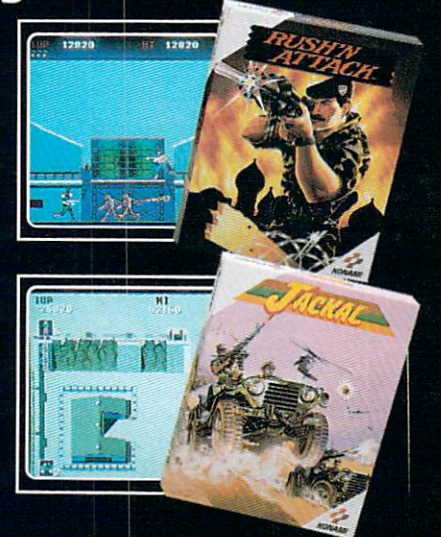

Konami<sup>s</sup> is a registered trademark of Konami Industry Co. Ltd. Rush 'N Attack'<sup>4</sup> Contra," Jackal<sup>w</sup> and Boot Camp" are trademarks of Konami Inc. LB M<sup>e</sup> is<br>emational Business Machines Inc. Amiga<sup>s</sup> and Commodore<sup>s</sup> are r otographed on an Amiga system
#### YOU'LL FIND **KONAMI GAMES IN** KONAMI GAMES IN THESE STRATEGIC **LOCATIONS.**

## **BABBAGES**

#### CHILD WORLD AND **CHILDREN'S PALACE** CHILDREN'S PALACE IN THE STATE OF THE STATE OF THE STATE OF THE STATE OF THE STATE OF THE STATE OF THE STATE OF THE STATE OF THE STATE OF THE STATE OF THE STATE OF THE STATE OF THE STATE OF THE STATE OF THE STATE OF THE ST

# ELECTRONICS BOUTIQUE

# FEDCO STORES

# LIONEL KIDDIE CITY, LIONEL PLAYWORLD AND LIONEL TOY WAREHOUSE

#### **TOYS "R" US** TOYS "R" US

# **WAREHOUSE ENTERTAINMENT**

#### **ZAYRE** ZAYRE

(Boston and Washington D.C. Area Stores Only.)

Attention Dealers: For further information on Konami's line of computer games, call customer service at (312) 595-1443.

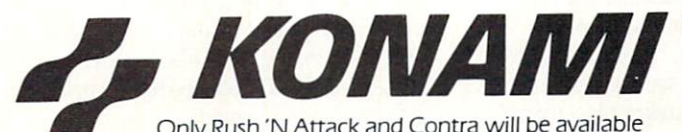

Only Rush 'N Attack and Contra will be available for Amiga in 1988. c 1988, Konami Inc.

MESA<br>Compute or Play<br>1000 Fiesta Mall BAKERSFIELD<br>Software Etc.<br>2701 Ming Ave R & R Software<br>1048 3rd Ave. (619) 426-7011 CITY OF INDUSTRY<br>Software Etc. Pomona Hwy at Azusa fbmona Hwy at Arusa Hwy at Arusa Hwy at Arusa Hwy at Arusa Hwy at Arusa Hwy at Arusa Hwy at Arusa Hwy at Arusa Hwy at Arusa Hwy at Arusa Hwy at Arusa Hwy at Arusa Hwy at Arusa Hwy at Arusa Hwy at Arusa Hwy at Arusa Hwy at Home Computing Center<br>1125 E. Hillsdale Blvd. #103 **SAN DIEGO** Computer Outlet (619) 740-0113 SANTE FE SPRINGS Fedco<br>9300 Sante Fe Springs Rd.<br>(213) 946-2511 HT Electronics (408) 737-0900 [408| 737-0900 **TORRANCE** The Warehouse 1213) 538-2314 **CONNECTICUT** DARIEN **BOO Post Road** NEW BRITAIN Romek Home Computer 432 W. Main St. **FLORIDA** GAINESVILLE 1614 W. University |9CM 376-5606 LAUDERDALE LAKES 3700 W. Oakland Park PANAMA CITY Computers<br>674 W. 23rd St **PLANTATION** Software Software<br>612 Broward Mall 1305)476-0595 WEST PALM BEACH Computers 4 Rent<br>2695 N. Military Trail<br>(407) 471-1976 **ILLINOIS** AURORA 991A Aurora Ave.<br>(312) 892-3551 CANTON Blessman's Inc. 175 S. Main CHICAGO<br>Software Plus 6212 N. Western Ave. (312) 338-6100 DANVILLE<br>Data Center 108 N. Vermilion **HANOVER PARK** Software Plus West (312) 837-6900 LOVES PARK Union Hall Inc 6321 N. 2nd St. SPRINGFIELD Illini Software Center<br>2036 S. McArthur Software Plus<br>731 W. Dundee Rd<br>(312) 520-1717

#### PLAINFIELD<br>Simply Software<br>311 Gordon Dr. **KENTUCKY**

LEXINGTON Computer Dimensions 171 W. Lowry Ln.

SHREVEPORT<br>Discount Computer 544 E. King's Hwy.

**MAINE** BELFAST<br>Skylight Software<br>22 Miller St. |207|338-1410 Mementos<br>86 Sweden St.<br>(207) 498-3711 **WESTRROOK** Hands On Computers (207) 854-1155 PITTSFIELD<br>Nichols Electronics<br>274 Wahconah St. |413|443-2568

Memory Location<br>396 Washington St.<br>(617) 237-6846 **WORCESTER** The Software Shop (617) 791-5905

MICHIGAN CLAWSON Software Trends 230S MamSt The Edge Connector (313) 686-1070 **FLINT** .<br>I/O Software<br>G-3304A Corunna Rd

Soft-House Computer 3264 7 Ford Rd.<br>(313) 522-3015 TRAVERSE CITY

The Software Shop<br>710 Centre St <sup>710</sup> Centre St MISSOURI CAPE G1RARDEAU 203 West Park Mall 1314)339-0022 BRIDGEWATER

400 Commons Way **WAYNE** Software Etc.<br>Willowbrook Mall

**NEW MEXICO** ALBUOUEROUE<br>Page One<br>11200 Montgomery N.E (5051294-2026

NEW YORK ALBANY Computer Cellar <sup>911</sup> Central Ave |Sia)482-1462 **BAY SHORE** Software Etc. 1701 Sunrise Hwy 170 Sun Roman Sun Roman Sun Roman Sun **CHEEKTOWAGA** 

2789 Union St.<br>(716) 684-7272 Software Etc.<br>39-01 Main St

HIGHLAND FALLS Software Affair (914) 446-4121 **HOLBROOK** 

5801 Sunrise Hwy KENMORE software Supermarket<br>3670 Delaware Ave.

(7161873-5321 LATHAM Computers<br>893 Loudan Rd (518) 783-1088

NEW YORK CITY 23 Park Row<br>(212) 732-8600

1475 Third Ave.<br>(212) 879-6257 **RIDGEWOOD** Quo Vadis

70-20 Fresh Pond Rd

**ROCHESTER** Leon's Computer Mart<br>103 Clinton Ave. (716) 325-2787

SCOTIA Select Software<br>108 Mohawk Ave [5181382-7886

OHIO DAYTON<br>Microtyne<br>4049 Marshall Rd

> FAIRFIELD Microware Magic<br>6625 Dixie Hwy. (513) 874-6560

MEDINA Ram-Run Computer 891 N. Court<br>(216) 263-4428

PENNSYLVANIA English's Computers<br>608 Penn Ave.

WARWICK<br>Software Connection<br>101 W. Natick Rd.

**WOONSOCKET** 332 River St.

TEXAS<br>BEAUMONT Software Rental<br>2855 Eastex<br>Freeway #D

> FORT WORTH 5312 Wcodway<br>(817) 292-7353

Floppy Wizard<br>271 Memorial [713)461-8660

Computer Experience<br>5525 Blanco<br>(512) 340-2901

**UTAH** 

SALT LAKE CITY<br>Armadillo Brothers<br>3330 S. State [801)484-2791

MARTINSBURG Meadowlane Plaza |3W| 263-1228

Virginia Micro<br>Systems<br>13646 Jefferson

Davis Hwy 17031491-6502 **WASHINGTON** Software Depot<br>1310 Oceanbeach Hwy

> **IYNWOOD** Family Computers<br>3333 184th St. S.W. (2061 775-3530

Nibbles & Bytes<br>4020 S. Steele St. #105

Omni International<br>Trading Post<br>3826 Woodland Park

Ave.N 12061547-6664 **VANCOUVER** 2700 N.E. Andreison

D<sub>13</sub> **WISCONSIN** *JANESVILLE* 2100 E. Milwaukee

MILWAUKEE Center<br>
10710 W. Oklahoma

Ave **RACINE** computer Paradise<br>4901 Washington Ave

 $-1$ 

# AMIGA SOFTWARE REVIEWS Reviewed by Ervin Bobo

# Softwood File **IISG**

Computer: Amiga

Publisher: Brown-Wagh Publishing Co. <sup>16795</sup> Lark Avenue Suite 210 Los Gatos, CA <sup>95030</sup> \$99.95 Price: \$99.95

If there were only one good thing to say about Softwood File IISG—or about any of its previous incarnations—it would be that this program makes the concepts of database management easily under standable.

Almost two years ago, when many soft ware and hardware manufacturers were trying cutesy-poo variations in naming their products, one of the first database managers was called MiAmiga File. A revised and improved edition followed in the form of MiAmiga File II. Perhaps the Softwood Company, producers of all three titles, suddenly realized that good prod uct doesn't require a cute name.

Softwood File IISG (a title that may unfortunately cause some to think it's for an Apple computer), gives you the ability to store not only written information, but sound and graphics as well.

With any database manager the first thing to do is to set up a format for the records you wish to keep. In Softwood File, you do this through <sup>a</sup> requester window where you enter the title for a field (e.g., Address) and then click on <sup>a</sup> box that de scribes the type of information in that field. The choices here are text, phone, date, amount, etc. Obviously, it is possible to set up a file where every field is text and the thus capable of the state of the state  $\mathcal{A}$  and  $\mathcal{A}$  and  $\mathcal{A}$ put into it, and in some cases this may be desirable.

Usually, however, you'll want to be more specific, for assigning the correct at tributes to a field will not only tell your computer how the information should be handled, but will also prevent many entry errors: if a field is tagged as a date field, it will accept only information entered in a date format; and an amount field will not accept text.

As you create your fields, they appear vertically in smaller window that shows both the assigned title, the characteristics and the length of the field. Once you've created your form and told Softwood File

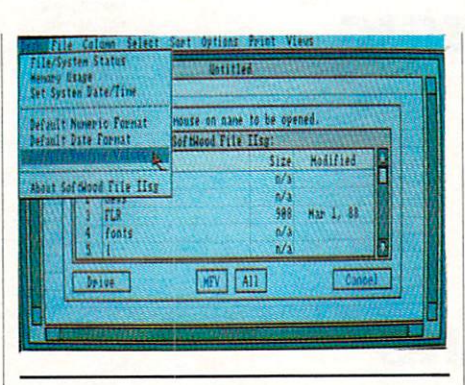

Softwood File IISG gives you the ability to store not only was a series in the contract of the contract of the contract of the contract of the contract of the contract of sound and graphics as well.

to accept it, these fields appear in a horizontal arrangement, looking like headers on ruled chart paper.

In all versions of Softwood File, the two file-viewing features have been both sim ple and useable. Perhaps realizing that lists are among the easiest ways of finding and comparing information, Softwood File in its default mode shows all database rein its definition is a show as a show a show a show a show a show a show a show a show a show a show a show a show a show a show a show a show a show a show a show a show a show a show a show a show a show a show a show a cords in a horizontal format that is divided into labeled field columns. With a typical address file as an example, your eyes scan the labels until you find "Last Name," then scan down until you find "Smith" nestled between "Slick" and "Spike"—assuming, of course, that your file is sorted alphabetically according to

Should that record need changing, click Should that record is a part of the cord of the cordinate of the cordinate of the cordinate of the cordinate of the cordinate of the cordinate of the cordinate of the cordinate of the cordinate of the cordinate of the cord on the first field in the record. You'll be flipped to a "form view" screen where only that one record is presented, each field in a highlighted box that may be edited or rearranged as you wish. Editing is rather straightforward: click on the appropriate box and type over the old information. Rearranging is also done with the mouse, by clicking and dragging the boxes until you have them arranged as you wish. Note that this rearranging affects only the printing of a record: there may be  $t_{\rm{max}}$  , as in the principal of address labels, as in the principal of address labels, as we have a set of address labels,  $t_{\rm{max}}$ where you wish to print only a portion of what is in the record; at other times, you may wish to change the arrangement of fields for more coherent printout.

In similar fashion, the columns of infor-In similar fashion, the columns of information, the columns of information, the columns of information of the columns of the columns of the columns of the columns of the columns of the columns of the columns of the columns mation on the "list" screen can be rear ranged as to width and/or placement by

selecting and dragging with the mouse pointer.

There are special functions fields in Softwood, such as "Calc" fields that obtain information from amount fields. Assume information from a series of the series of the series of the series of the series of the series of the series of the series of the series of the series of the series of the series of the series of the series of the series your keep track of money you would be a second to money you very second to the contract of money and the contract of money of the contract of the contract of the contract of the contract of the contract of the contract of friends: one column is for "Amount Owed," a second for "Amount Paid," and a calc column is entitled "Balance." Setting up your equation is easy: Amount Owed Amount Paid is typed in the calculation of  $\mathcal{A}$  . The calculation calculation is the calculation of the calculation of the calculation requester and the rest is automatic. The program will not conduct math vertically on screen, however you can add columns (e.g., Total Owed) on a printout.

Other special columns work as their names imply: define a field as either "Picture" or "Sound" and when entering infor mation into that column specify the path as well as the IFF sound or graphic field you wish to see, as in "DF1: Birds/Spar row". Tb recall these items, click on the item name you wish to see or hear. In variance, there is a feature called "Slideshow" on the pull-down options menu and each picture in your file will be displayed.

"Phone" is another special field. Find the record for John Smith, or whomever you wish to call, click on the Phone entry while holding your telephone receiver close to your monitor's speaker, and Softwood File IISG will generate the proper tones for dialing. Obviously, this last will be used only by those who are incredi bly lazy and those who wish to make use of every feature of the program.

The documentation included with Softwood File IISG is good, though short. At times, brevity is a blessing, but I would have appreciated an index to make it easi er to find answers to specific feature-relat ed the criticism is the criticism is that the criticism is the criticism in the criticism is the criticism of the manual is for Softwood File II (though it does come with an SG sticker in place). All the SG features are documented only All the SG features are documented on the SG features are documented on the SG features are documented on the SG features are documented and the second only of the SG features are documented on the SG features are document on an errata sheet stuck inside the front cover. While I realize the cost of revising manuals is high, I still feel a quality product should be dressed with quality.

Though the lack of math functions and the lack of sophisticated sorting proce dures will prevent Softwood File IISG from being seriously considered for busi ness use, it is still <sup>a</sup> worthwhile program for the home or the small office and should make itself useful in many ways. With its ease of operation, it is also an ideal intro duction to the sometimes hazy world of database management.  $\mathbf{C}$ database management.

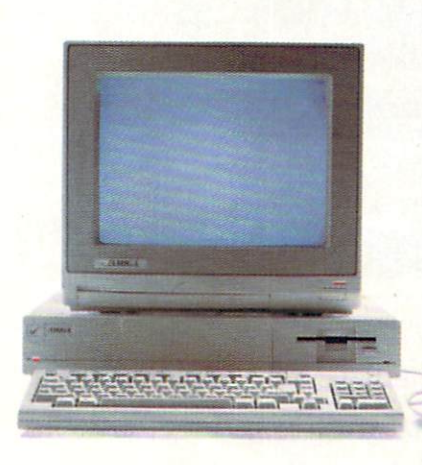

# MakeAmigosWith OtherAmigas.

The largest group of Amiga' users in the world shares its problems and solutions online every day in CompuServe's Amiga Forums. And you can join them.

Whether you're an Amiga novice or a professional user in broadcasting, film special effects, animation, or music production, you'll find support from thousands of Amiga users and nearly every third-party Amiga software and hardware vendor.

Looking for a solid CAD program? Want to make the most of your Amiga's multitasking capabilities? Ask

somebody who's been through it all. There's no better way to get more out of your Amiga.

To join CompuServe, see your computer dealer. To order direct or for more information, call 800 To order direct or for more interesting and call 8000 and 2000 848-8199. In Ohio and Canada, call <sup>614</sup> 457-0802. If you're already a member, type GO AMIGA at any ! prompt.

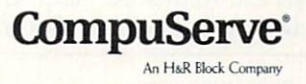

Samuel Monte Manufacture

#### Reviewed by Gary V. Fields

#### **AMIGA SOFTWARE REVIEWS**

# Spellbound

Computer: Amiga Publisher: Learners Image P.O. Box 3669 Logan, UT <sup>84321</sup> \$39.95 Ages: 5-15 years Ages:

5pellbound is friendly computerized in the computerization of the computerization of the computerization of the teacher which lets young children learn and test their knowledge of words in three separate games. Using colorful graphics, some animation, mild humor and <sup>a</sup> mixture of digitized and synthesized voices, the game assumes the role of a patient teacher. But what really makes Spellbound such an excellent learning tool is that it effectively creates <sup>a</sup> pleasant learning environment for the student.

Before I describe the three games, let's look at how you decide which list of words the child will study. The game comes with a healthy word list, but to get full advantage of its teaching potential you'll want to add more. This is done by selecting "Make A New Spelling List" from the main menu. Once selected, the parent or teacher can load and edit an existing word list or input an entirely new list. This abil ity makes it possible to add a child's current weekly spelling lesson to the program disk. And because the game is not copy protected and can be duplicated, there is protected and can be duplicated, the duplication and can be duplicated, there is a best of the duplicated, there is a stated of the duplicated, the duplicated of the duplicated of the duplicated of the duplicated of the du no need to worry that <sup>a</sup> careless child might destroy (or lose) this educational in vestment. For that same reason, the game can even be installed on a hard disk if you wish.

The three games are simple but effec tive. "Match-It" presents a screen with a barking dog and a hoop of fire. A pleasantsounding, digitized, male voice asks the child to point at the word spoken by the Amiga's synthesized voice. To respond, the child simply points at one of the three spellings offered and clicks the mouse.

In the second game <sup>a</sup> clown tucked tightly away in cannon appears, and the child is told to unscramble some letters to spell a word. The list of correctly-spelled words from the current lesson is displayed on both sides of the screen to help the child. Again, to respond the child must type the correctly-spelled word.

In the last game, "Spell-It," a clown holding a fist full of inflated balloons appears. Again a message (using mixed digitized and synthesized voices) asks the child to spell a word. To respond, the child

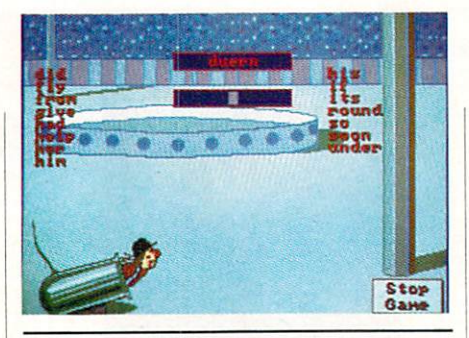

Using colorful graphics and digitized and synthesized voices, the game assumes the role of <sup>a</sup> patient teacher.

must use the keyboard to input the cor rectly-spelled word.

Each game cycles through the entire spelling list (normally ten words). If the child misses the same word twice, a most congenial voice will help the child by speaking the correct word. I was happy to find the voices displayed only one emo tional quality—caring. Thus there is no need for any child to dread the pleasant teacher employed by Spellbound. The re wards (all child-pleasers) come when the child completes an assignment without making a single mistake—the dog jumps through the hoop, the clown flies away or in the case of the cannon is (with gentle, harmless humor) blown away.

normally avoid using the adjective "friendly" to describe software; because the word was so abused by many develop ers in the early '80's, the phrase "userfriendly" lost all credence. But this pro gram is truly friendly—in the most mean ingful definition of the word. First the pro gram is easy to use. To begin, the child simply points to one of four options (Spell-It, Mix-It, Match-It or Make A New Spelling List], clicks the mouse, and presto he or she is ready to go. But beyond that, the program succeeds in making the child feel comfortable. I would even venture to describe the program as "loving," or at least that is the impression it creates. This lov ing illusion is accomplished with a digitized voice which talks to the user with true human voice filled with caring inflec tion.

have only two complaints about the program. Complaint 1: Unlike a real teacher, Spellbound's instructor cannot tell the difference between the words you and the word ewe. When the child is asked to spell a word, no definition is given, just the request for the child to spell the word

spoken by the computer's synthesized voice. If the program is expecting (because of the selected word list) the child to spell ewe and he responds with you, he will be told that the word is wrong, even though the word he wrote might have matched the word he heard exactly. A human teacher in the same situation would prob ably have targeted which word the child was to spell with a sentence using the word like: "Spell ewe, as in a female sheep is called a 'ewe.'" In the program's defense, if the child is working on a weekly in the child is working on a weekly on a weekly in the child is well as spelling list, he should know which word—ewe or you—he is studying.

Complaint 2: Because the voice used to speak the words from the spelling list is synthesized (instead of digitized), it is sometimes difficult to understand which word it said. To help remedy this problem, the game screen includes an icon which when clicked will repeat the word as mam times as the child wishes. But after enjoy ing the clear, exact, understandable digi tized voice of the teacher, the less under standable synthesized voice of the com puter is a disappointment. Of course, if the spell list were not spoken with the Amiga's built-in voice, there would be no easy, affordable way for a parent or teacher to add to the spell list. To minimize the recognition problem, the "Make A New Spelling List" includes a translator which lets you adjust the way the computer sounds vowels and consonants. With this option, you can get close, if not exactly sounded words to match those in the spell ing list—but never as good as a real human's voice.

If anything these two complaints under score why the computer, even one as good as the Amiga, will never replace human teachers. As it stands, Spellbound is an excellent teaching aid which does what it was designed to do and does it very well. If you have young children in your home and would like to put your Amiga to work as a teacher, Spellbound is a wonderful product which does just that. I recommend this one. And remember, that recommen dation comes from a parent who has tried and been disappointed with dozens of "educational" software programs which preceded this one. Spellbound delivers what it promises—it helps children learn. I just wish it had been around when I was young; if it had been perhaps I wouldn't have to turn to my word processor's spell checker so often. G

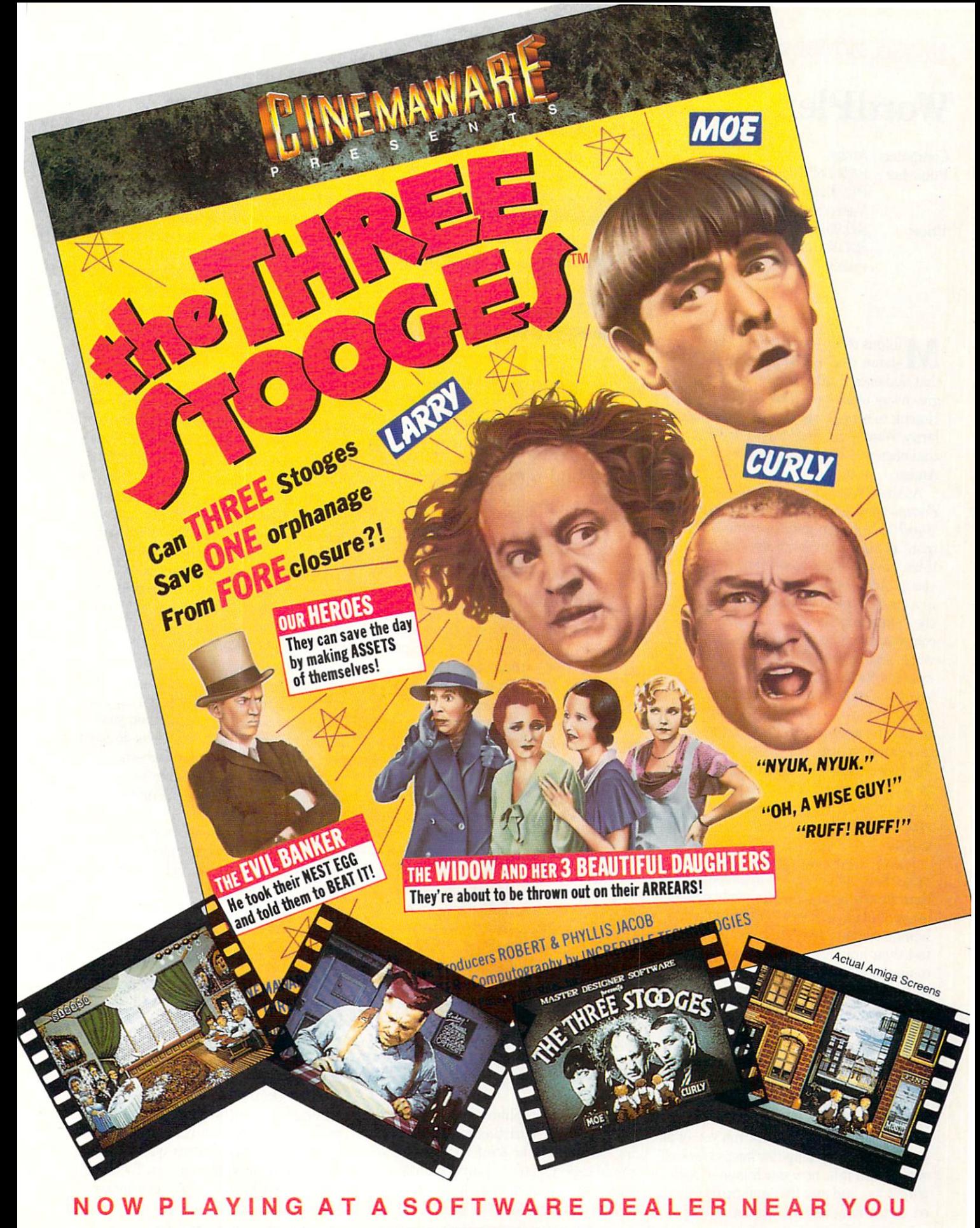

of Commodore-Amiga. Commodore Electronics. Ltd.. International Business Machines. Apple Computer Inc.. and Atari Inc Cinemaware Corporation, <sup>4165</sup> Thousand Oaks Blvd., Westlake Village, CA <sup>91362</sup>

#### **SOFTWARE REVIEWS** Reviewed by Gary V. Fields

#### **WordPlex**  $\cdots$   $\cdots$   $\cdots$

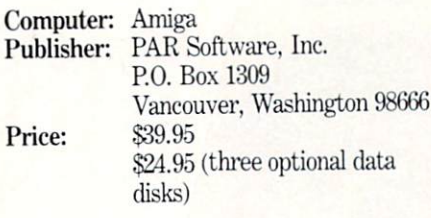

Millions of TV viewers love game shows, and a good percentage of the percentage of the percentage of the percentage of the percentage of the percentage of the percentage of the percentage of the percentage of the control of the control of the control of t that audience thinks the best show to ever give away money is Wheel Of Fortune. Hoping to benefit from that game's popu larity, WordPlex brings the same word challenge and big bucks giveaways to the Amiga.

As those who have viewed Wheel Of Fortune (and who hasn't?) would expect, WordPlex spins around the same "hang man" premise. A window divided into three rows of blank boxes appears. Next you are told those blanks represent words in a specific category such as phrase, cliche, quotation, place, etc. In turn, each contestant (one to six can play) spins wheel and guesses a letter. If any of the words in the category contain the guessed letter, the contestant collects some money, the letters are inserted on the board, and the player spins again. This continues un til someone figures out the mystery words. The contestant who collects the most mon ey is the winner. Winning requires a good degree of luck, a good knowledge of both important and trivial facts and the ability to spell.

have always liked games which let more than one person get involved, rather than simply pitting human against com puter. If nothing else, WordPlex delivers human competition. Up to six players can test their gray matter here. In fact the computer acts simply as a host (not competitor) even if only one player is chosen. Thus, the one-player mode serves as practice area only, since you can neither win nor lose against yourself.

Like the TV game this one was fash ioned after, spinning is important. De pending upon where your pointer stops, your guess could earn you as much as \$1400 or if you are unlucky, rob you of all you've won. The computer keeps track of whose turn it is, how much money each player has and any free spin cards collect ed. In the long run the winner at Word-

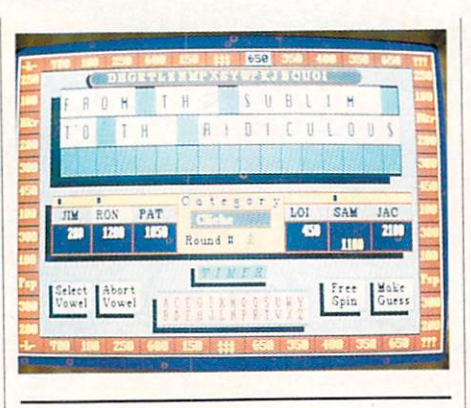

Winning requires a good degree of luck, a good knowledge of both important and trivial facts and the ability to spell.

Plex will be the person who is better at de ciphering puzzles rather than the one who is lucky at spinning. But as is true of the real game, <sup>a</sup> few good (large amount or free spin) or bad (bankrupt or lose spin) spins can have a dramatic outcome on how much money you have when you walk away.

To tell you I am a game show fan would be a lie. It would have to be a pretty boring day for me to spin my TV dial looking for one of those half-hour killers. But must admit, I have been drawn into the challenge of trying to decipher more than one of those puzzles by accident—by being on the wrong channel at the wrong time. What it all comes down to is that humans are just naturally curious and competi tive. When we are challenged, we re spond—and that is exactly why some players will find WordPlex addictive.

WordPlex has a magnetic quality which can draw you into the game even if you want to resist. All of us have become in volved with games which had us mutter ing to ourselves, "Tm going to play one more round and then leave." You'll find yourself doing the same after a spin or two here as well.

The game's graphics are nothing to get excited about, consisting mostly of flash ing boxes which hold information. As you would expect, you can play the entire game using your mouse alone, except for when you try to solve the puzzle. At that

point you must type your guess into a requester window.

think most Amiga users will complain that the game has too few "bells and whis tles." I had hoped to find an animated game host or perhaps a full-featured hostess to turn boxes, but none were found. synthesized voice does tell you about the games and announces the winner and the correct answer to the puzzle. But unlike the game Wheel Of Fortune, there is no studio filled with prizes displayed, no women in tight dresses or humor from <sup>a</sup> large-toothed host. large-toothed host.

Without the "bells and whistles" what remains is a well-done (if not visually exciting) word game which puzzle solvers, word twisters and trivia whizzes will love. Actually the current version of WordPlex is the second release of the same game for the Amiga. The screen display in this up date is crisper, the letters larger, and the spinning wheel takes up the entire screen instead of only a corner. The box which keeps track of guessed letters has also been moved to just above the puzzle win dow, so it is easy to keep track of guessed letters. The two buy vowel icons now spell out the option (Select or Abort Vowel) in stead of just showing a single letter, and you can play up to <sup>18</sup> rounds instead of only three. The game disk is not copy pro tected (you can easily install it on your hard drive), but the update game does em ploy a "keyword protection" scheme (the original did not) which requires you look up and type a word from the manual each time you begin.

The game categories included on the program disk are: person, place, title, thing, quotation, people, cliche and phrase. For those who just can't get enough of WordPlex, the company also sells a set of data disks with thousands of other puzzles in categories like: America, nature or the Bible. The program is also totally customizable. You can type in your own phrases and name your own categor ies in the latest version.

Whether you will enjoy WordPlex or not all comes down to one question: "Do you enjoy word games?" If you do, you'll love this one. On the other hand, if you are looking for fast action or dazzling graphics and sound effects, you will not find them here. I would much rather play this game than watch any game show on TV because here the challenge is real and commer cials are extinct. C.

# **NGLE OUT THERE AND<br>AST PUTS YOU IN HAND** Italian and Italy and Italy and Italy and Italy and Italy and Italy and Italy and Italy and Italy

■k

■■'

^w

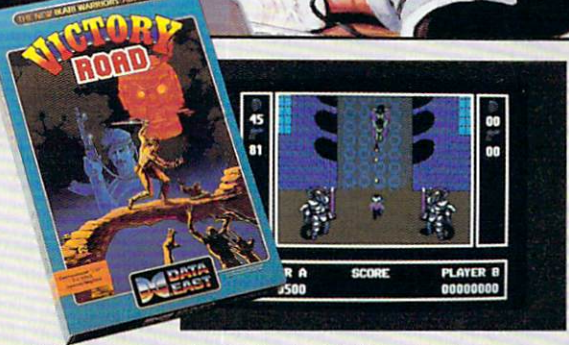

It happens so fast. You're kicking back, you and your best friend, just checking out two of the latest arcade action games from Data East and, zap, you're fighting with full fire power and up to your neck in heart-stopping, eye-popping jungle.

Victory Road pits the heroes of the #1 smash hit, *Ikari Warriors*, against a hideous horde that has heroes for lunch - Stonehead and his wrecking crew of bizarre and brutal brutal brutal beasts. The and brutal beasts of the and brutal beasts. The and brutal beasts. The and brutal beasts. The and the and the and the and the and the and the and the and the and the and

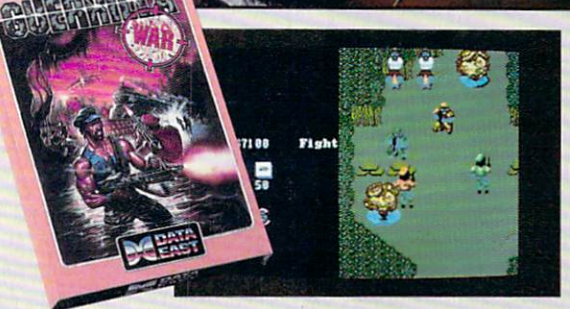

**Guerrilla War** takes you behind the headlines to the battlelines. It's you versus them-and let us guarantee you that "'them" is an army of evil that will keep your trigger finger active for hours.

Victory Road for the IBM, Commodore and Apple II computers. And Guerrilla War, for the IBM and Commodore computers. Addictive action with great graphics. Hey, it's a jungle out there. And now we've brought it home.

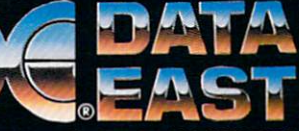

DATA EAST USA, INC. <sup>470</sup> Needles Drive, San Jose. CA <sup>95112</sup> (408)286-7074

#### AMIGA SOFTWARE REVIEWS Reviewed by Graham Kinsey

#### Ebonstar Ebonstar

Computer: Amiga Publisher: Micro Illusions

17408 Chatsworth St. <sup>17408</sup> Chatsworth St. Granada Hills, Canada Hills, Canada Hills, Canada Hills, Canada Hills, Canada Hills, Canada Hills, Canada Hills, Canada Hills, Canada Hills, Canada Hills, Canada Hills, Canada Hills, Canada Hills, Canada Hills, Canada Hill Price: .\$39.95

s the popularity of the Amiga 500 increased, many small companies started to produce Amiga arcade games. Recently some of the larger, more estab lished software companies have intro duced more arcade games, both original and not-so-original. Microlllusions is one of the larger software companies to enter the competitive Amiga arcade market with their space combat game *Ebonstar*.

Ebonstar takes place in the year <sup>3000</sup> A.D., when virtually all medical, political and social problems have been solved. The people of this age are waited on hand and foot by machines that attend to their ev ery desire. With no other challenges fac ing them, these people have designed deadly sport in which contestants in sin gle-seat spaceships battle around the edges of synthetic black hole named Ebonstar in a contest to the death.

Upon booting the game and selecting certain options you are presented with view of the Ebonstar sector, represented as grid with elastic boundaries where the entire battle is contained. When the game starts, the Ebonstar will be created in the sector by the referee ship called Arch. Arch not only maintains the Ebonstar at all times, but it also creates all computer opponents (with one exception) and most other objects that appear in the game.

At the beginning of the game your ship will appear in a corner of the screen. You have an unlimited supply of energy bolts that when fired repel almost anything they strike but do not directly destroy any object. You must use this weapon to drive all opponents into the crushing gravitational field of the Ebonstar while avoiding the Ebonstar yourself. You can also use this weapon to attempt to destroy the Ebonstar.

After a short interval Arch will project a maintenance beam into the Ebonstar to stabilize the synthetic black hole. If you can fire one of your energy bolts into this beam, you can cause the Ebonstar to de stabilize and explode. Unfortunately, to do this your shot must enter exactly parallel

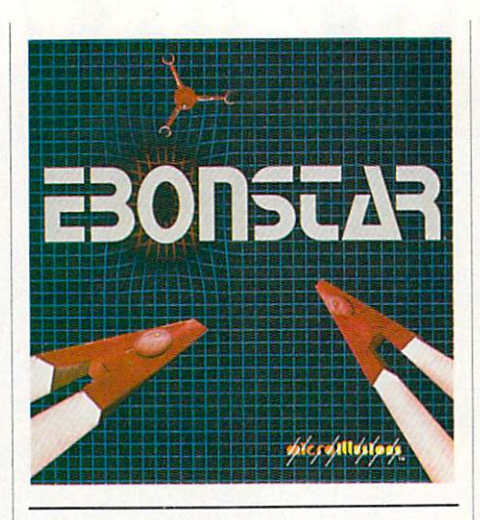

As you progress into the later rounds, Arch will generate superior computer opponents that are more than a match for you.

to the beam, otherwise Arch will deflect your energy bolt away from the energy beam. Destroying the Ebonstar is the only way to advance to a higher level where the danger (and point rewards) increase.

Arch will generate computer-controlled ships that are similar to your own ship in abilities. These computer opponents are your most persistent enemies, although in the early levels they can be handled with out much difficulty. As you progress into the later rounds, however, Arch will gen erate superior computer opponents that are more than a match for you. Arch allows three computer opponents to exist at one time, which in itself provides plenty of challenge.

But there is another opponent that even Arch is powerless to control. Nemesis is an alien starship from another world that pe riodically enters this universe via stable Ebonstar. It relentlessly hunts down any human opponent, firing destructive fire balls and/or explosively colliding with any human-controlled ship.

Tb add to the pressure you can also si multaneously battle up to three other hu man opponents at one time. You might wonder how four people can play a game on <sup>a</sup> computer that has only two game ports. The answer is that Ebonstar supports ship controls via certain keys on the keyboard in addition to the normal mouse and joystick controls. Four people can ac tually play at once using the Amiga key board and two joysticks.

In addition to all the opponents, there are also many objects that Arch gener ates. Some objects when caught by <sup>a</sup> play er grant special abilities to that player's ship. The captive Gyron grants a player one destructive fireball (just like the one Nemesis fires), while catching a Pulsar grants a set of energy bolts that have a computer guidance system built in. There is also a powerful object called Spark that when caught allows a player to instantly eliminate any and all opponents within certain range.

Other objects that Arch produces hinder you. Quarks and MagnePods will bump you around. Quarks will always push you closer to the Ebonstar while MagnePods only harass a certain player. The nasty TeslaSpheres can remotely disable your ship's energy bolts or engines. If all these obstacles are too much for you and your friends, there is a special play mode called Tournament mode that you might want to try. In Tournament mode Arch will not create any computer-controlled ships. Arch is also much more generous with the beneficial Gyrons, Pulsars and Sparks, distributing these even on the first level.

The quality of the graphics in *Ebonstar* is not worth writing home about. It's not that the graphics are bad, but rather they are used sparingly. The sound effects are pretty good, especially those that accom pany the moving and the explosion of the Ebonstar itself. The game is copy protect ed, however at least the protection scheme doesn't seem to cause undue wear and doesn't seem to cause unduction and the cause wear and the cause we are the cause we are the cause of the cause tear on your disk drives.

The only problem is that it's really not very exciting in one-player mode. You can become bored fairly easily, since one play er doesn't stand much of a chance against the horde of enemies the game throws at you. The Tournament is not available in one-player mode. Only when you have three or four players (especially in Tour nament mode) does the game become en joyable and not too difficult. If you have couple of friends to play Ebonstar with, it can really be a blast, but unless you are expecting an extremely difficult chal lenge, you probably will come to the con clusion that Ebonstar isn't fun unless you aren't alone.  $\mathbf{C}$ 

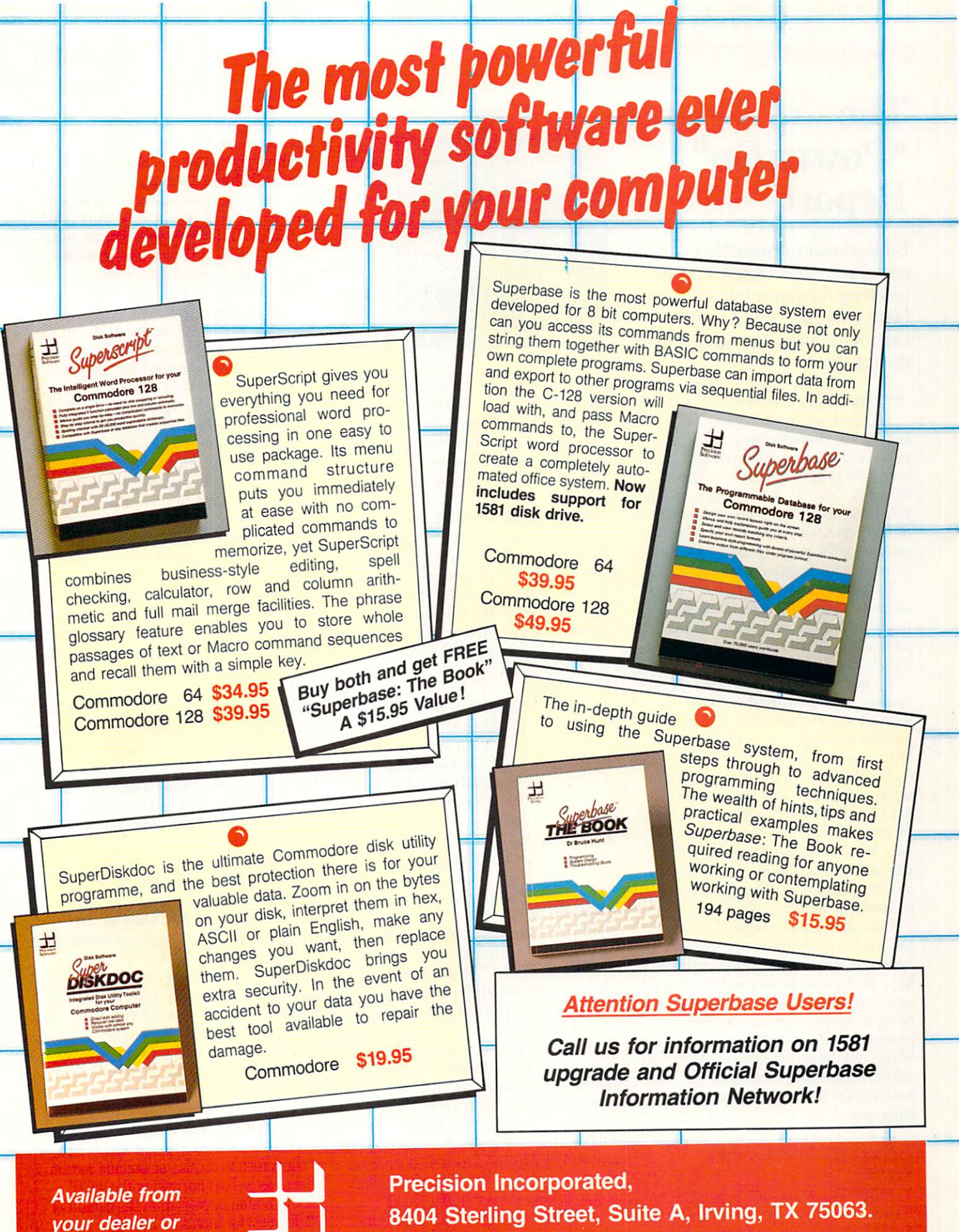

Precision Incorporated

directly from -

<sup>8404</sup> Sterling Street, Suite A, Irving, TX 75063. Telephone: (214) 929-4888. Fax: (214) 929-1655.

# The "Power On" Report

**Educational software that** Educational software that sustains a child's interest while  $s$  is the child interest while  $s$  is the children while  $s$  in the children while  $s$ teaching fundamental building- $\boldsymbol{\sigma}$ find. We'll look at programs that do just that.

"Technology plays a central role in  $\blacksquare$  our lives, in our homes, ... and in our schools. However, the potential and value of technology in our schools has not been fully realized." So asserts Rep. James M. Jeffords (R-VT, Committee on Education and Labor', commenting in the recently-released Office of Technology As sessment's 250-page report: "Power On! New Tools for Teaching and Learning."

The report's authors agree with Repre sentative Jeffords. "Power On!," assessing the 10,000 educational software products presently available, concludes, 'Their quality could be much better."

We agree. Looking at our software-lined shelves, we've previewed well over <sup>100</sup> software programs. To date we've recommended fewer than <sup>12</sup> as innovative, ef fective and useful.

As did not a possible that most contains the most contained that most contains the most contained that most contains the most contained that the contains of the containing of the containing of the containing of the contain software conforms to a conservative standard, one that's likely to be widely accept ed (and purchased) by teachers and par ents. Why? Primarily because the soft ware mirrors the familiar textbooks they're accustomed to, except now text is on screen instead of in print.

This column uncovers programs that of ten break with that tradition. As Rep. Jef fords also said,"... it is most appropriate to ... encourage effective use of technol ogy in our schools so that our children can be more independent, competitive and productive tomorrow." We share that view. We believe the way to encourage first-rate software is to confer recognition on publishers of innovative educational programs.

#### Translating Promise into Practice --------*-*

"Power On!" discloses, "U.S. public schools now average one computer for ev ery <sup>30</sup> students with average access of one

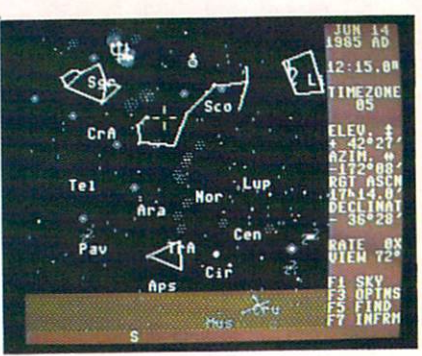

#### Sky Travel

hour per week." For the 46,000,000 chil dren in elementary and high schools na tionwide, this resource rationing dictates that keyboard time must be used wisely. Carried down to the bottom line, software of quality isn't merely important, it's essential.

Today's students deserved comprehensive comprehensive comprehensive comprehensive comprehensive comprehensive comprehensive comprehensive comprehensive comprehensive comprehensive comprehensive comprehensive comprehensive sive courseware of exceptional quality. The first step of this long journey starts with parents and educators translating the computer's promise into practice. How? By recognizing that well-travelled paths lead only to yesterday's triumphs.

Now, on to this month's selections.

#### **Sky Travel** Sky Travel and the second company of the second company of the second company of the second company of the second

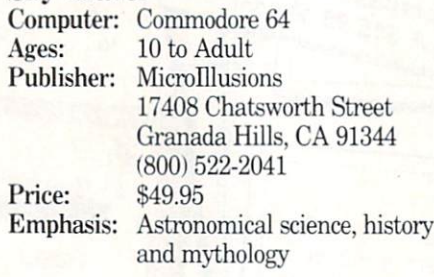

The gaze of star watchers sweep the night sky, probing the infinity of space, their innate curiosity prompting them to wonder "What's that star's name? Is that bright object Mars?" Maybe they wonder if Captain Kirk and Mr. Spock are accu rate when they yak about galaxies and star clusters?  $s = s - s$  clusters  $s - s - s$ 

Sky Travel is a graphic-oriented database for astronomy students or the morethan-mildly-curious star watcher. It's a versatile alternative to a star identification wheel chart. Star charts are limited, so they cannot correct for latitude and lon gitude, timeday'date. as well as compass directions. A more dynamic solution was required, that answer is Sky Travel.

Microlllusions' Sky Travel transforms the venerable circular chart into a dynamic soliloquy on the sky.

A ALTHOUGH EASY TO USE THE SALE IS A RESIDENT OF THE USE OF THE USE OF THE USE OF THE USE OF THE USE OF THE USE OF THE USE OF THE USE OF THE USE OF THE USE OF THE USE OF THE USE OF THE USE OF THE USE OF THE USE OF THE USE complex because it's complete. Anyone, any time, anywhere on earth can get an accurate fix on stellar objects. "Any time" in this case is a 20,000-year spread, a significant chunk to us mortals but merely <sup>a</sup> hiccup in the life of the universe.

The first step is to configure the pro gram by entering the user's latitude and longitude, if known. For the 99.99% of the earth's population who haven't yet memo rized their coordinates, an appendix lists <sup>100</sup> or so of the world's major cities as well as numerous major islands. What if none of the cities are close enough and the user doesn't inhabit one of two dozen islands listed? Then, by centering the cursor crosshairs on a Mercator-style world map, the program computes the latitude and longitude. Either the keyboard or a joystick mobilizes the cursor.

Once that's computed, the user enters the time and date. Then the gears grind, after <sup>a</sup> few moments the screen displays view depicting the astral objects residing in the southern sky. The objects are drawn from Sky Travel's database of 88 constellations, <sup>1200</sup> stars and <sup>300</sup> sky objects.

Entering compass directions (N, E. Wi changes the perspective accordingly. Rais ing or lowering the cursor changes the ele vation of the view in relation to the hori zon. Sky Travel also displays the sky below the horizon even though it is out of sight of the viewer. This feature alone is somewhat of a "gee whizzer," but the best is yet to come.

By centering the cursor over an object and pressing F7 (or fire button on the joy stick), information on any of the objects scrolls across the screen's bottom. The data list the object's Draper (or New) Catalog number along with the Messier number. The text often capsulizes signifi cant astronomical data about the object, including distance (in light years or min utes), mass, spectral color and other facts.

Sky Travel offers four modes: Map (for computing the latitude and longitude), Set (for entering day/date/time), Chart (always depicts North as "up" and no hori zon) and finally, Sky. The Sky mode is the most versatile; it allows custom tailoring of the screen to display or exclude certain objects as well as narrowing the width (down to nine degrees from the default of <sup>72</sup> degrees) for increased clarity.

Continued on page <sup>46</sup>

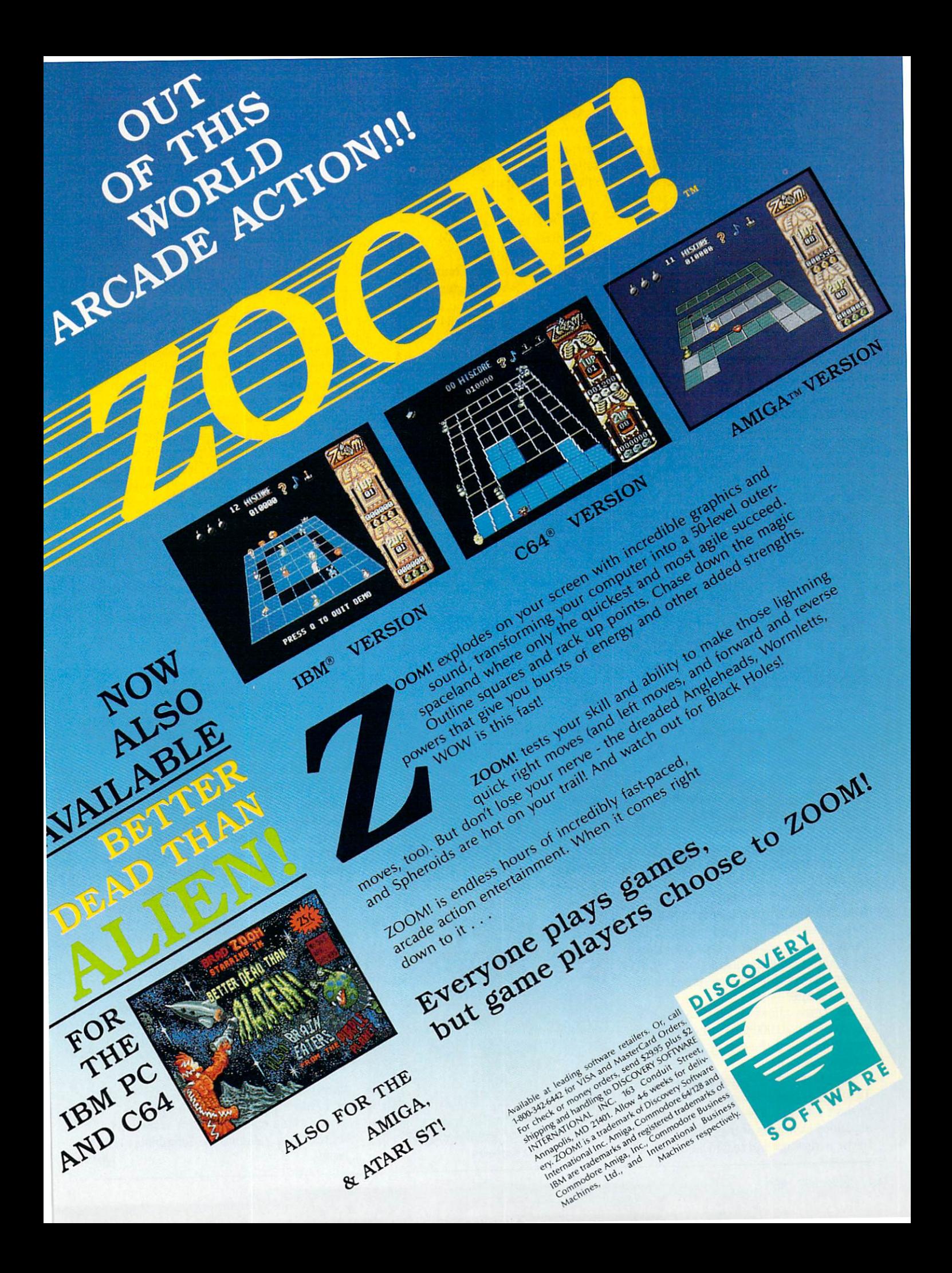

#### The "Power On!" Report

#### Continued from page <sup>44</sup>

One major difference between Sky and Chart is that Chart depicts astral objects as dark spots on a light background. So, when calling for a hard copy, the printer doesn't beat itself to death. SHIFT/P invokes a (screen dump) printout of any Chart view. Chart view.

The program is program to the program in the program include the control of the program include the program include the program in the control of the program include the program include the control of the control of the co choice of whether constellations should bear three-letter abbreviations or no names, if planets are referred to by their symbols and to display or ignore deep sky objects such as distant galaxies and nebu la. When Tracking is toggled on, the screen follows a moving object's trajectory and records its path using Right Ascen sion and Declination measurements.

Sound, another option, is simply a perq that adds a bit of pizzazz if the night is otherwise too silent. It synchronizes the sound of an accelerating jet plane with the movement of the crosshairs. When sound

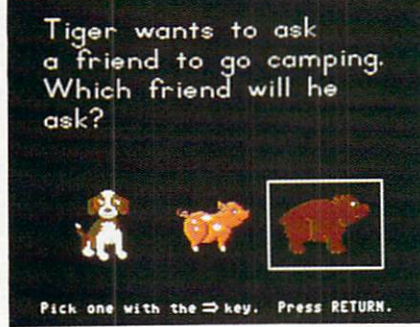

#### Tiger's Tales

is selected the crosshairs transform into jet plane or spaceship. This is fun. how ever, it makes centering on an object for identification a bit more difficult.

The F5 key "Finds" any planet, constel lation, star or comet and predominantly displays it in the screen's center. It's a shortcut for searching through the Sky mode to locate the object. Tracking can be used only with the Find command.

For following objects in real or exagger ated time the program's internal clock rate can be set from 0 (stationary) to  $1 \times$ (actual time) up to  $64 \times$  for accelerating elapsed time and the object's velocity. The screen display shifts in accordance with the clock rate.

Sky Travel allows the date to be set for ward or back 10,000 years (the obvious as sumption is that the galaxy abides even if the earth does not).

The program's 61-page manual includes <sup>12</sup> tolerable pages of instructions—actual ly short tutorials. The balance consists of expanded examples, intriguing historical trivia, glossary and technical tables.

MicroIllusions also markets a version of Microlllusions also markets version of Sky Travel for the Amiga, entitled Plan etarium (S69.95). The Amiga version con tains a larger star database and, of course, optimized graphics.

#### **Tiger's Tales** Tiger's Tales and Tales and Tales and Tales and Tales and Tales and Tales and Tales and Tales and Tales and Tales and

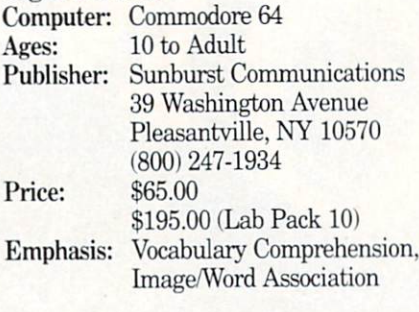

When I was a kid, (quite some time ago) elective reading rated somewhere between visiting the dentist and behaving in civilized manner.

For good reason. Because they were static, those "See Jane Run" readers gen erated as much exhilaration as <sup>a</sup> stop sign. Jane (an early jogging enthusiast) forever ran and dormant Dick always walked. Granted, most six-year-olds don't need much drama in their lives, but a bit of enchantment in their literature would be welcome. be welcome.

The and an and the state and the second is not all the interesting in the second is not appear to the contract of the second interest of the second interest of the second interest of the second interest of the second inter ing the change in times and technology, children's readers have taken <sup>a</sup> quantum leap into the future. Representative of this genre (yet a cut above) is Sunburst's Tiger's Tales, an interactive reading program featuring bright graphics and some animation spiced with a modicum of mystery.

Tiger's Tales consist of five stories, rang ing in length from five to <sup>13</sup> pages (screens) about Tiger the kitten's adven tures. Since the stories are interactive, they have more than one conclusion or storyline. Although Tiger is the subject in all five stories, the tales are not serial, they can be read in any order. Each story ends with an animated sequence.

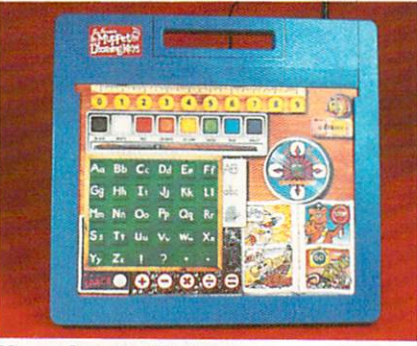

Muppet Learning Keyboard

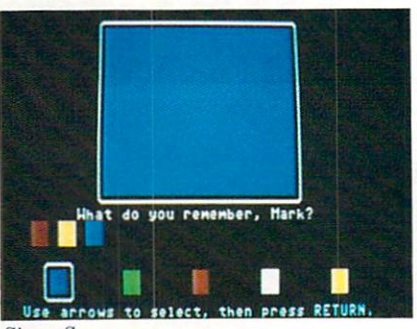

**Simon Says** 

On each page the student is typically of fered three choices; the storyline branches depending on the student's decision. Not every choice leads to a continuation of the story, some result in a logical dead end, so further decision-making is required. Key board activity is limited to pressing RE TURN and controlling the cursor keys.

As with all Sunburst educational soft ware, reproducible worksheets are includ ed to supplement retention by visually reinforcing the word/image relationship.

To insure vocabulary comprehension, students may choose between reviewing the words or reading the story. The words section consists of associating ten or so key words with a related picture. All key words are either one- or two-syllable nouns and subsequently appear in the story.

Geared to early readers (1.3 to 1.5 Spache), the computer keyboard may in timidate or confuse some students. Tiger's Tales is also compatible with the graphicoriented Muppet Learning Keyboard. The Muppet keyboard has been around for while, and it's still worthwhile (I hope that description applies to me as well). The brightly colored keyboard, while less intimidating, still offers all of the Commodore 64's functions.

The Muppet keyboard (\$99.00). unfor tunately, is not widely supported by other publishers. Sunburst, however, markets several programs that are compatible.  $T$  ...  $T$  otherwise that describes it of the description are controlled as  $T$ Simon Says and Teddy and Iggy, both are memory-improvement programs.

Featuring as its main characters an inchworm and a teddy bear. Teddy and  $Iggy$  (\$65.00) employs geometric shapes, colors and sequence to reinforce memory and recall. Simon Says (\$65.00), geared to younger children, uses colors, numbers or letters in recurring sequence.

We, of course, do not know how the au thors of "Power On!" feel about Sky Travel and Tiger's Tales. We believe both pro grams would readily conform to their cri teria for being innovative, affordable and useful.  $\bullet$ 

# ARE TO BE DIFFERENT Hot New Simulations From The Computer Craftsmen At MicroProse

#### High Seas Adventure

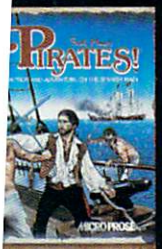

**Relive the** swashbuckling era of the buccaneer as a 17th century<br>privateer captain PIRATES! Its unique gaming construction blend of simula-simula-simula-simula-simula-simula-simula-simula-simula-simula-simula-simula-simula-simula-simu tion, adventure

.;■ and role-playing, bu'll swordfight with our swordfight with our swordfight with our swordfight with our swordfight with our sword aptains, storm the fortress of a wealthy town, and the Caribbean control of the Caribbean control of the Caribbean control of the Caribbean control of the Caribbean control of the Caribbean control of the Caribbean control of the Caribbean control of the bean, and search for lost treasure, he goal: amass a fortune, gain a eputation.andretiretoa life of uxury. From a ward-winning game award-winning game award-winning game award-winning game award-winning game aw designer Sid Meier, of F-15 Strike Sid Meier, of F-15 Strike Sid Meier, of F-15 Strike Sid Meier, of F-15 Stri EAGLE and SILENT SERVICE family and SILENT SERVICE family and SILENT SERVICE family and SILENT SERVICE family and

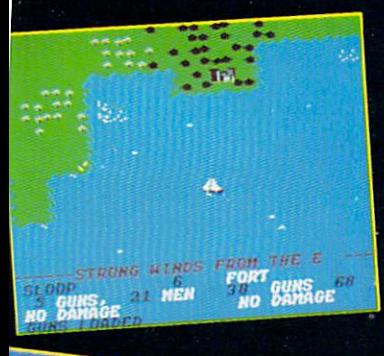

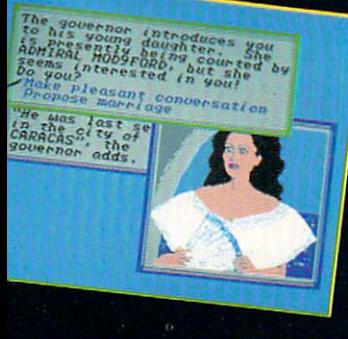

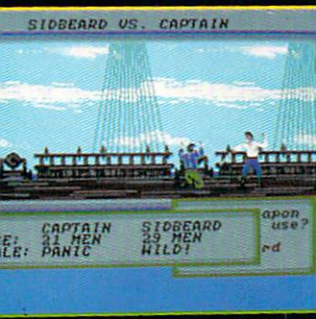

#### Top Secret Air Strike

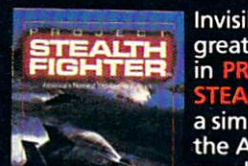

the Air Force's super-tech jet super-tech jet

Invisibility is your greatest weapon

fighter of the top of the top of the top of the top of the top of the top of the top of the top of the top of pilot on top-secret missions top-secret missions top-secret missions top-secret missions top-secret missions topworld transaction and transaction and transaction and the second second second second second second second second second second second second second second second second second second second second second second second sec

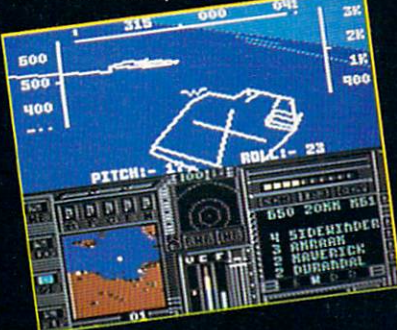

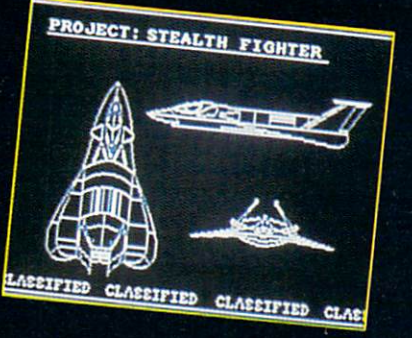

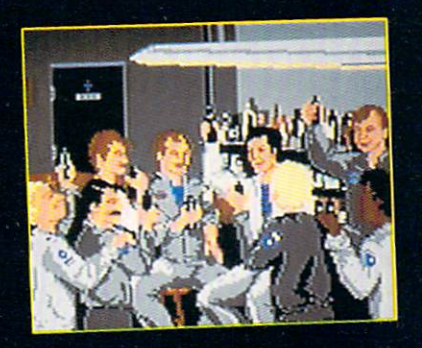

(VMR) near you. Call for locations. If not<br>found locally, call for MC/VISA orders.

at Foc Tanuy and compatibles. Suggested retail S39.95.<br>PRO IECT: STEALTH FIGHT >urjges(Fd retail st: <-i, for

#### Daring Solo Missions

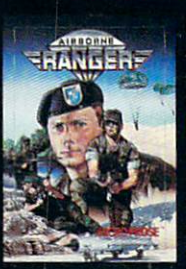

Become one of America's most elite soldiers  $in A$ Cunning .. Cunning are needed to missions deep be-<br>hind enemy lines.

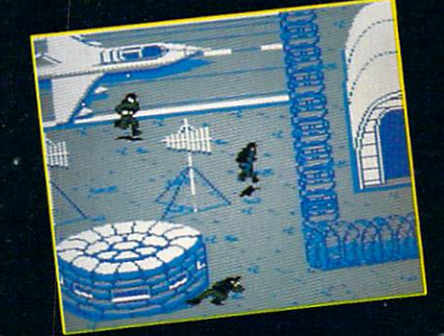

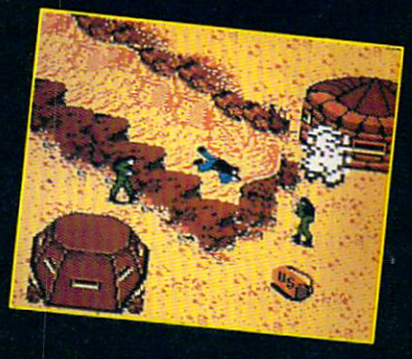

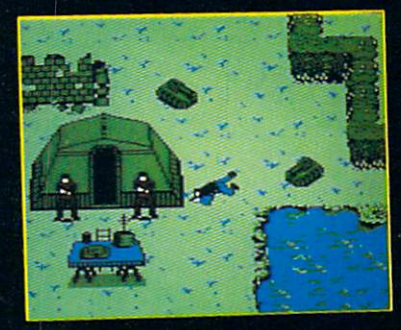

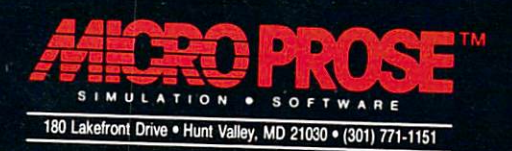

#### PROJECTS by John towing the contract of the contract of the contract of the contract of the contract of the contract of the contract of the contract of the contract of the contract of the contract of the contract of the co

#### Sound  $S = \frac{1}{2}$  sound  $\frac{1}{2}$  sound  $\frac{1}{2}$  sound  $\frac{1}{2}$  sound  $\frac{1}{2}$  sound  $\frac{1}{2}$  sound  $\frac{1}{2}$  sound  $\frac{1}{2}$  sound  $\frac{1}{2}$  sound  $\frac{1}{2}$  sound  $\frac{1}{2}$  sound  $\frac{1}{2}$  sound  $\frac{1}{2}$  sound  $\frac{1}{2}$  s Digitizer II

Here is the program listing for the program listing for the program listing for the program listing for the program listing for the program listing for the program listing for the program listing for the program listing fo Commodore 64 version of Sound Commodore 64 version of Sound Commodore 64 version of Sound Commodore 7 version of Sound Commodore 7 version of Sound Commodore 7 version of Sound Commodore 7 version of Sound Commodore 7 vers Digitizer II (described in last month's Digitizer II (described in last month of the second in last month of the second in last month of the second in last month of the second in last month of the second in last month of the second in last month of the second in Commodore Magazine.) In the time be tween this issue and the last, I incorporated two audio filters into the circuit design to improve the overall fidelity of the unit. (See schematic.) The filters are comprised of two resistors and two capaci tors.

#### Anti-Aliasing Filter

The first filter coming in from the am plifier is a low-pass filter  $(R1 & C1)$ . As its name implies, this filter will pass low sound frequencies and block high frequen cies. The purpose of this filter is to sup press sound signals whose frequencies are higher than half our sampling rate. The reason for this is that these signals will distort our sound sample. This phenom enon is know as "aliasing."

#### **High-Pass Filter** High-Pass Filters Filters Filters Filters Filters Filters Filters Filters Filters Filters Filters Filters Filters Filters Filters Filters Filters Filters Filters Filters Filters Filters Filters Filters Filters Filters Filt

The second filter is a high-pass filter

Before typing this program, read "How to Enter Programs" and "How to Use the Magazine Entry Program." The BASIC programs in this magazine are available on disk from Loadstar, P.O. Box 30008, Shreveport, LA 71130-0007, 1-800-831-2694.

#### Sound Digitizer 11—64

- REM \*\*\*\*\* <sup>64</sup> DIGITAL RECORDER \*\*\*\*\*\***'BDBH**
- POKE 56579, 255: POKE 253, 0 :POKE 254,22:POKE 5120,0 :POKE 5121,lfi'FMIM
- 6 PRINT TAB(7) "ICLEAR, DOWN7] MAIN MENU '"CCYJ
- 8 PRINT: PRINT TAB (7) "DIGITAL RECORDER AND PLAYERS IN THE CORDER AND PLAYERS IN THE RECORD FOR A RECORD FOR A RECORD FOR A RECORD FOR A REPORT OF A RECORD FOR A REPORT OF A REPORT OF A REPORT OF A REPORT OF A REPORT OF A REPORT OF A REPORT OF A REPORT
- --PRINTED IN PRINTED IN THE ROUTING CONTINUES. TSPACF2]7) DIRECTORY"'CRWG
- $P(X, E)$  Record  $E$ 8) OUIT"'BAFF
- parties by Fourback DAIL
- If! PRINT'M) LOAD SOUND SAMPLE'"BAJI
- PRTNT"5) SAVE SOUND SAMPLE"'BAAK
- <sup>20</sup> PRINT"6) CHANGE PITCH"'BAXC  $22$
- <u>222 222 222 222 222 222 222 222 222 222 222 222 222 222 222 222 222 222 2</u> PRINT: PRINT TAB(2) "ENTER NUMBER 1-8 [SPACE21THEN PRESS RETURN" :TNPUT J'EFAM
- $10,40,30,36$ ^2'CYEH
- 2fi PRTNT"rCLEARl":PRTNT TAB (12) TDOWN1 RECORDING":SYS 4864;GOTO 6'FLPM
- 28 PRINT" [CLEAR]": PRINT TAB (12) "[DOWN]

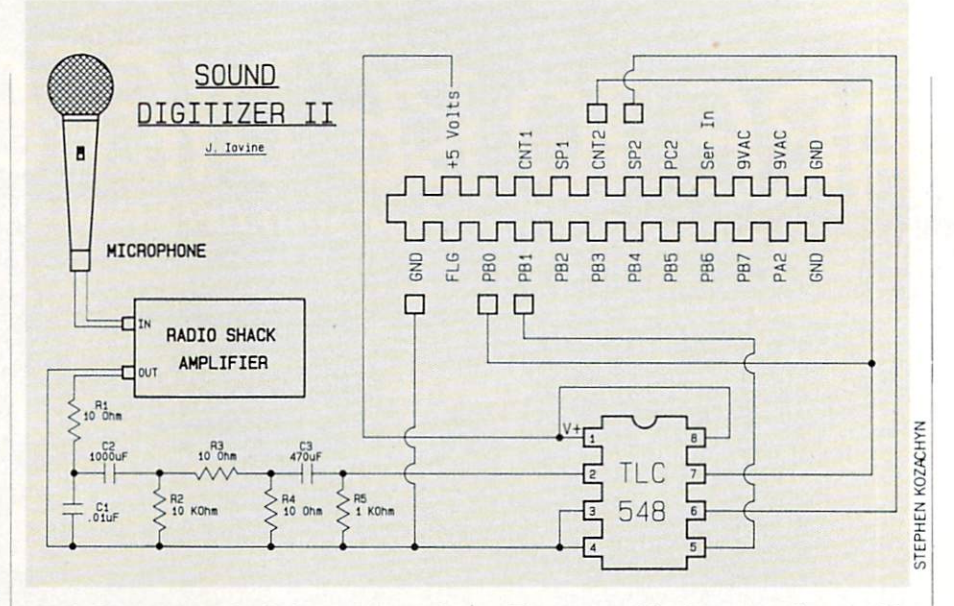

 $(R2 & C2)$ ; it passes high frequencies and blocks lower frequencies. This helps make the plosive sounds such as  $P$ ,  $T$  and  $K$ more understandable.

Together these filters complement each other and result in a band pass filter.

#### Program Operation

The program is similar to the program for the Commodore 128. The differences are as follows:

- The save and load routines do not add the "SND." prefix to the file name, and it has just one speed.
- The "R" key will still put the sample into a repeating loop during playback, but the time required for the computer to see the key pressed appears longer.
- The <sup>64</sup> also appears to be more sensitive to volume control on the amp. This may require some adjustment to get good samples.  $\mathbf{G}$

PLAYBACK":SYS 4941:PRINT"[CLEAR, D0WN31RETURNING TO MENU"'FKIT 30 FOR T=1 TO 150:NEXT:POKE 197,64

- : POKE 198, Ø: GOTO 6' HVAH 32 PRINT" [CLEAR]": END'CBFC
- <sup>34</sup> PRTNT"ENTER NAME OF SOUND SAMPLE :" :INPUT AS'CDTM
- 36 PRINT" [CLEAR, DOWN4] LOADING.."A\$ :LOAD AS,8,1:GOTO 6'DLLM
- 38 PRINT" [CLEAR, DOWN2] ENTER NAME OF SOUND SAMPLE" 'BAYP
- 40 INPUT BS : PRINT" [CLEAR, DOWN] SAVING SAMPLE ";BS'CGRG
- 4? SYS 578]2BS,8:POKE ]73,22 :POKE 172, Ø:POKE 780, 172' EFDK
- <sup>44</sup> POKE 782,14R:POKE 781,R:SYS <sup>65496</sup> : GOTO 6'EVWK
- 4fi PRINT"FCLEAR,DOWN41DEFAULT SETTING IS 3R":G=PEEK{5019)'DIIQ
- <sup>48</sup> PRINT:PRINT"CURRENT SETTING IS "• G'CDIP
- 50 PRINT:PRINT:PRINT"A SMALLER NUMBER WELFALL INCREASE PITCHER'S INCREASE PITCHER'S AND INCREASE PITCHER'S INCREASE PITCHER'S INCREASE PITCHER'S AND INCREASE PITCHER'S INCREASE PITCHER'S INCREASE PITCHER'S AND INCREASE PITCHER'S INCREASE PITCHER'S INCREASE PIT
- <sup>52</sup> PRINT"A LARGER NUMBER WILL DECREASE PITCH"'BAKN
- 54 PRINT:PRINT:INPUT"ENTER A NUMBER";<br>A'DEWL A'DEWL WAR A 2 MAR
- 5fi POKE 5019,A:POKE 5154,A:POKE 5160,A :GOTO 6'EWBN

Continued on page III

# TAKEDOWN

The Dark Raider of gladiators, his<br>The Dark Raider of gladiators, his<br>deadly and Back<br>Butt and Back he Daty Powers<br>deadly Powers<br>Butt and Back Butt aller.

> S E 4

D

4  $\mathbf{w}$ 

G

7 k ı  $\sim$ 

 $\bullet$ 

**TABBS** 

a

Ó

 $\overline{a}$ 

z.

٣ É  $\begin{bmatrix} 1 \\ 0 \end{bmatrix}$ 

Half pirate, half pithull, his Body Slams<br>wreak mutiny on the math biddy Slams<br>ith one hardy he sharks<br>ad Slamary he sharks Half pirate, half pitbull, his Body<br>Yer carcass to the mat! his Body Slat<br>with oncass to the sharks He'll feed<br>ead Slap, **Wreak mutiny on the material property**<br>With one ass to on the mat<br>lead Slap, and the sharks With one hardy Head Slap.

The Oriental assassin with a ging Kick The Digital assassing and the<br>style, his Head Throw alab of<br>style, the Vou into a slab of<br>will chop you into Banzail Oriental and Thruba slab<br>Vie, his Head into a slab<br>Vie, his Vou inti Banzail<br>will chop you his Banzail<br>sound put you right in Hot graphics and digitized sound put you right in Hot graphics and digitized sound put you right?<br>Hot graphics and digitized sound put you right?

The Oriental assassin with a gineur<br>The Oriental assassin with a gineur<br>The Oriental dead Throw agh of

Eight wimp wasting Eight wimp wasting

Mrestlers are ready some serious pain.

TAKE ON THE BODY-BASHING

 $\frac{1}{4}$ 

M

 $\mathbf{a}$ 

C

 $\mathbf{o}$ 

O

# GAMESTAR WRESTLING FEDERATION HIGHLIGHTS

 $\frac{1}{10}$ 

 $\circ$ 

 $\boldsymbol{\eta}$  $\mathcal{L}$ 

 $\begin{pmatrix} 3 \\ 4 \end{pmatrix}$ 

*N* Intense 1- or 2-player tag team action lets you thrash computer challengers or bust up your buddies - with paininflicting ease!

Sales tax will be added to orders in Celifornia and Texas.

HOW TO ORDER: Visit your retailer or call 800-227-6900 for direct Visa/MasterCard orders.

**Each GWF maniac has his own mean** set of merciless moves - Pile Drivers, Airplane Spins, Gut Busters, and more!

**F** Win the GWF championship belt, then strut your stuff around the ring so the chicks can check you out!

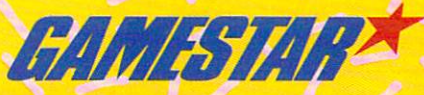

of Commodore Eiichen Germann, Gemeneter era van Battmarks of Gemeneter, Gemmann, Gemmann an Badtarand de Mademarks of Gemmann and Determination

and more!

Direct price is \$29.95 for the Commodore 64/128<sup>®</sup> version. A shipping and handling charge of \$4.50 applies to all direct orders.

# Downloading Help

Explore the inner workings of the **Q-Link telecommunications** College and College and College and College and College and College and College and College and College and College and College and College and College and College and College and College and College and College and Colleg service with network pro Bob service with network provided the Hobbit product product product product product product product product product product product product product product product product product product product product product product produ Baker. Baker.

few issues back there was a discussion about downloading problems and potential causes or cures. Well, Q-Link has added a special section in the Software Libraries of CIN to help new comers and those who may not feel too comfortable about downloading program files. There are actually two areas of inter est-the Downloader's Starter Kit and the Downloading Help Desk. There's a wealth of information for new users in the Down loading Help Desk along with a Downloading Help Message Board where you can ask questions about downloading. Q-Link has assigned a staff member to manage this area on full-time basis, so you should get a response to your message in a reasonable amount of time.

Besides the message board and an over view of the area, you'll also find a list of common questions and answers, plus list of hints and tips for downloading. If the world of telecommunications is new to you, this is the best place to start. You'll find information on the various types of software available, with comments on copyrighted programs, Shareware and public domain software.

Concerning the downloading operation itself, there's information on problems like being disconnected from the system, hav ing your computer lock up, or getting disk error messages in the middle of a download. As mentioned in the September col umn, Q-Link will issue credits for incom plete downloads under certain circum stances. Download credits are normally isstances. Download credits are normally is sued for disconnects, lock-ups and similar downloading problems, but check the in formation provided in the Downloading Help Desk for more details. Since you'll need to know the complete filename and uploader's ID to get credit for the file you were trying to download, be sure to scrib ble it down somewhere before you start.

Most lock-up conditions usually relate to a minor problem with the TymNet network. If you use TymNet and start to ex-

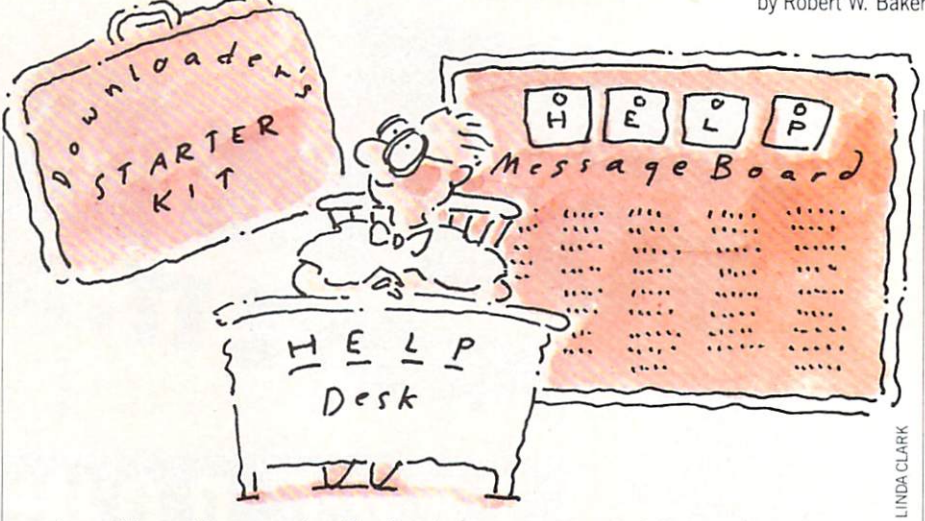

perience this problem occasionally, there's patch available for the Q-Link software to help overcome lock-ups,

Under the Q-Link Utilities in the Soft ware Libraries you'll find a download patch program. It can also be downloaded directly, with a filename of "updateq" uploaded by "QLink" to the library. The Q-Link Update Program was designed to help correct problems some people experi ence when downloading long programs via the TymNet system. The file com ments contain complete installation instructions that are pretty simple. All you have to do is load and run the update program and insert your Q-Link disk when requested. It only takes a few seconds for the program to be updated.

Another update program is available for those with Q-Link disks without a version number on them. This program will activate the screen name function on your Q-Link program disk, so you can create different names to use on Q-Link. You should find the "screen names" file uploaded by "QLink" in the same library where the updateq utility can be found.

You only need to download and run this program once, as indicated in the program comments in the software library. The in stallation instructions are basically the same as for the update utility: you simply load and run the utility, then insert the Q-Link program disk when requested. After this feature is added to your program disk, you'll have to log back on to Q-Link and go to the Customer Service Center to add new screen names. There's a Create a new company and content there's company and the company of the company of the company of the company of the company of the company of the company of the company of the company of the company of the company of the company o Screen Name function under the Screen Names and Profiles area. Just follow the prompts to add up to four additional screen names to your disk. You're limited to a maximum of five active names, but you can delete and add names at any time within that limit. Just keep in mind that

once a name is deleted it cannot be reclaimed.

If you've added screen names to your Q-Link Program disk, you'll receive prompt to select the desired screen name whenever you log on to Q-Link. Your original screen name will be the default at the top of the list, with the added names listed following that entry. To use a different name, simply use the cursor key indi cate the desired name and press Fl or RETURN.

Keep in mind that you cannot change your selected name while online. You have to log off and then log back on again to change your active screen name. How ever, having multiple screen names can be a great advantage in spite of the inconvenience involved in changing from using one or another.

The most obvious use of multiple screen names is to create a separate name for each member of your family, all under the one account. This way, you'll get only one bill each month from Q-Link with all your online charges complete complete complete and the charges combined on a matter of the charges of the charges of the charges of the charges of the charges of the charges of the charges of the charges of the charges of the c trick is to create added not only an extending the state and the state of the state of the state of the state of the state of the state of the state of the state of the state of the state of the state of the state of the s notes to yourself via E-Mail. Or you may want to use different names for various groups and clubs when you're online.

Getting back to the topic of download ing, don't forget that you can save a lot of time by directly downloading a file if you know the full filename and the uploader's id. You do not have access the comments associated with the file when you down load directly. However, you can order a printed directory of the available public domain libraries with a description for each file. Combined with the direct down loading feature, this can be a great time saver. You'll find information on ordering a copy of the latest directory in the Downloading Help Desk.

Continued on page <sup>60</sup>

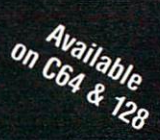

# but the excitement of the excitement of the excitement of the excitement of the excitement of the excitement of the excitement of the excitement of the excitement of the excitement of the excitement of the excitement of th has just begun to be a strong control of the strong control of the strong control of the strong control of the strong control of the strong control of the strong control of the strong control of the strong control of the s

ore than two years in the making, Warriors of Destiny sets the new standard for roleplaying games. No other game can offeryou as beautifully detailed a world or as exciting an advertisement and advertisement and advertisement and advertisement and advertisement and ad Ultima is the game for all the game for all the game for all the game for all the game for all the game for all role-playing gamers: Warriors of Destiny will enchant the novice and challenge the expert.

#### Highlights of Ultima

- Powerful new combat and magic systems, increasing in sophistication as your skill increases.
- Over twice the graphic detail, anima tion and sound effects of earlier games.
- Hundreds of truly life-like people who can carry on complex conversations and interactions with you.

MARITY of Destiny

**Screen displays shown from the** ipple™. Others may vary. acters. No previous Ultima

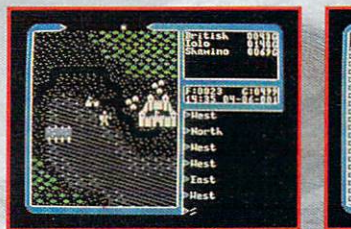

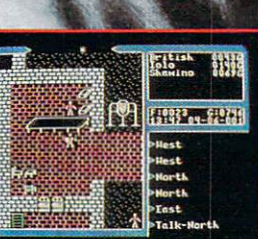

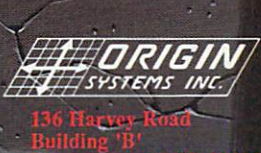

Thirst. IN

NH 03053

Available for: IBM-PC / Tandy / compatibles, Apple II Series, Commodore 64/128, Amiga, Atari ST.

To get your copy of Ultima V, (1) visit your local retailer, (2) call 1-800-999-4939 8am to 5pm EST to order by VISA/MC, or (3) mail check (U.S. \$) or VISA/MC #, cardholder name and exp. date to Origin, 136-B Harvey Road, Londonderry, NH 03053. All versions \$59.95 plus \$2.50 shipping and handling. Allow 1-2 weeks for delivery.

#### Staying Alive: **How to Solve** How to Solve the Solve Company and the Solve Company and the Solve Company and the Solve Company and the Solve Company and the Solve Company and the Solve Company and the Solve Company and the Solve Company and the Solve C Role-Playing **Games** Games

News and opinion from a leading explorer of those fantasy realms called adventure games. called adverse adverse adverse adverse adverse adverse adverse adverse adverse adverse adverse adverse adverse a

The main problem facing the role-player is survival—what good does it do to solve a puzzle if half your party is dead by the time you figure it out? Or to finally get your sticky little adventuring hands on the Orb of OhBoylGotlt! if the rest of the team gets wiped out by a lone ore while carting it back to the Guild?

So before setting out to rescue those hopeless folk who inhabit Britannia, Skara Brae or some other fantasy world (and what would these people do without you to save them from every Evil Wizard who happens along, anyway?), some prequest preparation is in order. First, devote some time to studying the manual. This is much more vital than when playing a text or graphic adventure—the fact that the documentation for RPGs is usually 10-20 pages long and sometimes includes as many as three manuals is the first clue to their importance.

If it's a multiple-character game, study the possible races and classes and their strengths and weaknesses. On paper, draw up a well-balanced crew that can access as many of the various skills required for success. (Of course, you won't know ex actly which skills are required, but that's half the fun!) In a game system like Wizardry or Bard's Tale, which permits char acters to change class as they advance, wise Finder of Lost Orbs will plot these changes out to their ultimate conclusion for each party member, assuring a balanced team throughout. In <sup>a</sup> good paperand-pencil RPG, character creation is of ten a diverting mini-game in itself, so keep that in mind and have some fun be fore you boot the disk.

The classic team for a six-member party in a game involving magic is a pair of heavily armored Fighter-types up front (Dwarfs are often best), where they can

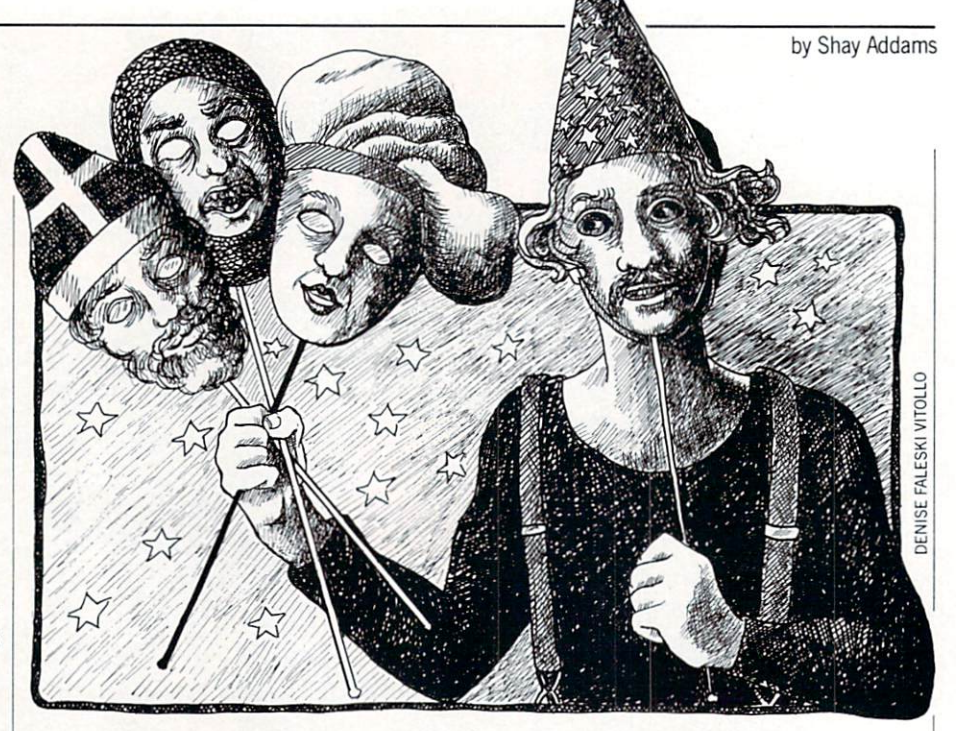

protect the poorly armored Priest-type (to heal wounded members) and Wizard-type (casting combat spells) bringing up the rear. Middle slots may be filled with an other Fighter-type (usually only the first three positions can attack with hand weapons), an Archer, a Thief (check the manual for comments on locks and wheth er you really need thiefly skills) or per haps a member of a class that can cast spells as well as swing a battle axe.

Science fiction games call for a similarly balanced crew, though their positions are unimportant because they usually en gage in ship-to-ship rather than hand-tohand combat. Your Medic is the Priest, your Gunner the fighter, and so on. Sub stitute "alien planet" for "dungeon," and the following principles apply equally to SF RPGs. SFRPGs.

#### Plan of Attack—and Retreat!

Now that you've got a good team, how do you keep them alive long enough to loot <sup>a</sup> few temples and ransack some ores' lairs? It helps to think of the overall quest as a series of missions. Before entering the first dungeon or wandering too far from the first town, make a plan. Decide exactly what you want your party to accom plish each time they step outside the shel ter of the Inn, Tavern or Guild. Set a clear goal: to map certain area of the maze or countryside, to scout for gold or food, or to slay enough Drool-Slimes so your Thief can be promoted to the next level.

Then look at the team's Hit Points and decide on <sup>a</sup> cut-off point that will ring an alarm and send your team back to safety:

If your weakest member has fifteen Hit Points, you may want to head for the stairs when they fall to seven. The more daring you are about stieking to your cut off point, the more excitement you'll de rive from the adventure. Also, the more new particle is a part of the second to force the party of the second to force the second to force the second to force the second to force the second to force the second to force the second to force the second to force the to create to replace all the ones killed, or all the gold you'll have to spend resurrect ing them, because you didn't head back to ing the measurement of the model to the model back to the second back to the second to the second to the second the Guild in time. (You should also deter mine a cut-off point for combat in games that permit you to flee.) These two simple rules—choose a goal, then pick a cut-off point and observe it—are the keys to suc cess.

Management skills must also be devel oped, for the successful role-player of com puter games must manage a plethora of resources and responsibilities that would drive most corporate executives right up the wall. You've got hit points, spell points, food, gold, weapons, maps and fantasy world full of new discoveries to keep track of, so drag out a three-ring binder and plenty of paper.

Keep records on each character so you'll know how many experience points he needs to reach the next level, who's got which item and so on. And don't forget the maps. Instead of graph paper, with those tiny squares, use map sheets like those provided in Might and Magic: a grid of dots, which you connect to draw walls this way you never ask that fatal ques tion, "Is that line a wall I drew, or the line on the graph paper?" (Hordes of monsters usually appear within microseconds after

F-19 STEALTH FIGHTER will turn your computer into the hottest flying machine on today's electronic battlefront, The graphics are that vivid ... the game play that challenging ... and the realism that convincing.

Learn the secrets of stealth flying  $-$  maintaining a low electromagnetic profile to avoid enemy radar and mastering the tactics that only <sup>a</sup> stealth pilot dares to try. We've painstakingly reasearched stealth technology - and we make it real!

You'll discover hundreds of action-packed scenarios in real-world regions from a deep-strike mission in North Africa to a reconnaissance flight over Central Europe. We'll train you in the basics, but only your skill and cunning can save the day. Featuring

- Carrier and land based take-offs and landings
- Advanced electronics, counter-measures-measures-measures-measures-measures-measures-measures-measures-measures-
	- Intelligent enemies land, sea and air opposition
	- Realistic flight experience

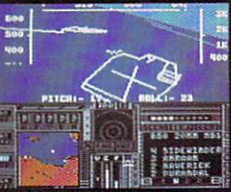

EALTH

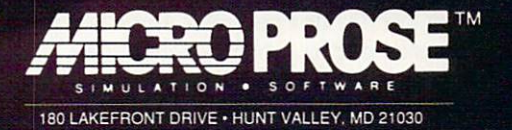

#### For Commodore C-64/128

by MC/VISA; or mail check/money order for \$44.95 for C-64128. U.S. funds<br>only. MD residents add 5% sales tax. Free shipping in U.S.; \$5.00 interna-<br>tional. Allow 1-3 weeks for U.S. delivery.

# out of Sight!

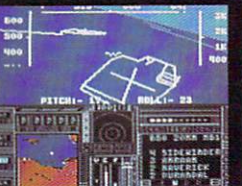

FIGHTER

#### **AMIGA UPDATE**

#### Amiga Public Domain Domain

gain this month I don't have any new Fish disks to talk about, however, there are a bunch of programs that  $I$  obtained from PeopleLink and local BBS's. This month some of the highlights include new demo program for PeopleLink's graphical teleconferencing program ACO, a new terminal program and a major update to an established terminal program, plus a new animation display program.

For each program, the author is given when it is known. If I obtained a PD program directly from PeopleLink's Amiga-Zone, I list the AmigaZone download file number (if no file number is given the pro gram may still be on PeopleLink, but I obtained it somewhere else), so those of you who have access to PeopleLink can quick ly download this file. When a public domain program has been classified as shareware, this is also mentioned with the suggested amount.

#### **ACODemo:** by Steve Pietrowicz ACODEMIC ACCEPTANCE PIETROWICZNE PIETROWICZNE PIETROWICZNE PIETROWICZNE PIETROWICZNE PIERRE PIETROWICZNE PIER (AmigaZone file #12878 and 12879)

This is a demo that Steve created (for display at PeopleLink's booth at the Chi cago AmiEXPO) to demonstrate the capa bilities of ACO version 3.0, the graphical teleconferencing program used on People-Link. In addition to the main portion of the demo, which shows off most (but not all) of the major features in ACO, there is and introductory piece in which is a resolution of the partner. (as in ACOPartner, for those who have used ACO) is introduced in a short skit along with Steve. The entire ACODemo  $\cdots$  and  $\cdots$  and  $\cdots$  the Director. For the Director  $\cdots$  the Director of the Director. For the Director of  $\cdots$ who have heard about ACO before, but have never seen it in action (especially if you never saw my review of ACO version 2.0 in the December <sup>1987</sup> installment of this column) and are wondering what all the commotion is about, this is the demo you need to see!

#### Moria version 2.0: by Bryan Henderson (AmigaZone file #12781)

This is the first update to the fantastic fantasy role-playing game Moria, (re viewed in the October installment of this column). The most noticeable improve ment over the first version of Moria is that color graphics characters have now been added to Moria. Even more impor tantly, the color graphic characters in

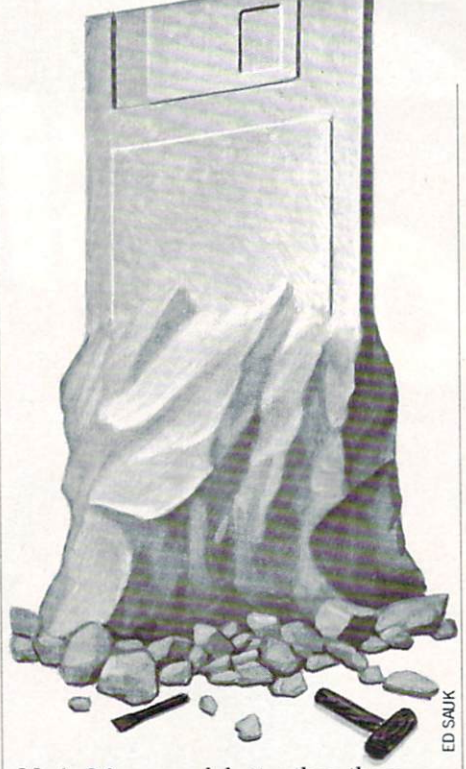

Moria 2.0 are much better than those Moria 2.0 are much better than the control of the control of the control of the control of the control of the control of the control of the control of the control of the control of the control of the control of the control found in either Hack or Larn. The other major change is that Moria 2.0 allows you to easily make backup copies of your char acter. You can now copy the character file via AmigaDOS Copy instead of having to back up the entire disk with the likes of TurboBackup or a commercial disk copier.

Other changes aren't as major, but still worth mentioning. New weapons and monsters have been added. As far as mon sters go, the new additions of the Laven der Leprechauns and the Big Blue Icky Things make possession of any money whatsoever much more rewarding, since both months are very address and the steadily adverse to the steamership at steadily and the steamership at steadily and the steamership at the steamership and the steamership at the steamership at the steamership at the s you blind. The on-screen stats section now displays maximum as well as current at tribute values (which makes it much easi er to prudently manage your supply of Re store Attribute potions), as well as dis playing the current mana and hit point values. The starting equipment for most characters has been improved. Finally, for those who have a habit of putting your character into hopeless situations, there is now a "grovel" command, in which you can beg the "powers that be" to save your character from a deadly predicament. Of course, you will soon find out that even angels don't work for free.

#### Walk: by Eric Daniels

(AmigaZone file #12981, 12982 and 13061)

This is a stunning Sculpt/Animate 3D

animation of a chrome pair of legs walking over a checkered floor. Those of you who have at least one megabyte of mem ory (make that 1.5 MB if you want to hear the digitized sounds) will be amazed by this great example of the results you can achieve by using reflective surfaces in ray-traced animations.

#### GT: by Greg Cunningham (AmigaZone file  $# 12968$ )

This is version  $1.2$  of GT, which is a terminal program with some very' different features. For instance, GT has no menus whatsoever. Instead, GT has <sup>a</sup> set of gad gets where the title bar would normally  $\mathbf{F}$  , the use  $\mathbf{F}$  and the set there are a set the bar gadgets,  $\mathbf{F}$ click on the right mouse button. This is sure to surprise (and possibly confuse) many Amiga users at first. GT's protocol list includes WXmodem (for PeopleLink) and Ymodem. There is limited script file support, in that you can attach a set of IF-THEN-type statements (up to twenty per number) to each and every number that you dial to automate the log-on process. It supports autoredialing, including a queue system. GT also supports phone directo ries, although unfortunately it does not support the AMIC PD TERM phone direc tory format needed to use Chet Solace's The Final List. Although I can't say I was as excited about GT as many of the folks on PeopleLink, it is a reasonable alternative to the likes of AMIC PD TERM and tive to the likes of AMIC PD TERM and the likes of AMIC PD TERM and the likes of AMIC PD TERM and the AMIC PD TERM and Communicator and is worth considering.

#### Access! version 1.4: by Keith Young (AmigaZone file #13151; Shareware: \$25)

This is version 1.4 of Access!, the color ful terminal program I talked about last in the August <sup>1988</sup> "Amiga Public Do mathematic is the second mathematic mathematic mathematic interments. The routine in Access! that allows you to load and read text files has now been removed and has been transformed into a separate program. However, if you are running Access! when you load the text reader program (called "rd"), rd's win dow will appear inside the Access! screen. Also text files are now loaded completely into memory for faster scrolling. If you clear the screen (by selecting an option like a split screen or switch to/from an interlaced display), Access! will re-display any text that was on the screen before the screen was erased. For those who use Bill Hawes' commercial shell product WSHell,

Continued on page <sup>56</sup>

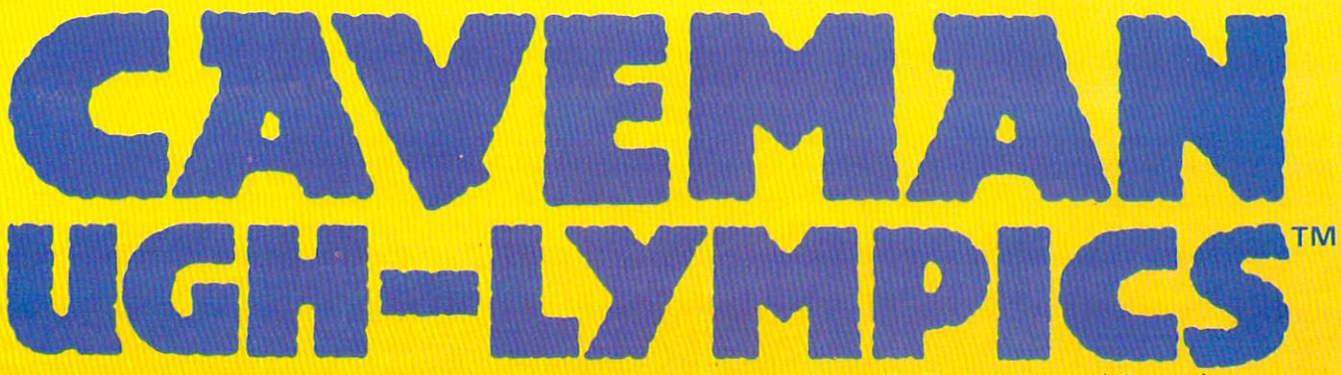

By Dynamix, Inc. and Greg Johnson

Before corporate sponsors and fashion gear, there were Cavemen. Competition was ugh-ly. Athletes won by bashing the other guy first. Pick your favorite Ugh-lympian. Club your way through six pre-hysterical events. Beat your friends to the Caves Of Fame.

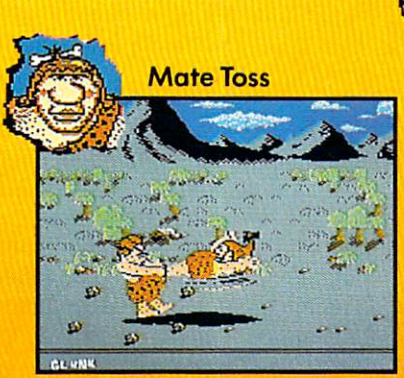

Swing fast circles. Remember let go. Good for medals. Not good for getting dates." -Crudla.

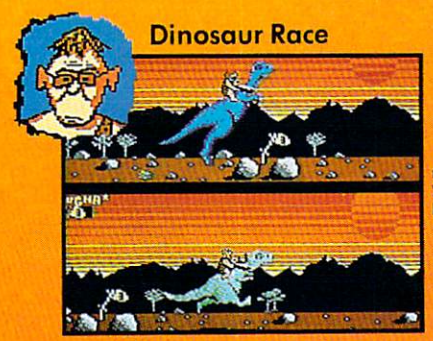

Club dino head, go faster. Too much club, dino bite dust. Vincent hate dust' —Vincent.

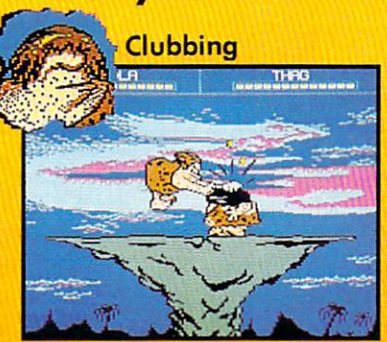

"Become one with club. Don't fall for look-at-birdie-in-sky trick. Don't check feef for fleas." Glunk.

The greatest **Neanderthal** Neanderthal athletes at the theory of the second second second second second second second second second second second second second second second second second second second second second second second second second second second second secon of all time  $\sim$  and the all times  $\sim$  and the second second second second second second second second second second second second second second second second second second second second second second second second second second sec share their secrets.

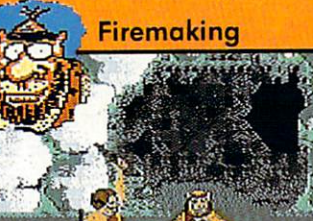

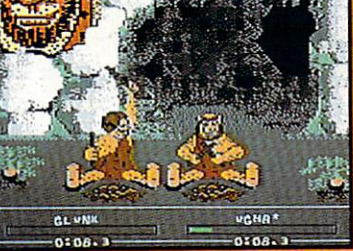

"Rub sticks fast. Make bright, ouchy, hot thing first. Try not get dizzy. Remember to duck." -Ugha.

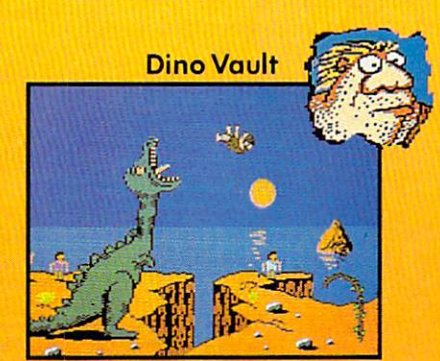

"I like plant pole in totally cave-ular sand, soar high in air, wave to way-hungry dino." —Thag.

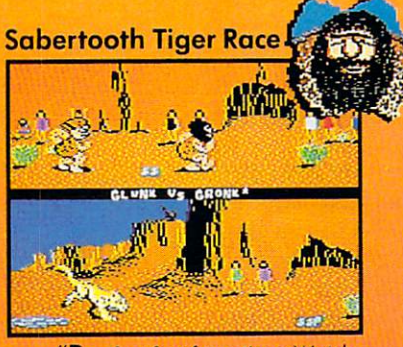

"Run fast fast from tiger. Watch out for cactus. Trip other cave-guy. Him big lunch for kitty." Gronk.

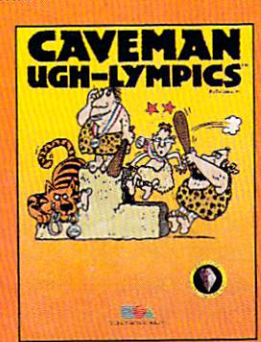

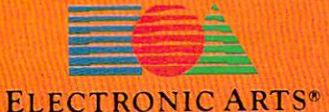

Visit your retailers or call 800-245-4525 from U.S. or Canada Sam to 5pm PST. Screen shots represent C64 version. C64 is registered trademark of Commodore Electronics Limited.

#### Amiga Update/Amiga Public Domain

#### Continued from page <sup>54</sup>

Access!'s NewCLI command will open a NewWSH right on the Access! screen in stead of opening <sup>a</sup> NewCLJ.

You can now load in a font of your choice into Access. When using chat mode, you can even use two different fonts at once; one for the bottom send window and a separate one for the top receive window.  $\cdots$ 

The phone directory now includes "Multi-Dial" gadget, which is Access!'s version of queue support for it's autoredialing. Although Access!'s queue support is basically of the sequential type (Similar to AMIC PD TERM, and unlike Online!, which has <sup>a</sup> more powerful user-program mable queue system), Access! at least al lows you to tell it which number in the queue it should dial first (after dialing that first number, Access! proceeds to dial in a sequential fashion).

Keith has introduced script support with this version. Script commands can send and receive ASCII text (including command that will toggle an ASCII cap ture), send a beep to the console, execute IF-THEN-type statements, set an inter nal delay period, hang up the modem, send a string to the modem and create labels. Of course, Access! allows you to at tach a script file to any phone number in its phone directory. However, Access! does not sacrifice phone directory compatibility with the AMIC PD TERM and the AMIC PD TERM in the AMIC PD TERM in the AMIC PD TERM in the AMIC PD TERM in the AMIC PD TERM standard to do this. There have been many other enhancements, including MoreRows support, increasing the size of the Review buffer, color graphics changes, so those who use only two bitplanes with Access! will still have a decent looking screen, and more.

Although Access! still doesn't support the powerhouse protocols Ymodem and Zmodem {Keith says these are in the works), Access! is becoming a formidable terminal program. There's now much more to this terminal program than just pretty colors!

#### BattleFort: by Ralph Reed

(AmigaZone file #12787; Shareware: \$25) This is not a new game, but rather the new name for version 2.0 of Ralph's com plex robotic combat game BattleMech, (last discussed in the September install ment of this column). The reason for the name change is that BattleMech now has a new component to the game. Instead of just two or more players controlling robots in combat against each other, robots can now attack a computer-controlled fort instead. The most important aspect about the additions of forts is that you can now play BattleFort by yourself against the computer. As you might expect, you can design your own forts for BattleFort, but only after you send in your shareware fee to Ralph.

#### Video-Film: by Jim Robinson

This VideoScape 3-D animation is a sequel to the animation TellStar reviewed in the September installment of this column. Video-Film is also a three-part animation, although this time several spaceships are flying by a planet instead of just one, and the views are a bit different than in Tell-Star.

#### ClickDOS: by Gary Yates

(AmigaZone file #13438; Shareware: \$15) ClickDOS is another entry in the long

list of DirUtil (Directory Utility) pro grams out for the Amiga. ClickDOS in cludes a small size (32K), iconification support, built-in commands and a preference for FAST memory instead of CHIP memory whenever possible.

#### Snap: by Jerry Fitzpatrick (Shareware: \$25)

This poor man's version of SPICE will perform nodal analysis on various electri cal circuits. Snap includes support of de pendent sources, and will analyze a circuit with up to <sup>50</sup> nodes and <sup>100</sup> components. The input file for Snap is a simple text file format.

#### Addlcon: by Donald Meyer

(AmigaZone file #11957; Shareware: \$10)

This is a powerful program used for creation and/or modification of icons. Its sim plest use is to create icons for a file, or add/ alter icons for each and every file in a certain directory, including any sub-directo ries. Wildcards are allowed, and you can also have Addlcon ask you for each file if you want the program to touch it or not. Workbench users can even use extended selection to tell Addlcon which files to act upon. However Addlcon goes far beyond that.

First, you can tell Addlcon to touch only certain types of files, for example, files that are flagged by Workbench as Pro jects, Drawers and/or Tools. Addlcon even allows you to be much more specific. You can tell it to work on executable files, text files, IFF pictures (including different res olutions), ARC files and/or ZOO files. And naturally there is a configuration file in which you specify what file extenders de note that particular file falls into one of

the <sup>13</sup> programmed file types (unfortu nately the user can not add his own file types).

You can also tell AddlCon to modify only certain aspects of an existing icon. These options include changing the im age, stack size, icon type, default tool, po sition and/or tool types. In the future Don ald plans to add file requester as well as well as well as well as well as well as well as well as well as well as well as well as well as well as well as well as well as well as well as well as well as well as well as wel means to add an automation process, so the user can program a default operation. This would enable Addlcon to automati cally perform that operation when asked without additional user input.

#### BarsnTone: by Mike Berro (Shareware: \$15)  $\mathcal{L}$  (Shareware:  $\mathcal{L}$  ) and  $\mathcal{L}$  (Shareware:  $\mathcal{L}$

If you work at video on your Amiga, this program can help you fine tune your equipment. BarsnTone generates a SMPTE color bar pattern as well as a 1KHz tone. The tone volume is adjustable within the program.

#### Bugs: by Jimmy Maher

(AmigaZone file #11823)

For those who have the Amiga session record/playback program Journal, this ar chive contains five Journal files which demonstrate five different bugs in version 1.2 of the operating system. Included in the demonstration are examples of the window resizing bug and the annoying Workbench "known volume" requester bug.

#### IBM: by David Donley

(AmigaZone file #12686)

If you liked the joke Commodore <sup>64</sup> emulator I mentioned last month, then you're really going to like this joke IBM-PC emulator! For you worry-warts out there, when you see a Guru first, don't panic.

#### Space: by Richard Stockton (AmigaZone file #13180)

For those who already have a clock program, but are still looking for a titlebar program that displays info on free mem ory and drive space, Space contains four different such programs. Most of them dis play how much free space is left on the disks in drives dffl: and dfl: as well as how much free memory is left in RAM: and vdO:, although one also displays free space left on df2:, df3: and dhO:.

#### Stairs: by George Nolan (AmigaZone file #12978)

A good-looking Sculpt/Animate 3D animation of a metallic ball bouncing up and down a set of steps. Although the ray-

#### Amiga Update/Amiga Public Domain

traced graphics are quite good, the anima  $t$  time ball as well as the digitized as  $\mathbf{u}$  as  $\mathbf{u}$ sound effects could use some improve ment.

#### VirusX version 1.7: by Steve Tibbett  $\blacksquare$

Here is version 1.7 of the powerful and vital virus detection/elimination program VirusX. Last month I reviewed version 1.4 of VirusX. Version 1.7 of VirusX includes detection of three more viruses. cludes detection of the three more virus except and the control of the control of the second control of the control of the control of the control of the control of the control of the control of the control of the control o The Byte Warrior virus and North Star AntiVirus were created to combat destruc tive viruses in the first place, but instead they have simply made the problem worse. VirusX also now looks for the "Ob elisk Softworks Crew" virus. As I've stated before, if you think you have been infected with a new virus, please send a copy of this virus to Steve so that he can update  $V_1$  to detect and eliminate it. Finally, and eliminately,  $V_1$ for those who are thinking about writing an anti-virus virus program, don't do it! You are making the Amiga virus situa tion worse, not better!

# DiskX version 2.1: by Steve Tibbett

Disk X, (discussed in the November 1987), (discussed in the November 1987), (discussed in the November 1987), ( installment of this column). Some iminstallment of this column). Some im

provements to DiskX include interlace support, the ability to search for any AS CII string on a disk, support of all DOS devices, case independent string searches and recoverability of files that were de leted with the AmigaDOS DELETE com mand. DiskX now uses arp.library, so you need to install ARP on your Workbench disk before loading DiskX.

#### SPUDclock: by H. Bret Young

This unique clock program will speak to you. You can tell SPUDclock when to tell you what time it is. For example SPUD clock can announce the time every hour, every half hour or every quarter hour. The volume of the speech is adjustable. You can give SPUD clock a message to say when it announces the time. For those who like to run their Amigas 24 hours a day, you can even give SPUDclock start and end times for which to wake up and go to sleep, and when SPUDclock wakes up or goes to sleep, it announces this with <sup>a</sup> polite "good morning" or "good night."

#### BetterSpeech: by Dexter Orange

If you don't mind the overall quality of the Amiga speech, but are annoyed by the ridiculous pronunciation of some words, BetterSpeech can help. BetterSpeech will

intercept any word the Amiga incorrectly interprets, and reinterpret for it. Better-Speech's exception list comes with almost <sup>50</sup> entries, and you can add to that list if you like.

#### Xboot: by Francois Rouaix (AmigaZone file #13011)

This small utility will transform the company of the company of the company of the company of the company of the company of the company of the company of the company of the company of the company of the company of the comp code on the boot blocks into an executable file. If you have a disassembler or debugger, this will allow you to take a closer look at any boot blocks in which you sus pect a virus. per virus. The contract virus of

#### Display: by Martin Hash (AmigaZone file #12785)

Finally a superior alternative to ShowANIM has arrived. Although Dis play was first written to show animations created with Animation: Apprentice from Hash Enterprises, Display also will show any ANIM format animation as well. Some of the features Display supports in clude varying the playback rate, freeze frame, single-frame mode and display of frame numbers. All these functions can be accessed via the keyboard while the ani mation in playing, instead of having to specify in the command line with

Continued on page <sup>109</sup>

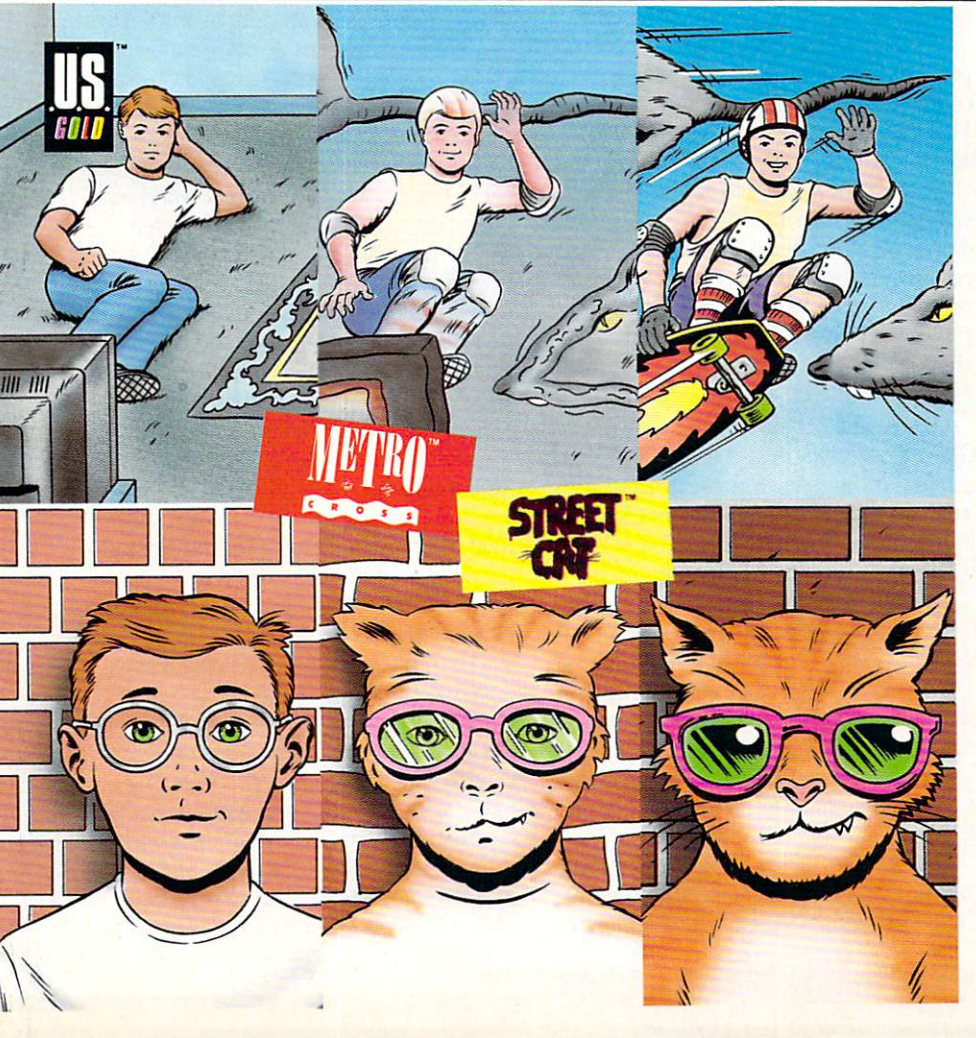

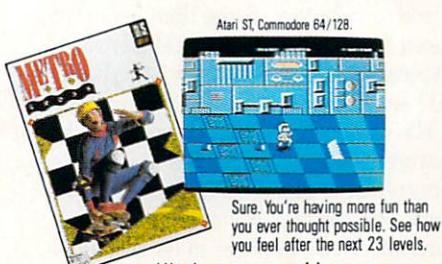

Hit the streets with two romps

through the urban jungle.

First, Metrocross. A high-speed race through level after level of twisted subway tunnels. It's you against the clock. And a barrage of barriers bent on your destruction. Like rats the size of taxi cabs. Good thing you've got a skateboard and a catapulting springboard or two.

Or be the coolest cat in town in Street Cat. Navigate your way through a tangle of city streets. And compete in the craziest events ever dished up by man or computer. Like oozing your way through the<br>slimy sewers. Or bowling for bulldogs. Whatever slimy sewers. Or bowling for bulldogs. Whatever the event, it's sure to bring out the animal in you. GO America Ltd. Metrocross is a trademark of Namco Ltd. Game program for Metrocross<br>© 1985 Namco Ltd. All rights reserved. Game program for Street Cat<br>© 1987 Softgold/Rainbow Arts. © 1988 Epyx, Inc.

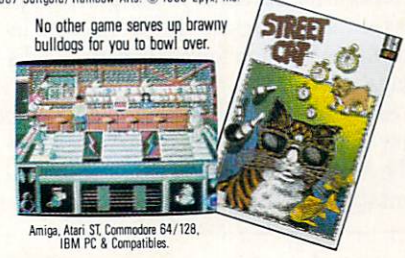

#### Allen Hastings: **Film Maker** Film Makerson Makerson Makerson Makerson Makerson Makerson Makerson Makerson Makerson Makerson Makerson Makerson Makerson Makerson Makerson Makerson Makerson Makerson Makerson Makerson Makerson Makerson Makerson Makerson M

Allen Hastings' creation of VideoScape  $\triangle$ 3D was part of a natural progression that started in seventh-grade BASIC programming class in junior high school. By the ninth grade he had written his first 3D program on the school's HP 3000; it printed out pictures of the Death Star's trench using a teletype terminal and ASCII characters. Two years later he started working for Lockheed in their So lar Physics department writing imageprocessing software in FORTRAN for Tektronix terminals. He has been both work ing for Lockheed and writing software ever since.

In November of <sup>1985</sup> he purchased his first Amiga. Less than a year later he showed the first movie produced using what was to become VideoScape 3D at a First Amiga User's Group (FAUG) meeting in Belmont, California. Titled "Verx," it was an interstellar saga of space war shot with an 8mm film camera and trans ferred to videotape. Since then he has pro duced "Infinite Loop," "ANIM Demos," "Apocalypse Real Soon Now," "Halloween 3D" and "The Machine." 3D" and 'The Machine."

His newest film, "Rush Hour," breaks new ground in several areas. It makes ex tensive use of HAM imagery, shifts from black and white to color and back again, runs about two minutes in length, and is one of the first three Amiga videos to be accepted into the SIGGRAPH film and video show.

SIGGRAPH (Association for Comput ing Machinery's Special Interest Group on Computer Graphics) is the oldest contin ually running annual conference for com puter graphics. It is considered by many to be the most significant computer graphics event of the year. SIGGRAPH is <sup>a</sup> combination of panel sessions, courses. exhibition, film and video show, art show, special interest groups and social func tions. Individuals and organizations re sponsible for advances in computer graph ics technology present discoveries and in novations through formal papers and dis plays.

SIGGRAPH, held in Atlanta during the first week of August, drew 20,000 people who attended more than <sup>28</sup> courses, pre sentations of <sup>37</sup> technical papers, <sup>13</sup>

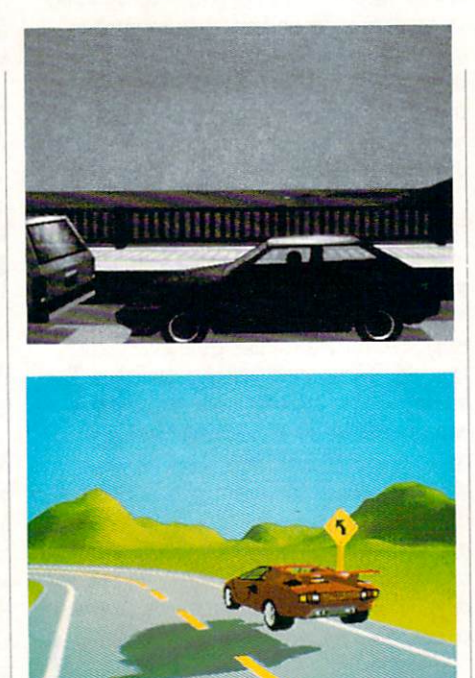

panel discussions, and wandered through exhibits of over <sup>250</sup> vendors. Commodore Business Machines previewed the Amiga at the <sup>1985</sup> SIGGRAPH in San Francisco, and it has remained an important venue for the Amiga's remarkable graphics.

The SIGGRAPH Film and Video Show is known as the world's premier event of the year for computer graphics animation. Film makers and computer animation specialists from around the world submit their most technically excellent pieces for this prestigious event. Selected pieces are chosen on the basis of innovation in tech nology and visual creativity by a jury of computer graphics experts. Tickets to the film and video show are so valued that they are often scalped at prices usually found only at rock concerts.

This year, for the first time, SIG GRAPH selected three Amiga-generated entries for their celebrated Film and Videntries for the celebrated for the state control in the eo Show; "Rush Hour," Winners Circle Productions' "Time and Again" and Byte by Byte's 'Desktop 3D" were featured.

Special events at this year's SIG GRAPH included a night-time laser light show at Georgia's Stone Mountain nation al park. The laser beams create dramatic stories, fun characters and graphic images choreographed to popular, jazz and classi cal music. The laser show is projected onto <sup>a</sup> natural one-million-square-foot granite screen.

interviewed Allen Hastings just prior to his departure to Atlanta regarding his film "Rush Hour." Allen talked at length

about the inspiration for his films, the techniques he uses and some thoughts on the creative process:

Allen Hastings: The film I'm doing for SIGGRAPH is created entirely with inter laced overscan HAM images. The film is being made with a new program; I guess you could consider it either a new version of VideoScape or an entirely new program, depending on what else I add to it before it's finished. It has some new features like texture mapping, and it also supports the use of <sup>68020</sup> with <sup>a</sup> math chip. I'm using the Hurricane board with <sup>a</sup> <sup>68882</sup> math chip.

used Aegis Modeler 3D for all the ob jects in the film. It is definitely the most logical and consistent user interface. The different selection modes and the way in which all the operations work in each se lection mode are very intuitive. It's an ele gant system, and it is also very precise. It only creates the polygons required for an object, without any extraneous points or polygons left over. Some other object-cre ation programs create objects with extra polygons inside the object that just slow down rendering or interfere in other ways.

Modeler also keeps its coordinates con sistent. Some other programs don't always keeps points at the exact same locations all the time. In the film, I did a lot of realworld simulation, pictorial-quality anima tion. Modeler lets you use real-world meation. Modeler lets you use the company of the second measurement and measurement surements like meters and kilometers. The film was an attempt to model the San Francisco Bay Area in 3D, in particular down to a franchise turned out to a franchise to the turned out of the turned out of the turned out of the turn to be too big a job, but I did succeed in creating a very detailed Golden Gate Bridge, which features prominently in the film along with lots of detailed cars. I spent about four months designing everything for the film. for the film.

I just close my eyes and see it. I can imagine in 3D. I often do that as I'm falling asleep. Unless I picture it in my mind, I don't know where to place the objects and how to move them.

The film is a fantasy that most people have when they are stuck in rush hour traffic. The title of the film is "Rush Hour." It's about a driver stuck on the Golden Gate Bridge, trapped in a long line of cars. He drifts into a fantasy where his car transforms into a Lamborghini. Wings slide out from the sides, and he be gins to take off and fly over everyone's head. I thought about that for a long time.

#### Amiga Update/Allen Hastings: Film Maker'

The film is very short, no more than about two minutes, although that is quite a long time for computer animation. It's long enough to get the plot across, and there are a lot of exciting developments that occur. He gets chased by helicopters, runs out of gas and falls; the helicopters accidentally blow up a landmark. The whole thing is very fast paced. Finally he drives up to his home, a nice place on the coast, and the sun is setting into the ocean; a loud car horn sounds and the scene fades back to the bridge where small gap has formed in the line in front of him. The beginning and end of the film are done in black and white, and the dream sequence is done in color.

When I create a film like this I start with a storyboard. I draw still frames for each scene and try to keep in my mind de tails like camera angles and that sort of thing. There are a lot of film-making rules that I use to make the editorial flow go nicely. It is very important to keep the di rection of objects, left to right or right to left, consistent during the film.

I started out making films with models and stuff, not computers. I did claymation, used plastic models, anything that I could

tion, film-making. That's something any one interested in film-making should do, regardless of what they are using to make their films.

haven't always been able to get my films to come out the way I wanted them. Sometimes the tools are just not there yet. A good example is when I was limited to making films with ANIM files. <sup>I</sup> had to limit myself to camera motions that  $\cdots$  would would work and to the total to the  $\cdots$ be small enough and short enough to play back smoothly, and that cut out some of the scenes I wanted to do. Now that I've gone source to single-frames consensation, can do whatever I want motionwise.

I use a Sony  $5850\frac{3}{4}$ -inch single-framecapable video recorder interfaced through Lyon-Lamb single-frame controller. This lets me record my film a single frame at a time. The setup works perfectly, no glitches, no missing frames, and no multi ple frames. The single-framing capability in VideoScape works just fine with this setup, but I wrote my own controller softsetup, but we are not write the software software software software software software software software software software software software software software software software software software software software software s ware to work with the new animation soft ware I'm using.  $\cdots$  were  $\cdots$  and  $\cdots$  and  $\cdots$  and  $\cdots$ 

The software I wrote lets me single frame ANIM files to the 5850. It turns out frame ANIM files to the 5850. It turns out that I had to do it that way instead of recording after rendering. The new software

takes longer to render a frame because of its use of interlaced overscan HAM, and the extra time exceeded the time the 5850  $t_{\rm max}$  the extra time time the time the  $\alpha$  such that the  $\alpha$ would stay in record/pause mode without would stay in record and part of the cordination of the state with the cordination of the cordination of the state without the state of the cordination of the cordination of the cordination of the cordination of the cordin damaging the tape. Could have used the tape of the tape. Could have used the tape of the tape. Could have used the tape of the tape of the tape of the tape of the tape of the tape of the tape of the tape of the tape of the MicroIIlusions transport controller and rendered each frame as an IFF file, stored it to disk, and then single framed them to the 5850, but the amount of storage need ed for the number of frames I created would have required an optical disc for storage. Storing them as compressed ANIM files worked much better. The en tire file fits on about a third of my hard  $- - - - -$ 

Using the Lyon-Lamb controller the pre-roll time is about five or ten seconds. Adding the time to bring the image up still kept me within the record/pause limit on the 5850. When Infinite Loop was cre ated we hand edited on a 5850, and there were some duplicated frames. I did discovwere some duplicated framework and discovered framework and discovered frameworks are some than the second second er during editing on Rush Hour that the Sony edit controller is only accurate to about two frames, so its not as accurate as the Lvon-Lamb. the Lyon-Lamb. The Lyon-Lamb. The Lyon-Lamb. The Lyon-Lamb. The Lyon-Lamb. The Lyon-Lamb. The Lyon-Lamb. The Lyon-Lamb. The Lyon-Lamb. The Lyon-Lamb. The Lyon-Lamb. The Lyon-Lamb. The Lyon-Lamb. The Lyon-Lamb. The Lyon-Lam

I did use an S-VHS Panasonic AG-7500 as an experiment, and I found it was single-frame accurate. They don't claim that it is but it was. The counter is not accu-

Continued on page <sup>66</sup>

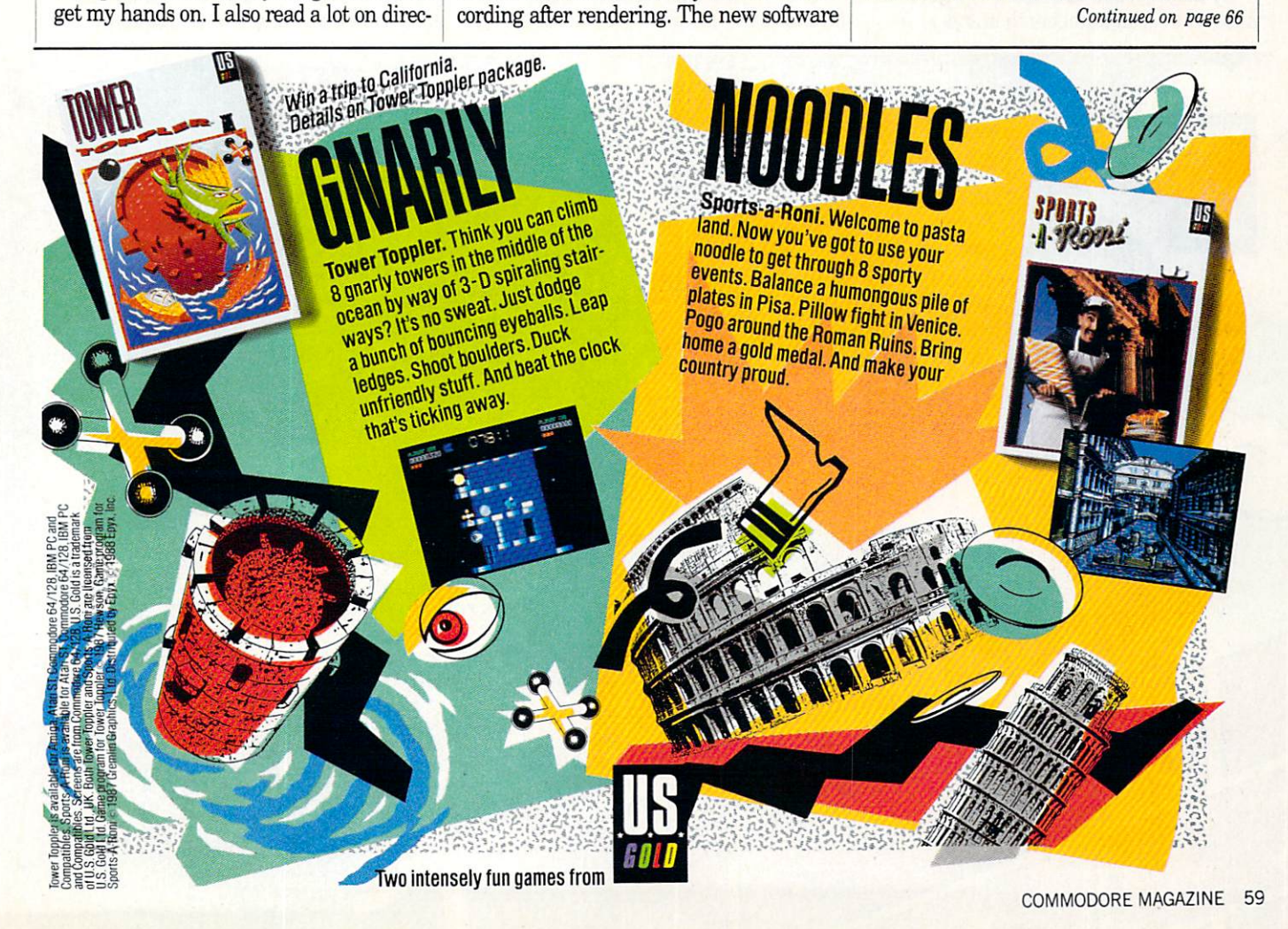

#### Inside Q-Link/Downloading Help

#### Continued from page <sup>50</sup>

Most of the files you'll download from Q-Link are meant to be used on your Com modore <sup>64</sup> or <sup>128</sup> system, but there are other files available. You'll find files and programs for the Amiga. MS-DOS and CP/M machines as well as GEOS-related items. Each of these has a special method or utility required to get the file to the ap propriate environment once it's download ed to your <sup>64</sup> or <sup>128</sup> system. Q-Link can only upload from or download to <sup>64</sup> or 128 system, so check the various special <sup>128</sup> system, so check the various special interest areas for additional information on handling these situations.

Always be sure to check the description  $A$  and  $A$  and  $A$  and  $A$  are sure to check the description of  $A$  and  $A$  and  $A$  and  $A$  and  $A$  and  $A$ and comments associated with <sup>a</sup> file be fore you download it. Many times you'll find important information on how to start or use the program that may not be obvious. Also, there should be some indi cation of special file formats that may need to be converted before the files can be used. Be sure to wateh for ARC, Lynx, Li brary and other file archives created to fa cilitate downloading <sup>a</sup> group of related files as a single file, besides compressing the data to save transfer times.

By the way, one user recently asked about the serial numbers that appear in every message in the message boards and in every file description in the libraries. Well, these numbers are assigned when-Well, these numbers are assigned when the second when the assigned when the second when the assigned when the second ever a message is entered or a file is uploaded to the system. The serial num ber appears in the header line following the "S#" prefix and uniquely identifies each message in the system.

The serial numbers are used primarily by the folks at  $\mathcal{A}$  for statements at  $\mathcal{A}$  and  $\mathcal{A}$  for system maintenance maintenance maintenance maintenance maintenance maintenance maintenance maintenance maintenance maintenance maintenance maintenance ma nance when deleting or relocating a message. So if you're reporting a problem with message or file to link, include this number with any other pertinent infor mation to make it easy for the people at Q-Link to locate a given message.

Another recent user comment con cerned comparing the cost of using People Connection to the new local telephone hot lines or party lines. They pointed out that at S6.00 per hour on Q-Link, you actually get quite a bargain compared to as much as \$60 per hour or more for the new wave of party lines.

Well, that's it for another month. Keep those comments and suggestions coming, and maybe I'll mention your screen name here in print some day! As usual, I can be reached almost daily via E-Mail to RBaker. Hope everyone has <sup>a</sup> happy holi day season!  $\blacksquare$ day season!

#### Adventure Road/Staying Alive

#### Continued from puge <sup>52</sup>

an adventurer asks this question, or ut ters any of the following: "Now where am I?"; "Those stairs were here a second ago, weren't they?"; or "Nothing can kill my party now that I've got this Magic Ob ject!")

neat trick that will spare you hours of redrawing the same maze is to tape piece of clear plastic over the map sheet and draw on it with a liquid-based pen like the kind used with overhead projec tors. When you make a mistake, just wipe tors. When you make mistake, just wiper to the mistake, just wiper to the mistake, it is not as a mistake, it is it off and redraw it—much easier and less messy than erasing lines drawn with pencil. After the maze is completely mapped, copy it to paper and file it in the notebook, since you'll often have to return to a dungeon later in the game.

#### Magic and Combat

1b work wonders with magic, reread the manual and study any relevant clues. Many monsters are particularly suscept ible to one spell or spell type. Once you've discovered that Smokey the Ogre's weak point is a Fire spell, you've got it made. Look for convenient ways to restore spell points, for the toughest mazes sometimes have a few Spell Regeneration squares

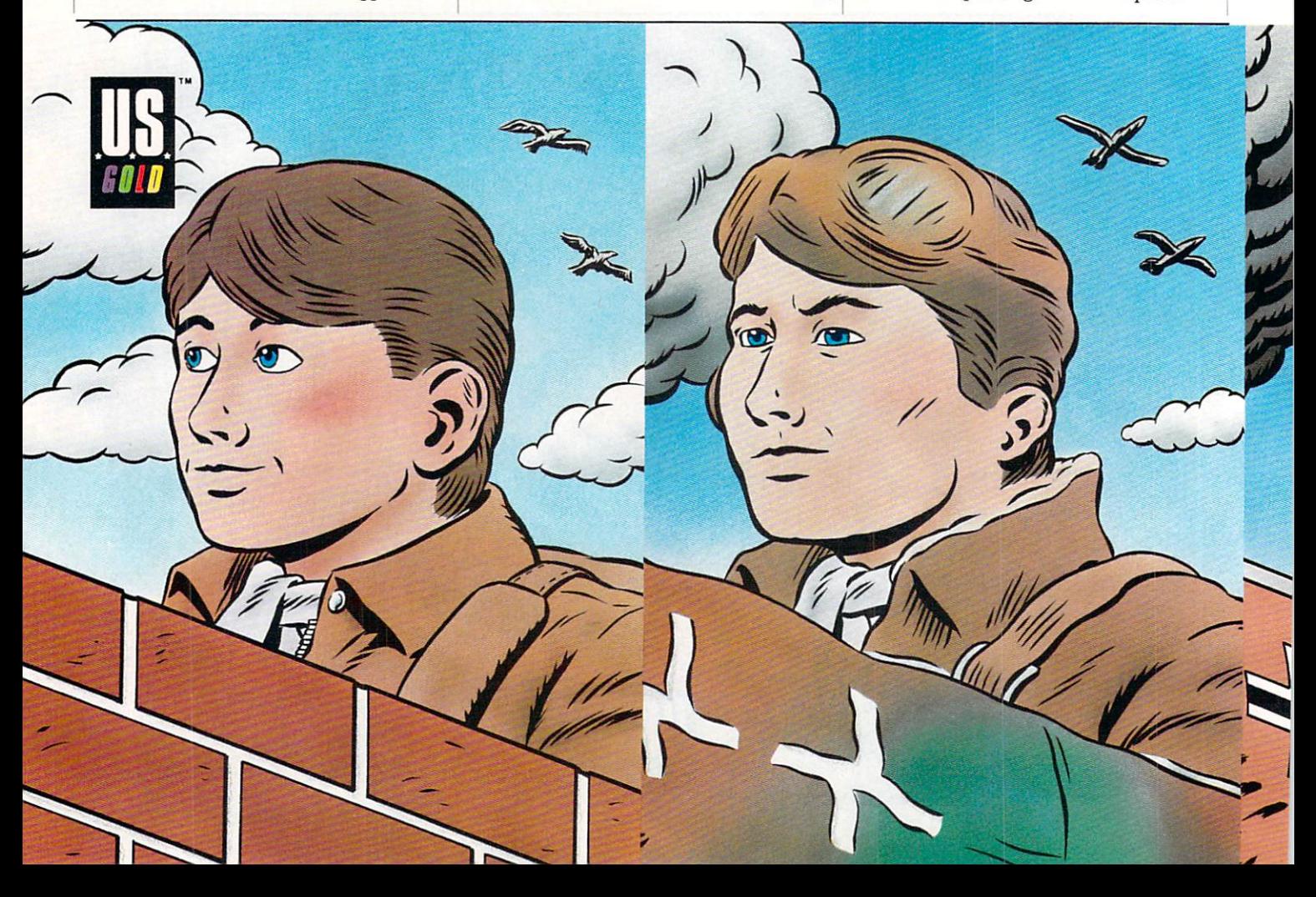

#### Adventure Road/Staying Alive

#### scattered about.

Effective combat means mastering a Effective comparison and means mastering and the comparison of the companies of the companies of the companies of the companies of the companies of the companies of the companies of the companies of the companies of the co few elements of tactics and strategy. Longrange weapons (and spells) can wear a group of monsters down before they get close enough to wear your group down, then <sup>a</sup> few weli-placed swords and maces will finish them off. Magic weapons often exist, though you may have to experiment to learn their effects and most appropriate targets. Sometimes their targets are ap parent, such as the Golem Staff in Wiz ard's Crown.

#### In a Hurry? Cheat! In Hurry 2014, and in the second cheat in the second cheat in the second cheat in the second cheat in the second cheat in the second cheat in the second cheat in the second cheat in the second cheat in the second cheat in

 $f(x) = \frac{1}{2}$  $\mathbf{v}$ , so if  $\mathbf{v}$  if  $\mathbf{v}$  if ahead. {All's fair in love and dungeons, always say.) Some people, and it's amaz ing how many of them are game design ers, will say you're only cheating your self—but you paid the \$39.95 for it, so you're entitled to do with it as you please (except, of course, make 40,000 copies and give them to all your friends.)

Some games have bugs, others suffer design oversights that leave loopholes large enough to fly a Golden Dragon through. But why complain when these of ten allow you to quickly score thousands

of experience points or gold and build up powerful party in no time? Once your team can muster enough MIBL and DRBR spells to defeat the Berserkers (at 5N, 12E, 2U in the Castle) in Bard's Tale I, for example, you can return there and wipe the them over and over an overall and overnetting 60,000 experience points for each character every time. Yes, it is repetitious and boring. But so is getting killed over and over and over. ..

In many RPGs, you can return to the spot where you found the Sword of Sockittome and—lo and behold!—it's still there. You can arm someone with the powerful weapon or sell it. Programs that erase items when taken Wasteland) can be sidestepped by simply making a new play disk of that particular dungeon disk or re setting the dragon (Wizard's Crown).

In many games that permit you to make several copies of your character disk, you can move people back and forth to "clone" weapons, objects and gold. Here's a quick lesson from Phantasie I: Make two copies of the scenario disk, then label one "good disk" (the one you want to keep playing on) and the other "dummy." After you get lots of potions (crucial to this game) and weapons and other valuables, sell everything you want considered to Town, which was also to Town, which we want to Town, which we want to Town, say Pineville (Town 2), then teleport to Town 3. (When you teleport, the program writes to disk the fact that the goods are now in the shop in Tbwn 2.) Remove the good disk and insert the dummy. The discussion and insert the dummy and insert the discussion and insert the d

The second to Table 1, insert to Table 1, insert to Table 1, insert to Table 1, insert the good disk in the good disk of the good disk of the good disk of the good disk of the good disk of the good disk of the good disk of and teleport to Tbwn 2. Buy back the stuff you just sold, insert the dummy disk and teleport to Town 3. (The purchase of the goods is now written to the dummy disk, so as far as the program is concerned, they are still in the shop in Town <sup>2</sup> on the good disk.) Insert the good disk and continue cloning, or proceed with the real game. By noting when a program writes things to a disk, you can find loopholes like this in lots of games. (But always make <sup>a</sup> back up of your disks before trying such ma neuvers, just in case something goes wrong—you are, after all, fiddling with bits and bytes for which the programmer has reserved exclusive fiddling rights.)

Let me emphasize that the above meth ods for cheating should, in the opinion of This Adventurer, be used only as a last resort. Observe the Adventurer's Creedsort. Observe the Advertisers Creed-Advertisers Creed-Advertisers Creed-Advertisers Creed-Advertisers Creed-Adv get the gold, kill the monsters, save the land—and apply the *preceding* advice. and you'll have a clear conscience and feel a stronger sense of accomplishment when you finally solve the quest. **C** 

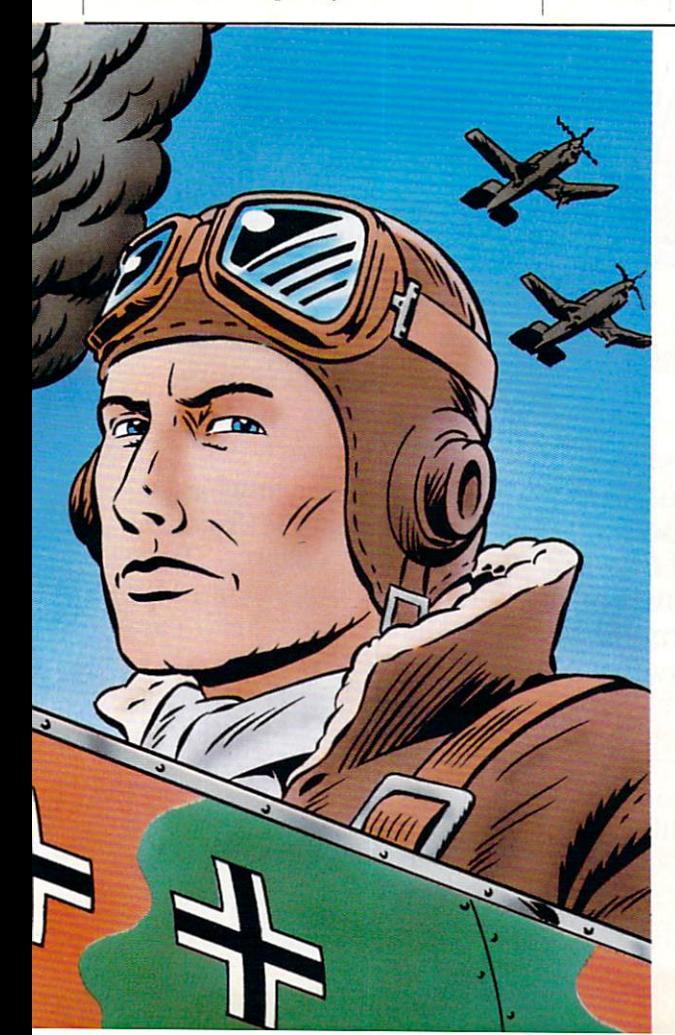

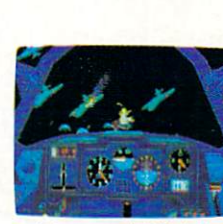

anxious to turn you into fish food. And all around you for the dogfight of your life.

lurk treacherous U-Boats, E-Boats and mine fields. Steady, mate. Remember all those practice flights?

 $n \times n$  is for all  $n \times n$  it on your room. It is no wonder position reports to monitor incoming intelligence. A fully fly in the face of F-15 Strike Eagle.

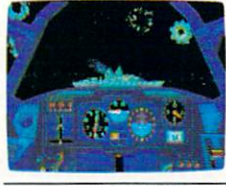

detailed instrument panel. And you can fire from one of two gunnery positions. All of which'll come in mighty handy when you've got 42,000 tons of riveted killing machine in your sights. 

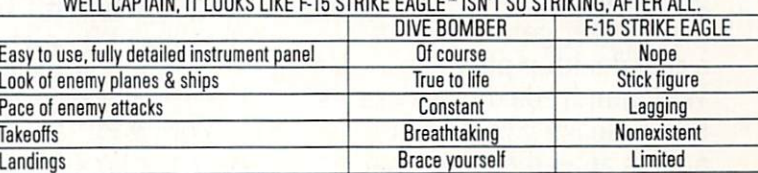

races of the biscons

U.S. Gold is a trademark of GI<br>F-15 Strike Eagle is a tradem ST, Commodore 64/128, IBM PC & Compa<br>:a Ltd. Game program licensed from GO Am<br>licroProse Software. idate at the interest in a night in a night into a statement in the constraints of the function and a statement in the function of the interest of the interest of the interest of the interest of the interest of the interes

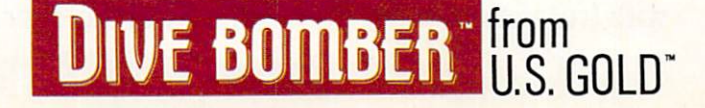

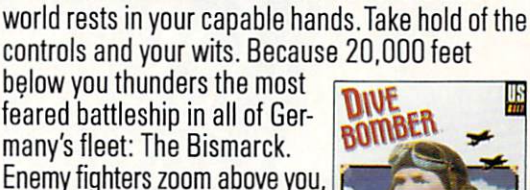

It's ware and the fatter of the fatter of the fatter of the fatter of the fatter of the fatter of the fatter of the fatter of the fatter of the fatter of the fatter of the fatter of the fatter of the fatter of the fatter o

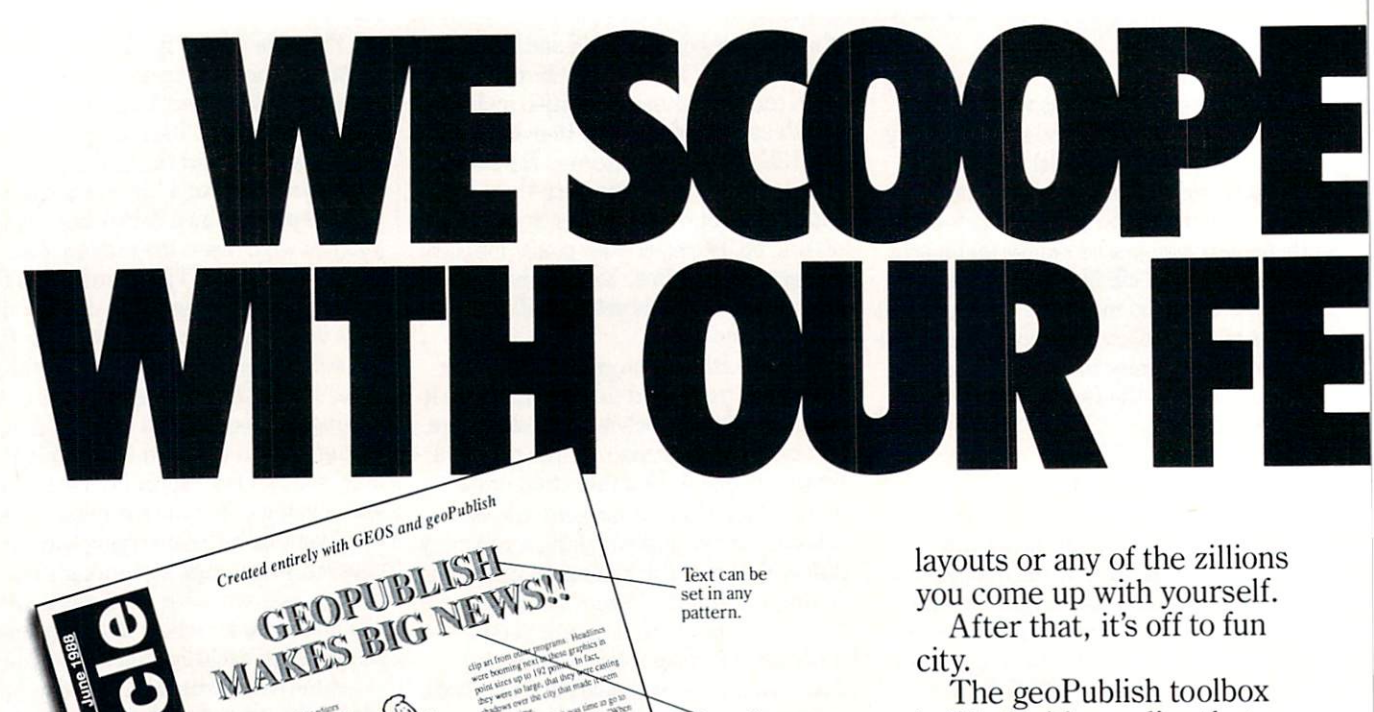

**Transparent** or opaque graphics<br>and text. and text.

> Scaled and smoothed and fonts.

The geoPublish toolbox is filled with goodies that help you create all kinds of special effects in almost every area, for example, you customize over 80 Geose over 80 Geose 80 Geose 80 Geose 80 Geose 80 Geose 80 Geose 80 Geose 80 Geose 80 Geose 80 Geose 80 Geose 80 Geose 80 Geose 80 Geose 80 Geose 80 Geose 80 Geose 80 Geose 80 Geose 80 Geose 80 Geose 80 G compatible fonts. In bold, italic, underline, or outline. In any combination you choose. Up to <sup>192</sup> points high.

"Of the three soft- $\sim$  three states soft ware packages I used (geoPublish, Personal Newsletter, Outrageous Pages), geoPublish most resembles professional desktop publishing  $\mathbf{programs?'}$  \_RUN, March 1988

And that's just what you can do with type. You can also create columns. Boxes. Banners. Enlarge or reduce graphics. Zoom in for detail work. Preview the entire page. And print the whole thing out on LaserPrinter for <sup>a</sup> razor sharp look.

Of course, those aren't the only reasons we're excited about geoPublish. It's also because major magazines like the tough guys at INFO

These days, you can find all kinds of pro grams that call themselves desktop publishers. Oh, one may drop a drawing here or create a column there. But don't let anyone kid you.

fonts up<br>to 192 point.

Sideways text

> Nobody's got anything like geoPublish.

You see, geoPublish is a real desktop publisher. With hundreds more features that unleash your layouts across an endless number of pages, and leave your non-GEOS friends frenzied with frustration.

"Full featured desktop publishing on the Com modore 64? Including laser printing? If I hadn't seen it with my own eyes on my own Commodore 64,1 wouldn't have believed it, either."

ANCIENT GRAPHIC FOUND

Software Software<br>Diagnosed<br>Nith 21<br>Different With 21<br>Different<br>Personalities

-MicroTimes, March, 1988

Text<br>automatically flows around graphics.

With geoPublish, you pour your geoWrite text into col umns and around graphics. Automatically. You can use any of the <sup>21</sup> preset page

—are raving about it, too. Saying that people will use geoPublish "to retire their Print Shops and Print Mas ters" and that "Newsroom pales in comparison'.'

#### General

- 
- Import graphics front geoPaint.<br>Import graphics from Print Shop, Newsrobm,<br>Print Master '' using GEOS Graphics Grabber<br>(sold separately with Deskpack Plus).
- · Full page and zoom display modes. On-screen rulers, digital cursor control allows
- exact placement in full page edit modes.

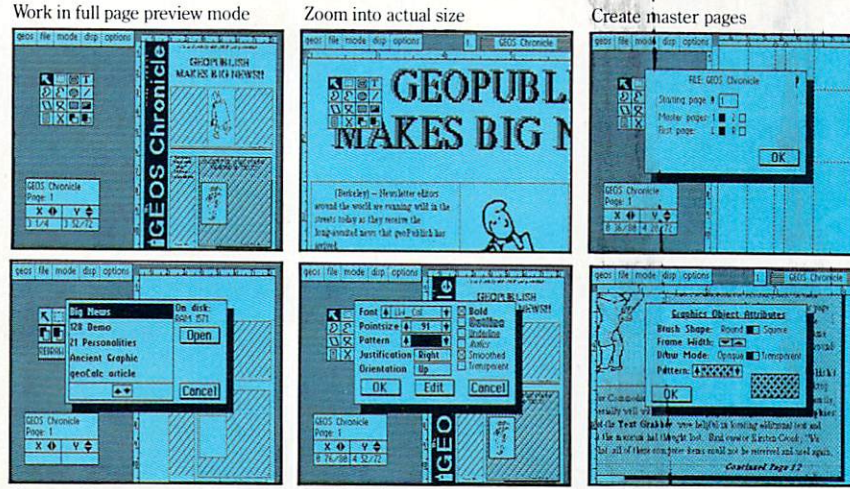

Flow text into columns

Hey, with press like that what more need we say?

Well, we can say we've got even more features. In fact, whole What-You-See-Is-What-You-Get wish list in the chart to your right, filled with features that mean busi ness. Things like text in any pattern and automatic font smoothing and stuff that nobody else ever thinks of.

So if you're serious about desktop publishing, take look at geoPublish. For Com modore owners, it's the only feature story worth

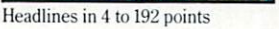

- Supports over <sup>80</sup> GEOS compatible fonts in point sizes ranging from 4 to 192 point  $(.05"$ <br>to  $2.6"$ .
- Plain, bold, underline, outline, italic, super-<br>script and subscript, and any combination of
- these typestyles allowed for each font.<br>• Supports dot matrix and Post Script laser
- printers.<br>Supports up to 16 pages in length, larger docu
- ments can be created by setting the starting page number page number.

#### Master Page Mode

- Support for left and right master pages. Set up to <sup>16</sup> guidelines for aiding graphic and
- column layout. Automatic page numbering can set starting
- page. Automatic date stamping.
- Full graphic tool box for master page graphic design.

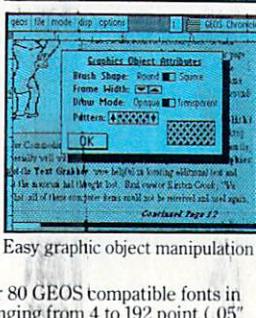

• Library feature for saving master page layouts, product comes with a master page library with several standard layouts.

- Page Layout Mode
- Imports text from any Commodore word processor.
- Flexible design and placement of text columns, column layout, size and combinations can be
- Built-in editor supports full word processing<br>features of geoWrite 2.1 for text flowed into geoPublish columns.
- Snap to guides feature allows for easy layout
- User-selectable gutters (space between
- Support for unanchored (flow with text) as well as anchored (text flows around) graphics.<br>Automatically flows text around graphics and
- from page to page keeping track of up to 16 separate word processing documents.
- Page Graphic Mode
- Contains complete object oriented draw pro
- Place picture: Picture can be centered and clip
- Special text: Any font may be output in any<br>point size from 4 to 192 point. Text may also be<br>printed in any style and in any of the 32 GEOS horizontally or vertically.
- Lines, connected lines and curved lines (splines): may be drawn in 8 different thicknesses, have round or square eildpoints, and be drawn in <sup>32</sup> different patterns.
- Rectangles, polygons, circles, and ellipses: may be framed or unframed and filled with any of the 32 system patterns. Frame thickness can also be varied.
- Any graphic object or group of objects may be selected at any time and moved, cut, resized, brought to the foreground (drawn on top of everything) or pushed to the background (drawn under everything).
- Automatic smoothing option for pictures and text. All tools work in either full page preview mode or zoom mode.

#### To order call 1-800-443-0100 ext. <sup>234</sup> geoPublish

(California residents add 7% sales tax.) \$2.50 US/\$5.50 Foreign for shipping and

handling. Allow six weeks for delivery.Commodore and Commodore C64 and C128 are trademarks of Commodor<br>Electronics, Ltd. GEOS, geoWrite, geoPaint, and Berkeley Softworks are<br>radenames of Berkeley Softworks. Print Shop, Print Master and Newsroo

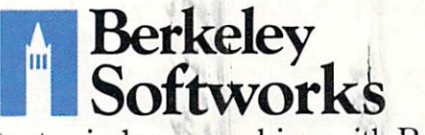

taking seriously. The brightest minds are working with Berkeley.

GEOP

эр, 171m Master and I<del>м</del><br>ian Berkelev Softworks GEORD BLISH

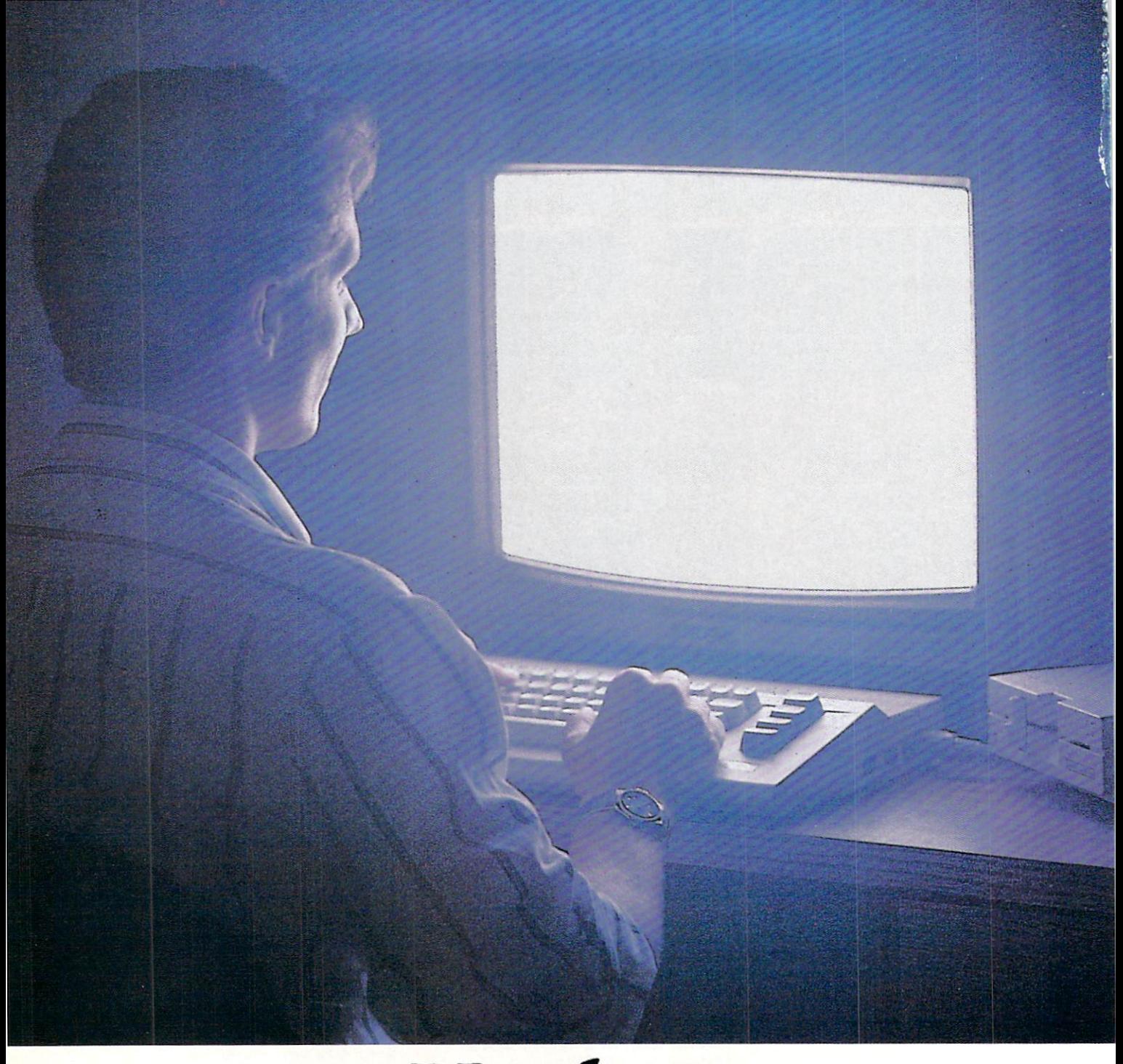

# United States and Control of the Control of the Control of the Control of the Control of the Control of the Control of the Control of the Control of the Control of the Control of the Control of the Control of the Control o you and your Commodore could only take the country of the country of the country of the country of the country of the country of the country of the country of the country of the country of the country of the country of the country of the country each other.

# We are the company of the company of the company of the company of the company of the company of the company of the company of the company of the company of the company of the company of the company of the company of the c

You and your Commodore<sup>®</sup> probably have a very good relationship. But even the best relationships need to grow. That's why there's Q-Link.

Q-Link connects you with tens of thousands of friendly, interesting people all over the country. Share stories, talk shop, tell jokes, or just shoot the breeze with them in a whole new way. On your Commodore.

When you and your Commodore start talking to the rest of the world with Q-Link,

exciting things start to happen. Things that are sure to improve your relationship. Like playing the latest interactive, fullcolor games. Taking college courses. Accessing over 15,000 software programs. Enjoying guest speakers on a wide range of topics.

And Q-Link gives you direct connection to the experts at Commodore headquarters as well as the major software pub  $lishes - a Q-Link exclusive.$ 

There's so much to do on namen www.namen.com/ www.namen.com Q-Link, it can't all fit into this ad. For that, you'll need our full-color program guide, with a complete calendar of events and activities. And you'll get that free from Q-Link every month.

# A special offer.

If you don't have a modem, Q-Link will help you get one at a price lower than anyone could imagine. For details, take <sup>a</sup> look at the attached card, or call 1-800-782-2278, Ext. 1582.

You'll also get a free Q-Link Starter Kit, including software. It's easy to get

going and there's plenty of online support every step of the way. Like Q-Link support groups and helpful Q-Guide experts.

# Getting into Q-Link.

You'll love being a member of Q-Link. You pay only \$9.95 a month (and any local phone charges) for "Basic" service, which includes unlimited access to the latest includes unlimited access to the latest news, sports, and entertainment informa tion. Even a full-featured encyclopedia. We also offer "Plus" services such as

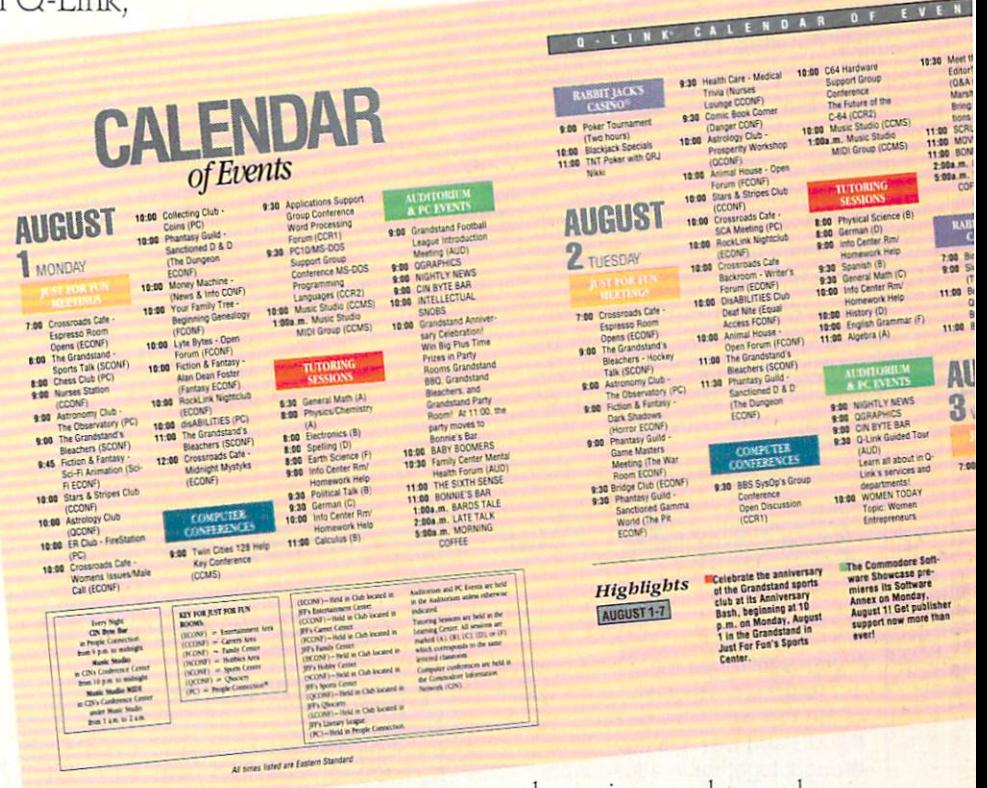

shopping and travel reservations for only 8c per minute extra. It's time you and your Commodore got out and talked to more interesting people than just each other. And on Q-Link, it couldn't be easier.

> $T_{\rm eff}$  and  $T_{\rm eff}$  are  $T_{\rm eff}$  in the called called called called called  $T_{\rm eff}$  $1-82-82-7$  $\ldots$

Add new life to your Commodore:

#### Allen Hastings: Film Maker

#### Continued from page <sup>59</sup>

rate, but if you go by what you see on the monitor, and move using the jog shuttle dial, it works fine. I couldn't test it with the Lyon-Lamb controller, since it needed different cable. It took us about two and a half hours to do a five-second scene by half hours to do five-second scene by the second scene by the scene by the second scene by the second scene by hand, and we decided that was enough for a test. Without the computer controlling the recording it takes a very long time to lay it down on tape.

It is also easier to get access to editing facilities if you use  $\frac{3}{4}$ -inch tape. I work at Lockheed, and we use 3/4-inch stuff there. Lockheed, and we use 34-inch studies and we use 34-inch studies and we use 34-inch studies and we use 34-inch studies and we use 34-inch studies are also assumed to the control of the control of the control of the control That's another reason I got the 5850; I can do some of my work at home instead of be ing in the office. I use an Amiga at work to create some short simulations, satellite flybys, that sort of thing.

I'm much more excited about film-mak-I'm much more excited about film-mak ing than programming. I have been doing a lot of programming to support the features I want: the texture mapping and the black and white scenes in overscan hi-res with sixteen gray levels. That way you get the smooth shading and highlights that you get in HAM without the HAM arti facts that otherwise might mar the scene. You could even get a sepia tone effect to give it an old time look.  $\mathbf{G}$ 

#### Software Reviews/Impossible Mission <sup>2</sup>

Continued from page <sup>26</sup>

#### They have equipped you with a highly sophisticated pocket computer with many great functions to help in your functions to help in your quest.

room, arm time bomb to blow up safe, and arm mine for agent to place. In order to use one of these you must find the proper commands. When your selection is com pleted, click the fire button, and the com mand you have chosen will be carried out.

#### Summary

Impossible Mission 2 combines a unique blend of strategy, arcade action, graphics and sounds to come up with one of the best game sequels ever. During play, you can either pause or save your current position, allowing you to continue where you left off. Also, you will find that the manual gives a full, easy-to-understand explanation of the game. I have been playing for two months now, and I still can't complete it (therefore, not so many hints). In fact, you might even say this game is impossi

ble to conquer, but every game has its Achilles heel (now if I can just locate it on Elvin). If you enjoyed Impossible Mission or just like an exciting strategy-action game, then you are bound to enjoy this ex citing sequel! citizens and sequel the sequel sequel sequel sequel sequel sequel sequel sequel sequel sequel sequel sequel sequel sequel sequel sequel sequel sequel sequel sequel sequel sequel sequel sequel sequel sequel sequel sequel se

#### Pocket Hints for the Super Agent

Time is something you can't afford to waste. The save game option is one impor tant feature you should use to your advantant feature you should use to your advance your advance your advance your advance of the second control of the second tage. When exploring either a new passage or room, save the game before enter ing. Once you have figured out how to get past the obstacles, retrieve the music from the safe and exit, then load the saved game. This will allow you to complete that section of the game in better time, since you have done it before.

• Check your security code numbers as frequently as possible. Once you have the music and security code, exit the passage. Don't waste precious time searching for more security icons for the computer, for there will be plenty to obtain in the next passage.

• If you can't enter a room from your current position, then exit and move to the room above it. In most cases you will find a lift that will take you to the room that was impossible to get to.  $\mathbf{C}$ 

# **Explore the Newest World of Software.** On a Video!!! On Video!!!

If you want to get the most from your computer, here's good news: Twenty of the top software developers in the US and Canada have been brought together in a full-length showcase of their hottest new prod ucts. All on a unique video which is an important software buyers guide and the first and only "video ency clopedia" of software applications. Experience all the sights and sounds of the latest software developments; explore descriptions and demonstra tions in the comfort of your home.

#### What Reviews Alone Can't Show You

We've included full color and sound "how to" demos of the most exciting Art, Video, Music, Entertainment, Desktop Publishing, Educational

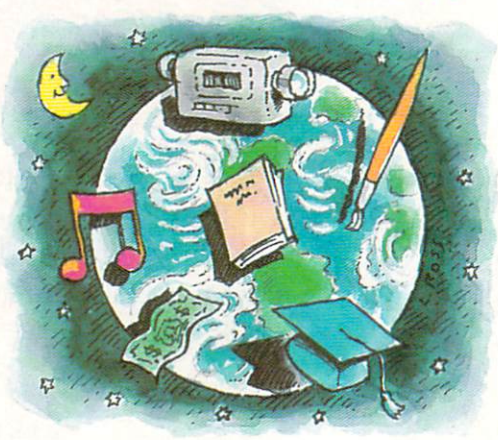

and Business software. Fully produced on and featuring the Amiga®, many programs also have C-64® and C-128'" versions

In USA 1-800-344-2525 Ext.1 In NJ 1-800-348-8181 Ext.1

.\_. or send check or m.o. for \$39.95 \$4.00 p/h to-Video Advantage, <sup>1229</sup> Poplar Avenue, Mountainside, NJ <sup>07092</sup> NJ residents please add 6% sales tax

available. You'll experience the wide range of Commodore® power

#### **Includes** Rarely Seen Software

Imagine performing surgery with medical simulation software or exploring the universe with an astronomically true space exploration simulator. Preview desktop publishing and video programs. Examine the specialty software used to produce hit records and television pro gramming. These are rarely seen programs that you should know about to make informed purchasing decisions - to get the most for your money. At \$39.95, this tape can save you many times its cost. So please, take a minute to call or write. We have a whole new world to show you.

Amiga, C-64 and Commodore are registered trademarks of Commodore. C-128 is a trademark of Commodore.

# A Plethora of 128 Stuff

This month is more instead of the usual type-dimensional type-dimensional type-dimensional type-dimensional typein program, we will look at plethora of Commodore 128 items, several of which items, several of which items, several of which items, which it is a several of which items, and have been weighing heavily on my heart the last while.

#### Plethora Item #1: The 128D

The Commodore 128D is certainly not news the second control of the second control of the second control of the second control of the second control of  $\mathcal{L}_\mathbf{X}$ own one. But for those of you out there wondering: should I sell my original 128 and get a D model, here's my advice:

That was blunt enough. Now here are my reasons. For one thing, the keyboard is so much nicer that it alone may make it worth it to you. Being a writer, this is an item of true concern for me. I love the 128D's keyboard. It isn't just the improved 128D's keyboard. It is not the improved the improved the improved the improved the improved the improved the improved the improved the improved the improved the improved the improved the improved the improved the improved tactile response. The fact that you can move it on your lap or out of your way (I put mine on top of the computer when I need desk room) makes it really nice.

Another reason to trade up to the D model is that the new machines have the new ROMs in both the <sup>1571</sup> drive and the 128 itself. These are a definite improvement. No more five-minute strip searches on disks in the <sup>1541</sup> format before allow ing them to boogie. No more CAPS/LOCK uppercase Q bugs. Not only are the bugs gone, but the 128D also boasts an extra 48K of video RAM for the 80-column 48 **of video RAM for the 80-column for the 80-column for the 80-column for the 80-column for the 80-column for the 80-column for the 80-column for the 80-column for the 80-column for the 80-column for the 80-column for the** mode. This is quite valuable to the ma chine language programmer as well as users of BASIC 8.

Third, the solid metal console might be reason enough to make the trade. Now you can set your monitor right on top of the computer. To my observation, everything about the 128D seems more solid and durable. The system keeps cooler, there's no bulky power supply to mess with... it's simply <sup>a</sup> well-designed system (except for the joystick ports, which are pain royale to get at).

Fourth, it has <sup>a</sup> built-in disk drive. Not only in this convenient, it convenient, it of the convenient benefit that you'll really appreciate: fewer cords to get tangled behind the desk.

Finally, if you've been wanting to add second drive to your present system but just haven't had <sup>a</sup> good enough excuse to, this is it. Sell your present <sup>128</sup> computer  $(keep your 1571)$  and buy the  $128D$  and you'll end up with:  $1$ ) a two-drive system,

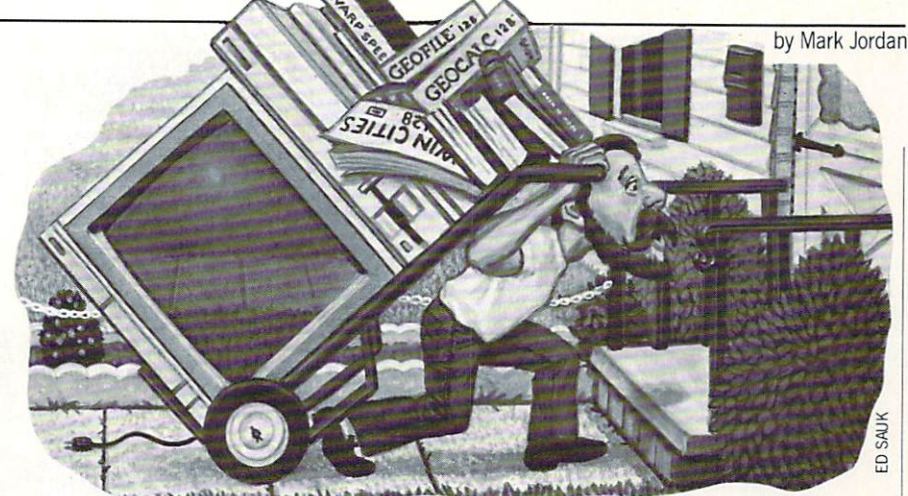

2) a new computer and drive complete with warranty, and 3) only about \$250- \$300 less in your pocket than when you started. That's only a little more than you'd have paid had you simply bought another <sup>1571</sup> drive.

Of course, we're not all made of money. I, of all people, understand that reality. But I speak from experience: I bought the 128D and have never regretted it.

Some of you may be wondering: why should I invest more money in an eightbit computer? Isn't it the twilight of these machines?

My opinion: yes, it is the twilight of eight-bit computers. But it's like the twieight-bit computers. But it is like the twice twice the twice the twice the twice the twice the twice twice the twice the twice twice the twice twice twice the twice twice twice twice twice twice twice twice twice twice tw light on the North Pole—a real long one. (You know, up there there is only one day and one night per year with one mean long sunset in between.)

Your Commodore <sup>128</sup> does everything you need, unless you are chomping at the bit to get into desktop video. When you're ready for that, get an Amiga. But if word processing, databasing, spreadsheeting, game-playing, programming, telecomput ing or educating are the reasons you own a home computer, then eight is enough.

For my money, the Commodore <sup>128</sup> is one great machine. I may be biased—I do one great machine. May be biased—I do not be biased—I do not be biased—I do not be biased—I do not be biased—I write this column—but I've used MS-DOS machines, Apples, Radio Shacks, and oth ers and. bias or not, the <sup>128</sup> is the best of the lot.

#### Plethora Item #2:128 Books Books Books Books Books Books Books Books Books Books Books Books Books Books Books Books Books Books Books Books Books Books Books Books Books Books Books Books Books Books Books Books Books Boo

One of the hidden costs of owning computer is the cost of books that you will want and'or need for your machine. The following six I bought with my own money. Here are my observations:

1) The Commodore 128Programmer's Reference Guide (Bantam Books). This thick book (743 pages) has gobs of useful info about your machine. Hardware buffs will find the specifications chapter indis pensable. For me the most useful chapter was one which details how to program the 80-column chip. My advice: every 128 80-column chip. My advice: every 1280-column chip. My advice the column chip. My advice the column chip. My advice the column chip. owner should buy this one.

2) Mapping the Commodore <sup>128</sup> (Com pute! Books). This is a must for programput en and put the put of programs for programs for programs for programs  $\mathbf{F}$ mers and a "good-to-have" for most everyone else. I would not be without this book.

3) Compute!'s 128 Programmer's Guide (Compute! Books). This book is typical of books by Compute!—packed with useful info that you won't find anywhere else. And it is like other Compute! titles in its readability. There are also many useful routines which programmers and tinkerers alike will find useful.

4) <sup>128</sup> Internals (Abacus). This was the first book of any value out for the <sup>128</sup> back in the early days. It also has <sup>a</sup> whop ping <sup>232</sup> pages of ROM listings which are virtually useless to all but intense hackers. Also, this book contains several chap ters on the VIC and SID chips which are mostly just a rehash of information you can find in books for the 64. If you're look ing for ROM listings, buy this book. Oth erwise, save your money. erwise, save your money.

5) BASIC 7,0 Internals (Abacus). This book also contains gobs of commented ROM. For those of you machine language programmers who like to tweak BASIC, it's indispensable. For the rest of you, you'll get better value for your dollar with this and other magazines.

6) Commodore <sup>128</sup> Troubleshooting Repair (Howard W. Sams & Co.) If you are a hardware hacker, this one looks good. I say "looks good" because I'm not a hardware hacker, and I didn't really need the book. But that doesn't mean you won't find this book quite useful. Let me put it this way: if you don't know how to read volt/ohm meter, don't buy this book.

#### Plethora Item #3: Twin Cities 128 Plethora Item #3: Twin Cities <sup>128</sup>

A lot of you 128 owners out there probably haven't ever heard of this 128-specific magazine. There's a reason for this: the

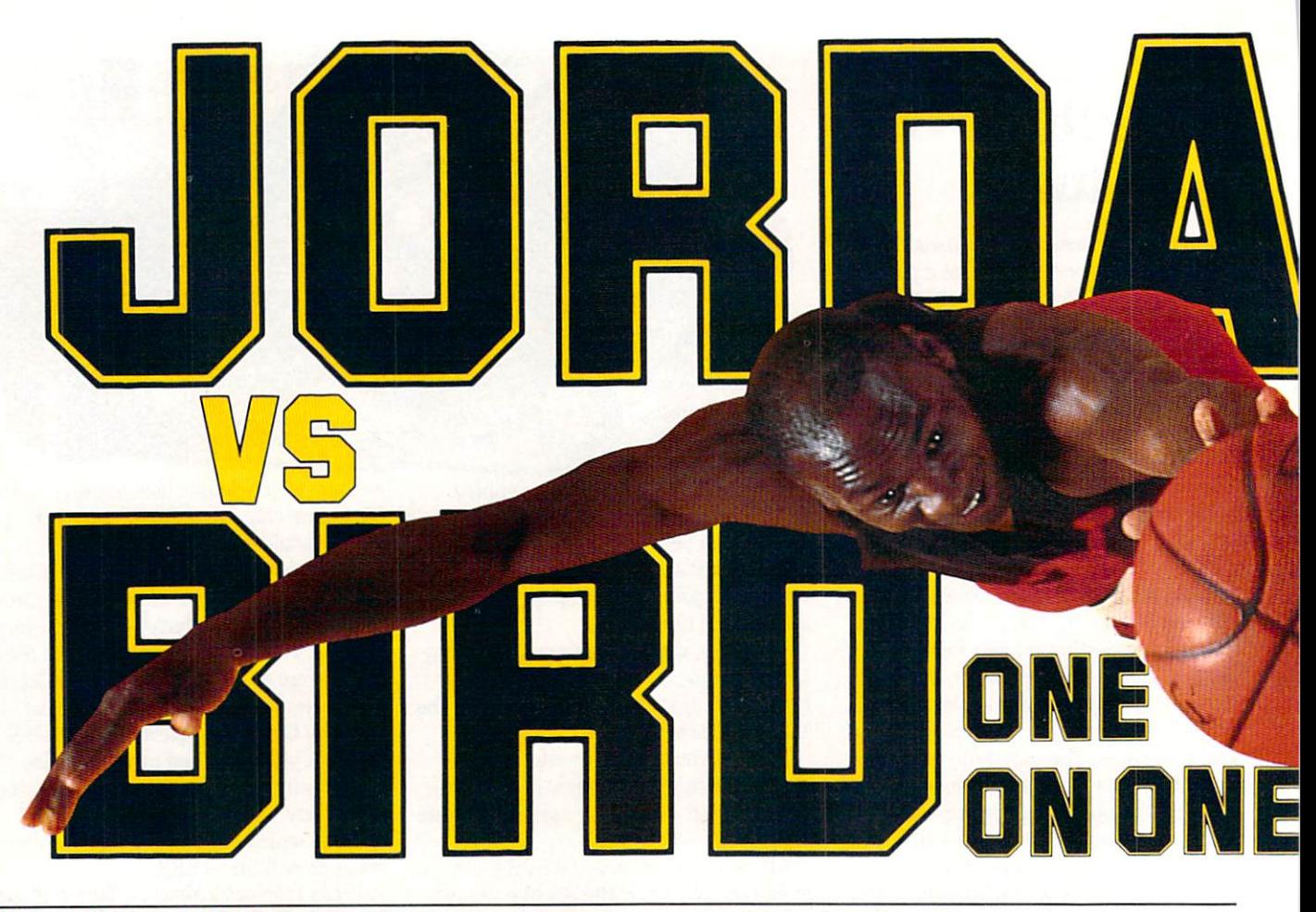

#### <sup>128</sup> Mode/A Plethora of <sup>128</sup> Stuff

folks who put it together—mainly Loren and Avonelle Loyhaug-have built this  $\alpha$ magazine from the kitchen table up, and they've done it on <sup>a</sup> shoestring budget. Advertising doesn't come cheaply, so they have depended on word of mouth.

Well, let me add some words from my mouth: as <sup>a</sup> <sup>128</sup> owner, you need to check out this magazine. I like it. The latest issue is <sup>28</sup> pages in length, and <sup>25</sup> of them are advertising-free. The content of the magazine is typical of all computer mags: reviews, technical tips, and <sup>a</sup> few short, tu torial-style, type-in programs. It also seems to have quite a bit of fresh news from the <sup>128</sup> front (psst, and some hot ru mors). mors).

I suggest you buy their new book, Twin Cities <sup>128</sup> Compendium Book #1, which is a collection of the "best of" their first 18 issues. If you like what's in it, you'll want to subscribe to the magazine (\$25.00 per year). Order from Twin Cities 128, P.O. Box 4625, St. Paul, M. Paul, M. Paul, M. Paul, M. Paul, M. Paul, M. Paul, M. Paul, M. Paul, M. Paul, M. Paul, M. Paul, M. Paul, M. Paul, M. Paul, M. Paul, M. Paul, M. Paul, M. Paul, M. Paul, M. Paul, M. Paul, M. Paul, M. P

#### Plethora Item #4: GEOS 128 Plethora Item #4: Geos 128: Geos 128: Geos 128: Geos 128: Geos 128: Geos 128: Geos 128: Geos 128: Geos 128: Geos 128: Geos 128: Geos 128: Geos 128: Geos 128: Geos 128: Geos 128: Geos 128: Geos 128: Geos 128: Geos 128: Geos

Since I write the GEOS column for this magazine, there's no sense repeating what comments will be found there. I would like

to say this, however, while in "The <sup>128</sup> Mode." GEOS 128 is a very useful product if you're interested in a drop-down menu, graphic environment. If you don't own GEOS, think you should.

The question is. if you already have GEOS, do you need the <sup>128</sup> version? The answer is, it depends. It depends on whether or not you use a GEOS program as your main word processor. If you do, then GEOS <sup>128</sup> is worth buying. It allows you to see the full width of the page on the screen, and that is the reason a lot of us bought 128's in the first place.

Other than that reason, until Berkeley comes out with more 128-enhanced GEOS applications, there's really no extra value in having the <sup>128</sup> version. However, if they do as nice an upgrade for the <sup>128</sup> ver sion as they have done with GEOS 2.0 for the 64, then it's time to take your buying shoes back out of the closet.

#### Plethora Item #5: The C128 Plethora Item #5: The C128 Developer's Package Developer's Package

have been spending some time with this software package from Commodore. It comes with two disks which contain an ex cellent assembler, a super editor, a whole gob of utilities, mouse routines galore.

burst routines, and fast loaders for <sup>64</sup> mode. It's simply a plethora (there's that word again) of programmer's goodies.

How much does it cost? About \$50.00.  $H_1$  about  $H_2$  , and  $H_3$  is cost  $H_4$  . The set of  $H_5$  is cost  $H_5$  if  $H_6$  is a set of  $H_7$  if  $H_8$  is a set of  $H_7$  if  $H_8$  is a set of  $H_8$  if  $H_9$  if  $H_9$  is a set of  $H_8$  if  $H_9$  if  $H_9$  if  $H_9$  It's worth it because it offers so much. I don't have time to detail all the goodies within but here are my impressions of the editor/assembler:

The editor, called ED <sup>128</sup> Full-Screen Editor, has been patterned after Digital Linux and Digital Linux and Digital Linux and Digital Linux and Digital Linux and Digital Linux and Digital Linux and Digital Linux and Digital Linux and Digital Linux and Digital L  $E = E$ you to type in your machine-language source code much the same as <sup>a</sup> word pro cessor allows you to type your letters. You to the property of the second control of the second control of the can construct and passed of the pastel of the search of the search of the search of the search of the search of the search of the search of the search of the search of the search of the search of the search of the search o and replace text, jump all over the docu ment with minimal key presses, have lines longer than the screen width, scroll up/down left/right, change word case, and more.

The assembler, HCD65, is a professional-quality assembler patterned after the same one used by Commodore systems and the systems of the systems of the systems of the systems of the systems of the systems of the systems of the systems of the systems of the systems of the systems of the systems of the so ftware engineers. It also have a little the sound of the sound of the sound of the sound of the sound of the sound of the sound of the sound of the sound of the sound of the sound of the sound of the sound of the sound conveniences of a full-featured assembler plus an advanced macro facility which al lows you to do all kinds of things I haven't experimented with yet. What I like best about it is that it is very easy to use. There aren't a lot of unnecessary parameters

more.

John Company of the Company of the Company of the Company of the Company of the Company of the Company of the Company of the Company of the Company of the Company of the Company of the Company of the Company of the Company

**JORDAN** 

#### your self-control to the control of the control of the control of the control of in their **shoes.**<br>Be Michael

Put

mer" Jor-<br>dan or Larry"The Bird. You decide who decide who who was a second to the whole who was a second to the water who was a second to the water who was a second to the water who was a second to the water who was a second to the water who was a second to the water w wins. Is it today's<br>most exciting player, most exciting player, and the player, and the player, and the player, and the player, and the player, and the MVP Michael Jordan, or the Player of the Decade, the Decade, the Decade, the Decade, the Decade, the Decade, the Decade, the Decade, the Decade, the Decade, the Decade, the Decade, the Decade, the Decade, the Decade, the Decade, the Decade, the

#### Larry Bird and Bird and Bird and Bird and Bird and Bird and Bird and Bird and Bird and Bird and Bird and Bird and Bird and Bird and Bird and Bird and Bird and Bird and Bird and Bird and Bird and Bird and Bird and Bird and Jordan and Bird: **Software Designers** Software Designers and Designers and Designers' and Designers' and Designers' and Designers' and Designers' and

Michael wanted quickless, and a second control wanted quickless, and a second control wanted and control wanted by the control wanted by the control wanted by the control wanted by the control wanted by the control wanted speed and air. Larry's fadeaway and sweetspots were critical. Power Jams for Michael, Larry's <sup>3</sup> point bombs.They

got all they wanted plus jab steps, pump fakes, shot<br>blocks, steals, 360° dunks and blocks, steals, 360°dunks and 360°dunks and 360°dunks and 360°dunks and 360°dunks and 360°dunks and 360°dunks and 360°dunks and 360°dunks and 360°dunks and 360°dunks and 360°dunks and 360°dunks and 360°dunks and 360°dunks

#### One one of the One is the one is the present  $\bullet$  .

three ultimate matchups—<br>One On One, the Slam Dunk One, the Slam Dunker of Dunker or Dunker or Dunker or Dunker or Dunker or Dunker or Dunker or Dunker or Dunker Competition and the Point Point Point Point Point Point Point Point Point Point Point Point Point Point Point Point Point Point Point Point Point Point Point Point Point Point Point Point Point Point Point Point Point Poin

Shootout.<br>Designed by designed by the second control of the second control of the second control of the second control of the second control of the second control of the second control of the second control of the second control of the second c Gartham Hitchens, and the control of the control of the control of the control of the control of the control of Mark Madland, Mark Madland, Michael Jordan and Larry Bird.

For IBM/Tandy,<br>Commodore 64 and 128 computers. Visit your retailer or call<br>**800-245-4525** from

US or Canada. 8am to<br>
5pm Pacific Standard Time. IBM is a registered trademark of International Business Machines, Tandy is a registered trademark of Tandy Corporation,<br>and Commodore 64 and 128 is a registered trademark of Commodore<br>Electronics Limited.

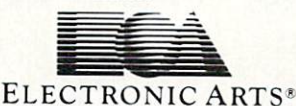

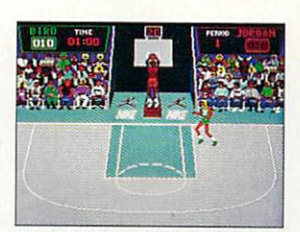

The Classic Confrontation: One On One. The crowd goes crazy as<br>Michael and Larry unload all their patented moves.

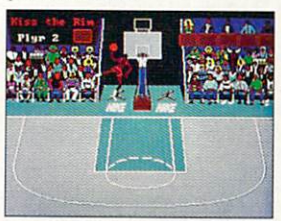

Aerial Warfare: The Air Jordan Slam lenge each other or Michael him-<br>self in a battle of Power Jams. Designed by Jordan.

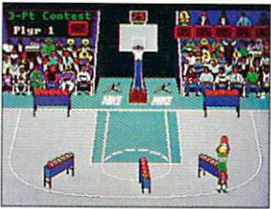

from 23' out. Don't blow the money ball. Larry's signature event.

# 128 Mode/A Plethora of 128 Stuff

needed to get it to work.

#### Plethora Item #5-B: Names and **Numbers**

John Dvorak, noted computer colum nist, recently struck <sup>a</sup> chord with me when he wondered why computer manu facturers were so big on letter and in letter and in letter and in letter and in letter and in letter and in let product names. Like the HCD65 mention of the HCD65 mention of the HCD65 mention of the HCD65 mention of the HCD65 mention of the HCD65 mention of the HCD65 mention of the HCD65 mention of the HCD65 mention of the HCD65 men tioned above, the OS/2, or Texas Instru ments' incredible tongue-twister, the TI ments' incredible to the TI incredible to the TI incredible to the TI incredible to the TI is the TI incredible to the TI is a set of the TI is a set of the TI is a set of the TI is a set of the TI is a set of the TI is a 99/4A? Folks hated the name of Tandy's TRS-80 so much that they simply changed it to "Trash 80."

Sorry to say, Commodore has not es caped the number mania. PET was a good name. Then came the VIC-20. VIC, liked, but the 20 was a step down. Next came the Commodore 64, the Commodore 128, and now the Commodore 128D. Unnh! It hurts. And don't forget the 1541, 1571, and now the <sup>1581</sup> disk drives. Not much personality in those names.

Think how much more flavor it This how much more flavor is a second more flavor in the second more flavor in the second more flavor in the second more flavor in the second more flavor in the second more flavor in the second more flavor in the second mo would be added to call the call three disks of the call three disks of the call three disks of the call three disks of the call three disks of the call three disks of the call three disks of the call three disks of the cal drives a large interesting of the current control of the current control of the current control of the current control of the current control of the current control of the current control of the current control of the curr maybe that would make them seem a litmake that would make the make the make the make the make the make the make the make the make the make the make tle less smart than they are so how about "Aristotle," "Plato" and "Socrates"?

Amiga, thought, "Now here's machine with personality." Even the chips inside that machine have interesting names like "Agnes" and "Portia." Unfortunately, they're already tacking numbers onto the end of its name. Still, Amiga is a great product name.

Trivial point? The sales success of the <sup>64</sup> and <sup>128</sup> would seem to say that it is. But maybe not. If computers really do in timidate people, then maybe it's time to make their names a little more charming. Case dismissed.

#### Plethora Item #6: WarpSpeed Cartridge Cartes and Cartes and Cartes and Cartes and Cartes and Cartes and Cartes and Cartes and Cartes and Cartes and

have been using this product from Cinemaware for several months now, and I like it. A lot. It is superior to FastLoad with its utilities (especially if you have a two-drive setup), and it works in both the <sup>128</sup> and <sup>64</sup> modes (though you do have to flip a switch). It also has one of the fastest copy utilities around which has a sophisticated data cruncher which cuts down on disk swaps. Get it is swaps. Get it is swaps. Get it is swaps. Get it is swaps. Get it is a swap of the swaps.

Plethora Item #7:128 Compilers have been working on an arcade game in BASIC which will settle the question once and for all of whether a commercial $q$  is a behavior and be written in the written in the written in the written in the written in the written in the written in the written in the written in the written in the written in the written in the written in the w BASIC via a compiler. In my efforts I have unearthed some important information underthed some important information information in the contract of the contract of the contract of the contract of the contract of the contract of the contract of the contract of the contract of the contract of the contra that would-be compiler-ers should note.

For one thing, the Abacus compiler does not allow you to use the SPRSAV com mands. This is a great pity because, 1) in BASIC 7.0 and 2) Abacus' compiler is the fastest of the ones I've used. It even allows for machine language compiling which is really fast.

Blitz! 128, the other most often-used compiler for the 128, allows SPRSAV which is good. But it seems to do all kinds of strange things with some of the more esoteric graphic statements. I have written to Skyles and am awaiting a response. will report more on this in that upcom ing two-part series.

Pleth'ed out? I could go on and on, but space is at premium of the more than the more than the more than the more than the more than the more than the premium three years now of thrashing on my Com modore 128, I feel compelled to end this piece on this note: the <sup>128</sup> is still the best. It's machine with plethods and characters are characters and characters and characters are characters and characters are characters and characters are characters and characters are characters and characters are characters ter. (I just wish they'd called it "Hurdler" or "Spirit" or "Moses.")  $\mathbf{c}$ 

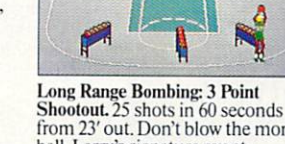

### KtiviODOR

Commodore Magazine is sponsoring our fourth annual Graphics Contest. Two categories are available for aspiring Commodore artists: Commodore <sup>64</sup> and Amiga. Winners will receive a cash prize, and the winning graphics screens will be published in the June 1989 issue of Commodore Magazine.

#### COMMODORE <sup>64</sup> CATEGORY PRIZES

Grand Award: \$500 and publication in Commodore Magazine Five Runners Up: \$100 and publication in Commodore Magazine Honorable Mention: Publication in Commodore Magazine

#### GRAPHICS CONTEST RULES

10% of his/her annual income from the sale of original artwork is ineligible. 2. Employees of Commodore Magazine, Inc., Commodore Business Machines. Inc.. Commodore Electronics Ltd., Commodore International Ltd.. their advertising and promotional agencies and their immediate families are not eligible to enter this contest.

3. Each entry must be wholly the product of the developer in whose name the entry has been submitted. Copyrighted images are not eligible. This includes record album covers, movie figures, famous paintings and cartoon characters. Outside assistance is expressly prohibited and will provide cause for disqualification.

4. A maximum of two screens per person is allowed. You may submit either two submits more than two screens for consideration, all of that person's entries will

5. All entries must be submitted on disk, 1541 format for the Commodore 64<br>and 3.5-inch format for the Amiga, with the following marked clearly on the

a. Contestant's name, address and phone number

friends and the second control of the second control of the second control of the second control of the second

b. Picture title(s)

#### AMIGA CATEGORY PRIZES

أأتجبنا

Grand Award: \$500 and publication in Commodore Magazine Five Runners Up: \$100 and publication in Commodore Magazine Honorable Mention: Publication in Commodore Magazine

c. Graphics package or programming aids used to create the graphics d. The words "GRAPHICS CONTEST"

photo of the screen display or a printed copy of the screen does not constitute

6. All entries must be postmarked no later than January 31, 1989. Mail to:<br>Commodore Magazine, 1200 Wilson Drive, West Chester, PA 19380, ATTN: GRAPHICS CONTEST.

- **Graphic screens are judged on originality, creativity and best use of the**
- 

**Entries will be judged by the staff of Commodore Magazine.**<br>• Make sure your mailer will protect your disk from damage. Affix sufficient firstclass postage. Mail your disk and the official entry blank to Ihe address shown above. Commodore Magazine accepts no responsibility for lost or damaged

**Entries will become the property of Commodore Magazine, which reserves** the right to adapt, use or publish all entries received. No entries will be returned, . Non-winning entries will not be acknowledged. Winners will be notified by March 1S, 1989, Taxes on cash prizes are the winners' responsibilities.

:?r,\;:\

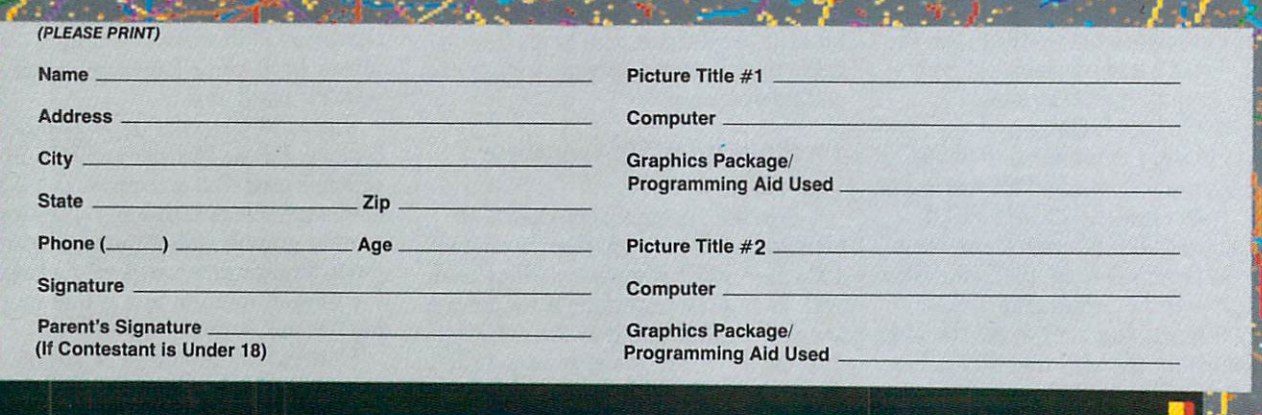

ALL ENTRIES MUST BE POSTMARKED BY JANUARY 31, 1989. MAXIMUM 2 SCREENS PER CONTESTANT.
# Buyer's<br>Guide<br>tothe Best<br>of 1988

### 64/128 Hardware

### by John Pustai

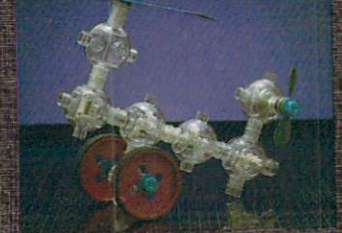

Robotic Workshop Multibotics, Inc./Access Software S149.95 Home Version (MB230) S299.95 School Version (MB230T) A complete robotic and scientific workshop which contains an in terface unit, a ten-foot remoteoperation cable, motors, sensors, Capsela-based construction components, software and instruc tions for <sup>50</sup> projects and experi ments. Projects include infrared sensing systems, digital storage oscilloscopes, digital voltmeters, speech digitzing and playback<br>systems, cars, cranes and robots. Challenging for the beginner (re quires no knowledge of pro gramming), individuals with minimal understanding of BASIC programming, and to the ad vanced programmer and hob byist.

### CompuTrainer

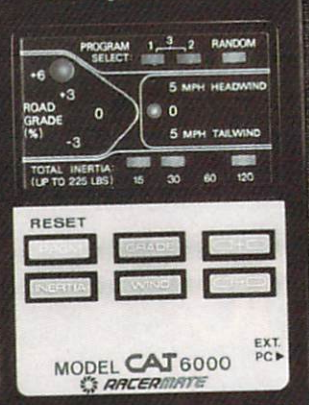

CompuTrainer with Racer-Mate Challenge Cartridge **RacerMate** 

### **\$595 for Trainer** \$99.95 for software cartridge

A bicycle trainer that electronically matches road conditions. Hills, wind conditions and rider's mo mentum are all controlled. An eddy current brake adjusts the difficulty of the ride based on the microprocessor information. Us ers can ride on famous bike courses via the monitor, or create their own custom courses, or even have computer-generated random courses. The Racer-Mate Challenge cartridge allows users to create timed-trial training ses sions and compete against their own past performances.

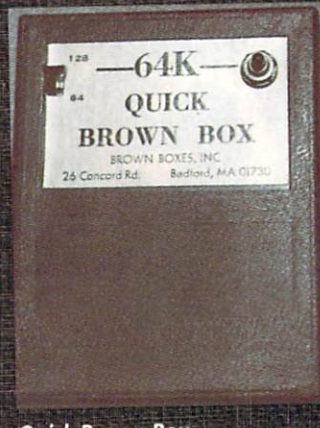

### **Ouick Brown Box** Battery-backed 64K RAM Brown Boxes, Inc. \$129.00

This cartridge has the capability of saving an entire series or "box" of programs in one oper

ation. The series is saved as one long sequential file and is easily retrievable as an entire unit. The lithium 3-volt battery is expected to last from 7-10 years. Utilities include <sup>a</sup> loader program, an auto-boot program, a separate manager program for either the 64 or the 128, a check-sum program, and a cartridge checker program. The excellent manual is very detailed and accurate.

### **WarpSpeed** Cinemaware Corporation \$49.95

This fast load utility cartridge in cludes a DOS wedge, a sector-editor, a machine language monitor/assembler, file utilities, and drive re-numbering capabilities. When used with a Commodore 64/1571 disk drive setup, disks can be formatted and saved to can be formatted and saved to the format of the format of the same of the same of the same of the same of the without flipping the disk in the drive. A whopping 1328 blocks of storage possible without this flip ping procedure. Commercial soft ware with "normal" copy protection will load about four times tection will load about the contract of the contract of the contract of the contract of the contract of the co faster.

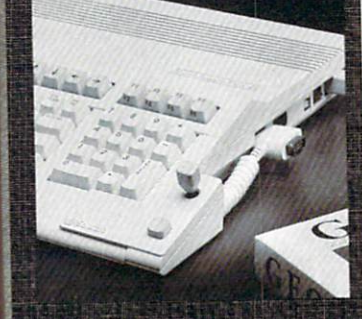

### IconTroller Suncom<br>S19.95 \$19.95

This keyboard-mounted joystick and the complete state of the complete state of the complete state of the complete state of the complete state of the complete state of the complete state of the complete state of the complet is designed especially for the GEOS-based system and mounts directly to the keyboard surface. Its easy accessibility provides a more reliable input than mouse, and it's not as bulky as <sup>a</sup> normal sized joystick.

### Non-volatile Memory Cartridge **Scinort Micro** \$24.95

This 8K, static RAM memory car tridge uses standard two-year AA carbon-zinc batteries. Any data loaded into the cartridge can be called the cartridge can be called the carterior of therefore, remain in the RAM for up to two years. The cartridge it self allows instant screen or func tion changes, or users can make instant changes to the BASIC in terpreter or KERNAL. Storing BA SIC or machine language pro grams for easy call-up in a manual mode is also available. In ad dition, linking a set of programs for any language or application is <sup>a</sup> part of the versatility of this car tridge.

## Hardware

### by Dan Schein

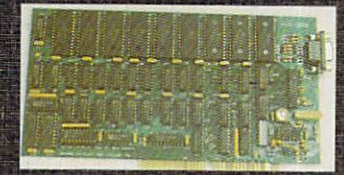

### **FlickerFixer** MicroWay<br>\$595.00

\$595.00

FlickerFixer is a de-interlacer card FlickerFixer is de-interlacer card for Amiga 2000. When used with a multisync monitor, this board provides a workstation-quality display that rivals VGA or the Mac II. Mac li.

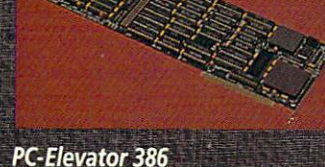

### PC-Elevator 386<br>Applied Reasoning Corp.

erator card that is compatible captured in  $\frac{1}{2}$  of a second. with the A2000 Bridgeboard. It turns your 4.77 MHz 8088-based Bridgeboard into a 16 MHz 80386-based power house.

#### **GOMF Button** Government and the control and the control and the control and the control and the control and the control and

Hypertek/Silicon Springs \$69.95

GOMF Button is an extension of the very popular GOMF ("Get Outta My Face's program. Government with the community of the community of the community of the community of the can help you can help you can consider the construction of the state of the catch GURUS and results and results cover rather than crash. With the addition of the GOMF Button you can now save your data after a crash.

### **PRD-44** Pioneer Computing<br>\$999.99

S999.99 PRO-44 is 44 metal and 44 km at 14 metal and 44 metal and 44 metal and 44 metal and 44 metal and 44 metal. tridge Winchester disk drive for the Amiga line of computers. It offers unlimited off-line storage and 25-millisecond access time. and 25-million 25-million 25-million 25-million 25-million 25-million 25-million 25-million 25-million 25-million 25-million Requires SCSI interfaces and the company of the company of the company of the company of the company of the company

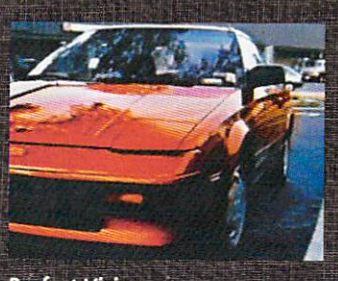

Perfect Vision of the control of the control of the control of the control of the control of the control of the control of the control of the control of the control of the control of the control of the control of the contr

Perfect Vision is a real-time video digitizer for all three models of the Amiga. It can capture black  $$1795.00$   $320 \times 200$  and  $320 \times 400$  modes. PC-Elevator is an MS-DOS accel-<br>
Black and white images can be

### **Bus Expander**<br>Bill's Boards S495.00 \$495.00

The Bus Expander lets you ex pand the Amiga <sup>500</sup> or <sup>1000</sup> to use most of the 2000's expansion use most of the 2000's expansion of the 2000's expansion of the 2000's expansion of the 2000's expansion of the cards. Hard disk controllers, RAM expansion and even the A2028 Bridgeboard can be used.

#### **Impact A500-HD/RAM** Impact AS00-HDIRAM (200-HDIRAM AS00-HDIRAM AS00-HDIRAM AS00-HDIRAM AS00-HDIRAM AS00-HDIRAM AS00-HDIRAM AS00-HDIRAM AS00-HDIRAM AS00-HDIRAM AS00-HDIRAM AS00-HDIRAM AS00-HDIRAM AS00-HDIRAM AS00-HDIRAM AS00-HDIRAM AS00-HDIRAM Great Valley Products \$995 (OK RAM)

Impact A500-HD/RAM is a one-Impact A500-HD/RAM is one-assembly and an approach to an annual and approach as a second contract of the assembly piece unit that connects to the piece unit that connects to the connect of the connects to the connects to the connects to the connects to the connect 500. It adds a 20MB hard drive, 2MB of auto-configuring expan sion RAM, and a SCSI controller.

### Processor Accelerator Creative Microsystems, Inc. **\*\*\*\*\*\*\*\*\*\*\*\*\*\*\*\*\*\*\*\*\*\*\*\*\***

Processor Accelerator is a speed-<br>up board for the Amiga that offers speed above the MC68010. It and white or color and supports also includes a math co-processor<br> $320 \times 200$  and  $320 \times 400$  modes socket that when filled, will offer also includes a math co-processor even more increased speed.

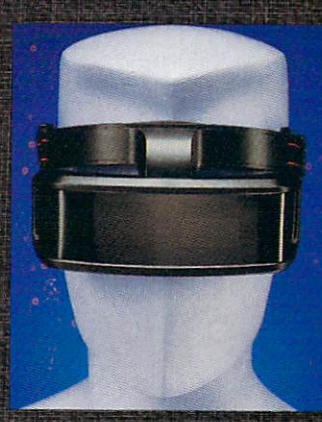

### **X-Special Contract Development Contract Contract** Haite and the second control of the second control of the second control of the second control of the second control of the second control of the second control of the second control of the second control of the second con

X-Special and December 2010 and the control of the control of the control of the control of the control of the control of the control of the control of the control of the control of the control of the control of the contro synchronized to produce a realistic 3D image. With these glasses you will enter a world of 3D like you never thought possible. Look for commercial products that can use these glasses in '89.

### 64/128

## Education Software

### by Howard Millman

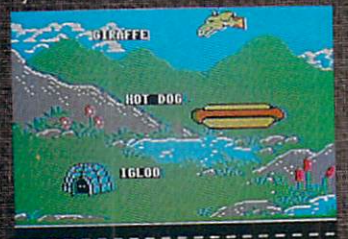

### **The Pond**

(Ages 4-12) Sunburst Communications \$65.00

Using the strategy of directing frog to follow a successive lily pad path, The Pond subtly strengthens a child's ability to recognize elementary patterns. Offering six levels of difficulty, The Pond deftly employs aboveaverage graphics to both inform and reward students.

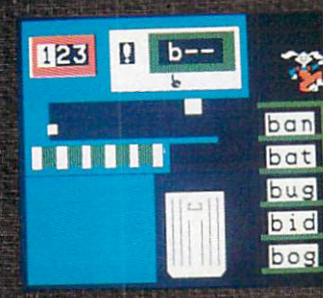

\$39.95

and diverse games, Reader Rab- ages can create oversized posters, uncover the puzzle's twenty hidhit stresses primary spelling skills page-sized pictures and labels. The direction of the Crypto direct page of the Crypto as well as object/word recogni- in this printer utility's two disks pro- in the constant of the angular tion. One of the best in the vide hundreds of bright ready-<br>I words are drawn from one of 50 rors lightly. Rewards, in the form sonalized cartoon art. of playful animated sequences, are ample.

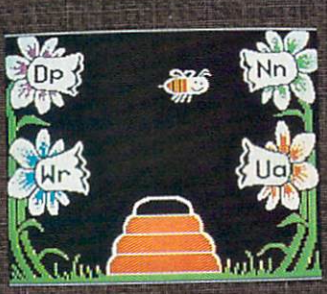

Easy as ABC (Ages 3-5) Springboard Software \$39.95

539.95

Built around a space and space and space and space and space and space and space and travel, Easy as ABCs five games emphasize alphabet-sequencing skills and letter recognition. Pleasantly paced and well imple mented, this easy-to-use primer for non and early-readers re quires only minimal adult supervision.

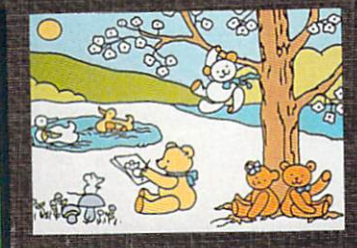

Teddy Bear-rels of Fun<br>(Ages 4-12) DLM Software<br>(Ages 8-Adult) B

 $\frac{R_{\text{max}}}{R_{\text{max}}}$  S9.95 (Ages 4-8) The Learning Company By combining teddy bears with  $\frac{R_{\text{max}}}{R_{\text{max}}}$  Crunto Cube's Wuzzle emp S39.95<br>Comprised of four fast-moving written captions, children of all cees this crossword-like game. written captions, children of all players fill in the blank boxes to drawn graphics to produce per-

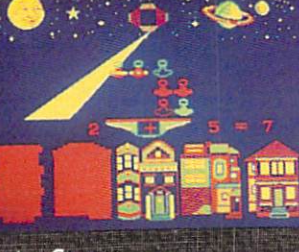

### Astro Grove Concern and Concern and Concern and Concern and Concern and Concern and Concern and Concern and Concern and Concern and Concern and Concern and Concern and Concern and Concern and Concern and Concern and Concer (Ages 3-7) Highland Companions in the companions of the companions S9.95

Grover, of Sesame Street fame, hosts some friendly visitors from the outer limits. These Zips, it seems, were born to be counted, added and subtracted. In all five games, correct answers are re warded by eye-catching graphics and almost mesmerizing sound effects.

| <b>MILLIONS</b>                         | GrantoCuba                                                              |
|-----------------------------------------|-------------------------------------------------------------------------|
| O                                       | <b>Side</b><br>Letters<br>left<<br>16<br>л<br>F                         |
| o<br>F<br>$\overline{0}$<br>A<br>u      | 20<br>ō1                                                                |
|                                         | <b>Sellore</b><br>to unve.<br><b>PPick</b>                              |
| Suess a letter:<br><b>Culture</b>       | using capaces<br>143.4<br>PPress<br>turn the cube<br><b>SPECIES</b> III |
| 鄙鄙<br>15<br>2-Make puzzle<br>$ P$ E ata | see word list<br>3-Cho.ces d-Dem                                        |

(Ages 4-12) DLM Software (Ages 8-Adult) Britannica Software

user-chosen categories.

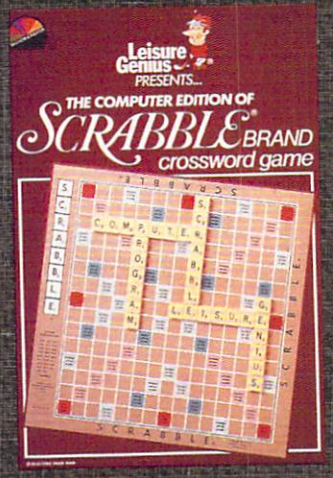

Scrabble Crossword Games and Crossword Games and Crossword Games and Crossword Games and Crossword Games and C (Ages 8-Adult) Electronic Arts and Arts and Arts and Arts and Arts and Arts and Arts and Arts and Arts and Arts \$32.95

S32.95

skillful translation of the classical translation of the classical translation of the classical translation of word game from board to screen. Just as challenging as the origi nal, it now offers the added at traction of solitary Scrabble (warning: the computer's a resourceful adversary) plus the con venience of checking entries with the built-in 20,000-word dictionary.

## **Education Software**

### by Gary V. Fields

### Intelligenceration and the control of the con-Electronic Arts and Constitution and Constitution

Using artificial intelligence, this typing tutorial monitors and helps you correct typing errors. Because each typing lesson is the continuing episode of a cliffhanger novel, you'll want to con tinue your studies just to see how the story ends.

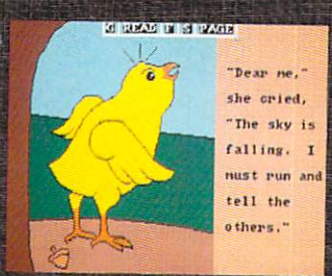

### **Robot Readers** Hilton Android Corporation S29.9S (each)

A series of talking, illustrated story books for young children. The mixture of graphics, speech and the ability to point at words and have them spoken makes this se ries perfect for early readers.

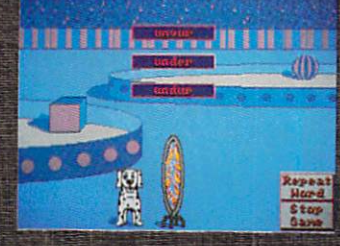

**Spellbound** Learners Image \$39.95

S39.95

Using delightful mixture of digitized speech, animation and music, this spelling program makes learning word lists fun. Best of all the parent or teacher can create completely new word lists for the child to learn.

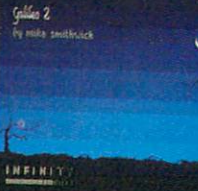

Galileo 2.0 Infinity Software

Version 2.0 includes a database Version 2.0 includes database database database database database database database database database database of <sup>1600</sup> stars and lets you track the planets and stars from any point on earth. You can also view point on earth. You can also viewed and can also viewed and can also viewed and can also viewed and can also viewed the stars on any day and hour from <sup>400</sup> years forward or back ward in time.

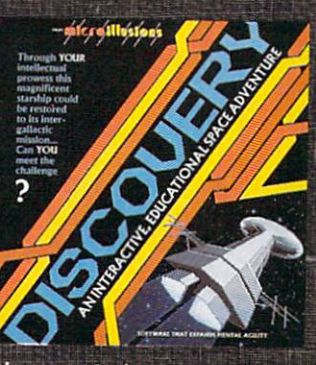

### Discovery Series **Microlllusions** \$39.95 (main program disk) \$19.95 (each expansion disk) Child learns about math, geogra

phy, history, language, etc. while exploring an alien spaceship. This one mixes learning with child-pleasing fun.

### Kinderama Unicorn Educational Software \$49.95

The program disk contains five delightful skill games all of which involve robots for children from preschool to age six. Children {and parents) will enjoy the sound, graphics and animation that help the child learn to count, add, subtract and follow direc tions. This is just one of <sup>a</sup> series of quality educational games by the same company.

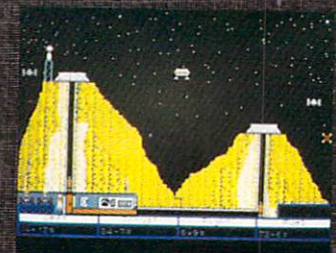

### Space Math Intracorp Inc.<br>\$14.95

\$14.95 Mixing the graphics and challenge of an arcade game, this one will have your children add ing, subtracting, dividing and multiplying at warp speed or crashing in the attempt. Play re quires the child to maneuver spaceship by correctly answering math questions. The game uses multiple screens which increase in difficulty, so the child is always challenged.

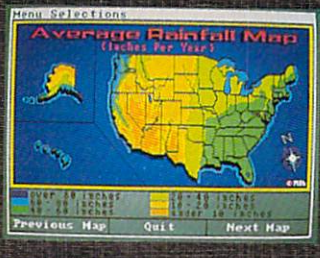

#### **Great States II** Great States II Designing Minds, Inc. \$39.95 (each}

Learn about America's geogra phy, including topography and information about individual states like state flower, song, average rainfall, etc. It includes a competitive game which lets you race across the country you are learning about.

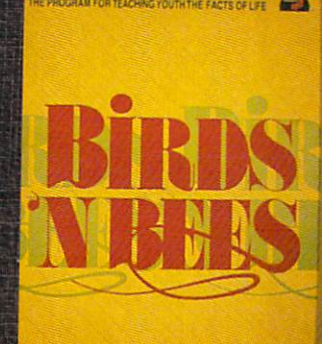

### Birds 'N Bees Intracorp Inc.

*<u><i>14.95 CONTRACTORY CONTRACTORY CONTRACTORY CONTRACTORY CONTRACTORY CONTRACTORY CONTRACTORY CONTRACTORY CONTRACTORY CONTRACTORY CONTRACTORY CONTRACTORY CONTRACTORY CONTRACTORY CONTRACTORY CONTRACTORY CONTRACTORY CONTRACT*</u>

This text-only program deals with human sexuality in straightforward in straightforward in straightforward in straightforward in the straightforward in the straight of the straight of the straight of the straight of the straight of the straight of the stra ward, sensible, understandable, understandable, understandable, understandable, understandable, und and informative manner. What and how much information it supplies the child is determined by his or her age and gender. The program includes password protection, so a teacher or parent can control the level of informa tion available to the user.

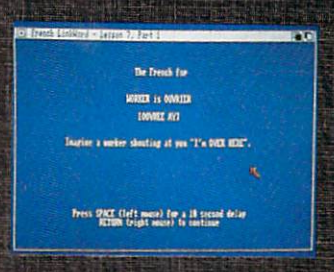

### Linkword Language Series Artworx Software Company \$29.95 (each)

Don't look for great graphics or sound effects here, but each pro gram in this series is a serious foreign language tutorial. The series teaches French, Spanish, Dutch, Russian, etc. and each comes with an audio tape to insure you learn the language's correct pronunci ation.

COMMODORE MAGAZINE <sup>75</sup>

### 64/128

## Productivity Software

### by Gary V. Fields Paperclip III Batteries Included/Electronic Arts \$49.95 **\$49.95 Per Constitution (Section**)

This classic combination word processor/terminal program just keeps getting better. This profes sional tool has every feature <sup>a</sup> se rious writer needs including <sup>a</sup> fast spell check, plus it comes with both the <sup>64</sup> and <sup>128</sup> version of the program (so if you move that the program (so if you move that the program (so if you move that the program up to <sup>a</sup> <sup>128</sup> you can take it with you). Not copy protected.

wisible guidelines, text, and graphics appear on each<br>you are designing ter which will le pages, you can teparate left and ter pages. You<br>bad a master page from a library of

os | file | mode | dip | cptions |

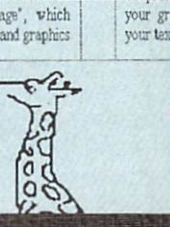

計

### geoPublish Berkeley Softworks \$69.95

For GEOS users there is no better desktop publishing program on the market. It lets you mix and edit text, fonts, graphics and boxes and supports laser printers.

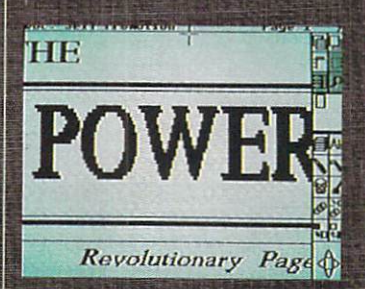

### Paperclip Publisher Gold Disk/Electronic Arts

This is the <sup>64</sup> version of an awardwinning Amiga desktop publish ing program. The program's intu itive design includes pull-down menus, point-and-click com mands and built-in text and graphic editors. It works best with a mouse.

### Better Warehouse and the control of the control of the control of the control of the control of the control of the control of the control of the control of the control of the control of the control of the control of the co World Publishers and Publishers and Publishers and Publishers and Publishers and Publishers and Publishers and Publishers and Publishers and Publishers and Publishers and Publishers and Publishers and Publishers and Publis

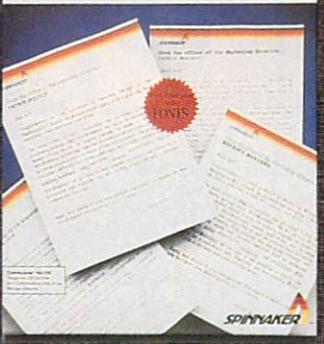

**BetterWorking Word Publisher** Spinnaker Software Corp. (2008) and the Corp. (2008) and the Corp. (2008) and the Corp. (2008) and (2008) and

\$39.95 A fast GEOS-environment word processor which lets you mix graphics and text. The print-toscreen option lets you view your documents exactly as they will print, plus it has a 100,000-word spell checker.

### **HAPPY BIRTHDAY** HAPPY BIRTHDAY'

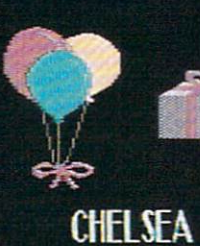

### Home Video Producer  $\sim$

The Apple of

\$49.95 Lets the novice create, animate and record titles or screen seand record titles or screen secretary corresponding to the cordinate or second control of the cordinate or second quences on their video recorder. Perfect for weddings, home vid eos or business presentations. ensing and the second control of the second control of the second presentations. In additional control of the

甜

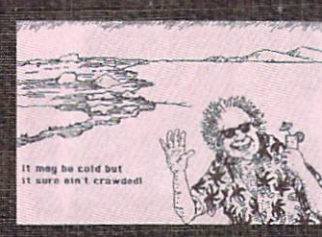

### **Postcards** Activision \$24.95

This one lets you create unique postcards complete with your own brand of humor. Postcards is own brand of humor. Poster and the second construction of the second construction of the second construction of sure to brighten the day of not only the friends who receive only the friends who receive the friends who received a constraint and control the control of the control of cards, but also the mail carrier who delivers them.

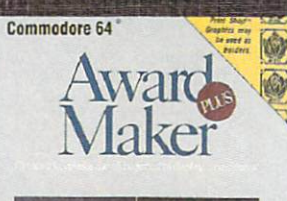

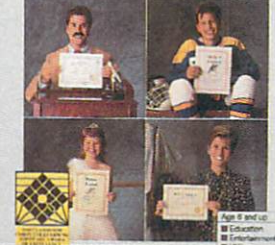

### **Award Maker Baudville** <u>Baudville and the state of the state of the state of the state of the state of the state of the state of the state of the state of the state of the state of the state of the state of the state of the state of the state of</u>

This one makes it easy to whip out an award or certificate for those special people in your life, Comes with hundreds of tem plates for business, home and school use. The program is not copy protected.

### by Mark Jordan

**C128 Developer's Package** C128 Developer of the package of the package of the package of the package of the package of the package of the Commodore Business Machines, Inc. (2008). Inc. (2009). Inc. (2009). Inc. (2009). Inc. (2009). Inc. (2009). Inc.

This package, produced by Com modore, has not only a powerful macro assembler, but also a nifty screen editor (better than what comes in the 128!), and lots of programmer's utilities like fast loaders, mouse drivers and math routines.

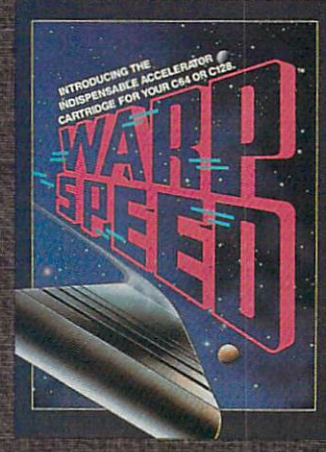

WarpSpeed cartridge<br>Cinemaware Cinemaware Cinemaware and Cinemaware Cinemaware Cinemaware Cinemaware Cinemaware Cinemaware Cinemaware Cinemaware \$49.95 **\*\*\*\*\*\*\*\*\*\*** Finally a cartridge that works

equally well in both <sup>64</sup> and <sup>128</sup> modes with multiple drives. It's very fast and feature-laden.

### geoWrite Workshop 2022 and 2022 and 2022 and 2022 and 2022 and 2022 and 2022 and 2022 and 2022 and 2022 and 20 berkeley Software Software and the second control of the second control of the second control of the second co

A much-improved word processor for the <sup>128</sup> mode of GEOS which will incorporate graphics from geoPaint and do overlay files for multiple columns. As with all GEOS products, fonts are its glory. It includes a simple merge program.

<sup>76</sup> DECEMBER <sup>1988</sup>

## Productivity Software

### by Gary V. Fields

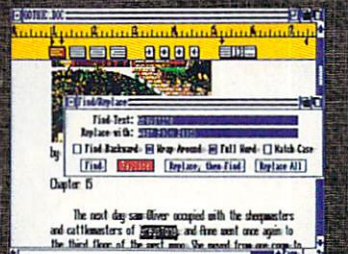

#### excellence! excel and the control of the control of the control of the control of the control of the control of the control of Micro-Systems Software \$300.00

This one looks like a cross between WordPerfect and between Word Perfect and Perfect and Perfect and Perfect and Perfect and Perfect and Perfect and Perfect and Perfect and rivivint:. mib exparius vint:. mib exparius vint:. mib exparius vint:. mib exparius vint:. mib exparius vint: processor comes very close to desktop publishing. It comes with a thesaurus, spell and grammar checker and also supports Post-Script printers.

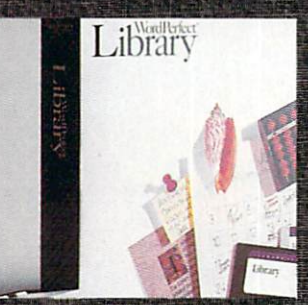

Library WordPerfect Corporation \$129.00 \$129.00

This one disk has nearly every office productivity program you should ever need including electronic calendar (with ap pointment schedule and alarm clock), financial calculator, notebook (data manager), DOS utility and program editor. The calen dar's clock can be set to alert you to appointments as far as six months in advance.

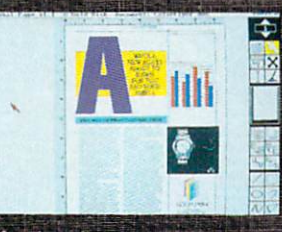

### Professional Page<br>Gold Disk Gold Disk

\$395.00

When it comes to professional desktop publishing, this one does A business-powered double-enit all—including color separa tions. Intuitively designed it is easy to use, yet has all the power of any publishing program now on the market. The program is on the market. The program is help screens. The program is not not copy protected and can be installed on a hard drive.

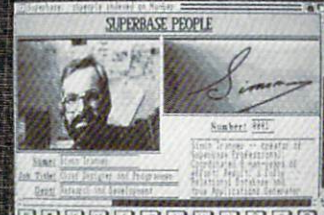

<u>olojaje je je je je je je je je je je j</u>

### Superbase Professional Precision Software \$299.99

This is a rational, programmable, intuitively-designed data management program which is powerful yet relatively easy to use. It comes with a tutorial-type manual, sample files and a forms editor for designing invoices, state ments, purchase order forms or any other type of forms to complement the data you store with the main program.

### PHASAR Home Accounting Antic Publishing Inc. S89.95

An excellent home/small business accounting program which uses single-entry accounting system. The program can split a single transaction between different categories, making it much easier to keep track of income and ex penses.

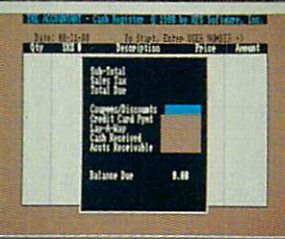

### The Accountant KFS Software, Inc. \$299.50

**\*\*\*\*\*\*\*\*\*\*\*\*\*\*** 

try accounting system that in cludes payroll, accounts receivable and payable, a general journal, multiple-check register, and copy protected and can be installed on a hard drive.

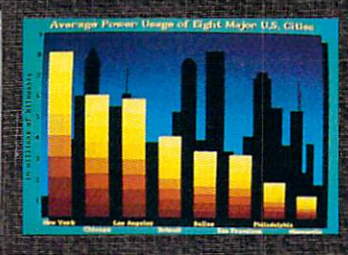

### DeluxeProductions Associated Computer Services/ Electronic Arts \$199.95

\$199.95

For business or educational video presentations this one package is all you need. The program allows you to design sophisticated storyboards and animated scenes which include stereo sound ef fects. Production is mouse controlled: you can include wipes. fades, scatter effects and overscan displays. The four program disks are not copy protected and can be installed on a hard drive.

#### **Dr. Term Professional** Dr. Term Professional Progressive Peripherals Software Peripherals Software Peripherals Software Peripherals Software Peripherals So \$99.95

A powerful terminal program which includes a 300-entry phone book, script language, mini-BBS provided and and script language, mini-BBS provided and and script language, and supports most protocols in the collection of the collection of the collection of the collection of the col cluding X, Y and WX modem. Comes with an extensive, infor mative manual.

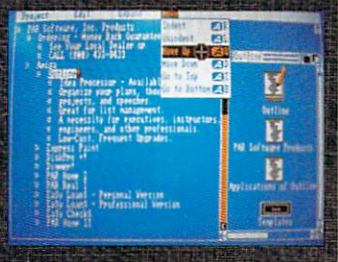

### Outline is a processor of the control of the control of the control of the control of the control of the control of PAR Software, Inc. \$49.95

This program lets you organize your thoughts on paper (screen) using an outline template. Using many word processing tools (cut, paste, search) this one is perfect for collecting, arranging and editing ideas.

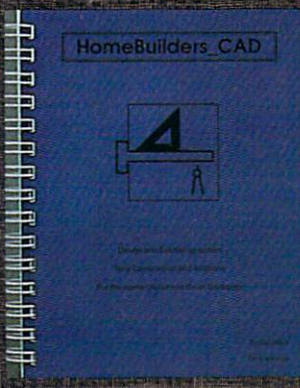

### HomeBuilders CAD **EaseWare** \$199.00

Yes, you can design your house or office with this one, but be yond that, it will estimate how much material each project will require, as well as how much it will cost. Includes options to print out information as well as de signs.

### 64/128

## Graphics Programs & Aids

### by Scott A. May

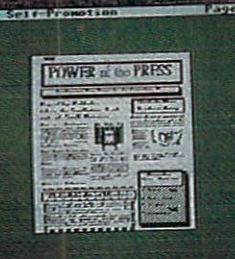

ip

### Paperclip Publisher Gold Disk/Electronic Arts \$49.95

By far the most versatile and user-friendly desktop publisher yet available for the 64. Includes three terrific conversion pro grams for translating text, fonts and clip art from nearly every source imaginable. A definite must-have.

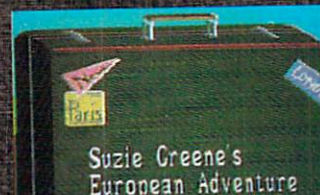

### Home Video Producer Epyx<br>\$49.95

\*\*\*\*\*\*\*\*\*\*\*\*\* Personalize your home videos and completely representative control to personal control to the control to the control of with elaborate title screens, intermissions and closing credit state construction construction and construction credit construction and construction cludes <sup>75</sup> pre-made graphic, ten fonts and enough special effects to make Spielberg jealous. Highly to make Spielberg jealous. Highly see the spielberg jealous. Highly see the spielberg jealous. Highly see the professional. professional. The control of the control of the control of the control of

### Outrageous Pages Batteries Included/Electronic Arts \$49.95

Although dropped by EA soon after its release, this powerful graphics program is still widely available and worth checking out. Features a wonderful instruction manual, 50 fonts, clip art, borders and nine pre-designed page templates. The results of the state of the state of the state of the state of the state of the state of the state of the state of the state of the state of the state of the state of the state of the state of th

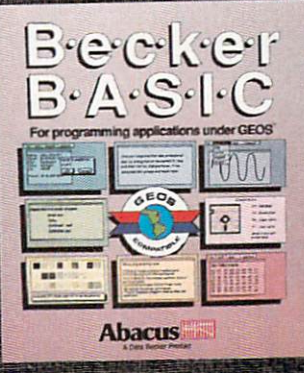

### Becker Basic and the property of the property of the second second second second second second second second second second second second second second second second second second second second second second second second s Abacus Software

\$49.95 \$49.95 Not strictly a graphics program, yet featuring an incredible array of hi-res drawing commands.

Used within the context of GEOS, its potential is unlimited.

.- ■-. - : ." ..."

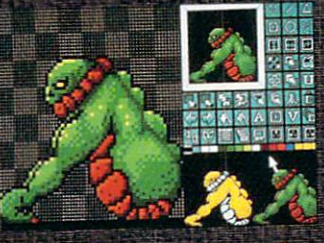

### **Advanced OCP Art Studio Rainbird**

By far the best painting program Inkwel available for the 64. This one

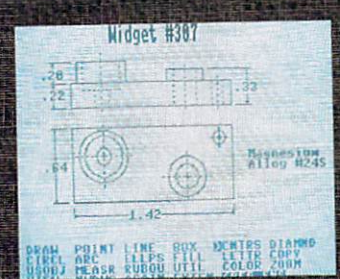

### CADpack <sup>128</sup> Abacus Software \$59.95

A real marvel, even if only in 40 columns. Highlights include well-written manual, user-friend ly command structure, and <sup>1531</sup> mouse input. Highly professional

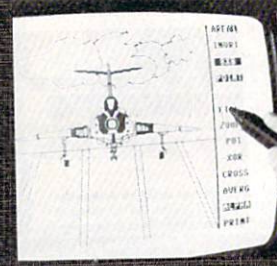

### **Inkwell Systems**

Professional-quality graphics probreezes through high-tech utili-<br>oram supports multiple input deties most graphic programs<br>vices, notably Inkwell's excellent haven't even dreamt of yet. Vices, Hotably Hikwell's executive lore for both serious program mers and casual doodlers. Great fun

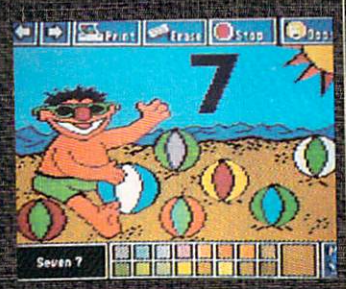

The Sesame Street Crayon Polarware/Penguin Software<br>\$14.95 each

\$14.95 each

■. "" ". ." ■.\_;... ■■■--;

Early children at the children at its children at its control of the control of the control of the control of very best. A series of three fun computer coloring books that teach numbers, the alphabet and relational concepts. Dozens of pictures on each disk with excel lent printer support.

## Graphics Programs & Aids

#### by Bob Lindstrom by Bob Lindstrom

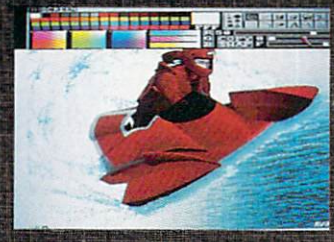

**Photon Paint** 

In addition to a full array of stan- Designer Stephen Vermeulen dard (and not-so-standard) drawing tools, Photon Paint provides full Hold and Modify (HAM) support. Its logical mouse/menu interface proves that the Amiga's 4096-color HAM mode can be just as useful as 16- and 32-color graphic 64-color half-britannic format and an except of the color of the color half-britannic mode. The color half-britannic model is a series of the color of the color of the color of the color of the color of the color o

\$99.95 \$99.95 \$99.95 \$99.95 \$99.95 \$99.95 \$99.95 \$99.95 \$99.95 \$99.95 \$99.95 \$99.95 \$99.95 \$99.95 \$99.95 \$99.95 \$99.95 \$99.95 \$99.95 \$99.95 \$99.95 \$99.95 \$99.95 \$99.95 \$99.95 \$99.95 \$99.95 \$99.95 \$99.95 \$99.95 \$99.95 \$99.9

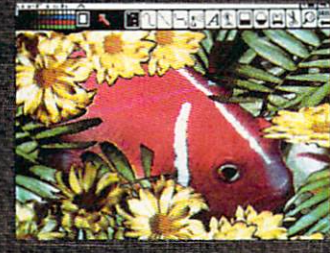

**DeluxePhotoLab** DeluxePhotoLab Electronic Arts

\$199.95 The digital photography of the future is here today. This onestop program does it all—draw ing (including HAM mode), color processing and poster printing. Whether you want to sketch in low-res, add subtle shades to <sup>a</sup> HAM graphic, or print a 10-foot square poster, DeluxePhotoLab handles the job.

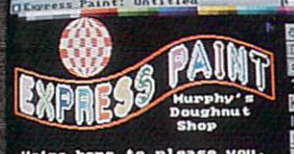

has a structure of the public control of the public control of the public control of the public control of the **REGISTION CONTRACT** 

**Express Paint V. 2.0** Microlllusions PAR Software Inc.

> shows there are new paint features after DeluxePaint II. His Express Paint offers new ways to juggle pixels by combining paint and desktop publishing in one package. Plus, Express Paint gives access to the Amiga's little-used,

### **Invision** Elan Designation and the Marian and The Maria

Invision allows you to interact with video from a VCR or A-Squared's Live! digitizer, invi sion is best described as a realtime special effects system that allows you to mix images from paint programs and add effects paint programs and additional programs and additional programs and additional programs and additional programs like mosaic, strobe and mirror.

#### Turbo Silver V 3.0 Turbo Silver 3.0 million state 3.0 million de l'alle de la familie del control de l'alle de l'alle de l'alle d Impulse, Inc. \$199.95

The visually stunning (simulated) reality of ray-tracing brightened Amiga screens this year in several rendering programs. Silver made its mark in a competitive field by blending a logical user interface with animation capabilities.

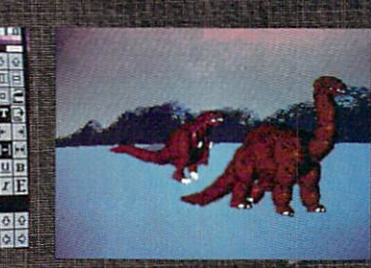

**Animation: Apprentice** Animation: Animation: Apprentice and Apprentice and Apprentice and Apprentice and Hash Enterprises and the property of the control of the control of the control of the control of the control of \$299.00

This program is the flagship of several pace-setting animation **Animation: Apprentice micro**computerizes the art of Disneystyle animation and allows you to ingeniously interchange characters, body parts and movement patterns.

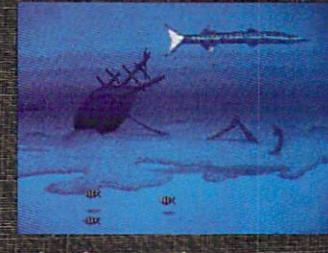

### Animation: Stand Hash Enterprises \$49.95

How much movement can you get out of <sup>a</sup> static IFF graphic? If you're using Animation:Stand, the answer is "lots." This software simulation of an Oxberry Animation Stand permits you to scan, zoom and pan across the surface of <sup>a</sup> still graphic. Then, the resulting animated sequence is saved to disk. is saved to disk.

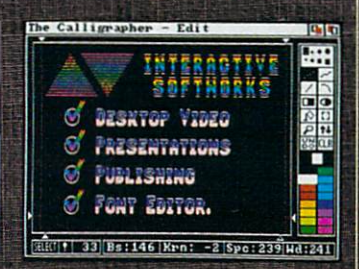

### rapher2. The control of the control of the control of

\$129.95

Multi-colored Amiga fonts were invented by Calligrapher, and tools from creator Martin Hash. Three by comgrapher, and the same. The latest version offers more power and flexibility to create customized alpha-numeric character sets, complete with col or cycling. Calligrapher brings beauty and imagination to Amiga text displays.

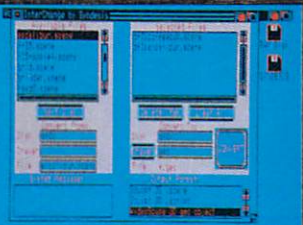

### Interchange  $S$  . Substitution is a set of  $S$

\$49.95

From Wdeoscape 3D to Sculpt 3D, the varied data standards in Amiga ray-tracing created a visual Tower of Babel. Amiga maven John Foust brought order to cha os with Interchange, an ingen ious program that swaps data between programs.  $\Box$ 

### **Music Software** Music Software (Music Software ) and the control of the control of the software (Music Software Software Software Software Software Software Software Software Software Software Software Software Software Software Software

#### by Bob Lindstrom by Bobundstrom and the company of the company of the company of the company of the company of the company of the

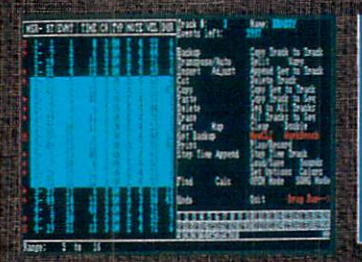

### Dr. T's Keyboard Controlled dre ts Keyboard Controlled and the Controlled Controlled Controlled Controlled Controlled Controlled Controlled Second and the control of the control of the control of the control of the Dr. rs Music Software and the Software of the Software of the Software of the Software of the Software of the

With the arrival of Dr. T's KCS, the Amiga receives an industry standard in MIDI music making. This professional-quality se quencer establishes the Amiga's quence establishes the Amiga's the Amiga's the Amiga and Amigang and Amiga the Amiga and Amiga and Amiga and A first-rate potential as <sup>a</sup> MIDIcontrolling computer.

### Sound Oasis

S99.9S9.9S9.9S9.9S9

An ingenious program, Sound Oasis places Amiga owners into the wide wide wide world of Ensoning and Charles and Charles and Charles and Charles and Charles and Charles and sampling. Just stick a Mirage disk into the Amiga, and the program will convert it to an IFF format in strument. It's almost like put to the put the putting and almost like putting and the putting of the putting of a \$2000 Mirage sampler inside vour Amiga. your American System and Control of the System

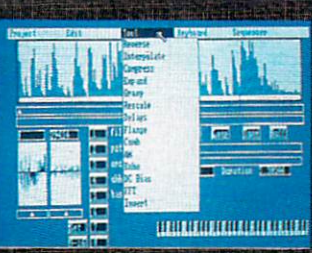

### **Studio Magic** Studio Magic Magic Magic Magic Magic Magic Magic Magic Magic Magic Magic Magic Magic Magic Magic Magic Magic Ma

MIDI and sampling at bargain rates—Studio Magic includes a basic MIDI recorder and sound basic MIDI recorder and sound and sound and sound and sound and sound and sound and sound and sound and sound sampling editing software. With the addition of an under-5200 MIDI keyboard and interface, you have an instant MIDI studio. have an instant MIDI studio. The studio of the studio of the studio of the studio of the studio of the studio

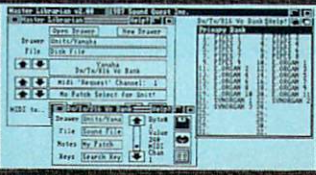

#### **Patch Editors/Librarians** Patch Editors!Librarians 5150.00 Sound Quest, final products and control products and control products and control products and control products

The Amiga maestros at Sound Quest took a relatively generic application and thorough the property of the control of the control of the control of the control of the control of 'Amigatized'' it. The income of the interest of the interest of the interest of the interest of the interest of the to design synthesizer sounds in clude windowing, multitasking capability and ingenious random voice generation tools. Sound Our statement is a statement of the statement of the statement of the statement of the statement of the statement of synthesizers from Yamaha, Roland, Korg and others.

"■■.--.--.'

### **Synthia**<br>The Other Guys S99.99

Wish you could afford those ex-Wish you can affect the second and when you could be the could be a factor of a could be a first of a state of a state of a state of a state of a state of a state of a state of a state of a state of a state of a state of a pensive synthesizers? Buy<br>Synthia. This comprehensive software tool emulates five different ware to be to the second complete the second construction of the second and second and second construction of the second synthesizers from a percussion synthesizer to <sup>a</sup> complex additive synthesizer. The results are saved l'J WiE-1 Mil MIH-1 iJAt lit\*! ftlftl'H\* as IFF instruments for use in other Amiga music programs. Synthia Amiga music programs. Synthia S69.O0 and the synthia S69.O0 and the synthia S69.O0 and the synthia S69.O0 and the synthia S69.O0 and the synthia S69.O0 and the synthia S69.O0 and the synthia S69.O0 and the synthia S69.O0 a takes the Amiga's internal sounds takes the Amiga's internal sounds An eight-track en to the max.

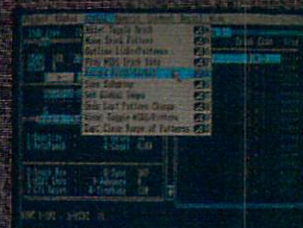

### **The Ouest 1: Texture** The Quest 1: Texture of the Quest 1: Texture of the Quest 1: Texture of the Quest 1: Texture of the Quest 1: Texture Sound Quest, Inc., 200 Sec., 200 Sec., 200 Sec.

High powered but inaccessible High power excessive and the control of the control of the control of the control of the control of the control of for Amiga musicians unless they owned the pricey Roland MPUowned the pricey Roland MPU-' 401 Million and a second control of the control of the control of the control of the control of the control of Powell's Texture was a great MIDI sequencer that didn't quite catch sequence in the didn't general control of the didn't catch and catch and catch and catch and catch and catch and catch and catch and catch and catch and catch and catch and catch and catch and catch and catch and catch and on. The new, revised version, however, does away with the Roland interface and supports standard Amiga MIDI ports.

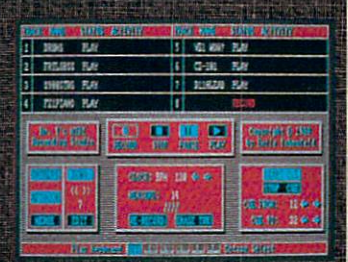

### **MIDI Recording Studio** Dr. T's Music Software \$69.00

An eight-track entry-level MIDI recorder that brings Dr. T's quality to beginners who don't need ity to be a second control of the domain of the control of the control of the domain of the control of the control of the muscle or the sometimes steep learning curve of the fullflexibility of also supports the complete control and control and control and control and control and control and four internal Amiga voices.

### 64/128 Amiga *Nar* Games

### by Russ Ceccola Rommel: Battles for North **Africa**

Strategic Strategic Strategic Strategic Strategic Strategic Strategic Strategic Strategic Strategic Strategic Electronic Arts \$39.95

Yet another game from SSG that uses the excellent Battlefront uses the excellent Battlefront Battlefront Battlefront Battlefront Battlefront Battlefront Battlefront Battlefront Battlefront Battlefront Battlefront Battlefront Battlefront Battlefront Battlefront Battlefront Battlefront Game System with its easy-to-use multiple menus. Includes maps, menu cards and Warplan and Warpaint game adjustment pro grams. Allows you to play inter esting scenarios in the role of Rommel during his famous battles. battles. In the second control of

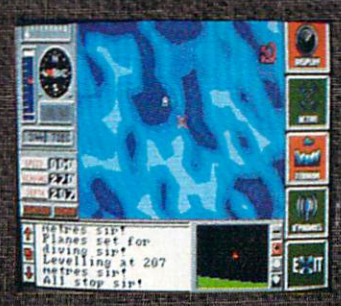

### The Hunt for Red October DataSoft \$39.95

Great adaptation of best-selling adaptation of best-selling adaptation of best-selling adaptation of best-sell book by Tom Clancy with great the clancy with great terms of the clancy with great terms of the clancy with gr graphics and sounds. Uses unique sounds. Uses unique the constitution and constitution and constitution of the game system of icons and menus that makes planning strategy and playing the game so much easier than expected.

### Patton vs. Rommel Electronic Arts \$29.95

\$29.95 Allows choice of either leader in simulation of Battle of Normandy that features detailed graphics and icon-driven system. Easy to play, yet tough to fully develop good strategy; game also fea tures construction set. If you can be a construction set of the construction set of the construction of the con-

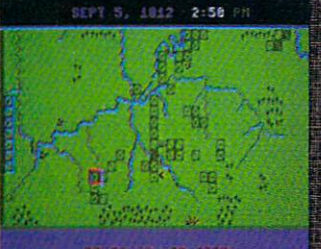

#### Napoleon in Russia: Borodino 1812 Borodino <sup>1812</sup> Krentek Software DataSoft \$24.95

*<i><u><b>The Company's Company's Company's Company's Company's Company's Company's Company's Company's Company's Company's Company's Company's Company's Company's Company's Company's Company's Company's Company's Company's Com*</u> Features historically accurate battie map, various skill levels an multiple-player option to satisfy the Napoleon enthusiast. Offers possibility to change history in this important battle of Napo leon's military career.

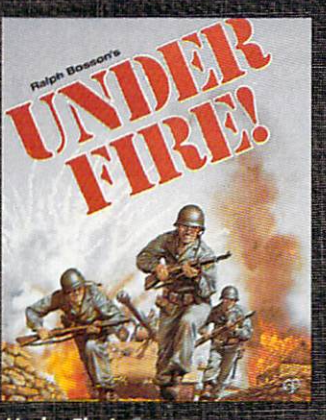

#### **Under Fire!** Under Fire! The Avalon Hilt Game Company of the Avalon Hilt Game Company of the Company of the Company of the Company of the \$34.95

WWII simulation allows you to choose side of Russians, Germans, Germans, Germans, Germans, Germans, Germans, Germans, Germans, Germans, Germ or Americans in various scenarios. Ease of play made better by at mospheric packaging, easy-tounderstand manual, colorful maps and construction set to make your own maps for use with the game.

by Steve King

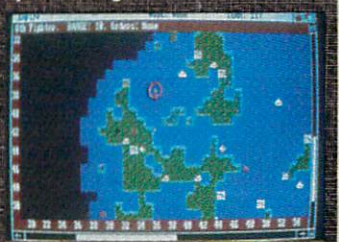

Empire

*\*\*\*\*\*\*\*\*\*\*\*\*\*\** An addictive war game simulation where strategy and advance planning control the outcome. It's a fast-moving game where speed of play compensates for lack of detailed battle realism. The detailed battle realism is a constraint to the property of the second constraint

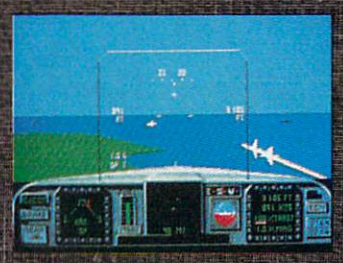

F/A-18 Interceptor **Electronic Arts** \$49.95 \$49.95

This game was designed and pro grammed specifically for the Amiga. Its detailed graphics and smooth movement, combined with simple aircraft operation, make it exciting and enjoyable.

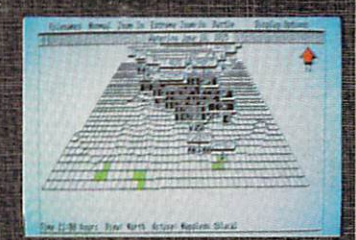

Universal Military Simulator

\$49.95

UMS, has 3D mapboard that is contoured and can be viewed from multiple angles and dis tances. Comes with several his torical battles, but players can create their own scenarios.

### 64/128

## **Head-to-Head Games**

**\$59,95,95,95,95,00,00,00** 

### by Gary V. Fields

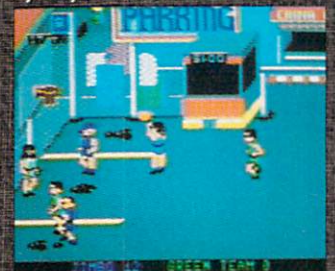

Street Sports Basketball Epyx<br>\$39.95

mas and the contract of the contract of

Each player recruits his or her basketball team from neighbor hood kids and the new person of the new person in the new person of the second competency of the new person of four different outdoor courts. This game lets you make all the moves a real basketball player could, Best of all, you are always the player with the ball.

### **Roadwars** Roadwars Arcadia/Electronic Arts and Constitution and Classical Constitution and Classical Constitution and Classical C

This arcade/combat challenge lets you play with or against another player {human or computer). You command a rolling war sphere down a dangerous strip of space. The dilemma: to win you must knock off your opponent—but to survive you need his/her help.

### Patton vs. Rommel Electronic Arts \$39.95

Assume the role of either George Patton or Marshal Rommel in this WWII war game. The game board is well designed, issuing commands is simple, and the competition is exciting. If you get caught in a tight spot, you can even request advice from either of the generals.

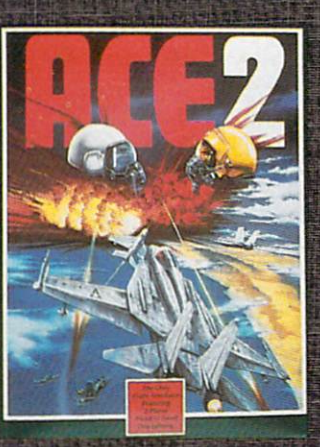

Ace<sub>2</sub> Spinnaker Software Corp. **\$29.95** You can expect the second control of the second and control of the second control of the second control of the other human or the computer. The computer is the computer or the computer or the computer or the computer of The action is realistic and fast, and you must cope with not only

forces as well. SUGAR RAY DAVIS ■sS.  $\cdots$ 

PP

COUNT

the other pilot but land and search pilot but land and search and search and search and search and search and

the other pilot but land and sea

#### **Star Rank Boxing II** Star Rank Boxing III and the Star Rank Boxing II and the Star Rank Boxing II and the Star Rank Boxing II and the Gamestar Artistic Artistic Artistic Artistic Artistic Artistic Artistic Artistic Artistic Artistic Artistic Artistic Artistic Artistic Artistic Artistic Artistic Artistic Artistic Artistic Artistic Artistic Artistic Artist

TIME

An improved version of the origi nal game, this one lets you build, trade and manage up to five box ers as they battle for the world ti tle. Best of all, the game (which includes welter, middle and heavy weight divisions), is smooth and fast. smooth and fast. The fast of the fast of the fast of the fast of the fast of the fast of the fast of the fast

Napoleon in Russia: **Borodino 1812**<br>Krentek Software/DataSoft Krentek Software/Data Software/Data Software/Data Software/Data Software/Data Software/Data Software/Data Software

This simulation of the battle of Borodino during Napoleon's in vasion of Russia lets you compete against the computer or another human. The game is a construction of the game in the game includes the game includes and the game in the game i historical and 'what if' scenarios is a constant to the contract in the contract of the contract of the contract of and complexity levels, so you shouldn't get bored with this one too quickly. You can save games in process. in process.

### Earth Orbit Stations (EDS) and the control of the control of the control of the control of the control of the Electronic Arts and Arts and Arts and \$34.95

This combination skill and strate-This complete strategy and strategy and strategy and strategy and strategy and strategy and strategy and strategy gy game lets up to four people compete for the conquest of space. You must raise money. space. You must require the construction of the construction of the construction of the construction of the construction of the construction of the construction of the construction of the construction of the construction o construct space stations and ex plore planets. The game contains seven different scenarios which can take from two to <sup>40</sup> hours to complete.

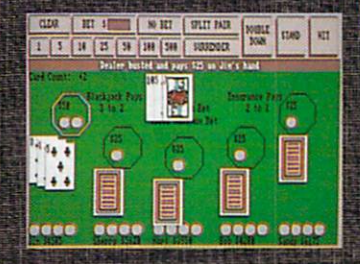

### black academy and the state of the control of the state of the control of the control of the control of the control of the control of the control of the control of the control of the control of the control of the control o Microlllusions

\$39.95

Up to five players can play Black jack, lose up to \$9999 electronic dollars and still go home with the grocery money. The game in cludes multiple table rules like Las Vegas and Atlantic City and Atlantic City and Atlantic City and Atlantic City associated the City and Atlantic City and well as an option to save a game in progress.

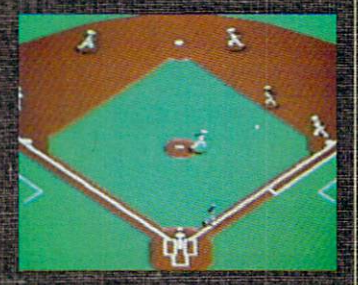

Sporting News Baseball Experience of the second contract of

**\$39.95 (\$39.95 )** 

The computer version of the computer version of the computer version of the computer version of the computer version "America's Game" keep getting and the second control of the second control of the second control of the second better. This one combines realisticarcade action with <sup>a</sup> four- win dow playing view and the ability to keep stats on individual play ers. Plus you can bunt and steal.

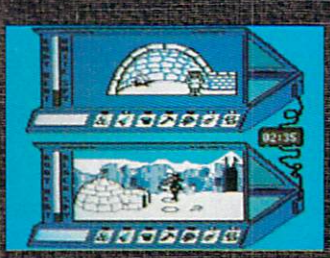

**Arctic Antics III** Arctic Antics III Epyx<br>\$24.95

*<u>A24.95 AM PERSONAL PROPERTY AND RESIDENCE AND RESIDENCE AND RESIDENCE AND RESIDENCE AND RESIDENCE AND RESIDENCE AND RESIDENCE AND RESIDENCE AND RESIDENCE AND RESIDENCE AND RESIDENCE AND RESIDENCE AND RESIDENCE AND RESID*</u>

Straight from the pages of MAD magazine, the two characters from Spy vs. Spy bring a challenge and a lot of laughs to the 64. Don't pass this one by just be cause it may appear childish—it's a great game.

## Head-to-Head Games

### by Gary V. Fields

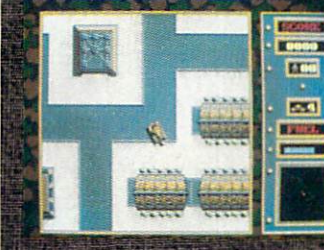

**Fire Power Microlllusions** Mioolllusions \$24.95

This explosive tank game lets you battle the computer of the computer of the computer of the computer of the computer of the computer of the computer of the computer of the computation of the computation of the computation of the computation of the computa man or across telephone wire via<br>modem. The action is fast, the model and action is fast, the action is fast, the action is fast, the action is fast, the action is fast, the action is a graphics beautiful, and the size and complexity of the battlefield wonderful. If you enjoy good ar cade or war games, this is a "must have" game.

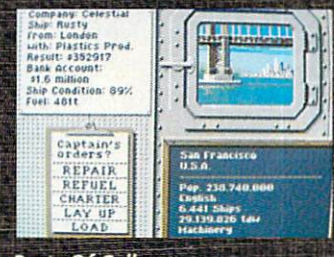

### **Ports Of Call** Ports Of Call Aegis Development

You either make a fortune or go down with your ship in this com bination finance and strategy game where you play the part of the owner/captain of a fleet of tramp steamers. The mixture of beautiful screens, digitized sounds and real-time challenge makes this one addictive.

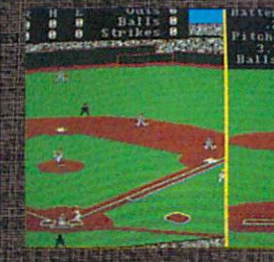

#### **Earl Weaver Baseball Electronic Arts** Electronic Arts

**\$49.95 in the case of the case of the case of the case of the case of the case of the case of the case of the** If you can't afford your own baseball team and ball park, this is the next best thing. It combines realistic baseball action and strat egy, instant replay, digitized sounds and great graphics. Plus you can not only draft your own dream team, you can even design dream team, you can even design the second statement of the second statement of the second statement of the second your ball park using the construc tion set included. tion set in contract the contract of the contract of the contract of the contract of the contract of the contract of

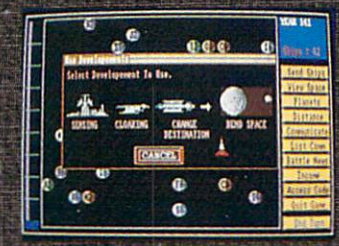

#### **Stellar Conflict** Stellar Conflict **PAR Software, Inc. S39.95**

\$39.95

This conquer-the-heavens strate gy game lets one to four humans {and/or the computer) compete with each other as they explore, capture and control planets. To win you must manage your re sources and know when and sources and know when and known when and known when the sources and known when the sources and known when the s where to do battle.

## **EBONSTAR**

microalizator

**Ebonstar** Microlllusions Michigan Michigan (1989) and the Control of Control (1989) and Control (1989) and Control (1989) and Control (

This space/arcade challenge has you battling not only your hu man opponent and mechanical (computer-controlled) adversary controlled (controlled) and controlled and controlled adversary controlled and ies, but also a bottomless "blackhole." If you're looking for a real challenge, this one has it—it is tough. tough the state of the state of the

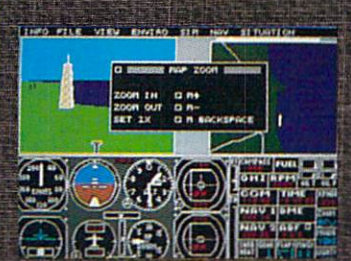

#### **TeleWar** Teieward and the company of the company of the company of the company of the company of the company of the company of the company of the company of the company of the company of the company of the company of the company of Software Terminal

\$39.95 *<i><u>Andrew Communication</u>* This one lets you go to war over

telephone wires via modem. Actually you can do battle with friend on the same computer. friend on the same computer, but the real function of the real function of the real function of the real function  $\mathcal{H}^{\alpha}$ game in telecommunication software telecommunication software and construction software and construction software and ware. The game pieces include artillery, tanks, trucks, planes, etc., and it comes with a selection of different battlefields. The control of the control production of the control of the control of the control of the control of the control of the control of the control of the control of the control of the control of the

### *Roadwars*<br>Arcadia/Electronic Arts **S34.99**

**\*34.999.999.999.999.** 

alla controlla come della composicione di con-

This arcade/combat challenge lets you play with or against another player (human or computer). You command a rolling war sphere down a dangerous strip of space. The dilemma: do you cooperate with the other player in order to survive or do you attack them to win, and when do you change alliances?

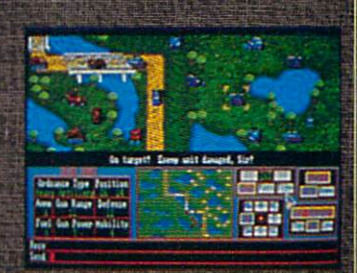

**Flight Simulator II SubLogic Corp.** \$49.95

H9.9S

What gives this tried and true flight simulator such appeal is that you can find the your can find the second control to wing the wing to wing the second control of the second with another player via modem. Everyone knows how good Sub-Logic's flight simulators are, but with this one you can show an other player your stunts while he witnesses yours. This is about as close to team flying as you'll get close to team flying as you like the second control as you like the second as you like the second control as you without doing something very dangerous. In dangerous and the context of the context of the context of the context of the context of the context of

### 64/128

## dventure/FantasvGames

### by Shay Addams

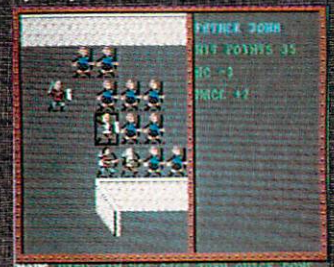

### Advanced Dungeons and Dragons: Pool of Radiance (Poster Pool) and Pool of Radiance and Pools and Pools and Pools and Pools and Pools Strategic Simulations, inc. S39.95

Pool of Radiance features the Pool of Radiance features the control of Radiance features the control of American Control of Radiance features best animation I've seen in an SSI game. It looks sharp, plays smoothly and has an adventurerfriendly interface. First-person graphics, the kind seen in Sard's Tale, are employed in town and dungeon scenes. Spot animation brings characters and monsters to life.

### was a second contract and contract of Interplay.Electronic Arts \$39.95

Wasteland puts you in charge of seven Desert Rangers out to solve the Servants of the Mushroom Cloud, a "glow in the dark" cult whose temple is a former nuclear reactor in Las Vegas. I like the way the skills and character de velopment are handled, and the story is original—more than just another "after the bomb" scenario.

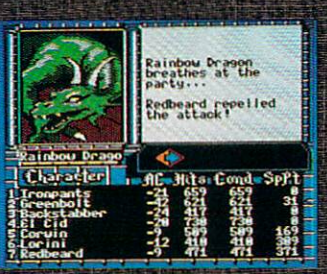

#### **Bard's Tale III** Bard's Tale III Interplay/Electronic Arts \$39.95

S39.95.95.95.95.95.95

Seems the Mad God, Tarjan, has leveled the town of Skara Brae, so you'll travel through nine di mensions in time and space to seek him out. For the first time you can "use" objects; this leads to more emphasis on the puzzies than in previous releases in the series.

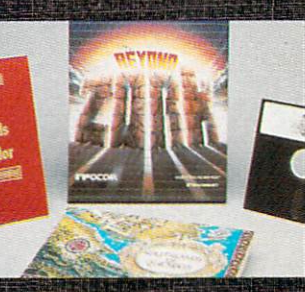

### Beyond Zork (128 only) Infocom 544.95

The first official sequel to the Zork trilogy. In addition to Brian Moriarty's fine prose and subtle puzzles, Beyond Zork contains many role-playing elements. plethora of time-saving features have also been added.

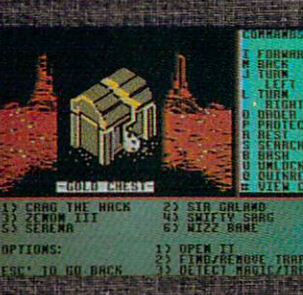

#### **Might and Magic** New World Computing-Mediagenic \$39.95 **\$39.95 And \$39.95 Percent**

In his "fantasy role-playing simu lation" your party of six utilizes combat and spell-casting capa bilities to move through M&M's extensive geography. Mapping sheets are included to make exploring easier

### Alternate Reality: The City DataSoft/Electronic Arts \$39.95

In this fantasy role-playing game you are abducted by an alien spaceship sometime in the future and left in a room with a single exit. You pass through the exit to the City of Xebec's Demise and, making the most of your stamina, charm, strength and wisdom, surreptitiously begin to explore The City.

### **Jinxter**

**Magnetic Scrolls/Rainbird** \$34.95

In Jinxter you are seeking a set of charms once attached to the magical Bracelet of Turani, so you can put it back together. You'll find plenty of laughs while seek ing the charms, for the droll Brit ish sense of humor crops up in the most unexpected places.

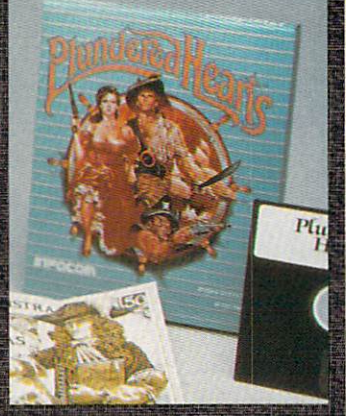

**Plundered Hearts** Plus and Plus and Plus and Plus and Plus and Plus and Plus and Plus and Plus and Plus and Plus and Plus and Plus and Infocom' \$34.95

The first Infocom game in whi you must play the role of a woman. Hearts is patterned in the style of <sup>a</sup> romantic novel, but is packed with the kind of logic puzzlers that have kept Infocom gamers racking their brains.

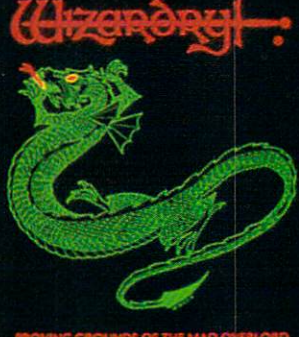

r and we at the most need that we are even in the contract of the contract of the contract of the contract of

### Wizardry I Sir-Tech Software S39.9S

It's a ten-level maze in which you strive to stay the evil wizard Werdna and recover an amulet stolen from Trebnor, the Mad Overlord. Character development is an important and well-de signed part of the game.

## Adventure/Fantasy Games

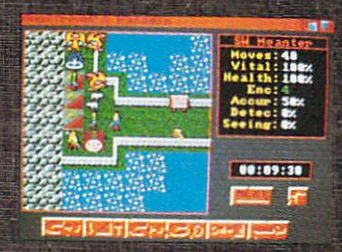

### Paladin Omnitrend S39.95

A fantasy game that uses the fantasy game that uses the Breach system of the system of tile graphic graphic graphic, and the system of the system of the system of the but additional control and control and control and control and control and control and control and control and wide associated associated associated associated associated associated associated associated associated associated associated associated associated associated associated associated associated associated associated associat artifacts. Up to ten party mem-<br>bers accompany you on the various quests. The long-range goal ious quests. The long-range goal construction and construction and construction and construction and construction is to achieve knight home to accompany that the product of the second control of the second control of the second main character.

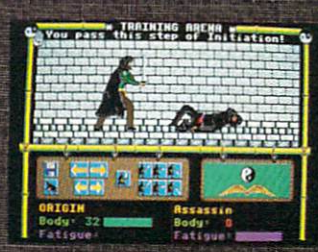

### **Moebius**

SS9.95

Moebius takes place in an Orien tal fantasy world and combines highly original magic system with action-packed kung function-packed kung function-packed kung function-packed by the second control of the pack sword-fighting sequences. The sequences of the sequences of the sequences of the sequences of the sequences. mouse and icon interface is outstanding.

### Beyond Zork<br>Infocom

**S49.95 \$49.95 Part of Concert And I** 

The first Infocom game that will actually let you fight grues! Not actually let you fight growth growth growth growth growth growth growth growth growth growth growth growth growth growth growth growth growth growth growth growth growth growth growth growth growth growth growth growth gro only that but you have role-play-<br>ing attributes like armor class and ing at the armor class are the second and class and continues are the second of the second second second second dextends and the second control of the second control to a second control of the second control of the second control of the second control of the second control of the second control of the second control of the second co There are constructed in the countries of the second countries of the countries of the countries of the countries fight, spells to cast, spells to specificate the specification of the specific term of the specific term of the in, plus color, auto-mapping and plus color, and plus color, and plus color, and plus color, and plus color, a an Undo feature.

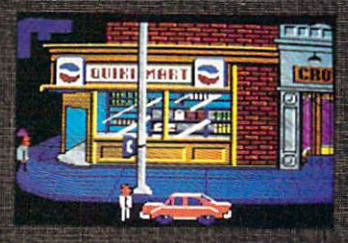

### Leisure Suit Larry<br>Sierra Online/Electronic Arts 539.95

Adult subject matter.

Leisure Suit Larry puts you in the role of Larry Laffer, a loser of a guy with a very important goal. Larry is 40 years old and single , is a second control and single-single-single-single-single-single-single-single-single-single-single-single-single-single-single-single-single-single-single-single-single-single-single-single-single-single-single-single and is desperately searching for beautiful girls in the mythical gambling mecca of Lost Wages. Adult subject matter.

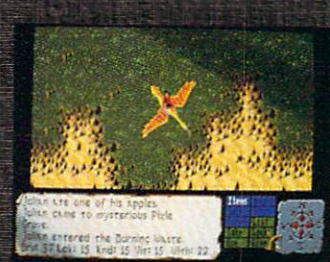

### **Faery Tale Adventure Microlllusions S49.95**

Faery Tale is a one-character roleplaying game with a twist. You playing game with twist. You can be a second the control of the control of the control of the control of the control of the control of the control of the control of the control of the control of the control of the control who must defeat an evil necro begin as one of the property of the property of the property of the property of the property of the property of the property of the property of the property of the property of the property of the property of the property o mancer and recover a magic talis-<br>man in order to save the medieval land of Holm. After being killed four times, you begin anew as another brother. It's not just as another brother brother. It is not just the second control of the control of the second control of the control of the control of the control of the control of the control of the control of the control of the control of another play-alike whose author was content to emulate the style of Ultima or Wizardry.

### **Jinxter Magnetic Scrols/Rainbird** S39.95

The Amiga version lets you make many common decisions with the mouse and pull-down menus. The parser is top-notch, accepting full and complex sentences.

luestron II sends you back through time to prevent the Evil Book of Magic (from the first state of Magic (from the first state of Magic (from the first state of the first state of game) from being created. Autogame) from being created. And the interest of the created created. As a second control of the created created created. As a second control of the created created created created created created created created created crea mapping completely and the complete problems of the complete problems of the complete problems of the complete tron's familiar and convenient intion family is considerable to an installation of the convenient internal convenients and convenient in the co

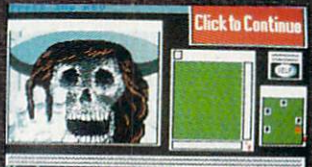

**Uninvited** Icon Simulations Mindscape and the second with the second control in with the second control in the second control in the second control in the second control in the second control in the second control in the second contr

Graphic icon-driven adventure Graphic in the construction of the contract of the construction and construction and construction of the conusing the same user interface as Deja Vu. An old, spooky house is your only place of refuge after you are involved in a car crash. you are involved in car crash and contained in case of the crash and contained in car crash. The crash of the contained in the contact of the contact of the contact of the contact of the contact of the contact of the conta

### 64/128

## Arcade Games

### by Mark Cotone

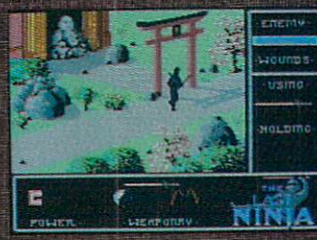

**The Last Ninja** Activision Force and the control of the control of the control of the control of the control of the control of the control of the control of the control of the control of the control of the control of the control of the co

A beautiful martial arts contest **\$19.95**<br>that adds a bigh level of strategic shi's you and your special crack that adds a high level of strategic depth by incorporating puzzles, magic and weapons. The graphics here are so stunning that if we were handing out awards for Best Set Design, this game could claim those honors as well. Great arcade kicks.

### Mini Golf Capcom<br>\$24.99

### \$24.99

All the thrills of the carpet-put ting classic are here, including multi-tiered greens, metallic loops, unpredictable bumper boards and moving obstacles. Precise club control makes this game of patience, timing and skill. But a little luck wouldn't hurt either. Join the club.

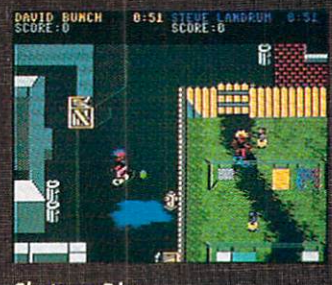

Skate or Die<br>Electronic Arts Electronic Arts S29.95

A sometimes violent, often hilarious tour through five different events in the world of sidewalk surfing. Dazzling graphics, smooth animation and exacting joystick control make this a most thrilling ride.

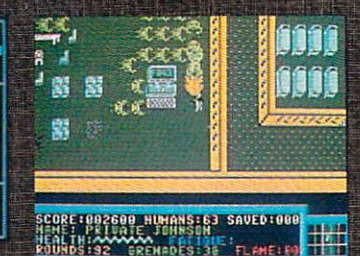

### S24.99 Data and the same of the same of the same of the same of the same of the same of the same of the same of the same of the same of the same of the same of the same of the same of the same of the same of the same of th

combat unit against a mob of aliens in a distant space factory. You have seven soldiers, they have several hundred. Good luck! Fast-paced shootout with plenty of strategic possibilities.

### **Road Runner** mental and control with the control \$39.95

 $\overline{\phantom{a}}$ 

Beep! Beep! Look out, the classic Road Runner/Coyote chase moves out of the cartoons and onto your monitor. A variety of screens present a host of challenges laced with all of those hu morous animal antics we know so well. Tough, but well worth the fight.

### Demon Stalkers Micro Forte/Electronic Arts \$29.99

Battle evil-doers and demonic creatures as you plunge through level after level of infested mazelike dungeons. A touch better than Gauntlet (its obvious inspi ration), because this package also includes an easy-to-use dungeon construction option.

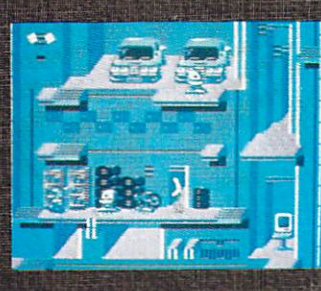

### **Impossible Mission 2** Epyx<br>\$29.95

Here's a rarity: a sequel as good 519.99<br>as its highly successful original A Marble Madness variant that as its highly successful original. Once again you're out to thwart the evil doings of the mad scientist, Elvin. The search will take you through 50 rooms swarming with suicidal robots and dastardly traps. Impossible? Maybe. Irresis tible? Definitely!

### Rockford—The Arcade Game Arcadia/Electronic Arts \$19.99

The world-famous Boulder Dash er is back (again!?), this time of fering quite a bit more than in any of his earlier visits. You now must explore and mine five new worlds comprised of <sup>80</sup> diffe play fields. Wow! New puzzles, humorous intermissions and catchy music make this an arcader's tunnel of love.

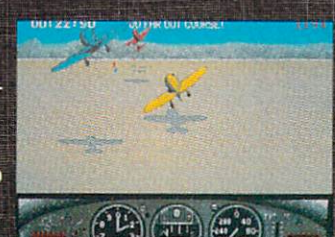

### GeeBee Air Rally Activision \$19.99

Take to the skies as you race against the clock and other pilots in a wild 3D flight complete with stomach-churning turns, open throttle maneuvers and hardedged competition. Pass the Dramamine, please.

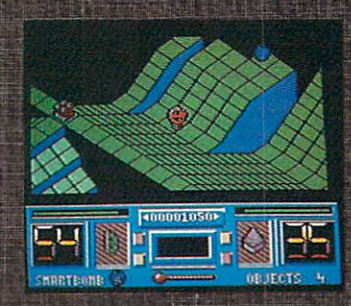

### **Battle Droidz DataSoft** \$19.99

takes the challenge one step further. Not only must you maneuver through multi-level play fields while avoiding the computercontrolled nasties, but now you are equipped with your own of fensive weapons, like Immobilizers, Bombs and Guns. Attractive and addictive.

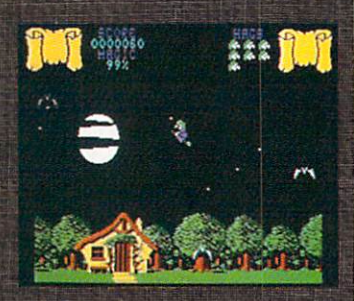

### **Cauldron Broderbund** \$29.99

A pair of offbeat contests that will have you glued to your Com modore. Set in a mystical land of witches and sorcerers, these chal lenges draw attention due to their unique styles of surrogate movement: broomstick flying and bouncing. One of this year's toughest, yet more rewarding arcade matches. cade matches.

## **Arcade Games**

### by Russ Ceccola

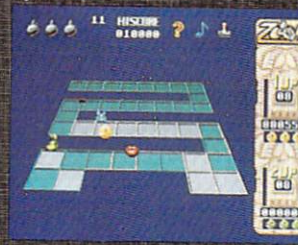

### Discovery Software International Accounts and Constitution and Constitution and Constitution and Constitution (29.95

Most original game to come out for extension and the formula of the second control of the features of the features of the features of the features of the features of the features of the features of the features of the features of the features of the fea colorful characters, great and colorful characters, great and colorful characters, and characters, and characters, tion and strategy. Additional strategy of the strategy of the strategy of the strategy of the strategy of the game that should earn a place in the place in the place in the place in the place in the place in the place in an arcade game Hall of Fame.

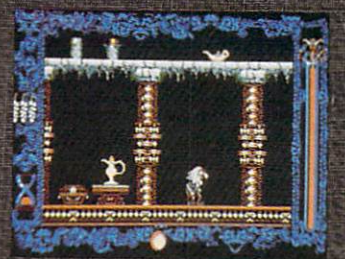

### **Vampire's Empire** DigiTek, Inc. \$44.95

Incredible graphics highlight this world on the brink of disaster in<br>quest to find and kill Count Drac- the purlear ago Sos vous on ula by using all sorts of objects you find along the way. Neat at- $\sim$  you find along the way. Neat at  $\sim$  spectrum at  $\sim$  spectrum at  $\sim$  spectrum at  $\sim$  spectrum at  $\sim$  spectrum at  $\sim$ mosphere sets you up for lot of and sound surround surround surround in the surround state of and state in this many  $\Lambda$  is an interesting  $\Lambda$  $\frac{1}{\text{a}}$  action, thrills and chills in this  $\frac{1}{\text{a}}$ horror spoof game.

### Aaargh! Arcadia/Electronic Arts

\$34.95

Amazing graphics and sounds make for a great atmosphere to take on the role of one of two legendary Hollywood movies and the property of the property of the control work and the control work of the co monsters. Trample one of <sup>12</sup> cities as you- search for the Golden Dragon's Egg.

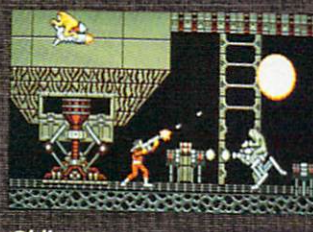

**Obliterator Psychological** 

Action-packed imported game puts you in role of a defender against creatures and robots of all types. Fast-paced game has unique graphical representation and digitized sounds as you blow the enemy away.

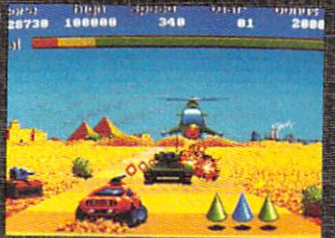

**Fire & Forget** Titus Software<br>\$39.95

\$39.95

SHA.95<br>Incredible graphics highlight this sure identity of director in the nuclear age. See your enemies from a first-person per-

Every year we ask our re viewers to pick the best pick the best participated and pick the best pick of products released to the set of the products released and control to the products of the products of the products of current year. Since we start this pro cess in August, our reviewers some times choose titles that they are considered by the times of the times of the times of the times of the times of the anticipate will be the best (if they can be the best (if they can be the best (if they can be the problem of ever come out). So every year one or two nominees slip by that have not yet been released by our

To give our judges an outlet for To give our property of the property of the second control of the property of the second control of the second this eager and titles to the control of the control of the control of the control of titles to the control of come, this year we've also asked them to pick the title(s) they think most likely to make next year's list So without further ado, here's the...

### **Best of 1989?**

#### 64/128 Hardware 64/128 Hardware

X-SPECS3D Haitex Resources, Inc. Computing Experimental Computing Experimental Property and Computing Experimental Computing Computing Computing Fischer America Inc.

Amiga Education Software Education Software Education Software Education Software Education The Planetarium of the Planetarium of the Planetarium of the Planetarium of the Planetarium of the Planetarium **Microlllusions** 

<sup>128</sup> Productivity Software Page IliustratorlPage Builder <sup>128</sup> Patech Software

54/128 Graphics Programs Page Illustrator/Page Builder <sup>128</sup> Patech Software

Amiga War Games Heavy Metal Modern Land Company (1999) and Company (1999) and Company (1999) and Company (1999) and Company (1 Access Software F-19 Stealth Fighter<br>Micro Prose Micro Prose

Amiga Head-to-Head Games The Universal Military Simulator<br>Rainbird Rainbird and Communications

64/128 Adventure Games **Ultima V** Origin Systems

Amiga Adventure Games **Space Quest II**<br>Sierra On-Line Sierra On-Line King's Quest IV Sierra On-Line Land of Legends **Microlllusions Dungeon Master**<br>FTL Games FTL Games

64/128 Arcade Games Arkanoids Taito Software

Amiga Arcade Games Road Runner Mindscape, Inc.

Amiga Sports Games Street Sports Basketball Epyx

### 64/128

## ports Games and the control of the control of the control of the control of the control of the control of the control of the control of the control of the control of the control of the control of the control of the control

### by Scott A. May

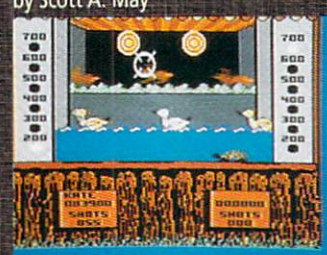

### Clubhouse Sports Mindscape

\$29.95 Ed Ringler's follow-up to last year's Indoor Sports proves why he's one of the best game design ers in the business. Choose from six outstanding diversions: 3D Pinball, Billiards, Skeeball, Shooting Gallery, Crazy Pool and Foosball. Highly addicting.

### Sporting News Baseball ---

\$39,95 The first action-oriented baseball game to successfully incorporate detailed statistical play. Hand pick your starting lineup from over <sup>150</sup> baseball legends and <sup>26</sup> real-life teams. Realistic action and dazzling graphics make this one a winner.

# OFFENSE: SHOOT SHOOT :OFFENS

#### **MISL Soccer Mindscape** Mindscape \$34.95

\$34.95 Indoor version of the fabulous Superstar Soccer, this Ed Ringler powerhouse delivers lightningfast gameplay and a challenge that never ends. Become coach, general manager and team cap tain in this complex one- or twoplayer extravaganza.

### **Star Rank Boxing II Gamestar** \$29.95

529.95 This sequel to 1985's smash hit offers more hard-hitting action with better graphics and smoother animation.

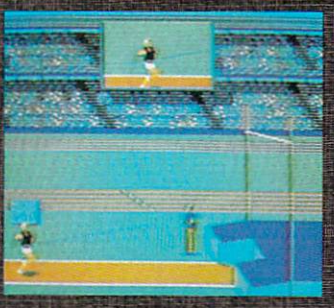

### The Games: Summer Edition  $\overline{\phantom{a}}$  . The set of  $\overline{\phantom{a}}$

S39.9S

The graphics just keep getting better and the events more challenging. Multiple players can 'compete in Sprint Cycling, Hur dles, Pole Vault, Hammer Throw, Uneven Parallel Bars, Rings, Arch ery and Springboard Diving. Out standing simulations.

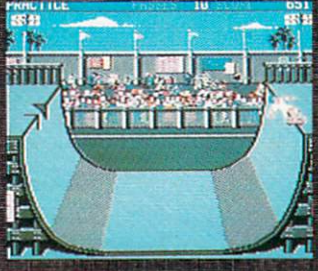

### Skate or Die Electronic Arts

S29.95 One of the cruelest sports games around, and you'll love every minute of it. Compete in five bone-jarring events, each pre sented with graphics and anima tion you must see to believe.

### Street Sports Basketball Epyx 539.95

Free-form neighborhood hoops for the sheer fun of it. This challenging one- or two-player contest quarantees good times for all ages.

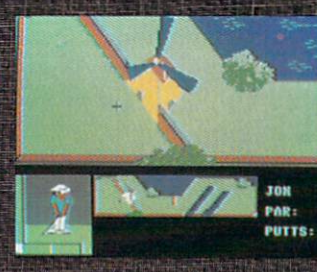

### Mini-Putt Accolade<br>\$29.95

S29.9S

At last, <sup>a</sup> true miniature golf sim ulation. This one has it all—realis tic play action, detailed graphic and a wonderful sense of humor. The only thing missing is a construction option. Maybe next . . . . . . . .

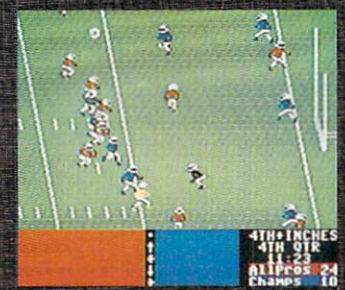

### 4th & Inches Accolade \$29.95

By far the best action football game yet for eight-bit comput ers. Bob Whitehead's design is flawless. Although the computer makes for a tough opponent, this is one of the best two-player sports games you can find.

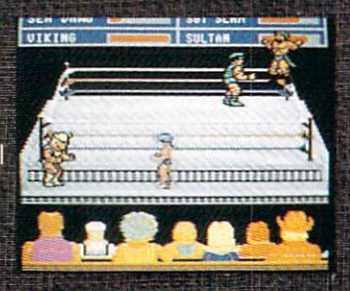

Take Down Gamestar/Activision \$29.95 \$29.95

Definitely not just another wrestling game. This superb one- or two-player contest features bone-crushing tag team action, arcade graphics and some of most amazing digitized sound ef fects you'll ever hear.

## **Sports Games**

### by Gary View V. Fieldschriftsweisen and

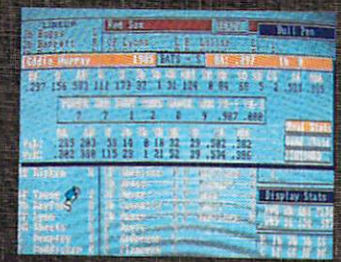

### **Earl Weaver Baseball Electronic Arts** S49.95

*<u>Administration Control</u>* 

This game has all the important elements of baseball including excitement. It comes complete with <sup>26</sup> different ball parks, digi tized sounds, instant replays and real-time action. You can draft (or trade) for your own team, and the program will keep the important statistics on both your team and individual players. This one is a must for baseball fans.

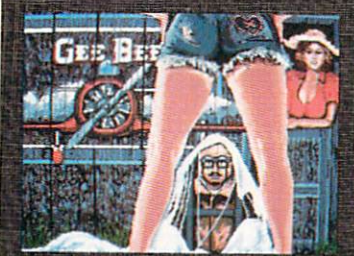

### GeeBee Air Rally Activision<br>\$39.95

\$39.95

pleasant mixture of both flight/ arcade games, this one lets you race a legendary GeeBee airplane over a season, as you try to win a championship (and a good-looking lady's hand). Lots of surprise screens pop up to add both hu mor and spice as each race in the season gets tougher. This one makes you feel like you are flying-it's just plain fun.

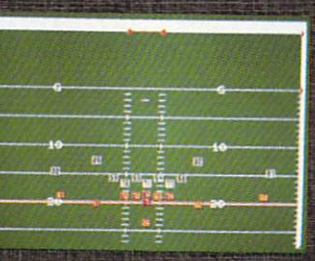

### **Head Coach** MicroSearch Inc. **S59.95**

This pro football simulation puts you in the shoes of a coach as you design and send in the plays from the sidelines. This is <sup>a</sup> strategy game rather than arcade, where the outcome of each call is deter mined by the success probability the play had a second control of the defendable the defendable second control of the defendable second control of sive formation. This one is formation of the second control to the second control to the second control to the rious football fans.

**Walder Com** 

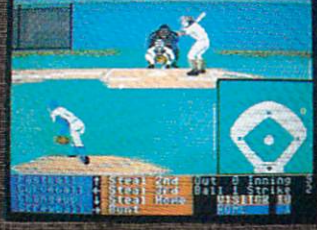

### Hardball! Accolade<br>\$44.95

With this baseball game you manage a team as you pitch, bat, steal, substitute, field and every thing else required to win game. A bad call from the bench can send you to the showers or into extra innings. The animation is in real time here, plus the game uses an unusual behind-thepitcher perspective.

When we asked columnist Mark Jordan to come up nist Mark Jordan to come up the come up to come up to come up to come up to come up to come up to come up to c with his picks for our "Best of 1989?" feature, the letter must have had typo. Here's Mark's Mark's Mark's Mark's Mark's Mark's Mark's Mark's Mark's Mark's Mark's Mark's Mark' choice for the...

### **Best of 1999?**

**Macbeth/Goliath vs.** Guilligan Control and Communication Control and Control and Control and Control and This arcade/text game/ (Publisher TBA) (Publisher TBA) (Publisher TBA) (Publisher TBA) (Publisher TBA) (Publisher TBA) (Publisher TBA) (Publisher TBA) (Publisher TBA) (Publisher TBA) (Publisher TBA) (Publisher TBA) (Publisher TBA) (Publisher TBA educational/productivity educational/productivity/interesting productional/production and an program is the be-all, end-all of Commodore software. The premise is a tag-team wrestling match. Not only will the user have a great time manipulating Macbeth and Goliath (they fight dirty), but he will learn all of Shakespeare's plays (by heart) in the process, as well as the entire Old Testament (King James version). And he will learn to map the entire universe. (A bonus: Gilligan's Isle is on it.)

There's more. The user will set up a spreadsheet in the process with which he will be able to calculate future events (to the year 2041) as well as explain all past events (it's about time) with unbiased veracity. Finally, we'll know the true reason Attila the Hun had such a bad attitude. It comes with a 5000-page, witty manual, though a handy quick reference guide is all you really need. Mouse, joystick or thought driven. In versions for the driven. In version for the contract of the contract of the contract of the contract of the contract of the contract of the contract of the contract of the contract of the contract of the contract of the contract of the con Commodore 64,128 and Amiga. The best news is the price: \$7.95, shrink-wrapped at a K-Mart near you. (Not protected.)

### Buyer's Guide to Companies

**Abacus Software** Grand Rapids, MI 49508 (616) 698-0330

Access Software <sup>545</sup> W. <sup>550</sup> South Suite 130 Bountiful, UT 84010 (801) 298-9077

Accolade, Inc 550 S. Winchester Blvd.<br>Suite 200 (408)985-1700

Acti sion .<br>3885 Bohannon Drive<br>Menlo Park, CA 94025 (415)3294500

2210 Wilshire #277 Santa Monica, CA 90403

(213)392-9972

Antic Publishing <sup>544</sup> Second Street San Francisco, CA <sup>94107</sup> (415)957-0886

Applied Reasoning Corp. 86A Sherman Street Andrew Street Andrew Street Andrew Street Andrew Street (617) 492-0700

1844 Penfield Road Penfield, NY 14526 (716) 385-6120 (*716) Mary De Commercial Andrews Wales, 2004* 

Avalon Hill Microcomputer Games <sup>4517</sup> Harford Road Baltimore, MD 21214 (30.)) 254-5300

5380 52nd Street SE .<br>Grand Rapids, Ml 49508<br>(616) 698-0888

Berkeley Softworks<br>2150 Shattuck Avenue .<br>Berkeley, CA 94704<br>(415) 644-0883

es<br>9528 Miramar Road Suite 181 San Diego, CA 92126

[619)4864908

Britannia Software <sup>345</sup> Fourth Street San Francisco, CA <sup>94107</sup> (800) 572-2272

17 Paul Drive (415) 492-3200

(800)572-2272""

Brown Boxes, Inc. 26 Concord Road Bedford, MA 01730 (617) 275-0090 (617)2754090

Capcom U.S.A., Inc. sunnyvale, CA 94089 (408) 745-7081

Gnemaware Gxporation Westlake Village, CA 91362 (805)495-51515-51515-51515-51515-51515-51515-51515-51515-51515-51515-51515-51515-51515-51515-51515-51515-51515-51515-51515-51515-51515-51515-51515-51515-51515-51515-51515-51515-51515-51515-51515-51515-51515-51515-51515-515

Commodore Business Machines, Inc.<br>1200 Wilson Drive West Chester, PA 19380 (215)431-9100

Creative Microsystems <sup>10110</sup> SW Nimbus, B-1 Tigard, OR 97223 (503)584-9300

**DataSoft** <sup>19808</sup> Nordhoff Place Chatsworth, CA 91311 (818)886-5922

Designing Minds, Inc., Inc., Inc., Inc., Inc., Inc., Inc., Inc., Inc., Inc., Inc., Inc., Inc., Inc., Inc., Inc., Logan. UT <sup>84321</sup> (801)752-2501

DigiTek 104 W. Seneca Suite 4 Tampa, FL <sup>33612</sup> (813) 933-8023

163 Conduit Street Annapolis, MO <sup>21401</sup> {301)268-9877

DIM Software IDLMPark P.O.Box4000 Allen,TX75002

**827-474-474-474-474-474-474-474-4** 

Dr. T's Music Software 220 Boylston Street Suite 206 Chesnut Hill, MA 02167 (617) 244-6954

.<br>25 Belair Road<br>Wellesley, MA 02181 (617)237-2148

P.O. Box 31725 San Francisco, CA <sup>94131</sup> (415)621-8673

Electronic Arts San Mateo, CA 94404 (415)571-7171

Epyx, Inc. **DUV GAIVESTON DRIVE** (415) 366-0606

Gold Disk <sup>2171</sup> Dunwin Drive, #13 Canada L5L 1X2

P.O. Box 391 Malvern, PA 19355 (800) 426-8957 (BOO) <sup>4264957</sup>

(416)8280912 (200)82092 (200)82092 (200)82

208 Carrollton Park Suite 1207. Carrollton, TX 75006 (214)241-8030

Hash Enterprises Vancouver, WA 98684 (206) 256-8567

Hi Tedi Expressions, Inc New York, NY 10021 (212) 941-1224

Hilton Android Corp.<br>P.O. Box 7437 Huntington Beach, CA 92615-7437<br>(714) 963-4584

Hypertek/Silicon Springs Port Coquitlam, B.C. V3C 3G3 Canada (604) 922-9262 (604)922-9262

Impute, Inc <sup>6870</sup> Shingle Creek Pkwy. .<br>Minneapolis, MN 55430<br>(612) 566-0221

Infinity Software <sup>1144</sup> 65th Street Emeryville, CA 9460<mark>8</mark><br>(415) 420-1551

125 CambridgePark Drive Cambridge, MA <sup>02140</sup> (617)492-6000

5710 Ruffin Road San Diego, CA <sup>92123</sup> (פוס סס) (כוס

InterActive Softworks 2521 S. Vista Way<br>Suite 254 Carlsbad, CA 92008 (619) 434-5327

Interste P.O. Box <sup>57825</sup> (713) 486-4163

Intracorp, Inc.<br>14160 SW 139th Court Miami, FL 33186<br>(800) 468-7226

**KFS Software** P.O. Box 107 Largo, FL 34649-0107<br>(813) 584-2355

Learners Image<br>P.O. Box 3669 Logan, UT 84321 (801) 752-5608 **301082-560809-5608-5608** 

The Learning Company<br>6493 Kaiser Drive Fremont, CA 94555 (800) 852-2255 (800)852-2255

See Activision

**Microflusions** <sup>17408</sup> Chatsworth Street P.O. Box 3475 eranada Hills, CA 91344 (800)522-2041

180 Lakefront Drive<br>Hunt Valley, MD 21030<br>(301) 771-1151

MicroSearch 9896 Southwest Freeway Houston, TX <sup>77074</sup>

(*253) 988-2818-2818-2828* 

12798 W. Forest Hill Blvd. Suite <sup>202</sup> W. Palm Beach, FL <sup>33414</sup> (407) 790-0770

**MicroWay** Cordage Park, Bandarík Bandarík (b. 2002) Plymouth. MA <sup>02360</sup>

(617)746-7341

.<br>3444 Dundee Road<br>Northbrook, IL 60062 (312)480-7667

New Wave Software<br>P.O. Box 438 St. Clair Shores, MI 48080 013)771-4465

Omnitrend Software, Inc. w. Simsbury, CT 06092<br>(203) 658-6917

origin systems are considered and 136 Harvey Road, and the first state of the **Building B** (603) 644-3360

The Other Guys<br>55 N. Main Street Suite 301

logan, UT 84321<br>(801) 753-7620

PAR Software P.O. Box <sup>5309</sup> (206) 694-1539

Patech Software 133 Walnut Avenue Somerset, NJ 08873 (201) 545-1571

2469 E. 7000 South Suite <sup>200</sup> Salt Lake City, UT 84121 (801)942-1174

Polarware/Penguin Software P.O.Box311 Geneva, IL 60134 (312) 232-1984

8404 Sterling Street Suite A

Irving. TX <sup>75063</sup> Progressive Peripherab Software <sup>464</sup> Kalamath Street Denver, CO 802M

Psygnosis Ltd. c/o Computer Software Services 2150 Executive Drive<br>Addison, IL 60101 (312) 620-4444

(303)8254144

3016 NE Blakely Street Seattle, WA 98105<br>(206) 524-7392 (206) 524-7392

rd Software P.O. Box 2227 Menlo Park, CA 94026 {415)322-0412

> Scinort Micro Austin, TX 78760 (S!2) 440-1022

Sir-Tech<br>P.O. Box 245 Ogdensburg, NY 13669 (315)393<sup>6</sup>333<sup>8</sup>333<sup>6</sup>333<sup>6</sup>333<sup>5</sup>

Software Terminal and the United States and the United States and the United States and the United States and <sup>3014</sup> Aha Mere (817) 244-4150

Sound Quest <sup>S</sup> Glenaden Avenue East Toronto, Ontario M8Y 2L2 Canada (416) 234-0347

Spinnaker One Kendall Square (617) 494-1200

Springboard Software 7808 Creek Ridge Cirde Suite 110 Mimeapofc,MN <sup>55435</sup>

(612)944-3915

Strategic Simulations, Inc Mountain View, CA 94043 (415)964-1353

SubLogk <sup>501</sup> Kenybn Drive (217) 359-8482

> **Sunburst Communications** <sup>39</sup> Washington Avenue Pleasantville, NY <sup>10570</sup> (914) 769-5030

290 Palatine Road (312) 459-8000

SunRize Industries <sup>3801</sup> Old College Road Bryan. TX <sup>77801</sup> {409)846-1311

Syndesis <sup>20</sup> West Street (508) 657-5585

**Titus Software**<br>20432 Corisco Street <sup>20432</sup> Corisco Street (818) 709-3692

2950 E. Flamingo Road<br>Las Vegas, NV 89121 (702) 737-8862

World Perfect Corp. And the United States of the United States and Corp. 2014 <sup>288</sup> W. Center Street Orem, UT 84057 (801)225-5000

### Dear Commodore Magazine:

£-\*y&SM

•^;v-\*\* -v';r;v;.-:

I am writing to tell you that I really enjoyed the graphics contest in your magazine. All the entrants that appeared were highly worthy of praise. I have just one question. Have you considered reproducing poster-size prints and making them. considered reproducing poster-size prints and making them are prints and making them are prints and making them are prints and making them are prints and making them are prints and making them are prints and making them ar available to the public states of the public states of the public of the public states of the graphics of the graphics of the graphics of the graphics of the graphics of the graphics of the graphics of the graphics of the were outstanding.

Sincerely, **Brad Fowler**<br>Brad Fowler<br>Winston, OR

■. '•.- ■■\* ■

0tf

 $\mathbf{x}'$ 

-- ,■

-4-

Winston, OR

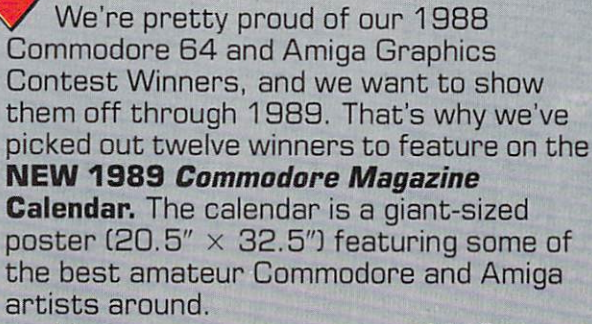

Now you can get your own <sup>1989</sup> **Commodore Magazine Calendar** for just S4.95 (plus \$1 postage and handling). Don't forget—they make great gifts for the Commodore users on your holiday list.

(Saepage <sup>70</sup> for details on Commodore Magazine's <sup>1989</sup> Graphics Contest.)

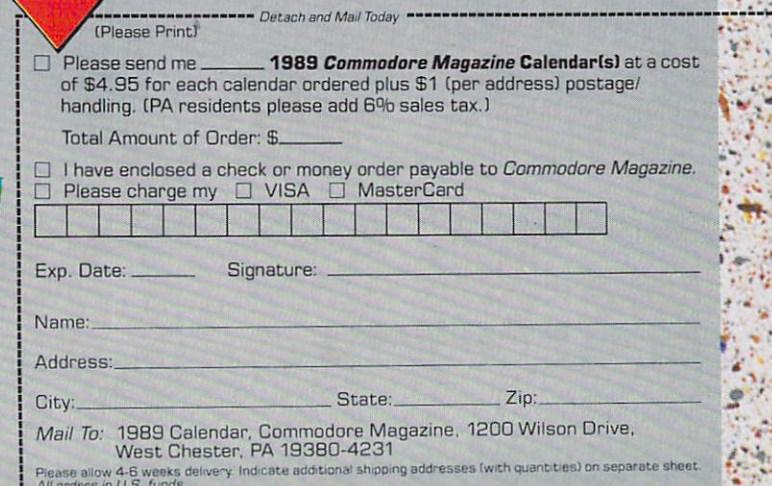

### COMING ATTRACTIONS by John Jermaine **PART II** by John Jermaine

Last month is crystal ball revealed upcoming releases from companies and Taito. According to a companies in the companies of the companies of the companies of the companies of the companies of the companies of the companie This month we'll take up where we left off with the latest and soon-to-be-greatestfromCapcom, Data East, Konamt, Activision, SubLogic and others. We are particularly pleased to see the number of titles being released for both the Activision: SubLogic and others. We are particularly pleased to see the number of titles being released for both the Commodore 64 and Amiga. Commodore 64 and Amiga. And Amiga. And Amiga. And Amiga. And Amiga. And Amiga. And Amiga. And Amiga. And Amiga.

### **Activision**

64/128: Ocean Ranger, a realistic missile 64/128: Ocean Ranger, realistic missile missile missile missile missile missile missile missile missile missile missile missile missile missile missile missile missile missile missile missile missile missile missile missil ship simulation, is the latest thing on the software sea. The program takes the user software sea. The program takes the program takes the program takes the user of the user of the user of the user of to four of the world's "hot spots": the Be ring Sea, Central America, Southeast ring Sea, Centra] America, Southeast Asia and finally the Persian Gulf. Once<br>vou have an assignment, be prepared to y <u>kama matematika ang pared to prepared to prepared to prepared to prepared the prepared to prepared the prepared to</u> encounter enemy destroyers, aircraft, sub marines and mines. Your vessel is fast on the water, but it's also well-armed for a the water, but it's also well-armed for fight. The ship carries fight and contained the ship carriers of the ship carriers of the ship carriers of the ship car Sea Sparrow and Harpoon missiles, chaff, depth charges, and an ECM Radar Jammer. There are 16 levels of difficulty in the mer. There are 16 levels of difficulty in the 16 levels of the 16 levels of the 16 levels of the 16 levels of program. Other features include: 360-degree point of view, damage reports, detailed maps and briefings. Ocean Ranger missions are challenging and exciting. missions are challenging and exciting and exciting and exciting and exciting and exciting and exciting and exciting while the vessel appears to be an authen tic reproduction of a typical Navy missile

### **Ocean Ranger missions are** challenging and exciting, while the vessel appears to be an authentic reproduction of a Naw missile ship. of Navy Marie 1980, and Navy Marie 1980, and Navy Marie 1980, and Navy Marie 1980, and Navy Marie 1980, and Na

ship. You can take command of your ves sel late in October.

October is also the month when you can be a series of the month when you can be a series of the can be a series assume the role of a monstrous creature on a software rampage. Yes, Rampage (the coin-op masterpiece) has finally sur faced in home computer land. The profaced in home computer land. The pro gram features three huge monsters (goril la, reptile and wolf) who are desperately fighting for survival. They climb sky scrapers, punch buildings (until they fall down), smash attacking choppers, destroy

tanks, step on soldiers, and eat the people tanks, step on soldiers, and eat the people who are trying to shoot them. There are<br>approximately 157 cities to "trash" in the approximately 157 cities to 157 cities to 157 cities to 157 cities to 157 cities to 157 cities to 157 cities to 157 cities to 157 cities game, as you search for food to maintain game, as you see to make the food to maintain for formal control to maintain and so to maintain the search for your level of strength and stamina. Your giant companions are also trying to put you out of commission, so get them before they get you.

Predator is planning to stalk microcom-Predator is planning to stalk microcom puter prey in November. Activision tells in November. Activision tells in November. Activision tells in Novemb me the program is patterned after the storyline of the popular movie. The player, taking the Arnold Schwarzenegger role, leads an elite commando team through leads an elite commando team through the jungles of South America. Your mis sion consists of locating and rescuing some kidnapped American diplomats from the clutches of rebel forces in the area. What seems like just another dan gerous assignment gradually evolves into a frightening experience. Members of

### **Pete Rose Pennant Fever**

Next year Pete Rose Pennant Fever Next year Peter Rose Peter Peter Rose Peter Rose Peter Rose Peter Peter Peter Peter Peter Peter Peter Peter Pe from Gamestar invites you to play the real game of baseball on your 64. Yes, Pete "Charlie Hustle" Rose challenges you to manage his own expansion team, through ten seasons of play, as <sup>24</sup> league teams battle it out for the pennant. But this isn't just a game of management and statistics. Players can pitch, hit, run, field, throw and steal bases in the program (just like they do on a real baseball diamond). like they do on real baseball diamond). Other features include: fabulous TV-style graphics, digitized sounds and eight dif ferent points of view (from behind the plate, at every base and from four outfield positions). Pete Rose trivia questions ap pear on screen between innings. In the<br>end, Pete Rose Pennant Fever is one of the end, Pete Rose Pennant Fever is one of the sharpest home computer baseball games I've seeti to date, Like Pete Rose, it belongs in a hall of fame. Now that you've heard my comments on the subject, let's find out some behind-the-scenes details from Scott Orr (president of Gamestar<br>when the game was developed) and Pete was developed and Petersburg and Petersburg and Petersburg and Petersburg and Petersburg and Petersburg and Pe Rose himself.

John Jermaine: Why did you choose Pete Rose to contribute to the design of your Rose to contribute to the design of your new baseball program?

Scott Orr: We were trying to re-create the experience of playing real regulations of playing and playing the playing regulation of the playing regulation puter. When it came to finding an expert on the subject, I had one person in mind for the job. Pete Rose has been in profes sional baseball as a player and manager for more than 25 years, and he's also been<br>the manager of the Cincinnati Reds for a the manager of the cincinnati Reds for the Cincinnati Reds for the Cincinnati Reds for the Cincinnati Reds for while. His expertise in these two areas made him a valuable asset for the project. We were really very fortunate that Pete We were really very fortunate that Peters and Peters and Peters and Peters and Peters and Peters and Peters and agreed to work hand-in-hand-in-hand-in-hand-in-hand-in-hand-in-hand-in-hand-in-hand-in-hand-in-hand-in-hand-inmake Pennant Fever the most realistic baseball game on the market. Jermaine: Had you played with micro computers before Pete Rose Pennant Fever came along?

Pete Rose: No. I hadn't. We did our thing in San Francisco one day, shortly before a Reds baseball game. Scott let me play around with the program for half an hourto <sup>45</sup> minutes. They finally had to tell me we were going on the air at the ball park

to get me to stop playing Pennant Fever. It really had me hooked. You move the It really had me hooked. It really had me hooked. You move the hooked and me hooked. You move the hooked. We had fielders, you move the hitter, and you even control the swing of the bat. So you get pretty involved in the whole thing. I really present in the whole things in the whole things in the whole things in the whole things in the whole things in the whole things in the whole things in the whole things in the whole things in the whole things in the whole t don't know much about computer games, in general, but I'm glad I had the opportunity to design and create this one. The design and create this one. The design and create the second create this one. Pennant Fever. Pennant Fever.

Orr: Well, we used all ball clubs in the program. Players in the game were actu-Continued on page <sup>114</sup>

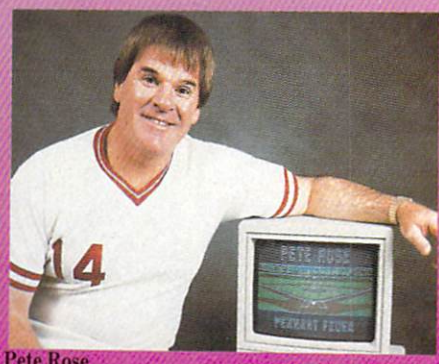

Pete Rose

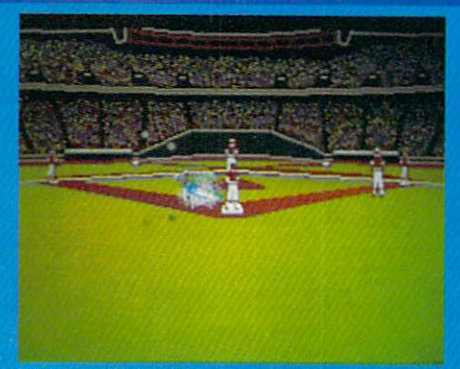

**Pete Rose Pennant Fever** 

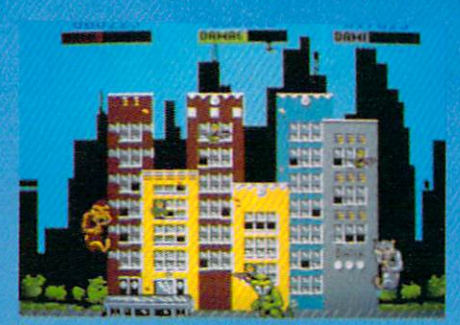

Rampage

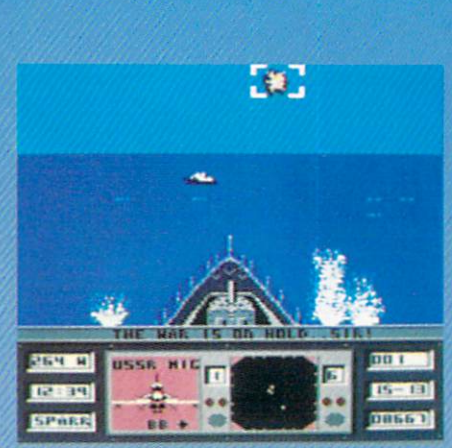

U.S.S. Ocean Ranger

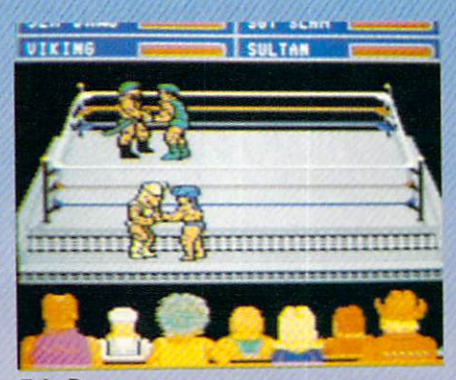

**Take Down** 

your group are slaughtered one by one, until you find yourself alone against an intergalactic manhunter (who stalks you intergalactic management of the state of the state of the state of the state of the state of the state of the for the sport of it). Predator is basically a fast-moving arcade game that challenges the player to accuracy to accuracy the property weapons to accuracy the property weapons and the property of the and use them wisely to stay alive.

### Capcom U.S.A., Inc.

Amiga: Late in the third quarter, Amiga translations of *Bionic Commandos* and<br>Street Fighter will be introduced to the Street Fighter will be introduced to the public. In case you haven't heard of Bionic pubblic. In case you have the state of Bionical Control of Bionical Control of Bionical Control of Bionical Co Commandos, it's a futuristic military operation (where your soldier has telescop ing arms, the latest weapons and bionic

### **Silent Software**

Silent Software, a new name in the indus-Silent Software, new name in the indus  $try, is showing a lot of promise. Its people$ are vertexamente de veteran software de veteran software de veteran software de veteran software de veteran so they've set their sights higher than most of the Amiga competition.  $I$  recently interviewed Reichart Von Wolfshield, a repreviewed Reichart Von Wolfshield, representation and the property of the property of the property of the property of the property of the property of the property of the property of the property of the property of the propert sentative of the group, who told me about their future plans.

John Jermaine: Tell me about your new software projects.

Reichart Von Wolfshield: Do you remem ber Jim Sachs, the programmer artist who had a programmer are the programmer and the programmer artist who had created Saucer Attack several years ago on the 64? He's currently working on an Amiga project called 20,000 Leagues Un der The Sea. The graphics are absolutely der The Sea. The Sea. The Sea. The Sea. The Graphics are absolutely are absolutely are absolutely assigned to the incredible, and Jim is doing the job right. We expect to release the product some time near the end of 1989.

By the end of 1988, however, we hope to have Onion (our first Amiga release) ready to put on the market. Onion is basi cally a sophisticated black and white animation tool that was originally developed for in-house use. I know what you're

Onion enables our people to generate true animation in hurry, without having to draw things out on paper a thousand times or more.

thinking: Why would anyone want to cre ate a black and white paint package for the Amiga? The program is similar to a cartoonist's pencil test or "flip book" where you flip through the pages to pro-Continued on page 115

powers). Players invade the enemy for tress, slaying their foes and deactivating their doomsday weapons. Now that you've heard the briefing, the rest is up to you.

Capcom's Sidearms is a fast-Capcom's S/toms is fastmoving arcade game that takes place in outer space.

Street Fighter, on the other hand, is a quest to become the greatest street fighter of all time. You've accepted challenges to do battle around the world with ten oppo nents who also want the title. Sometimes a fight is strictly a test of strength and skill, but several of your adversaries have magical powers. The program's graphics are great, the sounds are interesting, and the action never stops.

Sidearms and <sup>1943</sup> will also be released during the fall. Capcom's Sidearms is a during the fall. Capcomist the fall is stated to the fall. Capcomist the fall into the fall of the side of the fast-moving arcade game that takes place in outer space. The user can acquire number of different weapons as he blasts number of different weapons as he blasts as he blasts as he blasts as he blasts as he blasts as he blasts as h his way through enemy fleets and zones of floating space debris. I really liked the 64 version of the game, but the Amiga trans lation has been rewritten to take advantage of the system's superior sound and graphics capabilities capabilities capabilities. The contract capabilities of the contract capabilities of the

In 1943, Amiga software pilots for the software pilots for the software pilots fly mission of the software pilo sions against the powerful Japanese fleet as it prepares to invade Midway Island. This is great shoot-'em-up, where the player has to deal with enemy bombers, fighters, aircraft carriers, destroyers and the like. It also pays to keep an eye out for the enemy's secret weapons. If they can't defeat you by conventional means, expect them to try something a bit more sinister.

Coming in 1989: Forgotten Worlds, for the <sup>64</sup> and Amiga, is slated to ship early in the year. The user assumes the role of an intergalactic adventurer who is fighting for his life in a hostile sector of space. for his life in hostile sector of space. Players battle giant snakes that suddenly appear and try to swallow you, monsters that resemble the creatures in Aliens, fierce warriors was a state and a state and a state and a state and a state and a state and a state and a state and Egyptians and number of other letta and number of other letta and number of other letta and number of other let foes. In the two-player mode, the heroes join forces to save the universe. It's inter esting to note that the characters have maximum fire power when they're close together, so don't let your enemies drive you apart. The program also features amazing 3D graphics, eight different colories, store that sells various various various various various various various various various various vari types of weapons, and new way of looking at things (you can rotate your perspec tive a full 360 degrees). In short, I believe Forgotten Worlds is destined to become a software classic.

As the third quarter comes to close, Ghosts and Goblins: Part II should be out for both the <sup>64</sup> and Amiga home comput ers. The program contains ghastly zom bies, snakes that come up from the ground, a terrible storm (with plenty of wind, rain and lightning), and numerous interesting visual effects. If you're addict ed to action-packed arcade games, Ghosts and Goblins  $II$  will have you hooked in a matter of seconds.

Strider, for the two systems, is also scheduled to ship in June or July. No de tails are available at this time, however.

### Cinemaware Corporation

(<mark>Editor's Note:</mark> See ''Cinemaware: In<br>Search of Interactive Excellence'' in the Search of Interactive Excellence's in the Interaction of Interaction in the Interaction of Interaction in the I November issue of Commodore Magazine for a complete update on Cinemaware's releases through 1988.]

Coming in 1989: Bob Jacobs, president of Cinemaware tells me they have no plans to develop a sequel to The Three Stooges in the near future. There will be two fol low-up TV Sports projects next year, one of

which will be a basketball game. One of the best-kept secrets at Cinemaware, how ever, is their new horror movie project based on classic 1950's black and white films. This program will be larger than Lords of the Rising Sun and promises to be an exciting experience.

### Data East

W/128: Victory Road (the sequel to Ikaris to Ikaris to Ikaris to Ikaris to Ikaris to Ikaris to Ikaris to Ikari Warriors) was scheduled for an October release. This time, the three heroes of release. This time, the three heroes of Ikari Warriors battle the evil guardians of the Temple of Demons. The player can protect himself by picking up a number of weapons including: flame throwers, super grenades and several different types of guns. A smart user manages his fire power like a business because everything is in short supply. After completing many lev els of play and destroying hordes of power ful monsters, you finally reach your desti nation and confront the mighty demon of the temple.

Super Hang-On, an elaborate motorcycle simulation, is also scheduled to ship in October. October.

Coming in 1989: Early in the year, Robocop will be knocking down the doors of <sup>64</sup> owners. Data East couldn't reveal any in formation about this product, except to

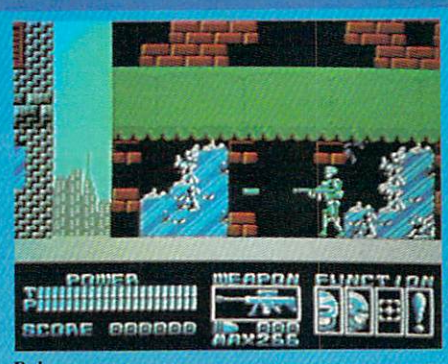

Robocop

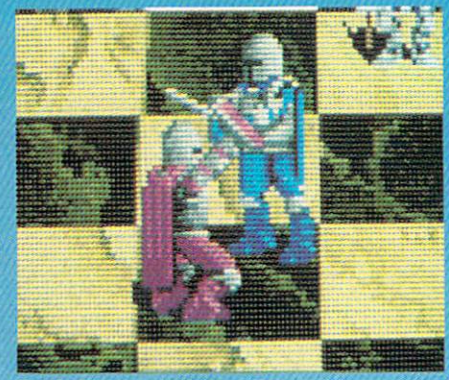

**Battle Chess** 

### The Honeymooners

Mike Breggar, First Row's Director of Software Design, talked to me about The Honeymooners Game. Mike is a 35-year old trivia buff who's a podiatrist by day and professional programmer by night. I've also asked Howard Berk, Director of Licensing at Viacom Productions, to com ment on the subject.

Jermaine: Tell me about The Honey-Jermaine: Tell me about The Honey mooners.

Mike Breggar: Basically, it's an interac tive situation comedy on the computer. The Raccoon Lodge Convention is being held in Miami Beach, Florida, and you (as Ralph, Ed, Trixie or Alice) want to attend that special conference. This means the that special conference. This means the conference of the conference of the conference of the conference of th player has to earn a lot of money in order to catch <sup>a</sup> train and journey to the land of swaying palm trees. The train moves along on railroad tracks, which resemble the spaces of a conventional board game. Players get to move one track space for every \$10 earned in the program. The Honeymooners also contains four different scenarios (one about each of the famous characters).

Jermaine: What are the scenarios like? Breggar: Two mini-games are nearing completion. One scenario has you, as Ralph, sitting behind the wheel of a city bus where a number of things are taking place. Whenever people are waiting at bus stop, for example, you must pick them up. Each passenger will tell you where he wants to go. Then you have to remember the name of that street and drop them off at the proper location. The user receives certain amount of money for every pas senger he takes to the right destination.

In the Ed Norton challenge, the player goes into the sewer system and tries to fix leaks in the pipes. The farther you go into the sewer, the more money you earn mak ing repairs. There's also a bonus leak, that's worth more money than the stan dard leaks. So make as many repairs as possible, and get out of the sewer before time runs out or you won't collect any money.

Jermaine: How are the computers' capa bilities used in The Honeymooners? Breggar: We're using digitized sound Continued or, page <sup>116</sup>

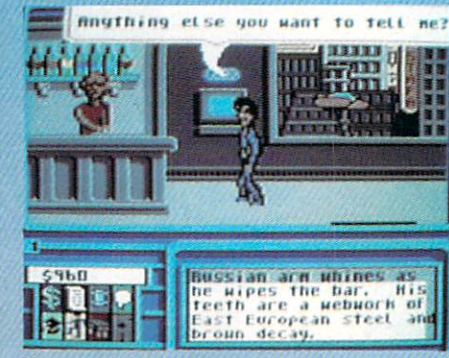

Neuromancer

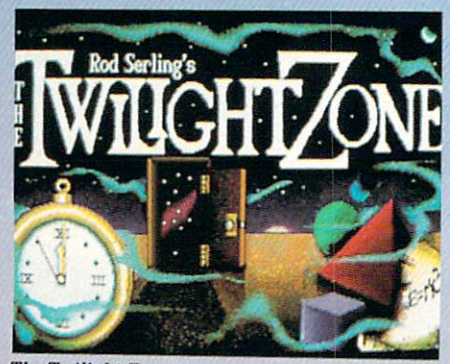

The Twilight Zone

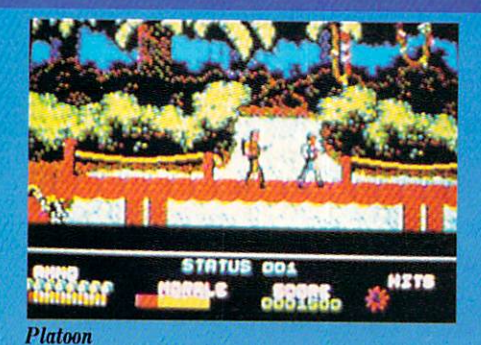

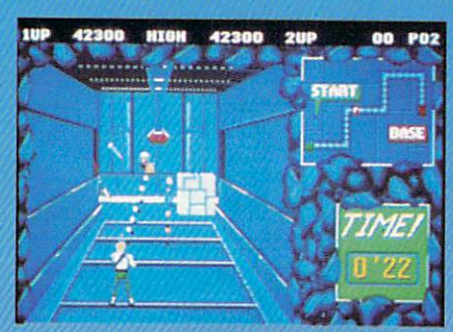

Contra

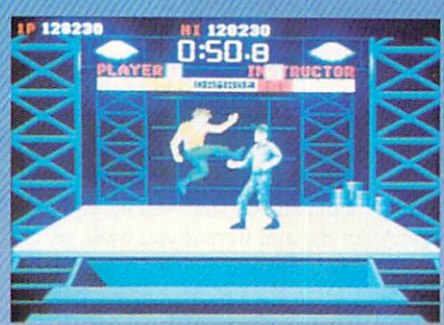

<u>Boot Campbell and Campbell</u>

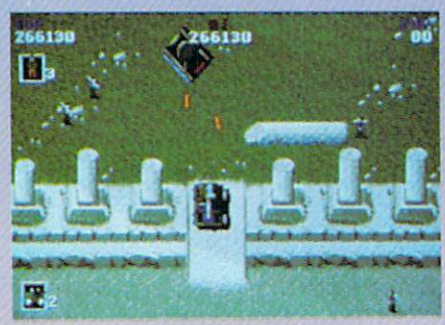

Jackal

say it faithfully follows the storyline of the movie. More home computer coin-op translations are also under development. These titles include: Bad Dudes, Guerilla Wars and Heavy Barrel (the hostage res currently and the property of the current of the current of the current of the current of the current of the current of the current of the current of the current of the current of the current of the current of the current

#### **DigiTek** Digital and the property of the control of the control of the control of the control of the control of the control of the control of the control of the control of the control of the control of the control of the control of

64/128 and Amiga: When Rambo is no where in sight, you can always count on Joe Blade to get you out of a jam. The plot of this game is simple: Crax Bloodfinger, leader of an infamous band of terrorists. leader of an infamous band of terrorists, has kidnapped six important world lead ers. Unless the countries pay \$30 billion dollars, the heads of state will lose their heads. The captives are being held in Bloodfinger's fortified headquarters. Bloodfinger's fortified headquarters, and the state of the state of the state of the state of the state of the which is crawling with members of his elite private army. As the deadline ap proaches, the nations refuse to pay the ransom in an act of defiance against glo bal terrorism. Enter Joe Blade. He's <sup>a</sup> fearless individual who received his basic training in a Tibetan monastery. Armed with a semi-automatic gun, our hero infiltrates the enemy stronghold. Now it's time to rescue the prisoners and set explo sives to decimate the place. When all six bombs have been activated. Joe has about bombs have been activated, Joe has about the property of the control of the control of the control of the control of the control of the control of the control of the control of the control of the control of the control of twenty minutes to make his escape. Watch for this exciting new product on both the Commodore <sup>64</sup> and Amiga late in the year.

Howdy, pardner! If you're looking for real western action, mosey on down to the keyboard and load up Western Games, new multi-event program that dares you to participate in six unusual contests. There's Arm Wrestling, Beer Shooting, Quid Spitting, a Dancing Contest, Cow Milking and an Eating Competition. This is a real break from the usual shoot-'emup programs. Overall, I give Western Games four stars (out of five) for its comi cal graphics, colorful backgrounds, fluid motion and interesting sounds. You can buy this time capsule competition early in tie fourth and the control of the control of the control of the control of the control of the control of the c

The Cyber Complex, and Cyber Complex, and Cyber Complex, and Cyber Complex, and Cyber Complex, and Cyber Complex, quarter release, transports you into the gloomy world of the 21st century. You live in an underground city, ruled by an ultrapowerful robot. This supercomputer has <sup>a</sup> problem: it's become a little paranoid over the years. In fact, the machine is extermi nating intelligent human beings whom it considers a threat to its future existence. You become the robot's chief trouble shoot er; your job is "rubbing out" people the mechanism considers dangerous. When ever you kill one of these characters, you

can pick up his or her credits and any ob jects that person was carrying. You can also purchase many useful items includ ing cars, bazookas, bombs, hand grenades, radar equipment, solar calculator, etc. little robot, your partner in these adven tures, can also be equipped with numer ous special attachments. As you gain ex perience, your shirt changes color. You gradually evolve into one of the intelli gentsia. Now you are the hunted instead of the hunter. The Commodore <sup>64</sup> version should be available in October; the Amiga is scheduled to ship in November.

Continued on page <sup>113</sup>

### **Music-X**

spoke with play-tester Paul Stookey (of Peter, Paul and Mary), to find out more about MicroIllusions Music-X. John Jermaine: Is  $Music-X$  a program for

the average consumer who wants to make music on his Amiga?

Paul Stookey: I have a feeling they'll really have to love computers in order to use the product. Even though I haven't seen the manual yet, I believe Music-X was designed for the serious musician and the home computer hacker out there. Jermaine: What do you think of the pro gram overall and the control of the control of the control of the control of the control of the control of the

Stookey: I'm initially impressed with its menu and basic capabilities. The sequenc er allows you to save musical events two different ways: (1) in real time (as you're different ways: (1) in real time (as you real time (as your real time (as you) in real time (as you real time ( actually playing it), or (2) in step time (note by note on the keyboard).

The advantage of MIDI-oriented soft ware is you're not committing anything to the medium. You're only committing the memory of generating music to the medium. When you play the recording back, it's all first-generation sound. In simple terms,  $Music-X$  is like a robot that will continually repeat the same musical pat tern you feed into it. That's why a lot of "garage tapes" are appearing on the mar ket these days. All an artist has to do is pack up his equipment (an Amiga, Music- $X$  and the instruments he uses), work in his garage for a while, take everything to a legitimate studio, and he can make recordings featuring first-generation back ground music. In one pass, you can record genuine first-generation sound where tempo information occupies one track, the melody line is on another track, the base line is on still another track, etc. There Continued on page <sup>117</sup>

### **GEOS 2.0** GEOS 2.0 SEPTEMBRO 2.0 SEPTEMBRO 2.0 SEPTEMBRO 2.0 SEPTEMBRO 2.0 SEPTEMBRO 2.0 SEPTEMBRO 2.0 SEPTEMBRO 2.0 SEPTEMBRO 2.0 SEPTEMBRO 2.0 SEPTEMBRO 2.0 SEPTEMBRO 2.0 SEPTEMBRO 2.0 SEPTEMBRO 2.0 SEPTEMBRO 2.0 SEPTEMBRO 2.0 SEP

Berkeley Softworks' series of GEOS-compatible products opens up a world of opportunity to Commodore users. Take some Commodore users. Take some tips from Mark Jordan and soon tips from Mark Jordan and social and social and social and social and social and social and social and social and social and social and social and social and social and social and social and social and social and social an you too will be Pumping GEOS.

 $\blacksquare$  . And  $\blacksquare$  is not and improved. Very second improved. Very second input in the second input in the second input in the second input in the second input in the second input in the second input in the second input improved. No doubt you've seen the ads which tell of many of the refinements of the package. And it really is a package: now you get geoSpell, geoWrite 2.1, Text Grabber, and more with the GEOS sys tem. Everything is faster, smoother and easier to use. It is truly a program that has come of age. has come of age.

But is it work it would be a series of the second and alleged and alleged and alleged and alleged and alleged a have invested over  $\sim$  1000 in Geos software  $\sim$  1000 in Geos software software software software software so ware. Does the new, improved product merit another \$25 dollars of your hardearned money? Or would you be happier spending it on a supreme pan pizza? Because letters be home in the home of piece of piece of piece of piece of piece of piece of piece of piece of p software can't pass the pizza test, it's just not worth buying.

I think it's worth it. If you're a GEOS user you will appreciate more than any one particular feature, the more profes sional "feel" of the program. Everything seems to be getting even more intuitive than GEOS already was, and that's saying something.

### The Little Things

Take the clock, for instance. When you Take the clock of the clock, for instance. When you is the clock of the clock, for instance. When you is the clock boot up GEOS 2.0, a clock/calendar is sitting up on the command line just waiting for you to type in the correct time and date. It takes about five seconds to do so. Just click on it and type. There's no hunt ing around for drop-down menus or wait ing for this or that to load into memory. It's there and it's working. The proof of its value is that find myself always using it as soon as I boot up. This is in contrast to the dozens of other programs and operat ing systems I've used where I never ever input the time.

Another real nice touch is the fact that in geoPaint you can now use the cursor keys to move the pointer a pixel at a time. With a mouse or joystick it's tough to make such delicate movements, and lots of times it's delicate movements you want. This feature, though not promoted as much as some of the others, adds im-

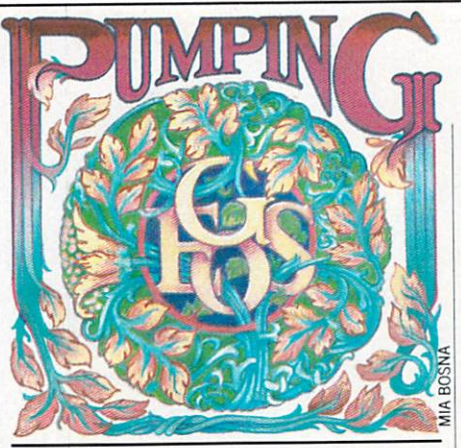

### Everything seems to be getting even more intuitive than GEOS already was, and that's saying something.

menseiy to the professional feel of GEOS. Here's another subtle improvement: now, when you open the Photo Manager, it automatically opens the first file on disk. When using geoPublish, this saves one step. Not much, until you start geoPublishing a lot, in which case any steps saved are appreciated.

Ever trashed a file you wished you hadn't? You can now un-trash it, so long as it's the last one trashed. as it's the last one transfer transfer transfer to the last one transfer transfer to the last one transfer to the last one of the last of the last of the last of the last of the last of the last of the last of the last of

### The Other Things

The DeskTbp seems to be spiffed up and sped up in almost every way. Now you can move icons around on the disk note pad where you want them instead of first posi tion first, etc. And now, if you select a new printer driver or input driver, the icons will exchange position on the disk note pad automatically.

also appreciated the multiple-induced the multiple-induced conduct conduct the multiple-induced conduct of the ture. Now you can select more than one icon at <sup>a</sup> time to move, copy, trash, what ever. The procedure is simple and intu itive: simply hold down the COMMO DORE key as you click icons, then when you want to perform some action on the group, click on any of the highlighted icons, and you'll get a new icon called "Mult-file" which you can manipulate.

feature that <sup>1571</sup> owners will really like is the one that lets you now use both sides of your disk. No longer is a two-drive system <sup>a</sup> minimum setup. You can put lots of fonts and files on disk and still have more than a byte or two left.

They say in the literature that file copy ing is faster, though I couldn't verify this. Just like they say that geoSpell is faster—  $38\%$  faster—though I couldn't verify this

either because I never had the original geoSpell. I can verify that everything seems faster. seems faster.

And guess what. You can now color-code your icons by type. Thus you could have all your applications blue, your geoWrite files red, and so on. I'm a believer in colorcoding but it takes long-term use to really make it work. At any rate, with the old GEOS, you couldn't do it and now you can.

GeoWrite is version 2.1 which a lot of you already have. If you're still working with an earlier version, this inclusion alone may make GEOS 2.0 a must buy.

GeoPaint is where I feel the most useful improvements have come. A constrain feature—which works with lines, circles, and boxes—has been added. With it you can draw lines that are either vertical, horizontal, or 45-degree angles (and noth ing else). With constrain and circle select ed, you will draw perfect circles. Shut it off and your circles will become ellipses. Turn and your circles will be constructed to an order with the circles will be computered to be constructed as a se it back on and select the box icon and you'll get boxes only, no rectangles. Shut it off and rectangles are available.

The bitmap scaling feature is my favor ite. If you own geoPublish, you'll quickly recognize it from that program. Now you can enlarge, stretch or shrink any item you grab. It's easy to do, just use the Edit box tool to grab something, go to the Edit menu and choose "copy" or "cut," define a new region any size with the Edit box tool, and choose "paste" from the Edit menu. You'll get a dialog box that will let you center your original item if you wish, or scale it to size. You can smooth it (get rid of the jaggies) in the process and/or make it either transparent or opaque. Last of all, you can even change the pattern of the graphic. This means that instead of all black areas being black, you can make them any of the standard GEOS patterns. Check out the 'Pumping GEOS" docu ment to see bitmap scaling in action.

There are several other improvements There are several other improvements and are several or are several or any other terms of the contract of the components of the to geoPaint, many of which haven't real ly tested yet. As I stated earlier, the cursor ly tested yet. As stated yet as stated yet as stated yet as stated yet as stated with the cursor of the cursor of the cursor of the cursor of the cursor of the cursor of the cursor of the cursor of the cursor of the cursor control of the pointer is a big small improvement, if you know what I mean.

### Conclusions

Is everything perfect now in GEOSland? No. I still don't particularly like sitting and waiting so much when I'm using the system. I don't have the RAM expander and that would make a big difference,

ijVol. 1, Num.

### The Ongoing Adventures of geoPete

The best new features of the GEOS <sup>20</sup> package come with geoPaint And the best of these features is the Bitmap scaling feature Below I have re-created geoPaint screen to show what kind of effects can be easily achieved using bitmap scaling

Also, just for fun, I've included a few "errors" in frames 2 - 4 of geoPete To be exact, there are of them per frame Use the first frame as your (excuse the pun) frame as your (excuse the punished as your contract the punished as your contract that the punished as your contract the punished as your contract that the punished as your contract that the punished as you can be a second frame of reference geoPaint is excellent at creating these kind of observation-powers puzzles In an upcoming issue, I'll make a real tricky one

Mouse Specks

Now that the mouse has become an integral part of many home computer systems, the question arises, what do you call more than one of them. That's easy, comes the hasty response -- mice. Anyone knows that the plural of mouse is mice.

But not so fast. The word lice is the plural of louse and you know as well as I do that you'd never call those two jerks who work at the office lice. You'd call them the a couple of louses.

Berkeley Softworks seems to think mice is the acceptable form. Page 2-27 of the GEOS User's Manual states "Berkeley  $12.$ Softworks is working with Commodore and other mice manufacturers. other mice manufacturers..."

I beg to differ. I have two mouses at my house and instinctively, whenever anybody in the family mentions them in the plural, they say, "Hey, how come both mouses are always missing?"

What's right? Well, I happen to know that, contrary to popular belief, the real rules for language come not from a few elitists guarding the store, but from you and me and all the other speakers in the land.

So now's your chance: write to me in care of Commodore Magazine and tell me, mouses or mice. I'll report the results in an upcoming issue.

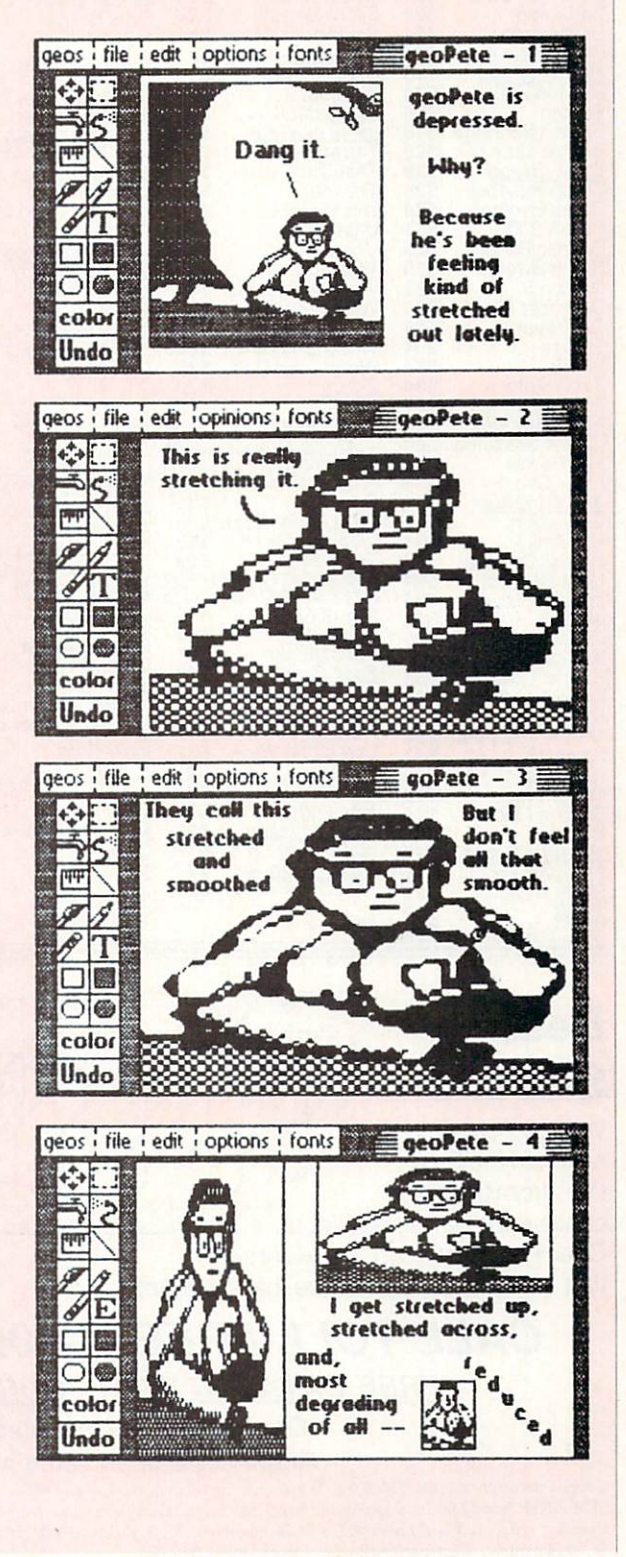

TEVEX Computer Software 1-800-456-1162

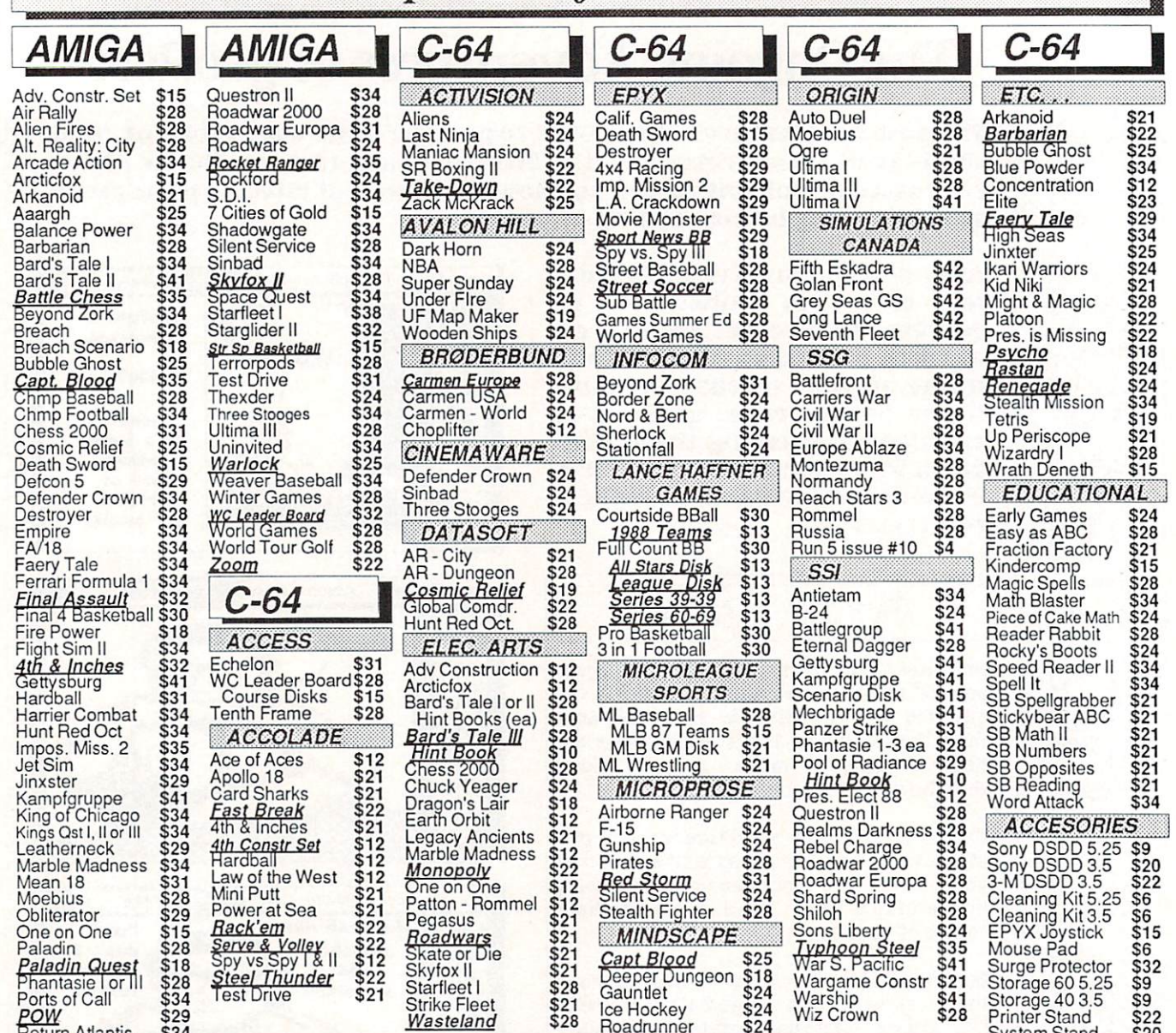

### **Best**  $-$ **Selection**  $-$

Return Atlantis

We have carefully selected the best selected the best titles from the most challenging games available. Check out our lineup and you'll see that Tevex has the software that you want.

\$34

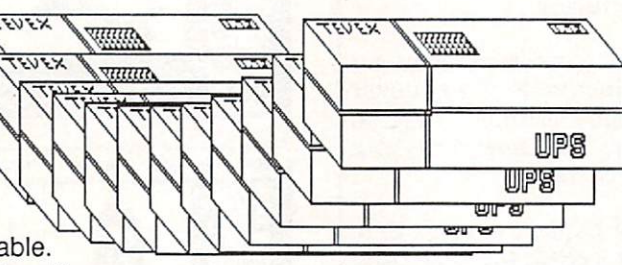

Roadrunner \$24

### CALL TOLL-FREE 1-800-456-1162 FREE CATALOG WITH YOUR ORDER Open 9-8 Mon. - Fri. 10-5 Sat.

### Retail Store open same hours.

Georgia residents call 404-934-5059. When ordering by mail send money order. Include phone number. SHIPPING: Add \$3.00 for shipping and handling charge. Georgia residents add 4% sales tax. Shipping for Canadian orders is 5% of order, with a \$4.00 minimum . U. S. Mail, APO & FPO orders add 5% of order, with a \$4.00 minimum. Shipping for all other foreign orders is 15%

of order, with a \$10.00 minimum. All sales are final. New titles are underlined

### COMING SOON

System Stand \$20

Wiz Crown \$28

Battles of Napoleon - C64 Battle of the Bulge - C-64 Caveman Ugh-Lympics - C-64 Double Dragon - C-64 Heroes of the Lance - C-64 Jordan vs. Bird - C-64 Lords of the Rising Sun - Amiga Rocket Ranger - C-64 S.D.I. C-64 TV Sports Football - Amiga Utima IV-Amiga Ultima V - C64

### TEVEX

<sup>4205</sup> First Ave Suite <sup>100</sup> Tucker (Atlanta), GA <sup>30084</sup> 404-934-5059

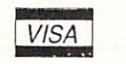

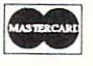

### TEVEX Has The Latest Hits From **Electronic Arts** Electronic Arts

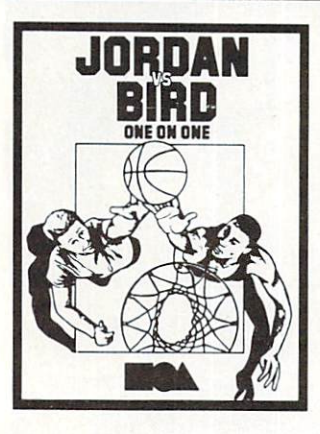

The Player of the Decade The Player of the Decade meets the Air Apparent Halfcourt is now in session. Three exciting events: One on One, Slam Dunk Competition, and the Three Point Shootout. **FREE WRISTBAND WITH PURCHASE!** PURCHASE IN THE PURCHASE IN THE PURCHASE IN THE PURCHASE IN THE UPPER THREE INTERNATIONAL PROPERTY AND INTERNATIONAL  $C-64$ \$22 C-64 \$22

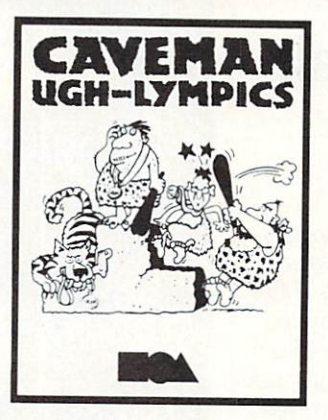

UGH-LYMPICS modern Olympics. Six events include Firestarting, Clubbing, Mate Toss, Dino Race, Dino Value of the Saber Tiger Tiger Tiger Tiger Tiger Tiger Tiger Tiger Tiger Tiger Tiger Tiger Tiger Tiger Tiger Tiger Tiger Tiger Tiger Tiger Tiger Tiger Tiger Tiger Tiger Tiger Tiger Tiger Tiger Tiger Tiger Tiger Tiger Tiger Race. Choose from six unique Neanderthal athletes including Thag, Vincent, Crudla, Ugha, Clunk, and Gronk. Club , and Gronk. And Gronk. And Gronk. And Gronk. And Gronk. And Gronk. And Gronk. And Gronk. And Gronk. And G C-64 \$22

### POOL OF RADIANCE. Posterior Radiance. Posterior Radiance and Radiance and Radiance and Radiance and Radiance and Radiance and Ra The first AD&D® computer role-playing fantasy game!

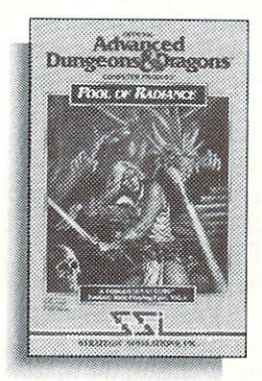

**Many exciting quests leading** to the rescue of Phlan, a city overrun by monsters led by a over run by monsters letters and the control by monsters letters letters and the control by a second by a second mysterious evil force. ■ Official mysterious evil force. Officially discussed the control of the control of the control of the control of the control of the control of the control of the control of the control of the control of the control of the control o ADSdD\* rules, monsters, items and spells. State-of-the-art graphics including 3-D views of dungeons, cities and encounters. Control your characters in tac-Control your characters in tacking in the control your characters in the control your characters in the control of tical comparation is not in the comparation of the combat of the combat of the combat of the combat of the combat combat figures; or let the com puter quickly resolve battles.

C-64 \$29 C-64 \$22

### **COMING SOON FROM** COMING SOON FROM A SERVICE OF THE SOUTH AND RELEASED TO A CONTRACT A CONTRACT AND A CONTRACT OF THE POST OF TH ELECTRONIC ARTS

 $C-64$ Deathlord Free Hint Book with purchase ! Mars Saga Modem Wars

Amiga **Commisioner's Disk** Skyfox II Zany Golf

### **DUNGEON MASTERS** Durch and Dungeon Masters and Dungeon Masters and Dungeon Masters and Dungeon Masters and Dungeon Masters and ASSISTANT, VoL I: Encounters. A great time-saver for DMs.

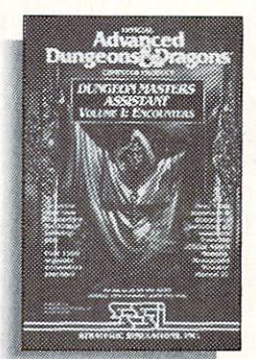

Utility program to generate encounters for AD&D<sup>®</sup> campaigns. Speeds encounter generation to allow more time for play. Over 1000 encounters and play. Over 1000 encounters and play the counters and play the counters and play the counters and play the count 1300 monsters and characters. 1300 months and characters and characters and characters and characters and characters and characters and characters including all monsters from the including all monotonic control monotonic control monotonic control monotonic control monotonic control monotonic control monotonic control monotonic control monotonic control monotonic control monotonic control monotonic .ADc?D Monster Manuals 11. **DMs** may modify existing data and add original monsters and encounters.

> $C-64$ \$22

### COMING SOON FROM ELECTRONIC ARTS AFFILIATED LABELS  $C-64$

### Amiga

Double Dragon - Arcadia Heroes of the Lance - SSI Master Ninja - Paragon Pub Games - Datasoft Reach for the Stars - SSG Reach for the Stars -SSG and Stars -SSG and Stars -SSG and Stars -SSG and Stars -SSG and Stars -SSG and Stars -SSG and Rubicon Alliance - Datasoft Scrabble - Virgin Games Twilight's Ramson - Paragon Wizard Wars - Paragon

Alien Fires- Paragon American Civil War vol 3-SSG American Civil Warrows and State Civil Warrows and Civil Warrows and Civil Warrows and Civil Warrows and Civil W Battle of the Bulge-SSG Batles of Napoeon - SSI Demon's Winter-SSI Double Dragon - Arcadia First Over Germany - SSI Heroes of the Lance - SSI Napoleonic Wars - SSG

### CALL TOLL-FREE 1-800-456-1162

### **PROGRAMMING** by Mark Jordan

### A Beginner's **Guide to** Guide to the second control of the second control of the second control of the second control of the second co 1541/1571 Disk Files

C uppose you buy a business, a solid business. Your first day at the place you are astounded at the hundreds of file cabinets. You ask one of the employees, "How does anyone know what record is in what file?" He responds, "Simple, just ask Hilda." Hilda, it turns out, is a one-eyed file librarian.

And she's mean. So you decide to leave all that kind of work to the others while you sit in the office and do presidential stuff like giving orders.

For <sup>a</sup> while, this works.

Then one night you are at the office late, reading box scores from USA Today. The phone rings. You answer. The caller, your biggest customer, wants to know about his account. Sweat beads appear on your brow. You just knew this day was go ing to come. You rush to the files and be gin thrashing about. Two hours later you leave, file folders strewn on the floor and one less customer to worry about. An un likely scenario? Not if you see it as an analogy. Let me interpret it. The business you bought is your computer. Hilda is the operating system (DOS) that comes with your disk drive. The files, ah need you ask? They are your disk files. And the late-night call? That's the first time you decide you need to personally get at your disk files.

Have you had your late-night call yet? You will. Maybe it will happen when you purchase a new word processor and want to transfer your old files to the new sys tem. Or maybe one day for who-knowswhat reason some old files won't load. Or maybe it will come when you decide to write a little program that needs to save information on the disk.

I cannot tell you when it will happen, but happen it will and this much I can do: prepare you. That way, instead of panic, anger, and regrettable behavior, you can answer that "phone" with confidence.

### This Better Not Get Complicated

think the reason so many computer owners shy away from learning how to

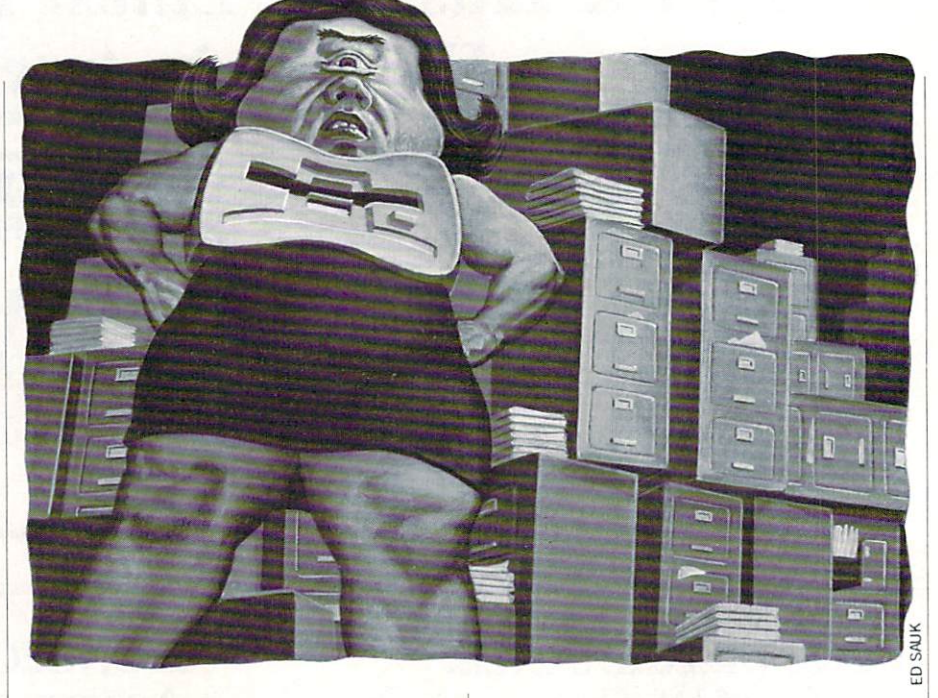

master the disk drive is because they've read a little about the processes, and it has left them blank. Too many terms, like block, track and sector, and too many cryptic abbreviations, like BAM, GRC, and MFM. As Curley of Three Stooges fame might say, "This is confusing." Jar gon is okay—in fact, it's quite useful—but not for this article. Let the following "the ory" be sufficient: disks hold data like re cord albums hold sound. The disk drive's brain knows where to "drop the needle" if we just ask it to. It knows this because it keeps a catalog, or directory, of just where everything is located on the disk. Think of this like a library with its card catalog telling where all the books are. In this li brary, however, users are not allowed to get any books themselves: they must re quest their information from <sup>a</sup> reference

The reference librarian in your disk drive is the operating system—one-eyed Hilda. (My invention: don't expect to find this in your manual index. Her one eye, by the way, is the disk drive's light.) And Hilda is extremely etiquette-conscious. Picky. If you want information from her you will have to ask for it in just the right manner or risk her angry stare.

librarian.

Of course, this applies not only to get ting information from your disk, but also to storing it there as well. You will work via this same nit-picking librarian and you will obey all rules.

That's the bad news. The good news is that there are only ten rules for you to worry about.

Ten?! Yes, but a mere three program lines will accomplish all ten.

To learn the process, you will need disk that you can save to. Get one and put it in the disk drive and turn your comput er on ... it's time head down to the library.

### $\cdots$   $\cdots$   $\cdots$   $\cdots$   $\cdots$   $\cdots$

We will start by writing a short file to the disk. To write a file means to create a new one on the disk, even if we don't put anything in it. We'll give it a name and Hilda, our disk drive, will put it into the card catalog. Then it's there for whenever we want it.  $\cdots$  we want it.

So let's get creating and learn the rules. Type the following line:

<sup>10</sup> OPEN 2,8,2,"TEST,W

RULE 1: Politely get Hilda's (your disk drive's) attention. The OPEN statement is the equivalent of saying to your disk drive, "Er, excuse me but I need some help."

RULE 2: Take a number, the first of 3. This number is your "file number." Hilda won't mess with you if you don't have it. The number should be between 1 and 127. We chose a 2 in this instance. Why 2? Why not?

Place this file number immediately after each OPEN statement with no punc tuation between the two. A comma should follow it and all other numbers in your OPEN statement. Once a file is OPENed, any time we want to refer to it, we simply use this number.

RULE 3: Pick an 8. This is the device number. Why 8? Commodore disk drives

### Programming/A Beginner's Guide to 1541/1571 Disk Files

come shipped as device number 8. It's this come shipped as device number 8. It is the shipped as device number 8. It is the shipped as device number 8. It is the second second as a statement of the second second second second second second second second second seco number that assures Hilda that you're the substitution of the contract that you're the substitution of the substitution of the substitution of the substitution of the substitution of the substitution of the substitution of talking to her. Had we put a 4 here, the printer would have stirred. A 1 would've put the cassette recorder into motion, if we put the case of the case of the case of the case of the case of the case of the case of the case of the case of the case of the case of the case of the case of the case of the case of the case of the case of the case of th had one. When working with Commodore disk drives, we will always use the num ber 8 as our device number, unless we have a second drive. Those of you who do, already know that you had to change its device number, most likely to 9. It's very simple to write (or read) from the second drive—you just change this number to 9. By the way, don't forget your comma after this number.

RULE 4: Pick another number, this time one between 2 and 15. Again, a comma must follow it. This number is officially known as the channel number, but most folks referred to its asset that the secondary advantages of the secondary advantages of the secondary advantages of the secondary and the secondary and the secondary advantages of the secondary and the secondary adva dress. Secondary addresses are the source of much confusion when dealing with printers and interfaces. With disk drives, you only need to know the following: an address of 0 is reserved for program loads, is reserved for program saves, and <sup>15</sup> is reserved for special disk drive commands.

So why are we using a 2 here? Because we used 2 as our file number. It just makes it easier to keep track of things.

RULE 5: Tell the disk drive the name of the file you want to store. Our example here chose the name 'TEST". Don't omit the quotations marks or you'll get about as far with Hilda as child trying to train a cat to sit.

RULE 6: Tell the disk drive whether RULE 6: Tell the disk drive whether the disk drive whether the disk drive whether the disk drive whether the disk drive whether the disk drive whether the disk drive whether the disk drive whether the disk drive whether th you want to store or retrieve a file. The comma/W tells her that you want store one (the W stands for "write" which is synonymous with "store"). Later, we'll learn we're writing a file, it's important to our disk drive to see if a file already exists by that name. Hilda will check. If none ex ists, she will get a file folder out of the drawer and create a new entry to catalog. That's what she's doing now.

There, that wasn't so bad. Now that  $\mathbf{w}$  is a got our file on Hildae on Hildae on Hildae on Hildae on Hildae on Hildae on Hildae on Hildae on Hildae on Hildae on Hildae on Hildae on Hildae on Hildae on Hildae on Hildae on Hildae on Hildae on Hildae on H time we want her to do anything with the file all we need to do is refer to it by its number. So let's do something with it.

20 PRINT#2, "THIS IS A TEST."

RULE 7: Tell the disk drive to place something in our file. PRINT# is what Hilda needs to hear.

RULE 8: Tell the disk drive which file. It's 2, remember. And don't forget to follow the number with the community the community  $\mathcal{L}$ 

RULE 9: Tell the disk drive what to put in the file. Now here you have some op

tions. You can put things in the file just  $\mathcal{L}$  same way you can print the same way you can print the same way  $\mathcal{L}$ the screen: with direct quotes, with varia bles, or with plain old numbers. In our line 20, we simply put what we wanted to save inside of quotes and that was that.

But it would have worked just as well to send that data in the form of a variable. For example, we could have defined For example, we could have defined  $A$ = "THIS IS A TEST."$  and then simply used this format: PRINT#2,A\$

This is a much more versatile method This is much more versatile more versatile methods with more versatile methods with more versatile methods with and one you'll usually use when writing programs.

If we wanted to send a number to the file, we could have done it like this in the third have done it like the could have done it in the could have do  $PRINT#2.7$ PRINT ASSAULT AND RESIDENCE OF A REAL PROPERTY AND INTERNATIONAL PROPERTY AND INTERNATIONAL PROPERTY AND INTERNATIONAL PROPERTY AND INTERNATIONAL PROPERTY AND INTERNATIONAL PROPERTY AND INTERNATIONAL PROPERTY AND INTERNATI

Or we could have used a variable there also instead of the direct number. As in: 7: PRINT #2, PRINT #2, PRINT #2, PRINT #2, PRINT #2, PRINT #2, PRINT #2, PRINT #2, PRINT #2, PRINT #2, PRINT #2, PRINT #2, PRINT #2, PRINT #2, PRINT #2, PRINT #2, PRINT #2, PRINT #2, PRINT #2, PRINT #2, PRINT #2, PRINT #2,

After line <sup>20</sup> executes, Hilda will do ex actly as she's told, plus she will add RE TURN to the end of what we've printed. This little habit of our computer is impor tant to know about. For those of you new to programming, a RETURN to you is simply a press of the RETURN key. The result is that the cursor will jump to the next line on the left margin. It gets its name from electric typewriters which re turn the carriage each time it is pressed.

The computer, however, views RE TURN a little differently. Each time you press RETURN the computer inserts single character into whatever you're do ing. This character doesn't show on the screen. It is just a number—13.

Well, Hilda, our disk drive librarian, is fastidious about putting a 13 at the end of each PRINT# statement we use. You may think of this as bookmark. Later, when viewing a file's contents, we'll see how useful these bookmarks can be.

Guess what? We're done with our file. But we need one more line to finish things up. It's mostly a courtesy to Hilda, but like all and positive of our relationship with the control of the control of the control of the control of the control of the control of the control of the control of the control of the control of the control of the control of woman, it's contract to observe a contract to observe a contract to observe a contract of the contract of the contract of the contract of the contract of the contract of the contract of the contract of the contract of the <sup>30</sup> CLOSE

That's it? That's it. The rule is this:

RULE 10: Tell Hilda to put the file away. CLOSE does that and 2 is the file number. Now, run this program. The disk drive will work a little (but now we know the truth—it's just Hilda) and then peace the truth—it is the truth—it truth—it is just Hilda) and the truth—it is just Hildale and the peace of the peace of the second control of the second control of the second control of the second control of the second control will descend upon the land. We've just written a file and saved it to disk. Hilda's with the same of the saved it to disk. Hilda's saved it to disk. Hills it to disk. Hills it to disk. Hills it to disk. Hills happy, we're happy, everybody's happy.

Our whimsical little exercise may not Our which is a proposition of the exercise may not be a series of the exercise may not be a series of the exercise may not be a series of the exercise may not be a series of the exercise may not be a series of the exercise seem all that earthshaking, but if you've stuck with me this far, you now have

Continued on page 110

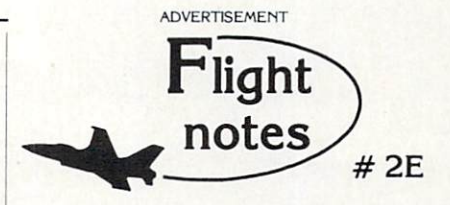

-y\* Wrapping Gp Europe The deadline for entering our "Find Red Square "Find Red Square " Contest was a series was a series was a series was a series was November 15th, 1988. Current plans can be a plans call for a mid-December drawing to determine the contest winner. This contest, requiring you to use Flight Simulator or Jet to locate Red Square on our new "Western European Tour" Scenery Disk, was as much fun for us as it was for you! Watch for another Scenery Disk promo contest next year.

The success of Stealth Mission has really surprised us. Rather than develop product quickly for an increasingly cost-conscious consumer market, our engineering staff decided to spare no expense and create the ultimate simulation in terms of strategic depth and program polish. One example of Stealth Mission's strategic depth is the ability to choose your aircraft type. Your ability to fly either an F-19 Stealth fighter, the experimental forward-swept wing X-29, or a Navy F-14 Tomcat provides a first-hand perspective on the way mission challenges can vary depending on your steadth capabilities. The capabilities of the capabilities of the capabilities of the capabilities of the capabilities of the capabilities of the capabilities of the capabilities of the capabilities of the capabilities of

Stealth Mission's polish is like nothing you've ever experienced before. One much-appreciated new feature is the ability to pause aircraft motion while you adjust your strategies (such as weapon/target selection) or system settings. For fumble-fingered computer pilots like myself, this feature lets me concentrate more on my strategies rather than on perfecting my sensory-motor skills. Autopilot landing and airborne refueling systems eliminate much of the difficulties and frustrations of flying. Stealth Mission is unlike any other simulation I've ever flown. It's truly a gem. Enjoy!

Its Back! Not advertised since early 1984. the classic Might Mission Pinball will be back in production once again by the time you read this. Priced at only 529.95, now everyone can afford to add this classic to their software collection. If you're a family person like myself, be prepared to be without your computer for extended periods of time. Pinball's uncanny realism and general appeal has a way of captivating everyone.

SubLOGIC Corporation <sup>501</sup> Kenyon Road Champaign, IL <sup>61820</sup> TELEPHONE: (217) 359-8482 ORDER LINE: (800) 637-4983

Please address any feedback/correspondence regarding SubLOGIC products, operations, or this "Flight Note: column to ATTN: Chairman's Office.

**Our Third Year** Our Third Year Third Year Third Year Third Year Third Year Third Year Third Year Third Year Third Year Third Year Third Year Third Year Third Year Third Year Third Year Third Year Third Year Third Year Third Year Third Yea In Business! In Business! We Know How To Service Our Customers!

## BfliWALL

SOLID PRODUCTS & SOLID SUPPORT P.O. Box 129 / 58 Noble Street Kutztown, PA <sup>19530</sup>

### 24 HOURS - TOLL FREE<br>1-800-638-5757

UTILITIES/LANGUAGES

 $29$ 

 $25$ 

42

 $29$  $rac{1}{32}$ 

35

 $42$ 

 $22$  $29$ 

29

 $\frac{1}{29}$  $\overline{30}$  $\frac{30}{29}$ 

Ŝ

**SATISFACTION** SATISFACTION CONTINUES IN THE REAL PROPERTY OF REAL PROPERTY. **GUARANTEED** Guaranteed and the control of the control of the control of the control of the control of the control of the control of the control of the control of the control of the control of the control of the control of the control Earn Bonus \$\$ No Surcharge On Charge Orders Friendly Service

### ACCESSORIES/HARDWARE

ċ

 $\overline{Q}$ 

 $\overline{9}$ 

8

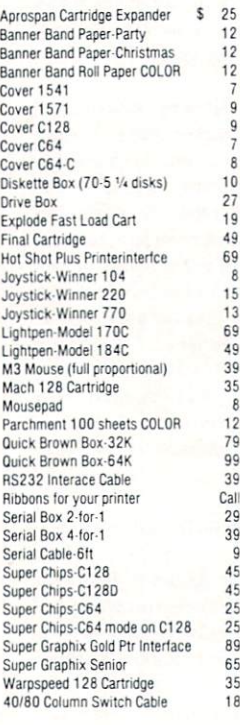

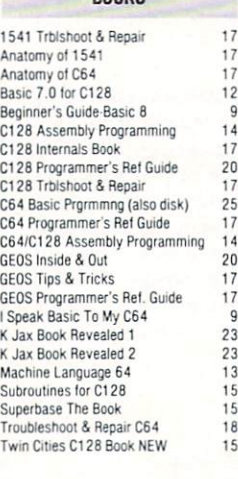

### DATABASES

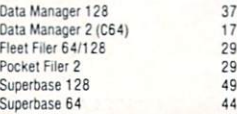

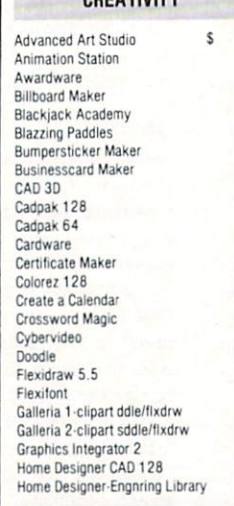

**COEATIVITY** 

 $25$ 

13

15

15

10

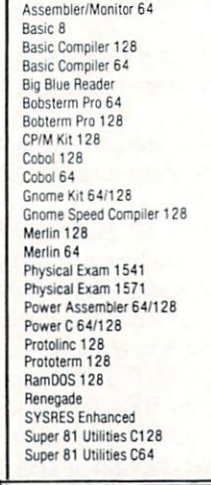

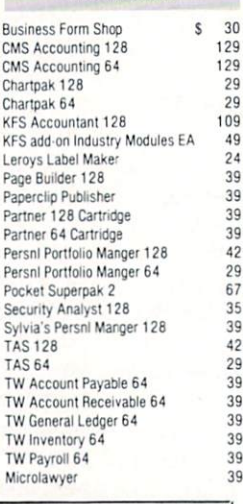

PRODUCTIVITY

 $129$ 

29

49

 $30$ 

### **OUR POLICY**

Our policy is a local manufacture and carry the best products and carry the best products and carry the best products and your C64 and C128 computers. Over 400 of the best productivity, educational & technical software and a host of accessories in stock now! And CHECK OUT OUR C128 LiNE! You will be amazed at the number of products that we carry lor this

### pnnye

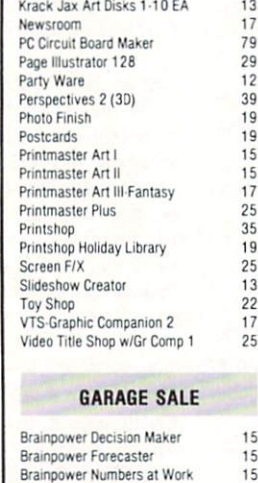

Brainpower Project Planner <sup>15</sup> Power 64 15 How to Get Most Geos Bk/Disk 12 Maps of Europe Game 12 Maps of USA Game 12<br>Mans of World Game 12 Maps of the state of the state of the state of the state of the state of the state of the state of the state of the state of the state of the state of the state of the state of the state of the state of the state of the st

C Power 128

29

44

**ICON Factory** 

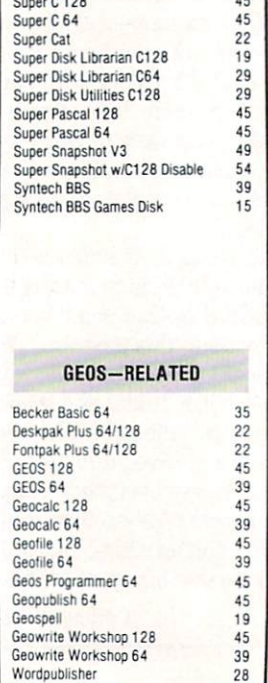

### PERSONAL ENRICHMENT

75

15

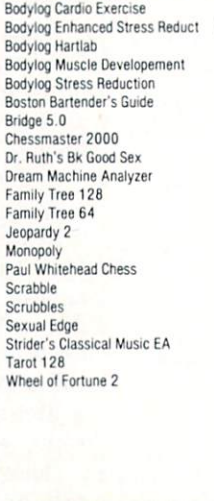

### **SPREADSHEETS**

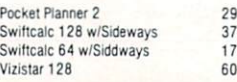

### EDUCATIONAL

 $27$ 

6  $17$ 

Alphabet Zoo 5 18 Alphabuild<br>Calculus by Numeric Methods Counting Parade 6 Early Learning Friends erelyn Wood Dynamic Reader 17<br>Facemaker 16 Hayden SAT Preparation 32 How to Program in Basic 24<br>Kids on Keys 18 Kidsword (large characters) 35 kies word was a strong with the contract of the contract of the contract of the contract of the contract of the contract of the contract of the contract of the contract of the contract of the contract of the contract of th Kindercomo Linkword: French 19 Linkword: French 2 19<br>
Linkword: German 19 Linkword: German Linkword: German 19 Linkword: Russian 19 Linkword: Spanish 19<br>
Little Computer People 12 Little Computer People 12<br>Mathbusters 22 Mavis Beacon Typing<br>
Memory Academy 15<br>
R.S.V.P. 21 Mavis Beacon Typing 30 **R.S.V.P.** Reading 1 (Peter Rabbit) 19 SWM Add/Subtract 22 SWM Add/Subtract w/Fractions 22 SWM Mltply/Divide w/Decimals 22 SWM Mitply/Divide w/Fractions 22<br>SWM Multply/Divide 22 Sky Travel 25 Stickybear ABC's<br>
Stickybear Math 1<br>
Stickybear Math 2<br>
Stickybear Numbers<br>
22<br>
Stickybear Poposites<br>
22<br>
Stickybear Reading Comp<br>
22<br>
Stickybear Reading Comp<br>
22<br>
Stickybear Reading Comp<br>
22<br>
22<br>
22<br>
22<br>
22<br>
22<br>
22<br>
22<br>
2 Stickybear ABC's 22 Stickybear Numbers 22 Stickybear Opposites Stickybear Reading<br>Stickybear Reading Comp Stickybear Spellgrabber 22 Stickybear Townbuilder 22<br>Ticket to London 21<br>Ticket to Paris 21 Ticket to London Ticket to Paris Ticket to Spain 21 Ticket to Washington DC: 21<br>Where Carmen-Europe 29<br>Where Carmen-USA 29 Ticket to Washington DC 21 Where Carmen-World 29 Widham-Below the Root 12<br>Widham-Swiss Family Robsin 12 Widham-Swiss Family Robsin 12<br>Widham-Wizard of OZ 12 Widham-Alice in Wonderland 12

### **WORDPROCESSORS**

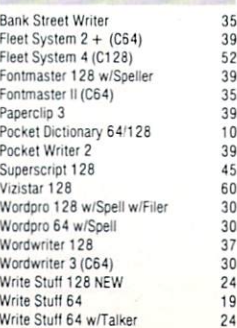

### 1541/1571 Drive Alignment

This excellent alignment program is a must have for every Commodore owner. Easy to use, it helps<br>you to align your drive so that it runs just as if it your drive so that it runs it runs it runs it runs it runs it runs it runs it runs it runs it runs it runs it runs were new! The simple instructional manual and on-screen help prompt you thru the alignment procedure and help you adjust the speed and head stop of your drives. It even includes instructions on how to load the alignment program when nothing else will load. Don't be caught short! We get more RED LABEL orders for this program, then any other program we sell. Save yourself the expense! Order now, keep it in your library and use the 1541/1571 Drive Alignment program regularly!! Works on the C64, C128, and SX64 for both the 1541 and 1571 drives.

### STILL ONLY \$25.000 \$25.000 \$25.00 \$25.00 \$25.00 \$25.00 \$25.00 \$25.00 \$25.00 \$25.00 \$25.00 \$25.00 \$25.00 \$25.00

### Home Designer

### Home Designer CAD <sup>128</sup>

Given glowing ratings by every major Commodore magazine, this CAD system outclasses every other CAD program, because of its object-based design. With over 50 powerful commands, 5 drawing layers, superb support of library figures and lazer-quality printouts at ANY scale on your dot matrix printer or plotter, you can create drawings so accurate that a blueprint can be made from them!

Tired of working with poor quality/inaccurate print outs, manipulating little dots on a bit-map, giving up on detailed work because you can't zoom in close enough? Join the professionals!

### only \$45.00

NEWIEngineering Library disk available now. \$10.00

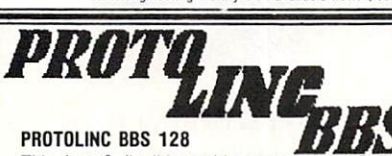

This fast & flexible multi-message base Bulletin Board System for your C126 is easy to setup and packed full of features. It supports <sup>1500</sup> Users, all memory resident for lightning fast log ons. No relative files are used in the board, so you won't be plagued by file crashes. Full Remote Sysop control, Multi-level menu for ease-of-use, supports up to  $8$  drives and a host of protocols including Punter, Xmodem, Checksum \$ Xmodem CRC. Works with 1650, <sup>1670</sup> and most 100% Hayes compatible modems.

If you have been searching for <sup>a</sup> BBS that uses the speed and power of your C12B, Protolinc BBS is vour answer!

> **NEW PRICE - \$29.00** (40 <sup>80</sup> columns supported)

#### **ORDERING INSTRUCTIONS**

your answer!

For your convenience, you can place a phone order 24 HOURS/7 DAYS A WEEK on our TOLL-FREE LINE<br>1-800-638-5757, Price, Availability and Compatability Oftess are also Welcome on our order line, Monday<br>thru Friday, 9AM-4PM ES

nald for clearing) or MONEY ORDER: COD (continental USA only AND \$4.00 ADDITIONAL); MASTERCARD;<br>VISA: SCHOOL PURCHASE ORDERS. All psyment must be in USA DOLLARS. THERE IS NO SURCHARGE FOR<br>CHARGE CARDS and your card is NOT

### TECHNICAL SUPPORT

you.

product. General questions, price, and compatibility with your computer, etc. will be handled by our order<br>staff at the time you place your order. BUT if you have specific, detailed questions about a product, printer<br>compa

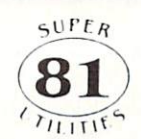

### Super <sup>81</sup> Utilities

This full-featured disk utilities system, for your <sup>1581</sup> drive, is available in both C64 and C128 versions. Among the many features included in this fine package are:

. Copy whole unprotected 1541/1571 disks to 1581 partitions

. Copy unprotected 1541/1571 files to 1581 disks

•Copy unprotected 1581 files to 1571 disks<br>•Backup 1581 files or disks with 1 or 2 1581's

.1581 Disk Editor, Drive Monitor and RAM Writer

·Scratch/Unscratch files, Lock/Unlock files, Create Auto Boot and more

Tired of not being able to use your 1581? Super <sup>81</sup> will get that great little drive out of the closet and into use.

only \$29.00

(please specify C64 version or C128 version)

### CATALOGS

People tell us our catalog is the BEST! Find out for yourself. Our <sup>40</sup> page catalog is crammed full of detailed descriptions of hundreds of C64/C128 products. Call or write for your copy today!

### BONUS DOLLARS

EARN BONUS \$\$\$ WHEN YOU ORDER !! For every \$50 of software and accessories that you order, you earn one bonus dollar. That's an additional 2% discount!! Use your bonus dollars on future purchases.

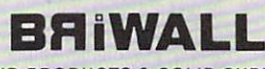

P.O. Box 129 / 58 Noble Street<br>Kutztown. PA 19530<br>24 HOURS — TOLL FREE 1-800-638-5757

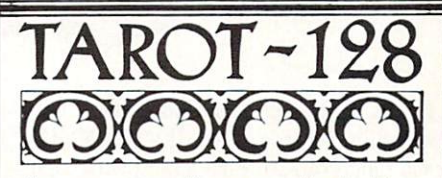

Now you can consult your computer about love and romance, marriage, business and personal challenges, spiritual matters and search for wisdom. Learn about the divinatory and reversed meaning of all <sup>78</sup> cards. Print out your readings for future reference. Really interesting!!

### Memory Academy <sup>128</sup>

Memory Academy will help you improve your abili ty to recall colors, words, numbers and story details! It is packed full of practice routines (you set the number of items and display time) and a final exam.

### either only \$15.00 (80 column monitor required)

 $\mathcal{S}$  column monotor required  $\mathcal{S}$ 

ALL ORDERS received before 3PM EST will normally be shipped same or next business day. Out-of Stock<br>tlems will be shipped by the same shipping method as original order, normally within 3 or 4 business days,<br>All UPS shipmen

OVERNIGHT-S12.00 PLUS \$2.50 per item (must be received by 12 NOON)

PLUS Actual Shipping (minimum \$12.00)

REFUNDS ARE SUBJECT TO Á 10% RÉSTOCKÍNG FEE PER ITEM RETURNED (\$5.00 MINÍMUM PER ITEM).<br>A DEFECTIVE ITEM will be rejaced with the same item (NO CHARGE… of course). EXCHANGES/OPEN<br>CREDITS will gladly be issued for the FULL

ndor RAFflow and the control of the control of the control of the control of the control of the control of the control of the control of the control of the control of the control of the control of the control of the control of

> **RAM-DISK** RAM-DISK

#### RanDOS128

Yes...we know that Ram Expanders are scarce these days. But for you lucky ones that already have one, ramble on the late for you. The complete RAM based on the Complete System for the Complete System for the Complete System for the Complete System for the Complete System for the Complete System for the Complete System for the Complete System for the Comp the <sup>1750</sup> RAM Expander, will turn ALL or part of your expansion memory into lightning-fast RAM-DISK! Under RamDOS, 50K file( <sup>190</sup> blocks) will load in just 1/2 second. Load entire disks or individual files into your expansion memory and get to work. When done save the entire memory or individual files back to your disk for permanent storage. RamDOS makes your work fast and easy!

only \$29.00

(C128 and <sup>1750</sup> Ram Expander required)

### The

Write Stuff

The most productive C128 word processor on the market! Features? The list is so long, but...

<sup>60</sup> User-definable macros. Up to 64K divided into <sup>10</sup> work areas. Built-in Outline Generator, File Translator tor other w/p documents, Quick preview for up to <sup>250</sup> columns, WYSIWYG preview, Industrial strength printer macros. Load/save to 16K buffer, Support 1700/1750 RAM Expanders, Split screen option, Alarm clock. Micro justification/line pitch control: Create custom characters, and much more! The Write Stuff, with it's well-written manual, on-line help and full keyboard overlay, is easy to use. And if you need power, you won't find another w/p system on the market that can match it!

### ONLY \$24.00

### GREAT ACCESSORIES FOR YOUR C64/C128

The Drive Box  $\cdot$  With some simple souldering you can make any Commodore drive switchable between devices 8, 9, <sup>10</sup> or <sup>11</sup> and also write the unnotched side of your disk  $-$  \$27.00

2-For-1 or 4-For 1 Serial Boxes - Connect 2 or 4 peripherals to the box and share with another device. Multiple computers sharing one drive. Multiple printers hooked to one computer, etc. 2-For 1 Box is \$29.00. 4-For-1 Box is \$39.00.

Quick Brown Box - A great cartridge into which you can write programs, utilities or data files. What you store will remain intact, even with the cartridge unplugged or the computer turned off! 32K Box is \$79.00; 64K Box is \$99.00.

M3 Mouse - If you are looking for a reliable, wellbuilt fully proportional mouse, stop looking! Built by Contriver, the M3 Mouse is the best we've seen. \$39.00.

### **Pokeless** Sprites for the Commodore <sup>64</sup>

Pokeless Sprites is a short (396 bytes) machine language utility that will al low you to easily control sprites. Instead of looking up addresses to poke to or worry ing about logical operators, all you will have to do is change a few variables. Whether you are just starting out or an experienced sprite programmer, you will find Pokeless Sprites a valuable utility.

Type the program in, then save it. Now run the program. If the data is correct, then you will see "pokeless on." Other wise, check your data statements.

The following explanation of how to use pokeless sprites assumes you understand the basics of sprite programming such as how they get their shapes, what multico lor is, etc. If you don't, refer to the sprite section in your user's guide.

### **Class One Variables:** Contemple One Variables: Contemporary Contemporary Contemporary Contemporary Contemporary Contemporary Contemporary Contemporary Contemporary Contemporary Contemporary Contemporary Contemporary Contemporary Contemporary Co

Color and Position<br>The first variable in class one sets the The first variable in class one sets the class of the class of the sets the class of the class of the class of pointer to the sprite's shape. The com mand is:  $P\%$ (sprite number) = value. If you want to set the pointer for sprite zero to 192, all you have to do is type:  $P\%(0) = 192$ . The second variable allows you to change the sprite's color. The vari able  $C\%$  acts in the same way as  $P\%$  does. Use  $C\%$  (sprite number) = value to set it. The coordinates are set by using the var iables  $X\%$  and  $Y\%$ . In the case of  $X\%$ , values range from 0-511. The "seam" is auto matically taken care of. The remaining two variables in class one,  $M1\%$  and  $M2\%$ , set the multicolor one and two. set the multicolor one and two.

### Class Two Variables: On and Off, etc. On and Off, etc.

All class two variables have binary val ues. That is, their value is either 1 or 0.  $E\%$  turns sprites on and off. H% controls horizontal expansion, V% controls vertical expansion, M% turns multicolor mode on and off, and B% sets priority over the background. For example, to turn on sprite five, just type  $E\%$ (5) = 1.  $E\%$ (5) = 0. turns it off.

### How it Works

Pokeless Sprites works by modifying

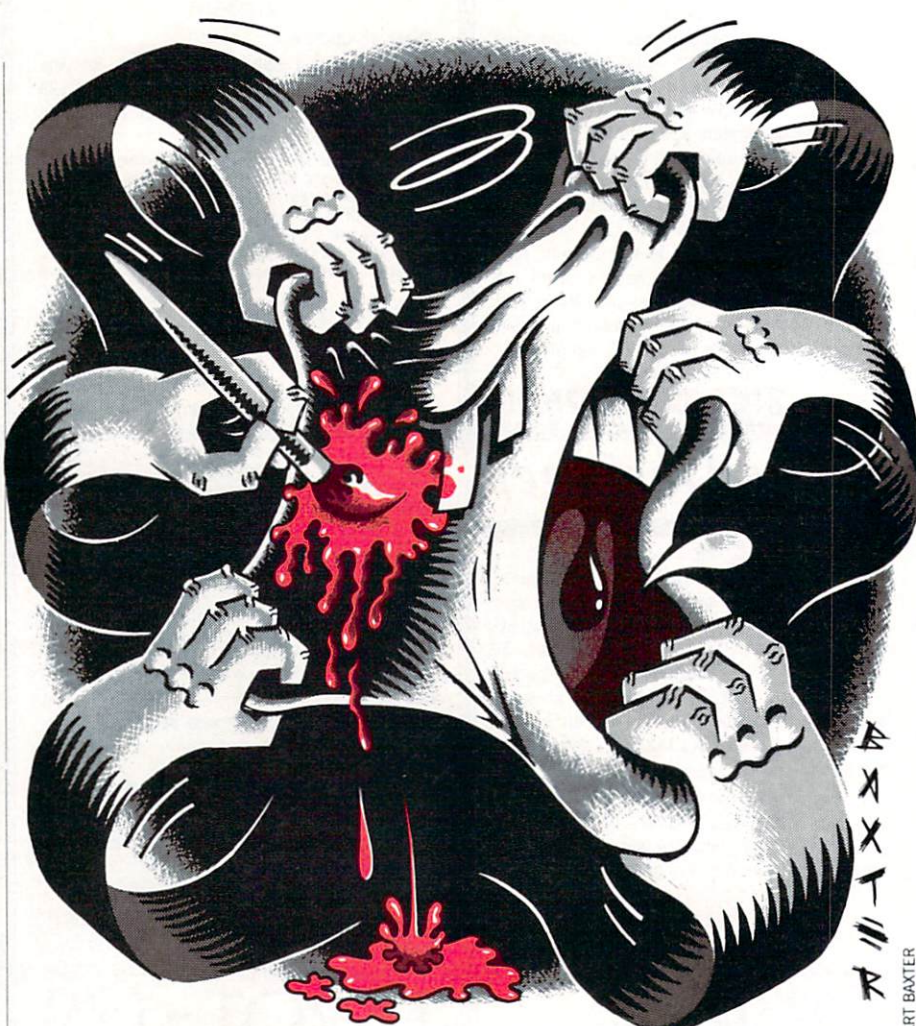

BASIC through <sup>a</sup> technique called "bank switching." Underneath the BASIC ROM is a hidden RAM. Pokeless Sprites copies the ROM to RAM, and then switches the RAM in. Then key BASIC routines are modified so that they jump to Pokeless Sprites.

This method of modifying BASIC has several advantages. First, it doesn't slow BASIC down as much as other methods do. Second, it allows for shorter code. Third, it allows you to treat the variables exactly like you normally would. The big gest disadvantage of this technique is that you can't use any programs that make use of the hidden RAM with Pokeless of the hidden range and the second contract the second state of the second state and the second state of the second state of the second state of the second state of the second state of the second state of the second state switched on. switched on.

few final notes. Pokeless does not check to see if your variables are in range. However, you can prevent problems by di mensioning arrays. Also, if you plan on moving screen memory, you won't be able to use P% unless you make the following pokes: POKE 53207,LO : POKE 53208.HI. HI and LO are the high and low

byte of the address for the first sprite pointer. To shut Pokeless off, use RUN/ STOP RESTORE.

Finally, have found Pokeless Sprites to be a valuable utility that makes sprite programming much less frustrating. hope you do too.

The author wishes to thank James Ghofulpo for his help in preparing this ar ticle. ticle.

### Quick Reference Table

Name Range Explanation

P%() 0-255 Sets pointer value C%() 0-255 Sets color value  $\mathcal{L}$  ,  $\mathcal{L}$  or  $\mathcal{L}$  and  $\mathcal{L}$  are constant contributions of  $\mathcal{L}$  $Y\%$  () 0-255 Sets Y coordinate M1%()0-255 Sets multicolor (1) value  $M$  9  $\sigma$  10-255 Sets multicolor (1) value of  $10^{-2}$  sets multiple  $10^{-2}$  sets  $10^{-2}$  sets and  $10^{-2}$ M2% ()0-255 Sets multicolor (2) value  $E\%$  () 0-1 Turns sprites on and off H%() 0-1 Sets horizontal expansion V%() 0-1 Sets vertical expansion  $M\%() 0-1$ Sets multicolor mode on/off B%() 0-1 Sets background priority

Use is a set of the property of the set of the set of the set of the set of the set of the set of the set of the set of the set of the set of the set of the set of the set of the set of the set of the set of the set of the

 $\mathbf{C}$ 

by Jared Groth

### Programming/Pokeless Sprites

Before typing [his programs] and "How the Magazine" and "How to L'se the Magazine" and "How to L'se the Magazine" and Entry Program." The BASIC program in this magazine are available on disk from Loadstar. The BASIC program in this magazine are available of the BASIC program in the BASIC program in the BASIC program in the BASIC program i P.O. Box 30008. Shrevepon. LA 711304. Shrevepon. LA 71204. Shrevepon. LA 711404. Shrevepon. LA 711404. Shrevepon. LA 711404.

### Pokeless Sprites

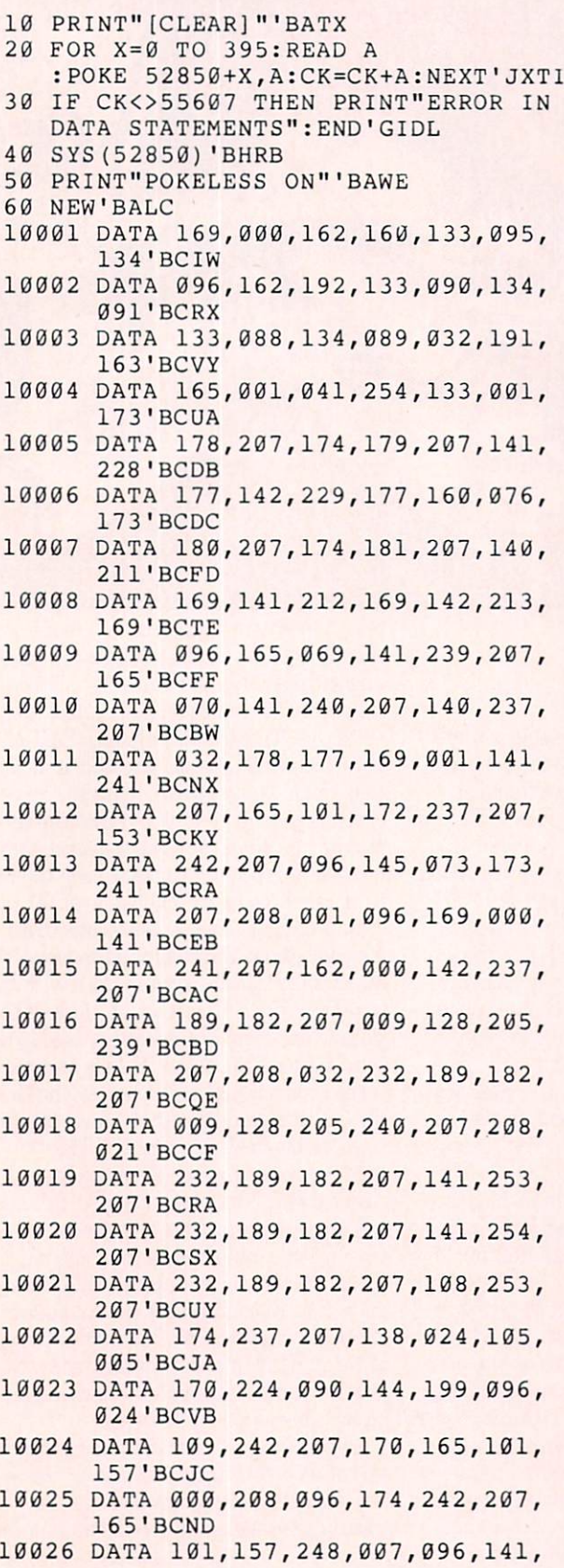

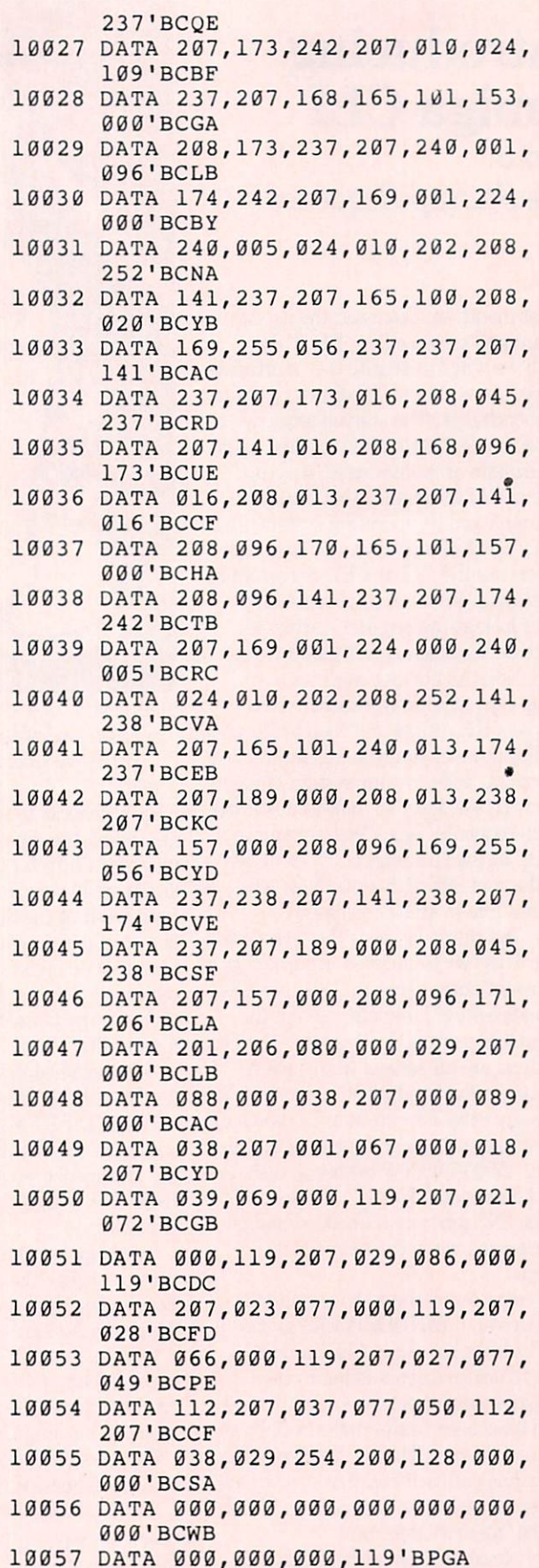

END

### PROGRAMMING by Mike Rivers

### Introducing Amiga CLI

 $Part 3$ The Startup-Sequence

ast month we discussed the use of the Amiga's screen editor, ED. This month we will investigate the ''startup-se quence," found in the "S" directory of the Workbench disk. The startup-sequence is an executable file which is invoked upon initialization or system reset. It is com prised of CLI commands that configure the Amiga and its operating system, and usually concludes by loading Workbench. You can use the CLI and ED to customize your startup-sequence to your needs.

Let's look at the original startup-se quence on the stock A500/A2000 Work bench disk. (As always, work with <sup>a</sup> backup copy of your Workbench disk.) First, boot the Amiga and open a CLI window. For those of you who missed the last two articles, refer to your system guide to see how this is done. To view and edit the startup-sequence, type: "ed s/startup-sequence" at the CLI prompt. ED will dis play the contents of this file. Now let's look at a line-by-line description.

The first thing we see is the "echo" com mand. This "writes a given argument to the current output stream." You see this enigmatic sort of language used in the AmigaDOS manual. It illustrates the fact that there are all sorts of things which come under the heading of "arguments" and many ways for output to be directed. In this case, a message is printed to the screen, "A500/A2000 Workbench disk. Re lease 1.2 version 33.59\*N". The asterisk and the "N" generate a line feed and are not displayed when the message is printed.

The next communication of the next communication of the state of the communication is a communication of the communication of the communication of the communication of the communication of the communication of the communic "BindDrivers." BINDDRIVERS is used to Bind Drivers . Binds . Binds is used to use the second to the second to the second to the second to the second to the second to the second to the second to the second to the second to the second to the second to the second "bind" add-on hardware like hard disk "bind" address that we had a disk hardware like hardware like hardware like hardware like hardware like hardware drives to device drivers found in the SYS:Expansion directory. The hardware has to have been "auto-configured" by the expansion library. That is. the expansion library has put each board in its own ad dress space or has linked memory boards into the "memory free" pool.

Now we come to something that will look familiar to a programmer—the "If"

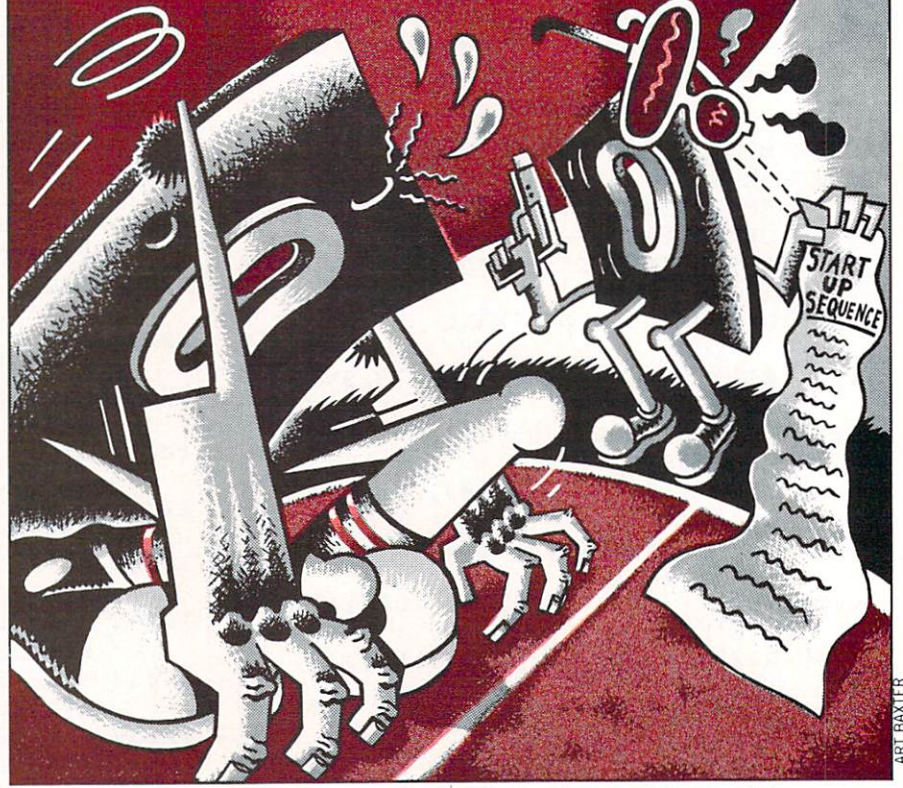

command. if Exists sys:system Path sys:system add endif

EXISTS checks to see if the object of the argument, the directory "system," exists in the root directory of the system disk, designated by the logical device "SYS:". Satisfied that the directory "system" exists, a route through the directory is added to the operating system using the PATH command. The conditional statement is then terminated with the ENDIF comthe terminated with the ENDIFE communications of the ENDIFE communications of the ENDIFE communications of the E mand. After this path to the system draw er is established, the same thing is done for the utilities drawer in like fashion.

Next. "Dir RAM:" is executed, which Next, and the RAM: is extensive and the property of the control of the control of the control of the control of the control of the control of the control of the control of the control of the control of the control of the c  $\mathbf{r}$  and  $\mathbf{r}$  appear on the RAM disk is appear on the RAM disk in the RAM disk is appear on the RAM disk in the RAM disk is a set of  $\mathbf{r}$ the Workbench screen. A path to the RAM disk is added with the PATH com mand. mand.

"SetMap" is a 1.2 command which is used to change the keymap for the key board. Here, it is set to "usal" for the

 $A$  and  $B$  adds  $B$  and  $B$  adds  $B$  and  $B$  . 200-sectors are 200-sectors and 20-sectors and 20-sections are 20-sections and 20-sections are 20-sections and 20-sections are 20-sections and 20-sections are 20-sections an cache buffers to the specified disk drive. As the comment says, it uses up some memory, but improves disk access time.

Now we get to "LoadWb" which, as you may have guessed, loads Workbench.

The next command is particularly in teresting, especially if you are used to see ing "go/no-go" error messages in BASIC. "Failat 30" means that if the program

gives a non-zero "return code" greater than or equal to 30, then the command se quence has failed and will abort. The requence has failed and will also failed and will also and will also and will also and will also and will also turn code (30) indicates how serious the error was. The default value for FAILAT error was a series of the default value for the default value of the default value for  $\alpha$  and the default value of the default value of the default value of the default value of the default value of the default value of is 10. If the fail limit is increased, it means is 10. If the fail limit is increased, it means the fail limit is increased, it means the failure of the failure that you have designated certain classes of errors to be non-fatal and that the re maining commands in the sequence may proceed. Immediately after setting the re turn code limit at its highest level, 30, the command SETCLOCK is executed with its load option. The command sequence attempts to load the system clock with the time from the battery-backup clock. If the clock is not there or the battery is too low, the command SETCLOCK fails and re turns an error level of 5. Upon seeing this, the CLI compares this to the level <sup>30</sup> and says "no big deal, keep going." The ">" then redirects any messages to a logical device called NIL:. Any message directed to NIL: is not printed to the screen and prevents the CLI window from getting cluttered with error messages. DATE dis plays the date and finally the command ENDCLI is given. The CLI window disap pears, and any message generated by this goes to NIL:. At this point Workbench is on the screen and ready to use.

As you can see, a lot goes on during the execution of the startup-sequence; this is why there is a delay between the first startup message and the conclusion of the Continued on page <sup>108</sup>
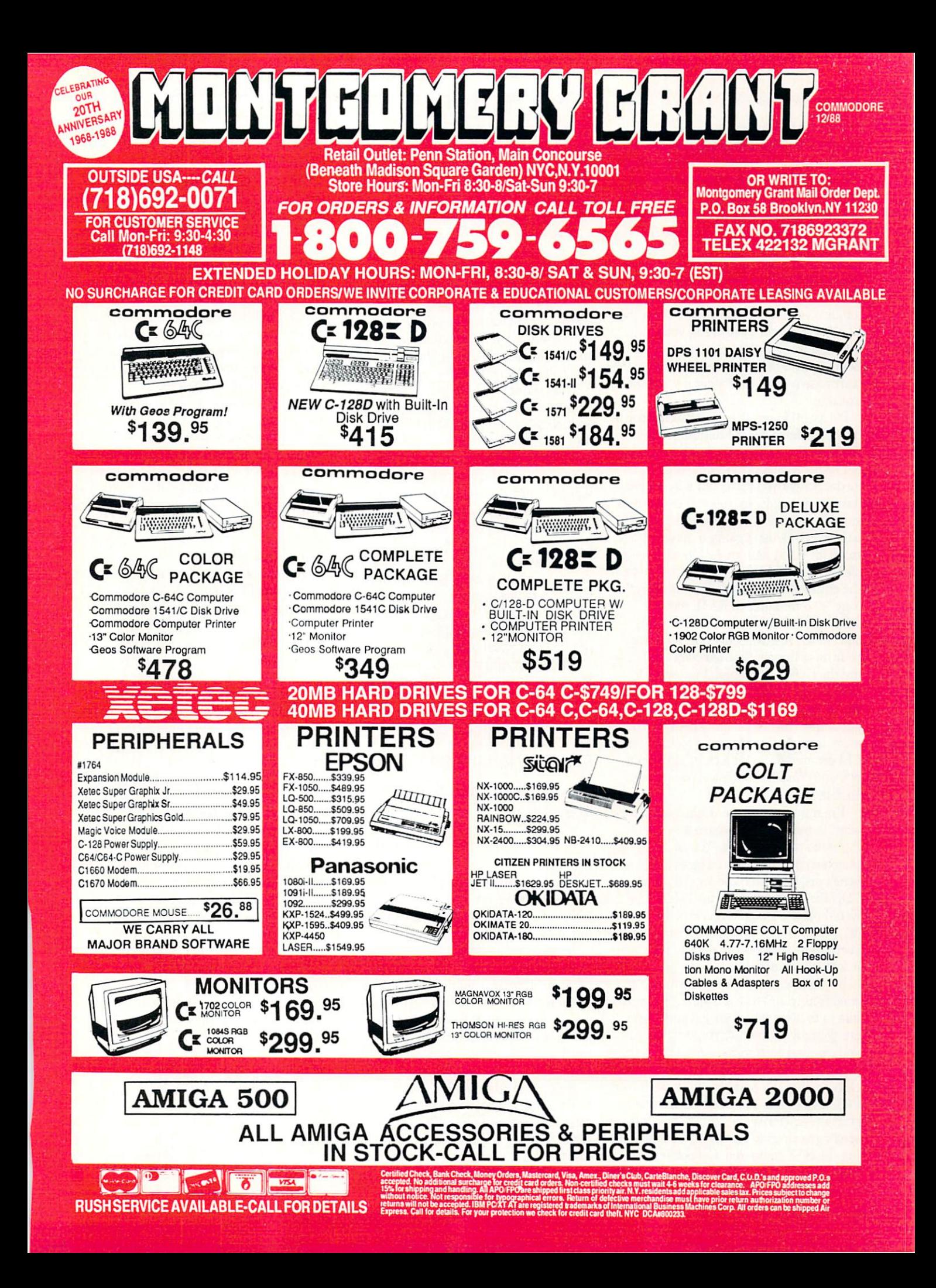

### Programming/Introducing Amiga CLI<sup>-1</sup> The Games: Winter Edition

### Continued from page 106

sequence. By incorporating your own command sequences and saving them using ED, you can customize your startup-se quence so your Amiga will be configured just the way you want it when you boot up. For example, suppose you want a CLI window to be open when the startup-se quence is finished. All you have to do is insert NEWCLI in the file after the "Endcli>NIL:" command. You could per sonalize your startup-sequence using the ECHO command by printing your own messages in the startup-sequence file. Bear in mind that the more you add to the startup-sequence, the longer it will take to

It's useful to use the startup-sequence to copy your favorite CLI commands to RAM, so they will be there when you be gin CLI session. Depending on what model Amiga you have and how much memory is available, you will experience varying degrees of success here. An unexpanded A1000 isn't going to have a lot of space for RAM, but an  $A2000$  with a couple of megs of RAM will allow you to fit the entire Workbench disk in memory. Tb copy "c" commands to RAM, insert "Makedir RAM:C" after "PATH RAM: add" in the startup-sequence. Then copy your most frequently-used commands us ing the COPY command. For example, COPY c: to RAM:c. You can then assign the "c" directory using the ASSIGN com mand like this: ASSIGN c: RAM:c. Then every time AmigaDOS goes looking for CLI command, it will look at RAM and not your Workbench disk. This can save on disk swaps.

You may have a pair of applications you want to multitask and have them share the same character font. You could modify the startup-sequence on a custom Workbench disk to assign the logical device FONTS: to a particular disk. Here you would place "Assign SYS:fonts: to df1:fonts" in the startup-sequence. Then every time an application looks for a font it will look to dfl:.

It's up to you to you decide what you need from your startup-sequence. If you'd like to find out what other Amiga owners are doing with their startup-sequences you can find customized startup files on public domain disks that do some fairly clever things. Or you can check with your local user group. I've heard that some startup-sequences play digitized sounds or speak greetings to their programmers us ing the SAY command. Collect 'em all! Trade 'em with your friends!

Continued from page <sup>20</sup>

### Ski Jump

Ski Jump is an exciting event, by far the game's best designed and executed. This one is miles above similar competi tion found in Winter Games.

Players are given three tries to achieve the greatest distance. The event begins with a menacing view of the ramp tower, your skier a mere dot on this imposing structure. Starting down the ramp, the view switches to an awesome 3D perspec tive. Use the joystick to crouch down (for speed) and steer to the middle of the slope. Far below, the crow waits.

The instant you see the end of the ramp, press the fire button to jump. A split second too late and you'll crash head first into the snow. Hit it on the money and you'll be soaring with the birds. The sen sation of flight is tremendous, aided by top-notch graphics and sound effects.

Player perspective now returns to third person, allowing you to view your skier from the side. Use the joystick to lean for ward or back and raise or lower your arms. Maintain a tight 45-degree angle for the best distance and style points. Hit the joystick button in this stance to enter the landing position. Careful—any other position and you'll only crash.

When everything comes together per fectly, this is the game's most satisfying event.

In less creative hands, so many variations on a single theme would spell software overkill. overkill.

#### Slalam Slalam

Enter this seemingly innocent event and be prepared for <sup>a</sup> wild ride. What looks simple turns out to be one of the toughest challenges of The Games.

A split screen allows one or two players to square off at a time. Two course lengths  $(350 \text{ and } 400 \text{ km})$  and two difficulty levels are offered. The object is to weave in and out of a series of flags without hitting a pole or the sides of the course. Pressing the fire button increases your speed. The racer with the fastest time wins.

Another rhythm method event, players must utilize precise movements and strict concentration to survive. The frustration factor runs high here—one mistake and the game is over. For this reason, go easy on the fire button and don't hesitate for

second. Confidence is an essential trait for slalam skiers

### Speed Skating

This one- or two-player event features outstanding animation and rigorous play er interaction. Break out the Epsom salts—you'll need it after competing here.

Players race one of four lengths on an oval track, from a one-half lap quickie to five arduous times around. Joystick con trol features a maddening version of the rhythm method that can easily lead to frustration. Players must move the stick left and right in perfect timing with the skater's legs. A window graphic helps with a close-up view of the skater.

Prepare for a lot of falling down until you master the right moves. Vertical skat ing on the comers offers the most trouble. Watch your skater's left leg to capture the correct rhythm. Five-lap races between two skilled human competitors make this the best head-to-head contest of the entire game.

### Downhill Skiing

This is another ambitious design that almost—but not quite—works as intend ed. Once again, poor documentation hinders the already obscure design.

One player at a time competes in this fast-moving event. Competition begins by placing four cameras along the twisting mountain course. The event features an incredible first-person 3D perspective on the straightaways, switching to a side-angle view within range of the TV cameras. When in front of the cameras, skiers are urged to show off by performing aerial flips.

The purpose of downhill skiing is to pass through various "gates" and achieve the fastest time. The action here moves fast and furious—so much so that most of fast and furious and furious and the society of the society of the society of the society of the society of the your time will be spent trying to slow down. The 3D graphics are spectacular, but the gates are easily missed. Corners are difficult to maneuver at slow speeds, however. And how many Olympic down hill racers do flips for the TV cameras? Something's amiss here.

If you can find the balance between speed and agility, Downhill Skiing has <sup>a</sup> lot to offer.

The Games: Winter Edition offers some of the sharpest graphics and animation of the entire Epyx series. Even experienced competitors will find the play action men tally and physically uncompromising. Some events may run hot and cold, but as a whole, this is a solid addition to a grand tradition.  $\overline{C}$ 

### Amiga Update/Amiga Public Domain

Continued from page 57.5 per second from page 57.5 per second from page 57.5 per second from page 57.5 per second

ShowANIM. (ShowANIM doesn't even allow you to alter anything while the ani mation is playing.)

Display's loop mode is superior to ShowAMM's in that the pause between loops is much smaller. Display will even show an IFF picture (in overscan) if you ask it to. Display not only has its own icon, but it also comes with a file requester for selecting which animation to run. This means that you can now run AN1M for mat animations from the Workbench! Those who refuse to touch the CLI can Those who refuse to the CLI can be cliented to the CLI can be completed to the CLI can be completed to the CLI now finally view on their own PD anima tions from the likes of VideoScape 3D and Animator: Apprentice.

BlueMoon: by Tony Vallot (AmigaZone file #13049; Shareware: amount not specified

decent no-frills functional solitaire card game in which you must align all four suits from low to high.

King: by David Downing (AmigaZone file #12762)

This is King's Korner, a solitaire game written in compiled AmigaBASIC. Al though the graphics (for an AmigaBASIC game) are quite nice, the game requires

virtually no strategy on the player's part. Chance is what usually dictates whether you will win or lose.

### Say Date: by David Czaya

(AmigaZone file #13015) A simple program that will tell you the simple program that will tell your that will tell date (but not the time) via the Amiga's speech capabilities.

Insane: by Ken Baer (AmigaZone file #12742)

fascinating variation on Leo Schwab's The Dream Goes Berserk. Fully titled "The Dream Goes Insane," this animation was the result of Ken using Animation: Multiplane to add a blur effect to Leo's original animation. If you could imagine watching Leo's animation on a very longpersistance monitor, that's what The Dream Goes Insane looks like. Of course The Dream Goes Insane requires one me gabyte of memory to run.

### Intelsat: by M. Vines (AmigaZone file #12853)

A VideoScape 3D animation of a satellite orbiting a planet. Although this animation at first looks quite good for a normal VideoScape 3D animation, when you realize that the author used HAM, it

doesn't seem to be very good at all. This animation requires one megabyte.

### Marilyn: by Mitchell Hurst (AmigaZone file #13331)

An interesting animation of Marilyn Monroe giving a kiss through a window, with color wallpaper serving as a border for the animation. Marilyn was created with Animation: Multiplane and Anima tion Stand from Hash Enterprises, and re quires one megabyte of memory to run.

As I was finishing this month's column I received Fish disks 147 through 154, so I will be talking about the contents of those disks next month. As always, I can be reached on the AmigaZone on PeopleLink (ID: KINSEY), or on the IDCMP BBS (617) 769-3172 (300/1200/2400 baud, run ning 24 hours a day), addressed to SY-SOP. If you have written a public domain/ shareware/freely distributable program, or have obtained one that you think is worth mentioning to all Amiga owners, then please attempt to contact me via the above, or through Commodore Magazine. See you next month.

Tb sign up to PeopleLink and their AmigaZone, call them at: (800) 524-0100 (voice)

 $\mathbf{G}$ 

# **relax on April 15th**  $\ldots$

• SIXTH SUCCESSFUL YEAR! • MANY THOUSANDS ALREADY IN USE! Your Simple Answer to the Tax Reform Act of <sup>1986</sup>

. TaxPerfect is the quick, correct, easy way to do your taxes . Absolutely up-to-date with the Tax Reform Act of 1986 and all new tax changes • Simplest tax return preparation program available - at any price Automatically calculates and transfers data from every FORM and Schedule to Form <sup>1040</sup> . Simply answer the questions — TaxPerfect calculates return, tax due or amount of refund due you • Automatically elects greater of Standard or Itemized deductions • Prints data to all forms or schedules you need for your complete return - ready to sign and file. Highly acclaimed by

tax pros. CPA's and tax preparers. TaxPerlect is easy to understand and pleasure to work with. Available for Commodore 64 and Commodore 128.

- TaxPerfect is fully screen-prompted, menu-driven and easy to use. System includes comprehensive user's manual with tutorial.
- TaxPerfect instantly recalculates your entire return when you change any item.
- TaxPerfect prints directly onto IRS forms.

### TAX PLANNING

Most powerful program features available —at any price . Supports RAMdisk . Prints the input sheets to organize your data . Built-in calculator feature accumulates input and enters total • 32 PF key functions achieved with 1 or 2 keystrokes • Fast, complete tax calculations - 20 forms in

Full calculation override capability . Follows IRS text Context Context Context Context Sensitive Datacheck<sup>1</sup>" pinpoints omission —<br>alerts you to effects of your input  $\bullet$  Our exclusive<br>Current Values Display constantly reflects changes with your input . In Planning mode all unnecessary text questions are eliminated.

- TaxPerfect data can be stored on diskette.
- TaxPerfect yearly updates are available at
- 50% discount to registered TaxPerfect users.
- TaxPerfect is an essential addition to your personal software library - best of all it's tax deductible.

### RETURN PREPARATION

TaxPerfect PRINTS THE INCOME TAX RETURN: TaxPerfect 64 - prints page 1, A.B.C.D.E and SE as well as FORM 2441. <sup>3903</sup> and <sup>6251</sup> on standard IRS government forms or on blank computer paper for use supports all of the above forms **plus** Sched-<br>ules F and R and FORMS 2106, 2119, 2210, 3800, 4136. 4255. <sup>4562</sup> and 4684. All olher calculation. TaxPerfect features direct screen input using fast ten-key style on 128.

#### **FULL**  $-$ DEPRECIATION SUPPORT

Self-contained Depreciation program calculates and prints complete listing ength life...traditional methods plus old<br>rules, ACRS, MACRS...Half-yr, mid-qtr as supplement to FORM 4562.

MARKS of Commodore Business Machines Corp

Complete <sup>1988</sup> Edition: VISA Money Orders Rank Checks and COD Orders Accepted (add 3% surcharge for credit card processing) (Texas residents add 8% sales tax) (add \$5.00 for COD) (\$3.00 Shipping) Financial Services Marketing Corporation · 500 North Dallas Bank Tower · 12900 Preston Road · Dallas, Texas 75230 TaxPerfect 64<sup>\$89</sup> TaxPerfect 128<sup>\$99</sup>

### Programming/A Beginner's Guide to 1541/1571 Disk Files

### Continued from page <sup>101</sup>

fundamental understanding of how to work with the disk drive. Next we'll see how to retrieve the data in our little file. how to retrieve the data in our little file.

### Reading a File

Ready? Let's muster up our courage and go ask Hilda to give us back our file. Hil da may have her personality problems, but once you learn to speak her lingo she's a tireless worker. tireless worker.

Type NEW and press RETURN. The rules for retrieving files and reading their contents are not much different than for writing them. Start by getting Hilda's at tention again.

<sup>10</sup> OPEN 2,8,2/TEST.R"

No new rules here. The only difference between this line 10 and the one for writbetween this line 10 and the one for the one for the one for writing the one for writing the one for writing the one for writing the one for writing the one for the one for the one for the one for the one for the one for t ing a file is the comma/R at the end which has already been explained. It tells our disk drive to read rather than write a file.

<sup>20</sup> GET #2,A\$

Type that in and then let's try running the program to see what happens.

What happened? Well, for one thing, the disk light is on-Hilda's ticked about something. Something must be wrong. Did you ruin your disk? Did you ruin your computer? Did you tap into the CIA's se cret files?

No, no, no. You simply forgot to tell your disk drive that you were done with the file. In a minute I'll tell you how to do that. For now, let's see if we got any infor mation at all. mation at all.

Type PRINT AS and press RETURN. You will see the see the screen the screen. When the screen is the screen of the screen of the screen of the screen of the screen of the screen of the screen of the screen of the screen of the screen of the screen of the s where that came from? It's the first char acter in the file we saved. So we did get something after all. But what about the rest of the file? How do we get it... and keep it?

We need to add this line:

30IFST=0THEN20

Continuing with our Hilda metaphor (bear with me, please), here's how it works. We ask Hilda to give us our file, byte at a time (line 20). After she fetches each byte, she calls over to the main office and gets a fellow who goes by the initials ST and whispers something to him. She won't tell us directly so we have to ask ST, What's wrong? ST usually answers cheer fully, "Nothing." If ST answers "64" then we know that Hilda didn't find any more bytes. We've reached the end of our file.

What happens then? Well, line 30, an IF/THEN statement, is false so we fall through to the end of the program.

What's going on here is that we are checking a variable, ST, the computer keeps track of. Each time after requesting data from the disk drive ST is updated. If it is a zero, everything's fine. If it's more than zero, something's amiss.

Now let's try running our program again to see what happens.

Done? Okay, type PRINT AS again. This time you'll see nothing on the screen. Try this: PRINT ASC (A\$). Aha, a 13 appears. Does that ring a bell? It's a RE-TURN. Remember, Hilda placed one at the end of the file. This proves we've got ten all the characters in our file.

Just to show you everything is working Just to show you everything is working so far, add this temporary line: <sup>25</sup> PRINT A\$;

Now run the program and you'll see our text, "THIS IS A TEST." appear a character at a time.

So everything's fine as far as getting the data is concerned. Except that we can only hang onto a byte at a time. We need a way to preserve each item. There are several ways to do this. One way is to add A\$ to another string each time through the loop. Like this:  $25 B\$  = B $\$  + A $\$ 

Now run the program and then type PRINT B\$. You'll see the text just as we saved it.

Another way is to preserve the data is to use an array. Tb do this you need to DIM the array first at the top of the pro gram. Add these two lines:

DIM A\$(1000)  $20$  GET  $\#2.A\$(T):T = T + 1$ 25

Note that we changed line <sup>20</sup> and de leted line 25. Now after running the pro gram you can find out what each charac ter of the file was by printing  $A\$(X)$  where X equals whatever character you're looking for. For example, if you want to know what the third character was in the file, simply type PRINT A\$(3) and you'll find out (it'll be an "T" in our TEST file). If you want to see all the characters, type: FOR  $I = 1$  TO T.PRINT A\$(I);:NEXT.

This array method is superior to the This array construction is superior to the superior to the superior to the superior to the superior to the superior of the superior of the superior of the superior of the superior of the superior of the superior of the sup previous one because it allows us to have more than <sup>255</sup> characters. Also, it is easi er to deal with when we're looking for cer tain characters as is often the case when converting files. More on that in the next installment of this series.

There's an even easier way to get our text from the file. Type this: 20 INPUT#2,A\$

Run the program and print A\$ and you'll see you got all the text at one fell swoop. Thanks, Hilda. But why? Because INPUT# grabs the characters all the way to the next RETURN. Since we just opened the file, we grab all of it up to the RETURN Hilda inserted. Easy.

So if it's so easy, why not use INPUT# all the time? Because it has limitations.

The first limitation is that INPUT# will also stop reading data after it spots a comma, colon or period. If we had original ly placed this in our file: "THIS IS TEST. HI MOM." INPUT# would stop at the first period. HI MOM would be lost.

There's a way around this limitation. If you want to grab strings of characters which may include punctuation marks, you must save them with <sup>a</sup> quotation mark at the beginning. For instance, when we wrote this file we could've done it like this:

PRINT#2.CHR\$(34)"THIS IS A TEST.

That CHR\$(34) is nothing other than a quotation mark. The reason we had typed it out this way instead of simply pressing the quote key (SHIFT/2) is because we al ready are using quotes to set off the mes sage we wish to send. That would've con fused Hilda.

Another limitation of using INPUT# to get data from your disk is that it can only get as many bytes as your computer's in put buffer will hold. On the <sup>64</sup> that's <sup>88</sup> characters; on the <sup>128</sup> the buffer's maxi mum si2e is <sup>160</sup> bytes. This limitation isn't usually a problem, but it can be.

Okay. All that's left to do is say goodbye and thank you to Hilda. Type this line: <sup>40</sup> CLOSE

That wasn't bad. If we run the program again, the only change is that Hilda no longer glares at us upon completion.

That's the end of part one of our lesson.

You have just learned how to save data to disk in a sequential file. There are other file types (like relative and user) but se quential files are the most common and the easiest to learn.

At this point you may be ready to start doing some programming making use of your new knowledge. Or you might want to muse over these things until next month when we look at how to put our knowledge of disk writing skills to good use: to transfer files from one form to an other, to write programs that access the disk drive, and more.

Or maybe you'll get a late-night phone call between now and then. Go ahead, an swer the phone. Even if everybody else has gone home, Hilda's out there some where. And now you know how to give her orders—politely.  $\mathbf{C}$ 

### Projects/Sound Digitizer II

Continued from page <sup>48</sup>

- 58 SYS 57812"S", 8: POKE 43, 1 :POKE 44,192:POKE 768,174 :POKF 769,167:SYS 47003,l'GSRV
- fin POKE 7R?,1Q2:SYS 65493:SYS <sup>42291</sup> :LIST:POKE 44,R:POKE 768,139 :POKE 769,227'HQVO
- <sup>62</sup> PRINT:PRINT"PRESS ANY KEY TO RETURN TO MENU"'CBDN
- 64 GET KS: IF KS="" THEN 64' EHHK
- <sup>66</sup> GOTO 6'BRPI
- 68 PRINT" [CLEAR, DOWN2] LOADING ML ROUTINE... "'BAHO
- <sup>70</sup> FOR X=4R64 TO 516B:READ A:POKE X,A :T=T+A:NEXT'IUVM
- 72 IF T<>38560 THEN PRINT"ERROR IN DATA STATEMENTS":END'GHAQ
- <sup>74</sup> GOTO 6'BBPH
- 76 DATA 120,032,004,020,024,074,074, 074'BGHP
- 7R DATA 074,172,000,020,234,234,234, 14S'RGOR
- S0 DATA 253,169,000,234,234,234,032, 004'BGQK
- R? DATA 020,172,000,020,234,234,234, <sup>04</sup> 1'BGAM
- 84 DATA 240, 017, 253, 145, 253, 169,000, ?34'BGXO
- R6 DATA 234,234,200,140,000,020,192, <sup>25</sup> 5'BGFQ
- RR DATA 208, 019, 160,000, 140,000,020, 230'BGSS
- <sup>90</sup> DATA 254,165,?S4,201,]48,208,006, 169'RGLL
- <sup>92</sup> DATA 022,133,?54,088,096,162,001, 202'BGVN
- 94 DATA 208, 253, 076, 001, 019, 120, 172, aaa'BGLP
- <sup>96</sup> DATA 020,234,234,234,177,253,234, 234'BGBR
- 98 DATA 234, 041, 015, 024, 141, 024, 212, <sup>03</sup> 2'BGCT
- 100 DATA 033,020,172,000,020,234,234, <sup>23</sup> 4'BGBB
- <sup>102</sup> DATA 177,253,234,234,234,174,001, <sup>02</sup> 0'BGVD
- 104 DATA 024,074,074,074,074,141,024, 212'BGVF
- 106 DATA 200,140,000,020,192,255,208, <sup>02</sup> 6'BGFH
- <sup>108</sup> DATA 206,001,020,160,000,140,000, 020'BGEJ
- L10 DATA 224,000,240,(322,230,254,165, 254'BGLC
- 1.12 DATA <sup>201</sup> ,14R,208,006,169,022,133, 254'BGYE
- <sup>114</sup> DATA 08R,096,160,036,136,208,253, 076'BGTG
- 116 DATA 078,019,162,016,142,001,020, **Ø88'BGVI** 0RR'BGVI
- <sup>118</sup> DATA 165,197,201,017,240,004,120, 076'BGUK
- <sup>120</sup> DATA 1.40,019,120,198,254,202,208, 251'BGXD
- <sup>122</sup> DATA 162,0]6,169,000,172,000,020, 23^'BGHF
- $1234,234,234,234,234$ 041'BGEH
- $26.21, 22.01, 14.1, 12.1, 24.2, 10.32, 10.33,$ 020'BGVJ
- $1.287$
- ^0 DATA 234,2^4,234,024,074,074,07 4,
- <sup>32</sup> DATA 141,024,212,2 00,140,000,020,
- ^4 DATA 255,208,060,206,001,020,160,
- <sup>36</sup> DATA <sup>14</sup> 0,000,020,2 30,254,174,001, 020'RGRK
- $3.287$  2Reprosed 224,076,162,019, 1Q1 'BGCM
- 140 DATA 000,002,160,008,160,008,169,<br>000'BGCF
- <sup>142</sup> DATA <sup>141</sup> ,001 ,221, 169,001,141,001, 221'BGUH
- <sup>144</sup> DATA 136,192,000,208,241,173,013, 221'BGNJ
- <sup>146</sup> DATA 171,ni2,2 21,160,002,14 0,001, 221'BGSL
- $49.99707076767272007233707$ 160'BGIN
- $1.500, 0.111, 0.000$ aga' BGIG
- **Extent between the property of the contract of the contract of the contract of the contract of the contract of the contract of the contract of the contract of the contract of the contract of the contract of the contract o**

### **Attention** Attention Programmers

Have you written a program that you would like to share with others - and make a little money while you're at it?

### Commodore Magazine is now accepting quality programs.

- A BASIC routine for handling a difficult problem
- <sup>A</sup> project that uses the Commodore 64, <sup>128</sup> or Amiga
- A game that is sure to win over the world
- A utility for helping with mundane chores
- <sup>A</sup> machine language routine to make programming easier

### Send for your Guidelines for Writers today!

Commodore Magazine, 1200 Wilson Drive, West Chester, PA 19380 ATTN: Guidelines for Writers

### Software Reviews/Dragon's Lair

### Continued from page <sup>30</sup>

sion of true, smooth movement for slow, staggering jumps around the play field. Now I know this program, with its bulk and variety of challenges, packs plenty of play into this adventure, and the uneven animation is only an occasional occur rence. But any lack of fluidity can be an unwanted handicap in a contest that requires so many timed, precise maneuvers.

Seventeen different tests of strength, dexterity and perseverance have been devised, each presented as distinct arcade game within the game.

Aside from this problem, the only other foreseeable complaint might stem from an unusual play element found in the origi nal game. When working your way through the Lair's challenges that are looking for a specific joystick tug or pull, your surrogate will only react when the correct controller input is made. To emphasize, NO character movement will be made if you don't make the required joy stick response. Players who try to initiate an incorrect on-screen move will often misinterpret the absence of action as program flaw, screaming that they tried to avoid the danger, but their Dirk didn't react. To the newcomer, it can be a frustrating situation. But as stated earlier. trating situation. But as stated earlier, we assume the state of the state of the state of the state of the state of the state of the state of the state of the state of the state of the state of the state of the state of t this designed controller quirk is found in the videodisc version of the game as well. Software Projects has merely carried this aspect over to the home adaptation. Like it or not, it's an accurate translation in an attempt to remain true to the original contest.

Like many arcade/adventures, Dragon's Lair is not for everybody. Its arcade foundation is apt to turn off those adventurers who like the more strategic cerebral test, and its tough unforgiving play will leave many of the younger or less tenacious joy stick jockeys on the wayside. But for those of you who enjoyed the coin-op—especially those like myself who loved the challenge but had neither the time nor cash to follow through and save Daphne—this is an en joyable, satisfying contest that makes sincere, ambitious and ultimately success ful attempt at reuniting us with an old friend.  $\overline{G}$ 

### 64 and 128 Software Reviews/Force  $7 -$  Pumping GEOS/GEOS 2.0

### Continued from page <sup>22</sup>

similar to the starring nasties in the aforementioned film, these walking night mares can rise out of the floor and spring into an attack at any given moment. They are quick, agile and incredibly strong. It will take nearly a half dozen well-placed blasts to bring one down.

But don't despair, this is not a one-sided match. The crew that you will drop into this dastardly labyrinth are <sup>a</sup> competent lot of gung-ho soldiers. The skills and equipment that each surrogate has been outfitted with are widely varied, giving you a full complement of highly talented professional fighters armed with the most advanced weapons available. Since only one soldier can explore at a time, the delegation of duties becomes the strategic key. Each person excels in a defined area, and must be called upon at the right time to demonstrate his expertise. If you don't as sess the situation and assign duties cor rectly, then this will undoubtedly be an abbreviated mission.

To aid you in your cause, at the base of the play field is an Information Panel, narrow atrip designed to provide <sup>a</sup> con stant update of the players' vitals. Color coding helps you to quickly locate and read any specifics that might be needed. To the right of this Panel is a Motion Detector, a radar device which will flash to warn you whenever an Alien Leader is

The rest of the play screen provides a three-quarter overhead perspective of the plant floor on which your crew member is currently searching. The graphics are colorful, crisp and exacting. Each creature has its own distinct look and move, with Alien Leaders actually grimacing before they wriggle to the floor to die. Every room is filled with an assortment of de tailed furnishings. Tables, chairs, traps, food and ammunition are just some of the obstacles and goodies to be avoided or gathered during the rescue. A deep, rhythmic musical backdrop plays throughout the contest, providing a pulsequickening instrumental that is ever present without being annoying. It's an effective, subtle audio touch.

With Force 7, DataSoft epitomizes the action-strategy genre by offering a highspeed shoot-'em-up that requires plenty of tactical planning. Many of the nuances and strategic possibilities will only be discovered with repeat plays. That adds up to staying power, the earmark of every quality program. Don't miss it.  $\bullet$ 

Let the Force be with you.

### Continued from page <sup>96</sup>

I'm told. I realize that an eight-bit machine isn't ever going to behave like a 16bitter. But there are <sup>a</sup> few things about GEOS and its family of products that I bet could be sped up with some programming changes. changes. Changes and the changes of the changes of the changes of the changes of

For instance, when you delete a line on the screen in geoWrite, you must wait for the entire screen to rewrite itself. Why couldn't <sup>a</sup> block memory move be done to hoist everything up a notch? (I can hear the engineers already: "Okay, Mr. Knowit-all, come on down and start hoisting.") Or couldn't geoPaint let users jump a drawing-window at a time around the screen instead of the inexact and slow pro cesses now available?

And here's a really big idea I've been kicking around: is there any way that GEOS could be put into a cartridge or a replaceable ROM chip? Or maybe some how included with the RAM expander? I'm out of my league now because I don't know much about hardware, but I do know this: if there were a way to have know the state way to have were were way to have were were were were were well-GEOS always pop up when you turned on your computer, people would start using it a lot.

GEOS is an evolving product and Berkeley Softworks is company that listens to the user community. GEOS 2.0 is proof of that.

Maybe these ideas would be difficult to implement. Maybe they'd be easy. GEOS is an evolving product and Berkeley Softworks is company that listens to the user community. GEOS 2.0 is proof of

So, should you buy it? If you're a nonowner of GEOS (are there any out there?) and your main reason for having a Commodo and computer is for games, the answership and answership and answership and answership and answership and an is no. Well, let me qualify that: no, unless you have some interest in creating some fancy letters, reports or other documents. Then the answer is, yes, buy GEOS 2.0. The "Pumping GEOS" documents that include with these columns are examples of some of the fun you can have with GEOS.

As for the rest of you, if you've read this far in GEOS column, you must be GEOS user and if you're that, then you better become a GEOS 2.0 user. GEOS 2.0 passes the supreme pan pizza test.  $\mathbf{G}$ 

### Coming Attractions

### Continued from page <sup>95</sup>

Amiga: Hole in One Miniature Golf, slated to ship in September, is absolutely fantas tic. The program contains a number of traditional holes (like the windmill, for example) and complicated 3D challenges (like the underwater hole and the castle hole) that make you think in a different manner. Up to four people can play, you can print out your score cards, and the program contains two difficulty levels normal and expert). Hole in One Minia ture Golf features a simple user interface. extremely colorful graphics, realistic sounds, excellent animation, and four 18 hole courses to master. This is definitely one of the better Amiga games I've seen this year. Four additional course diskettes (with two to three courses per disk) will also hit the market in the near future.

DigiTek's Powerstyx program seems like a sophisticated version of the  $Quix$  arcade game. The object is to gradually re veal a picture that has been hidden behind <sup>a</sup> screen. This unusual strategy game challenges you to cut out pieces of that screen, as opposing characters try to stop you. If you carve out a particular area, that portion of the picture is revealed for all to see. Whenever 75% of the display has been unveiled, you progress to the next level of play. There is another way to advance in the game. Grab all the letters on the screen to spell out a word that has something to do with the picture. Coming in 1989: Amiga and <sup>64</sup> consumers are in for a big surprise around the first of the year. Terrorists have taken over North Sea oil platform, killing several of its workers and holding the rest hostage. You become a member of an elite commando team that's been brought together to tackle this problem. North Sea Inferno is the most incredible program I've seen in a long time. Its graphics are super realistic, and the digitized sounds are unbeliev able. You also become addicted to sounds of machine gun fire, the familiar roar of choppers, realistic explosions, and the fury of a storm at sea. I'd like to go on record as saying North Sea Inferno is destined to become one of the hottest-selling products of 1989.

The Persian Gulf Conflict (for the Amiga) will appear on the market late in the first quarter. You are the captain of Navy destroyer in this authentic simula tion of the Persian Gulf conflict. George Johnson, president of DigiTek, tells me you will escort neutral tankers, destroy enemy mines and keep an eye on air traf fic and surface vessels in his area. I've

heard rumors you might have to deal with Silkworm Missiles and even a civilian airliner in the game. Whatever the case, the Persian Gulf is a popular subject these days, and this program has a lot of potential.

#### **First Row Software** First Row Software

 $64/128$ : What can I say about The Twilight Zone: Crossroads of Imagination? The product is an interactive graphic adven ture, with over <sup>35</sup> colorful graphic dis plays. The story begins as you wake up one morning and hear a peculiar noise outside. You go to the door and look out side. Everything appears to be normal, but as your character walks around town, things aren't as they seem. The rest is up to you.

Amiga: A second Twilight Zone graphic adventure, titled  $By$  The Book, will be appearing on the market late in the year. In this program, you assume the role of a mystery writer who never finishes a novel. In fact, you've worked on three or four books to date, but you can't seem to write the final chapters. All of a sudden, you're sucked into a literary universe where you must solve these mysteries before return ing to the real world. By The Book also contains an even greater mystery to solve, but Til let you find it on your own. After all, no one gets help in The Twilight Zone. (See box on Honeymooners on page 94.)

### Gamestar

64/128: How would you like to jump into the ring and take the smirk off the face of one of those hot-shot wrestlers? Gamestar grants this request in Take Down, their new Commodore <sup>64</sup> wrestling simulation. Players rubs elbows with eight rowdy wrestlers, as they participate in authentic tag team action. You determine the

If a knight takes an opposing pawn, you see the bold knight (armored and ready for action) sally forth to kill the enemy foot soldier. (Battle Chess) (Battle Chess)

matches, select your own partner, and then jump into the "squared circle.'" Perform body slams, atomic drops, pile driv ers, airplane spins and suplexes in the game, or leap off the rope for a big splash. Take Down also contains: single and dou ble modes of play, hot graphics and inter

esting sounds. Take Down is software wrestling at its best. You can battle your way to the top of the Gamestar Wrestling Federation starting in September.

(See box on Pete Rose Pennant Fever on {See box on Pete Rose Pennant Fever on page 92.) page 92.)

### Interplay Productions

64/128: A century from now, hacking can get you killed. Neuromancer, adapted from the William Gibson sci-fi novel of the same name challenges you to explore <sup>35</sup> different databases and <sup>25</sup> futuristic real world locations. Hack your way through the infinite regions of cyber space, but wateh out for ICE. It can put an end your quest very quickly. The program also fea tures a digitized original soundtrack by Devo. Neuromancer is scheduled to hit the market in October.

Amiga: It's one thing to convert a popular board game to the home computer envi ronment, but Battle Chess is more than just an attractive chess program. The game features an excellent chess logic sys tem, colorful character graphics, incredi bly fluid 3D animation, and a variety of digitized sound effects. As you play Battle Chess, each move is graphically acted out on the screen. If a knight takes an opposing pawn, for example, you see the bold knight (armored and ready for action) sal ly forth to kill the enemy foot soldier. The program also contains ten levels of diffi culty, remote play capability (where you can play the game with a modem), and a library of 30,000 opening moves. In the past. Interplay Productions has created Bard's Tale  $I$  and  $II$ , two of the hottest roleplaying games to hit the market in recent years. firmly believe Battle Chess is their next software classic.

### Intracorp, Inc.

64/128 and Amiga: Have you ever wanted to visit Trump Castle in Atlantic City? Intracorp thought it would be great to make Trump Castle home computer simula tion, where everyone could play casino games and participate in all the fun and excitement. The program (with the work ing title "Trump Castle") contains slot machines, video poker, a craps table, blackjack, keno and a roulette wheel. Look for this new Commodore <sup>64</sup> or Amiga gambling program sometime late in the fall.

For nearly three-quarters of a century, people have talked about the mysteries of the Titanic (the luxury liner that report edly struck an iceberg and sank in 1912). History chronicles the events of that terri ble evening, but it took a man like Robert

#### **Coming Attractions** Coming Attractions

D. Ballard (of the Woods Hole Oceanographic Institution) to locate the remains of the Titanic and try to set the story straight.

By the end of the year. Commodore <sup>64</sup> owners will be able to assume the role of Robert Ballard and search for the legend ary vessel in a new program with the working title "Titanic." (An Amiga ver sion is also in the works—no release date sion is also in the work and release the work of the work was available at press time.) As the game begins, you play a shipwreck archaeologist fresh out of college. You must gain reputation by locating and exploring oth er sunken ships before you can get the necessary funding to start the search for the Titanic. Obtaining the right search vessel for a particular expedition can also be <sup>a</sup> problem. You can rent, buy or borrow ship, but it pays to know what you're getting in the deal. Once you have your boat, it's time to buy equipment, select crew, and purchase the necessary provi sions. The long list of equipment includes weather radar, sonar, deep sonar, sonar/ camera platforms, a magnetometer, navigational radios and even bathyscaphes and minisubs (that can be used with larger vessels). Every ship comes with an experienced captain and navigator on board. so you can concentrate on selecting the proper crewmen needed to perform a particular assignment. There are about <sup>30</sup> people in the game to choose from, includ ing doctors, divers, a crane operator, a sealevel operations tech. etc. You also have to purchase provisions for the entire crew and enough fuel to successfully complete the mission.

Located almost two miles down, the re mains of the Titanic are almost impossible to reach (let alone explore). Activate your minisub's on-board cameras to get a good look at things in general, and use the tethered robot camera platform to photo graph objects at close range. Your longterm goal in this unusual simulation is to recover (fictional) diamonds from one of three safes scattered around the ocean floor. The Titanic program also contains digitized pictures of what the Ballard team saw. numerous objects waiting to be discovered, navigational problems to solve, and the opportunity to take control of minisubs and bathyscaphes.

### Konami

64/128: Konami, a 20-year veteran of the arcade game revolution, is currently tak ing their best coin-op titles and porting them over to a number of different microcomputers (including the <sup>64</sup> and Amiga

### Pete Rose Pennant Fever

Continued from page <sup>92</sup>

### "I try to teach my players to think positive, practice positive and play positive."

ally patterned after major league stars, but because of licensing problems, we couldn't use their names. Pete Rose ap pears in the program. Pete helped us en hance the logic of his computerized coun terpart, so it reacts to a situation the same way he would in real life. Even though Pennant Fever focuses on action and graphics, there are also elements of coach ing, management and general manage ment in the program.

Jermaine: Pete, what do you like about Pennant Fever?

Rose: First of all. <sup>I</sup> think the game will help youngsters to become more funda mentally sound baseball players in real life. There's a right way and a wrong way to play the game. It took me <sup>25</sup> years to learn the ins and outs of the sport. Pen nant Fever will teach kids (at an early age) the way the "big boys" do things, so

systems). Some original material will also be coming your way.

 $A$ *jax*, a sophisticated helicopter game, was slated for release in November. The program features an intense aerial com bat scenario, which challenges the user to battle tanks, ships, jet fighters, aircraft carriers and even other copters. Saving the world is a tough job, but somebody's got to do it.

### In Jackal several of your comrades have been communications are compared to the compared of the company of the company of the company of the company of the captured and are being held as prisoners behind enemy lines.

Life Force, another November release, is the sequel to the popular Gradius arcade game. Before the action takes place, Zelos (a huge planet-eating alien) consumes the worlds of Gradius and Latis. The civilizations of these planets are doomed unless you can fight your way through six terror zones within the mon ster. Each zone contains a number of threats to your health, including deadly fire creatures, lava-spewing volcanoes and they'll grow up to become better baseball players overall. players over a second control of the second control of the second control of the second control of the second control of the second control of the second control of the second control of the second control of the second co

The pitching part of the program also looks pretty good. Any time you can call fast ball or a change-up or a screw ball or a curve ball, that's pretty realistic. That's the way we do it at Candlestick Park or Riverfront Stadium or Shea Stadium. The River of Stadium or Sheaf Stadium or Sheaf Stadium or Sheaf Stadium or Sheaf Stadium or Sheaf Stadium. The Sheaf Stadium of Stadium or Sheaf Stadium or Sheaf Stadium or Sheaf Stadium or Sheaf Stadium or Sheaf Stadium. The game also gives the player realistic views of what he should be seeing.  $I$  know the ball, for example, comes off the bat to wards a center-fielder differently than it does for a left-fielder, and differently than it does for the right-fielder. It's little things like these that make the game realistic and just like playing big league baseball. Jermaine: How do you feel about having your name on a computer game? Rose: I think having my name on something that's fun is great. It's something my son and I can enjoy together and other kids can enjoy. I try to teach my players to think positive, practice positive and play positive. I think it's very important to get youngsters to learn to be competitive, to learn to play the right way, and to play the positive way. You don't have to be on the dean's list or be a computer whiz to play Pennant Fever, and you have just as much fun as if you're in the ball park.

the dreaded Death Hand. When it comes  $t$  the dreaded Death Handler is complete and  $\theta$  decays and  $\theta$ to armaments, your star fighter is equipped with the latest ripple lasers, plutonic missiles and force fields. In the twoplayer mode, users work together to de feat this colossal menace. If you like a lot of action in your games. Life Force is the product to buy.

In November, you can sign up for oper ation Jackal. Several of your comrades have been captured and are being held as prisoners behind enemy lines. Someone has to rescue them, so you volunteer for the mission. The assignment is really very simple. An elite group of soldiers will re lease the captives and whisk them off to helipads in the army's new all-terrain at tack jeeps. These special jeeps cany an ar senal of guided missiles and an incendiary grenade launcher as standard equipment which makes them superior to most mili tary vehicles. Once the prisoners are safe, it's time to knock out the enemy head quarters. As arcade games go, Jackal is an incredible military operation, which will hold your attention for quite a while.

Speaking of the military, Metal Gear will be shipping late in the fourth quarter. Colonel Vermon CaTaffy (the radical lead er of a foreign army) has activated Metal Gear, the ultimate weapon of destruction.

### Coming Attractions

It's your job to locate this threat to world It's your to locate the state threat to the state threat to world the state to world the state to world the state of the state of the state of the state of the state of the state of the state of the state of the state of t peace and destroy it. The player, an expert in hand-to-hand combat, can also pick up number of weapons and useful objects along the way. These include: a bomb blast suit, body armor, mines, gas mask, plastic explosives, an antidote to poisons, a semi-automatic submachine gun, etc. A transceiver lets the user communicate with the "Big Boss," who can give him special instructions or the locations of cer tain objects. Metal Gear is an excellent program with good graphics and sounds. Amiga: Contra (a spectacular 64 product) should be in the hands of Amiga users by late November. You must defeat Red Falcon, the most vicious warrior in the galaxy warrior in the galaxy warrior in the galaxy was also as a galaxy warranty of the galaxy was also as a galaxy was also as a galaxy was also warranty was also warranty was also war axy, or the Earth will cease to exist. This private little war takes place in the jun gles of the Amazon Basin, where the play er can pick up numerous weapons from ultra-modern lasers to rapid-fire machiness to rapid-fire machiness and the machiness of the machiness of the guns). Fight your way through complicat ed mazes, underground security systems and dangerous tropical rain forests. The disk also contains a two-player game, which challenges the users to work to gether to defeat this enemy of the human race. Certain elements of Contra may seem familiar, but I believe most consumers will really enjoy the thrill of the hunt (and being hunted) by this unearthly "Predator."

An Amiga version of Jackal is also scheduled to ship in November, while Ajax will hit the market sometime before the end of the year.

Coming in 1989: Atten-shun!!! At ease,

### Silent Software

Continued from page <sup>93</sup>

people to generate true animation in hurry, without having to draw things out on paper <sup>a</sup> thousand times or more. Onion is also DeluxePaint-compatible and very easy to use.  $e^+e^-$ 

Jermaine: Why do you call your new pro gram "Onion'?

Von Wolfshield: I could have called it "Pencil Test," but I chose the name "Onion" because it reminds me of onion paper. Jermaine: How powerful is Onion? Von Wolfshield: I can illustrate that point by telling you a little story about Rusty Mills. Mills, a professional animator, has worked on some very impressive projects over the last few years: Don Bluth's An American Tail, Disney's Sports Goofy Soccermania, Filmation's Pinocchio and the

men! During the month of January, Boot Camp will be open for business. This real istic military training facility dares you to master a number of gruelling challenges including an obstacle course, several dif ferent firing ranges, arm wrestling compe tition and others). The player gradually advances to the rank of captain and earns the respect of his superiors. Keep an eye on this product: it promises to be one of the better ones of the year.

Castlevania is finally being ported over to the home computer environment. This original Nintendo title has a loyal following, and Konami believes it will have the same affect on micro game players. The user has to fight ghosts, goblins, wolves, demons and bats (who are all out for form and bats (who are all out for form and all out for form and all out for form and and the second second second second second second second second second second second second second blood). If that isn't enough, Count Dracula can't wait to sink his fangs into your jugu lar. The game comes to an end when you destroy the evil count and put his legion to rest. Amiga owners can play Castlevania later this spring, while <sup>64</sup> consum ers will see the program in early summer.

What do the names Leonardo, Michaelangelo, Donatello and Raphael mean to you? No, they're not members of a new British rock group. These are the famous Teenage Mutant Ninja Turtles, who have their own Saturday morning cartoon show and a popular monthly comic book. In the game, our heroes on a half shell have to defeat carnivorous robots in Chinatown and the savage "Foot" clan Ninjitsu War riors (who are running amok in downtown New York). Your team has access to wacko bombs, nunchukas, an armed blimp, and machine gunnin' party bus. The Nin-

Emperor of the Night, and the list goes on and on. Rusty had never used a home computer for animation, and the first sys tem he saw artwork on was the Amiga (at Eric Daniels' house). Eric was working with Onion at the time, so he let Rusty play around with it for a while. Believe it or not, Rusty is currently using the pro gram to produce a cartoon for television.

Onion allows you to save out animation under three different formats. First of all, we have IFF format. It records the graphic data, the number of bit planes, how many colors are involved, etc. This format per mits you to save out individual pictures in a few seconds. ANIM (another interesting format) stores the first picture of a sequence on disk, examines the second one, saves out the differences, and continues the operation until the job is done. I really like this method of doing things because

jitsu Warriors carry nunchukas, swords jitsu Warriors carry nunchukas, swords carry nunchukas, swords carry nunchukas, swords carry nunchukas, swords and other deadly weapons. Be careful when you face these powerful foes, or you might end up as turtle soup. Teenage Mu tant Ninja Turtles, for both the <sup>64</sup> and Amiga computers, will be coming your way later this spring.

### **Microlllusions**

Amiga: As you read this, Music-X should already be on the market. This unique alleady be on the market. This unique market that the market the market that the market that the market that the product was designed for the serious musi cian, as well as the person who just wants to make music on the computer. I don't know much about music software, but  $Music-X$ s long list of features looks pretty impressive. (See box on page 95.

Early in 1989, The Flintstones, Johnny Quest, and The Jetsons will be coming to an Amiga or Commodore <sup>64</sup> near you.

Early in the fourth quarter, an Amiga translation of Sky Travel-called The Planetarium—will be coming your way. This classic Commodore <sup>64</sup> astronomy program has been completely overhauled. It now contains more stars and all of the current NASA codes. The user interface is also easier to operate.

Watch for Dungeon Construction Set late in the year. You can use DCS to cre ate your own dungeons, monsters, etc. You may also be able to take dungeons made

when minimal changes are occurring in the picture, you end up saving very little.

Finally we come to our special format. It allows us to compress and decompress code in real time on the computer. Onion also contains a unique playback routine, which allows you to watch the animated sequence at a certain frame rate on the screen. The program is preset to run things at one, two, 12,15,24, or even <sup>30</sup> frames per second guaranteed. But any frame rate can be set in Onion to make it easy for the guy who has to convert this type of material to video, where every thing has to be properly timed. Running the program on an Amiga 512K machine, you can store from half a minute to a full minute of animation at a time. By the way, we're presently working with profes sional animators to add new features to the program that I'm sure you'll enjoy.  $\overline{c}$ 

### Representatives of the U.S. Air Force are currently examining *Falcon* as a possible low-cost flight trainer for their pilots.

with this product and interface them with software that is currently under develop ment.

Coming in 1989: The Shrine of the Demon Soul, an Indiana Jones-type program scheduled for an early '89 release, chal lenges you to perform a number of interesting tasks. This is a fast-moving arcadestyle game, in which you have to destroy terrible demons and rescue people.

Faery Tale II will be available for the Amiga sometime next year. It will be a lot larger than the original program (which contains over 19,000 screens).

There are also Hanna-Barbera projects in the works. Early in 1989, The Flintstones and Johnny Quest will be coming to Commodore <sup>64</sup> near you. And The Jetsons will be available for the Amiga. Oth er Hanna-Barbera software projects are planned, so stay tuned for future an nouncements. nouncements.

### **Sierra On-Line** Sierra On-Line

Coming in 1989: Sierra On-Line has <sup>a</sup> number of superior Amiga projects slated for release in the first quarter.  $King's$ Quest IV—The Perils of Rosella, challenges you, as Rosella, to undertake <sup>a</sup> per ilous journey to save the life of your ailing father, the king. Your mission becomes a number of quests, in which you must dis cover the mysteries of a strange land, deal with its hostile inhabitants, and return home to save your father. The program features fantastic 3D graphics, colorful de tailed figures, excellent sounds and fabulous soundtrack. By the way, the soundtrack was written by William Gold stein (who wrote the music for the Fame television series). King's Quest IV is almost like watching a full-length animated cartoon, so don't forget to move the joy stick every now and then.

Manhunter: New York, written by the authors of The Ancient Art of War, takes software in a totally new direction. The program is a tale of horror and suspense set in a large city approximately two years after an alien invasion. The game is unique in that you start out being the bad guy. You're basically a spy for the other

side, monitoring human activity in the city. If you detect a plot against the aliens, you identify the individuals, and report them to your alien masters. As you pro gress you discover the true identity of the aliens and what they're planning to ac complish. You then have to make the su preme decision: should you continue serv ing the aliens or help the underground overthrow them? Manhunter: New York contains excellent colorful graphics, advanced windowing effects, split-screen ani mation, close-ups and overhead views of certain scenes. The program is a daring new software approach, that (as of this writing) has no competition.

Other scheduled releases include: Space Quest III, Leisure Suit Larry II, Police Quest II, and Gold Rush! Roberta Williams is presently working on classic murder mystery that takes place on a murder mystery that the takes place on the takes place on the takes place on the takes place on the takes of the takes of the takes of the takes of the takes of the takes of the takes of the takes of the takes of the takes southern plantation. She also wants to do another program for children next year. That product will deal with American myths and legends (including Pecos Bill, Johnny Appleseed, Paul Bunyan and many others).

### Spectrum HoloByte

6-1/128: PT-109, an amazing patrol boat simulation, is scheduled for September re-

### If you're a history buff, PT-109 allows you to perform <sup>45</sup> missions typical of the period.

lease. This authentic re-creation of WWII PT boat operations is top-notch. You have to deal with enemy submarines and air-

#### **The Honeymooners** The Honeymooners

Continued from page 94

throughout the Amiga version of the prod uct. When Ed Norton appears on the bus, for example, you hear Art Carny's voice saying "Hey there, Ralphie Boy." There are approximately <sup>20</sup> other phrases in the program including 'To the moon!" and "Tve got a big mouth." There are 50 spaces between New York and Miami Beach, and once you've reached your goal, the game is over. I like to think of this project as <sup>a</sup> tribute to good old-fashioned fam ily entertainment and the genius of the late Jackie Gleason.

Howard Berk: The Honeymooners charac ters were supposedly based on real people from Jackie Gleason's old neighborhood in Brooklyn. Many years ago, when the show was in production, some company offered

craft, as you search for battleships and other mighty vessels. If you're a history buff, PT-109 allows you to perform <sup>45</sup> mis sions typical of the period. These assign ments can be day or night scenarios, and the more difficult ones simulate the early days of the war (when the lightly-armored craft didn't always carry what it took to gel home in the state of the state of the state of the state of the state of the state of the state of the state of the state of the state of the state of the state of the state of the state of the state of the state of th pedos, cannon, submachine guns, depth and cannon guns, depth and cannon guns, depth and cannon guns, depth and charges, etc. By the way, light rockets were actually used late in the war to pro tect the boats from air strikes. You will also find them in certain game scenarios. The program also contains: four areas of action (New Guinea, Phillipine Islands, action (New Guinea, Philipine Islands, Inc. and Islands, Inc. (Inc. Inc. Phillipse Islands, Phillipse Islands, Philipine Islands, Philipine Islands, Philipine Islands, Philipine Islands, Philipine Islands, Philipine Island Solomon Islands and the Mediterranean Sea), four 90-degree views, detailed dam age reports, map displays, control panels and gauges, the ability to see things through binoculars, and the option to save game in progress. You can even perform the same heroic mission in the Solomon Islands that made an unknown skipper named John F. Kennedy famous. PT-109 contains incredible graphics, great sounds and historical authenticity Amiga: If you think *Tetris* on the 64 is a

great game, wait until you see the Amiga translation. Tetris (in case you haven't heard) is the first Russian microcomputer game to be sold in western markets. This unusual strategy program challenges you to put together pieces of a jigsaw puzzle, which can eventually fill in a work area. You take a variety of different shapes (as they drop from the top of the screen), ro tate them, and try to put them together to form solid horizontal lines in the work area. When these lines are formed, you earn bonus points, and that line of materi al is removed from the picture. Tetris con-

"I like to think of this project as a tribute to good oldfashioned family entertainment and the entertainment and the second control of the second control of the second control of the second control of the second control of the second control of the second control of the second control of the second control of the se genius of the late Jackie Gleason." (Honeymooners)

Gleason money to put one of their refrig erators in Ralph's apartment. He said no because the Kramdens would never own a refrigerator. They would always have an ice box in their apartment. This story il lustrates the fact that Gleason worked hard to keep everything true to character.

#### **Coming Attractions** communication and communications are communicated at the communication of the communications of the communications of the communications of the communications of the communications of the communications of the communicatio

tains randomly-generated shapes, a special preview window (which allows you to look at the next piece that will fall), a super music soundtrack, and ten levels of difficulty. Everything has been revamped for this new version of the game, so expect the game, so expect the game, so expect the game, so expect the game, so expect the game, so expect the game, so expect the game of the game, so expect the game, so expect the ga to see some major changes. Keep an eye some man eye some man eye some man eye some man eye some man eye some out for Tetris late in the third quarter.

### Strategic Simulations, Inc.

64/128: Typhoon of Steel, the sequel to Panzer Strike!, is scheduled to ship early in the fourth quarter. There are three fronts in the game to choose from: Europe fronts in the game to choose from: Europe (Americans vs. Germans), Pacific (Ameri-(Americans vs. Germans), Pacific (Americans vs. Germans), Pacific (Americans vs. Germans), Pacific (Americans vs. Germans), Pacific (Americans vs. Germans), Pacific (Americans vs. Germans), Pacific (Americans vs. Germans), cans vs. Japanese), and Asia (British vs. Japanese). The program also features spe cial rules covering banzai charges, flame thrower attacks and naval support. When it comes to producing an authentic World War II battlefield simulation. SSI has Warehouse, Indian II and I battlefield simulation, Statement and SSI has seen to the late of the statement done it again with Typhoon of Steel.

During the final days of October, soft ware pilots can join the first bomber group (to strike deep in the heart of Nazi-occu pied Europe) in First Over Germany. This B-17 flight simulator contains eight inter esting training missions and approxi mately <sup>25</sup> difficult combat assignments.

Real-time flight elements, like the gunner shooting at incoming enemy aircraft, can also be found in the game. like this type of program because it re-creates a unique real-life experience that few people can tell us about today.

Amiga: Falcon, a sophisticated flight simulator, will be taking off in November. The ulator, will be taking of the next in the two seconds with the November. program puts you in the cockpit of an F-16A fighter, where you learn to fly the craft like a pro. Approximately 20 manyears have gone into the development of the game (for the MS DOS systems), and F-16 pilots actually contributed to the pro duct design. Falcon features an authentic F-16 cockpit design, a black box option (which records a particular flight for later evaluation), <sup>12</sup> typical F-16 missions and nine levels of difficulty. A number of mening levels of different control of the method of methods of methods of methods of methods of methods of methods dals can be earned along the way. Falcon is also especially user friendly. In the low est difficulty level, for example, the new pilot can learn to fly the plane without being shot down or crashing under normal circumstances. As you become familiar circumstances. As you become familiar as you become familiar and the company of the company of the company of the company of the company of the company of the company of the company of the company of the company of the com with the controls, you can progress to more complicated scenarios. The program docu mentation is extensive. It contains about <sup>300</sup> pictures and diagrams, and every thing is written in simple language. One

### **Companies Mentioned** Companies Mentioned Mentioned Mentioned Mentioned Mentioned Mentioned Mentioned Mentioned Mentioned Mentioned in Coming Attractions in Communications and the communications of the communications of the communications of the communications of the communications of the communications of the communications of the communications of the communications of th

Activision 3885 Bohannon Drive Menlo Park, CA 94025 Menlo Park, Carolina Park, Carolina Park, Carolina Park, Carolina Park, Carolina Park, Carolina Park, Carolina  $(415)$  329-0500

1283-C Mountain View/Alviso Road (408) 745-7081

Cinemawan? Corporation <sup>4165</sup> Thousand Oaks Blvd. Westland Care village. Can be a set of the case of the case of the case of the case of the case of the case of  $(805)$   $495 - 6515$ 

Data East <sup>470</sup> Needles Drive San Jose, CA <sup>95112</sup>  $(408) 286 - 7074$ (4081286-7074

**DigiTek** 101W. Seneca Suite 4 Tampa, FL 33612

First Row Software 3624 Market St.<br>Philadelphia, PA 19406  $(215) 662 - 1400$ 

> Gamestar see Activision

Interplay Productions see Activision

Intracorp, Inc. <sup>14160</sup> SW 139th Court Miami, FL 33186  $(800)$  468-7226

Konami<br>815 Mittle Drive Wood Dale, IL 60191 ww.com/wood.com/wood.com/wood.com/wood.com/wood.com/wood.com/wood/wood.com/wood/  $(312)$  595-1443

MicroIllusions 17408 Chatsworth Street 17408 Chatsworth Street Street Street Street Street Street Street Street Street Street Street Street Street Street Street Street Street Street Street Street Street Street Street Street Street Street Street Street Street St P.O. Box 3475 Granada Hills, CA 91344 (8001522-2041 (818) 360-3715

Sierra On-Line P.O. Box 485 Coarsegold, CA 93614  $(209)$  683-6858

**Silent Software** 706 W. Broadway <sup>706</sup> W. Broadway Suite 202 Glendale, CA 91204 1818)243-0313

Spectrum HoloByte <sup>2061</sup> Challenger Drive Alameda, CA 94501<br>(415) 522-3584

Strategic Simulations, Inc.<br>1046 North Rengstorff Avenue 1046 North Rengstorff Avenue and Avenue and Avenue and Avenue and Avenue and Avenue and Avenue and Avenue and  $(415)$  964-1353

SubLogic <sup>501</sup> Kenvon Drive Champaign. IL <sup>61820</sup> (217) 359-8482

more note of interest: representatives of the U.S. Air Force are currently examin ing Falcon as possible low-cost flight trainer for their pilots. If they think this product can be used to train their people, I'm sure it's realistic enough for the average consumer. age consumer.

Commodore 1989: The Commodore 64 vers in 1999. sion of Falcon should be on the market sion of Falcon showledge and market when the market of the market of the market of the market of the market of early in the year.

### SubLogic Corporation

64/128: Here's a real scoop! The longawaited Scenery Disk #9 will be available to the public late in the year. SubLogic pi lots will finally be able to fly around the are a control the midwest: St. Louis, MO; Chicago and MO; Chicago and Mo; Chicago and Mo; Chicago and Mo; Chicago go, IL; Springfield and Indianapolis, IN; and Cincinnati, OH. As in the earlier sce nery disks, this one displays rivers, lakes, roads, airport layouts and many interest ing landmarks. In fact, if you're flying over Champaign, IL you can see the homes of SubLogic programmers and dehomes of Subarante and Subarante and Subarante and Density and Density and Density and Density and Density and Density velopment people beneath you (as well as well as well as well as well as well as well as well as well as well as well as well as well as well as well as well as well as well as well as well as well as well as well as well the actual location of the company is a three company is a second company in the company is a second of the company in Like the other installments in the series. Like the other installments in the series, Scenery Disk #9 is also true to scale, easy Scher William Disk #9 is a structure to scenery of the scenery production of an excellent and considered and control of to use, and a source of many hours of en- $\mathbf{G}$ 

### **Music-X**

Continued from page <sup>95</sup>

are <sup>255</sup> tracks available in the program (even though most people will use <sup>24</sup> tracks or less). tracks or less interesting to the control of the control of the control of the control of

You asked me to rate the program, so here are my findings: In terms of presen tation, I give *Music-X* an  $A +$ . From what Fve been able to extract, the program seems to be excellent. When all is said and done, Music-X allows you to do so phisticated homework that minimizes your time in a legitimate studio (that could cost you anywhere from \$40 to \$400 an hour) and yet maximizes your sound quality. I'm currently using Pro MIDI, but I would convert to Music-X if I had a more technical background.

Jermaine: Would you share story about your work in Peter, Paul and Mary? Stookey: The first Peter, Paul and Mary album (titled 1449) was originally re leased in 1962. The material was recently re-mixed and re-released on compact disc this past July. It's interesting to note that the original recording was done on three tracks because that was state-of-the-art technology at the time. Today it didn't take very long to re-mix that material, when we only had to worry about three tracks. [He laughs.]  $\mathbf{C}$ 

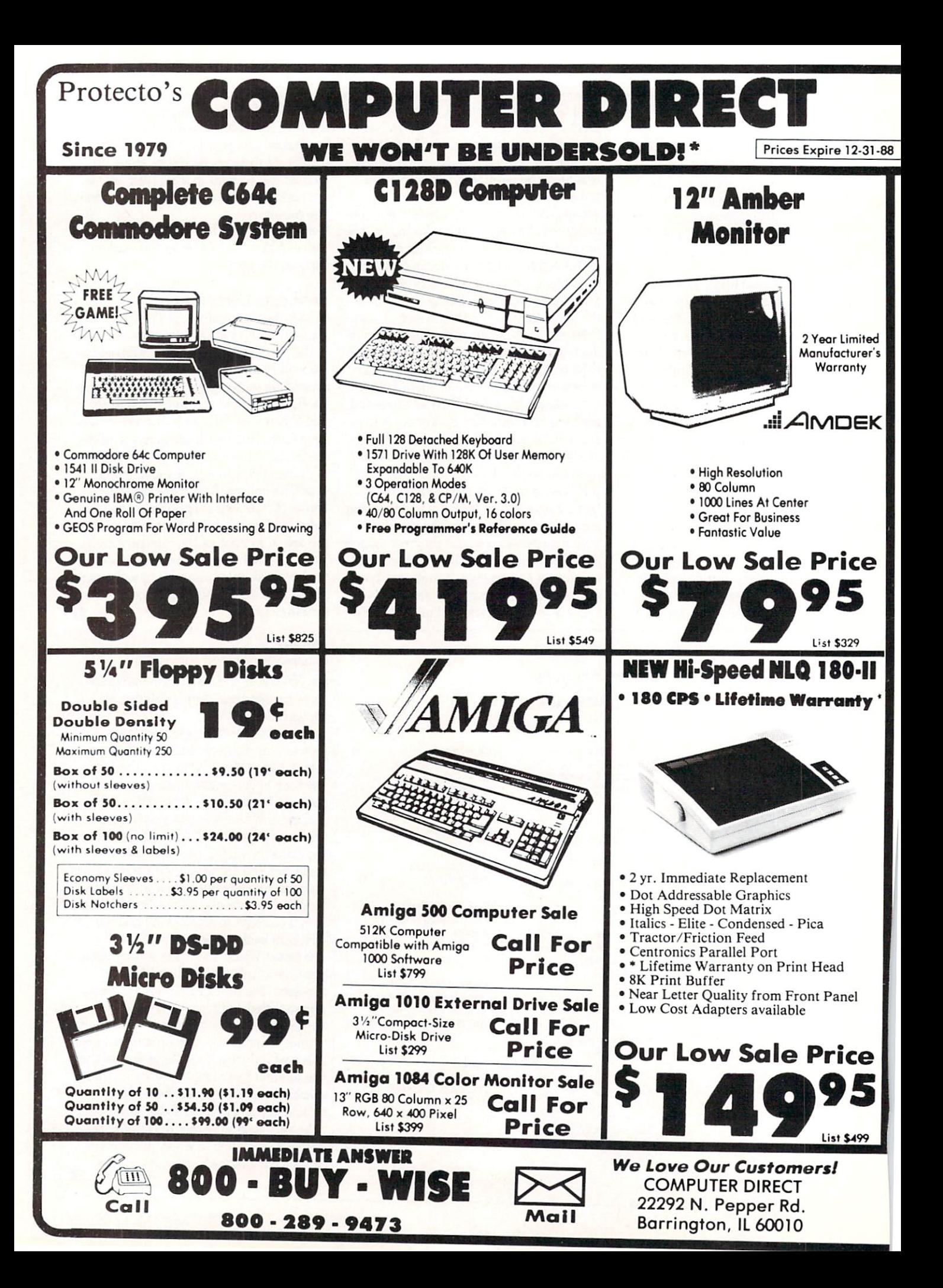

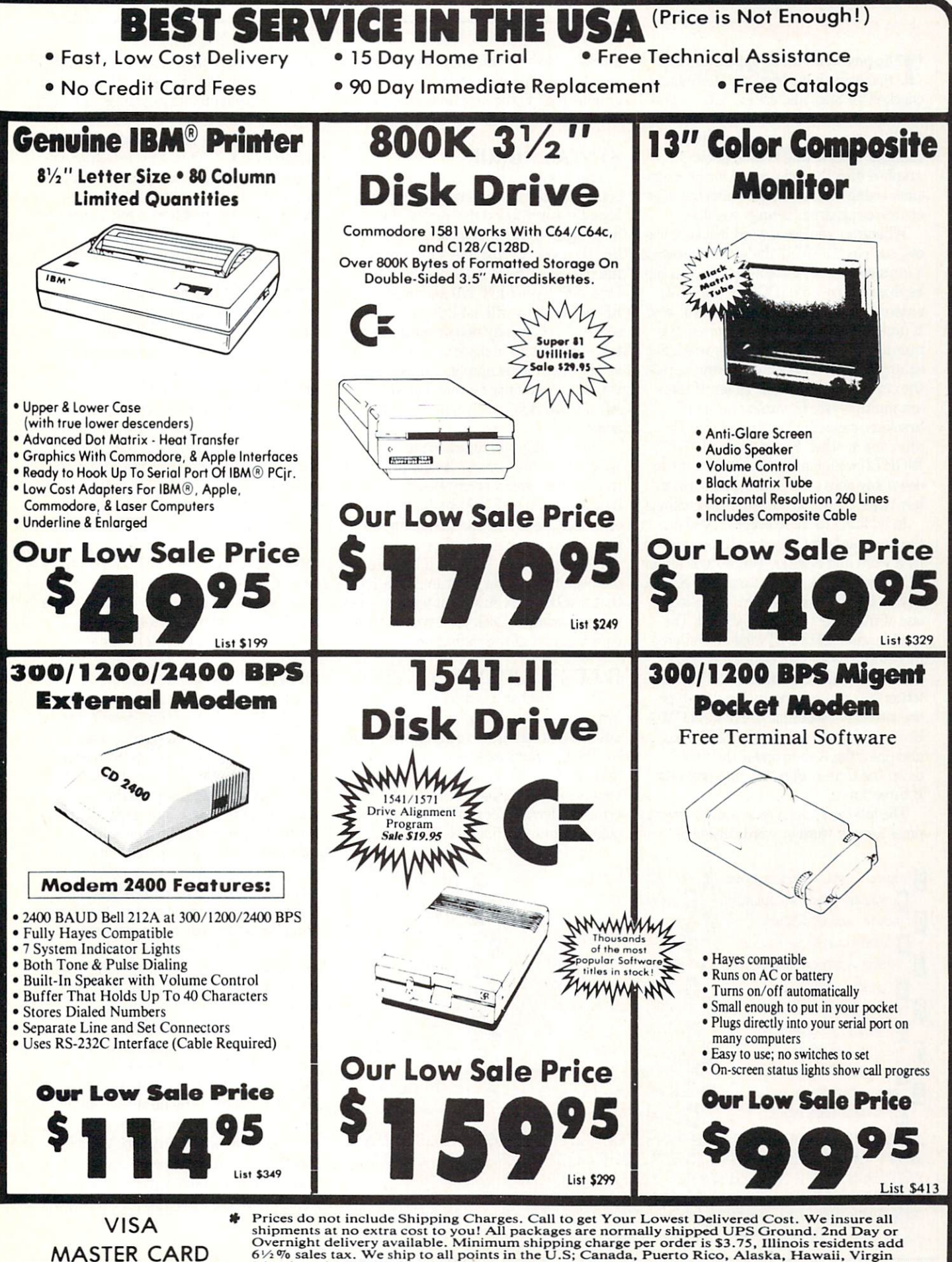

COD

VISA<br>
Shipments at no extra cost to you! All packages are normally shipped UPS Ground. 2nd Day or<br>
OD the sales tax. We ship to all points in the U.S; Canada, Puerto Rico, Allaska, Hawaii, Virgin<br>
Stands and APO-FPO. (Moni

### HOW TO ENTER PROGRAMS

The programs which appear in this magazine have been run, tested and checked for bugs and errors. After a program is tested, it is printed on a letter quality printer with some formatting changes. This listing is then photo graphed directly and printed in the maga zine. Using this method ensures the most error-free program listings possible.

Whenever you see a word inside brackets, such as |DOWN], the word represents a keystroke or series of keystrokes on the keyboard. The word [DOWN] would be entered by pressing the cursor-down key. If multiple keystrokes are required, the number will directly follow the word. For example, [D0WN4] would mean to press the cursor-down key four times. If there are multiple words within one set of brackets, enter the keystrokes directly after one another. For example, [DOWN, RIGHT21 would mean to press the cursordown key once and then the cursor-right key twice. Note: Do not enter the commas.

In addition to these graphic symbols, the keyboard graphics are all represented by a word and a letter. The word is either SHFT or CMD and represents the SHIFT key or the Commodore key. The letter is one of the letters on the keyboard. The combination [SHFT E] would be entered by holding down the SHIFP key and pressing the E. A number following the letter tells you how many times to tvpe the letter. For example, fSHFT A4.CMD B3] would mean to hold the SHIFT key and press the A four times, then hold down the Commodore key and press the B three times. three times.

The following chart tells you the keys to press for any word or words inside of

brackets. Refer to this chart whenever you aren't sure what keys to press. The little graphic next to the keystrokes shows you what you will see on the screen.

### **SYNTAX ERROR**

This is by far the most common error encountered while entering a program. Usually (sorry folks) this means that you have typed something incorrectly on the line the syntax error refers to. If you get the message "?Syntax Error Break In Line 270", type LIST <sup>270</sup> and press RETURN. This will list line <sup>270</sup> to the screen. Look for any non-obvious mis takes like the series of an or vice- and an or viceversa. Check for semicolons and colons re versed and extra or missing parenthesis. All of these things will cause a syntax error

There is only one time a syntax error will tell you the "wrong" line to look at. If the line the syntax error refers to has function call (i.e., FN A(3)), the syntax error may be in the line that defines the function, rather than the line named in the error message. Look for a line near the beginning of the program (usually) that has DEF FN  $A(X)$  in it with an equation following it. Look for a typo in the equation part of this definition.

### ILLEGAL QUANTITY ERROR

This is another common error message. This can also be caused by <sup>a</sup> typing error, but it is a little harder to find. Once again, list the line number that the error mes sage refers to. There is probably a poke statement on the this line. Line then the line is a set of the theory of the theory of the theory of the theory of the theory of the theory of the theory of the theory of the theory of the theory of the theory of the theor error is referring to what is trying to be poked. A number must be in the range of

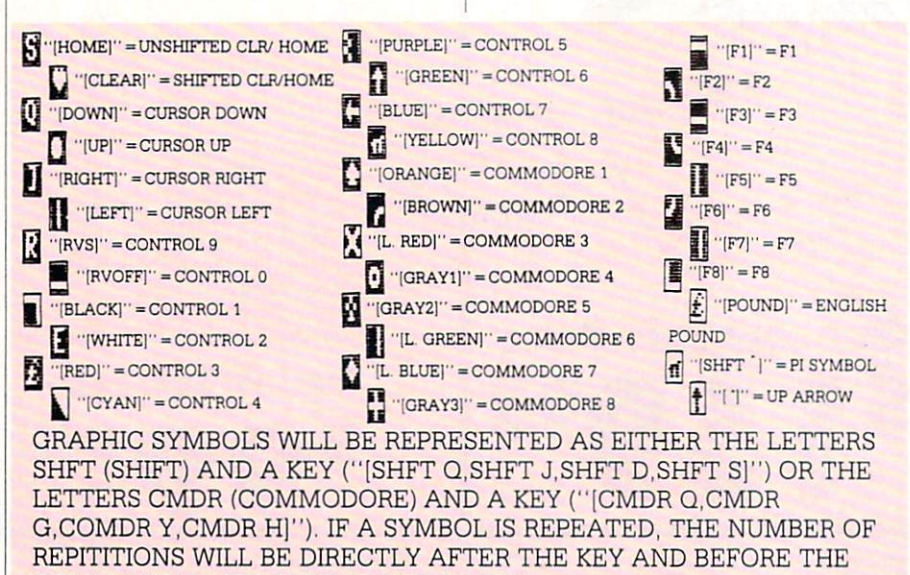

COMMA ("[SPACE3.SHFT S4,CMDR M21").

zero to <sup>255</sup> to be poke-able. For example, the statement POKE 1024,260 would pro duce an illegal quantity error because <sup>260</sup> is greater than 255.

Most often, the value being poked is variable (A,X.,,). This error is telling you that this variable is out of range. If the variable is being reading a state was stated to be a state state ments, then the problem is somewhere in the data statements. Check the data statements for missing commas or other typos.

If the variable is not coming from data statements, then the problem will be <sup>a</sup> lit tle harder to find. Check each line that contains the variable for typing mistakes.

### OUT OF DATA ERROR

This error message is always related to the data statements in a program. If this error occurs, it means that the program has run out of data items before it was supposed to. It is usually caused by <sup>a</sup> prob lem or typo in the data statements. Check first to see if you have left out a whole line of data. Next, check for missing commas between numbers, Reading data from <sup>a</sup> page of a magazine can be a strain on the brain, so use a ruler or a piece of paper or anything else to help you keep track of where you are as you enter the data.

### OTHER PROBLEMS

It is important to remember that the 64 and the PET/CBM computers will only ac cept a line up to 80 characters long. The VIC 20 will accept a line up to 88 characters long. Sometimes you will find a line in program that runs over the common the common the of characters. This is not <sup>a</sup> mistake in the listing. Sometimes programmers get so carried away crunching programs that they use abbreviated commands to get more than <sup>80</sup> (or 88) characters on one line. You can enter these lines by abbrevi ating the commands when you enter the line. The abbreviations for BASIC com mands are on pages 133-134 of the VIC <sup>20</sup> user guide and 130-131 of the Commodore <sup>64</sup> user's guide.

If you type <sup>a</sup> line that is longer than <sup>80</sup> (or 88) characters, the computer will act as if everything is ok, until you press RE TURN. Then, <sup>a</sup> syntax error will be dis played (without a line number). Many people write that the computer gives them syntax error when they type the line, or that the computer refuses to accept a line. Both of these problems are results of typ ing a line of more than  $80$  (or  $88$ ) characters. ters.

### THE PROGRAM WON'T RUN!!

This is the hardest of problems to re solve; no error message is displayed, but the program just doesn't run. This can be caused by many small mistakes typing program in. First check that the program was written for the computer you are us ing. Check to see if you have left out any lines of the program. Check each line of the program for typos or missing parts. Fi nally, press the RUN/STOP key while the program is "running". Write down the line the program broke at and try to follow the program backwards from this point, look ing for problems.

You've come to the end of your rope.

#### HOW TO USE THE MAGAZINE ENTRY PROGRAMS HOW TO USE THE MAGAZINE ENTRY PROGRAMS IN THE MAGAZINE ENTRY PROGRAMS IN THE MAGAZINE ENTRY PROGRAMS IN THE MAGAZINE

The Magazine Entry Programs on the next pages are two BASIC machine language programs that will assist you in language programs that will assist you in entering the programs in this magazine correctly. There are versions for both the Commodore 64 and the Commodore 128. Once the program is in place, it works its Once the program is in place, it would be placed in place, it would be placed in place, it would be placed in place, it would magic without you having to do anything else. The program will not let you enter <sup>a</sup> line if there is a typing mistake on it, and better yet, it identifies the kind of error for  $\sim$   $\sim$   $\sim$   $\sim$   $\sim$ 

### Getting Started

Type in the Magazine Entry Program carefully and save it as you go along (just in case). Once the whole program is typed in, save it again on tape or disk. Now RUN the program. The word POKING will appear on the top of the screen with <sup>a</sup> number. The number will increment from <sup>49152</sup> up to <sup>49900</sup> (4864-5545 on the 128) and just lets you know that the program is running. If everything is ok, the program will finish running and say DONE. Then type NEW. If there is a problem with the data statements, the program will tell you where to find the problem. Otherwise the program will say "mistake in data state ments." Check to see if commas are miss ing, or if you have used periods instead of items.

Once the program has run, it is in memory ready to go. To activate the pro gram type SYS49152 (SYS4864 on the 128), and press RETURN. You are nowready to enter the programs from the magazine. To disable the Entry Program, just type KILL [RETURN] on the <sup>64</sup> or

You can't get the program to run and you can't find any errors in your typing. What do you do? As always, we suggest that you try a local user group for help. In a group of even just dozen members, someone is bound to have typed in the same program. The user group may also have the pro gram on a library disk and be willing to make a copy for you.

If you do get a working copy, be sure to compare it to your own version so that you can learn from your errors and increase you understanding of programming.

If you live in the country, don't have a local user group, or you simply can't get any help, write to us. If you do write to us, include the following information about the program you are having problems with:

The name of the program The issue of the magazine it was in The issue of the magazine in the magazine in the magazine in the magazine in the magazine in the magazine in the magazine in the magazine in the magazine in the magazine in the magazine in the magazine in the magazine in t The computer you are using Any error messages and the line numbers

Anything displayed on the screen printout of your listing (if possible)

All of this information is helpful in an swering your questions about why <sup>a</sup> pro gram doesn't work. A letter that simply states '1 get an error in line <sup>250</sup> whenever I run the program" doesn't give us much to go on. Send your questions to:

Commodore Magazine <sup>1200</sup> Wilson Drive West Chester, PA <sup>19380</sup> ATTN: Program Problem Have fun with the programs!

to fix them.

NO CHECKSUM: This means that you forgot to enter the apostrophe and the four letters at the end of the line. Move the cursor to the end of the line you just typed and enter the checksum.

 $\mathbf{C}$ 

QUOTE: This means that you for good (or good (or good (or good (or good or good control)). The second control of the second control of the second control of the second control of the second control of the second control of added) a quote mark somewhere in the line. Check the line in the magazine and correct the quote.

**KEYWORD:** This means that you have KEYWORD: This means that you have the second that you have the second that you have the second that you have the either forgotten a command or spelled one of the BASIC keywords (GOTO, PRINT..) incorrectly. Check the line in the magazine again and check your spell ing.

# OF CHARACTERS: This means that you have either entered extra charac ters or missed some characters. Check the line in the magazine again. This error message will also occur if you misspell BASIC command, but create another keyword in doing so. For example, if you misspell PRINT as PRONT, the <sup>64</sup> sees the letter  $P$  and  $R$ , the BASIC keyword ON and then the letter T. Because it sees the keyword ON, it thinks you've got too many characters, instead of a simple misspelling. Check spelling of BASIC com mands if you can't find anything else wrong.

UNIDENTIFIED: This means that you have either made simple spelling error, and the special error, and the special error, and the special error, and the special error, and the special error, and the special error, and the special error, and the special error you typed the wrong line number, or you typed the checksum incorrectly. Spelling errors could be the wrong number of spaces inside quotes, a variable spelled wrong, or a word misspelled. Check the line in the magazine again and correct the mistake.  $\mathbf{C}$ 

SYS4867 on the 128. System in the 128.8 on the 128.8 on the 128.8 on the 128.8 on the 128.8 on the 128.8 on the 128.8 on the 128.8

The checksums for each line are the same for both the <sup>64</sup> and 128, so you can enter your <sup>64</sup> programs on the <sup>128</sup> if you'd like.

### Typing the Programs

All the BASIC program listings in this program listing in this program listing in this program listing in this magazine that are for the <sup>64</sup> or <sup>128</sup> have an apostrophe followed by four letters at an apostrophe followed by followed by followed by followed by followed by followed by followed by formulas at  $\alpha$ the end of the line (e.g., 'ACDF). If you plan to use the Magazine Entry Program to enter your programs, the apostopher programs, the apostopher programs, the apostopher programs, the apostopher programs, the apostopher programs, the apostopher programs, the apostopher programs, and the apostopher prog and letters should be entered along with the rest of the line. This is checksum that the Magazine Entry Program uses.

Enter the line and the letters at the end Enter the line and the letters at the end and then press RETURN, just as you nor mally would. mally would be a second control of the second control of the second control of the second control of the second control of the second control of the second control of the second control of the second control of the second

If the line is entered correctly, a bell is sounded and the line is entered into the computer's memory (without the charac ters at the end). ters at the end).

If a mistake was made while entering the line, a noise is sounded and an error message is displayed. Read the error mes sage, then press any key to erase the mes sage and correct the line.

### IMPORTANT

If the Magazine Entry Program sees mistake on a line, it does not enter that mistake on line, it does not enter that line into memory. This makes it impossi ble to enter a line incorrectly.

### Error Messages and **What They Mean** What They Mean They Mean They Mean They Mean They Mean They Mean They Mean They Mean They Mean They Mean They Mean They Mean They Mean They Mean They Mean They Mean They Mean They Mean They Mean They Mean They Mean They Me

There are five error messages that the Magazine Entry Program uses. Here they are, along with what they mean and how

### Magazine Entry Program—64

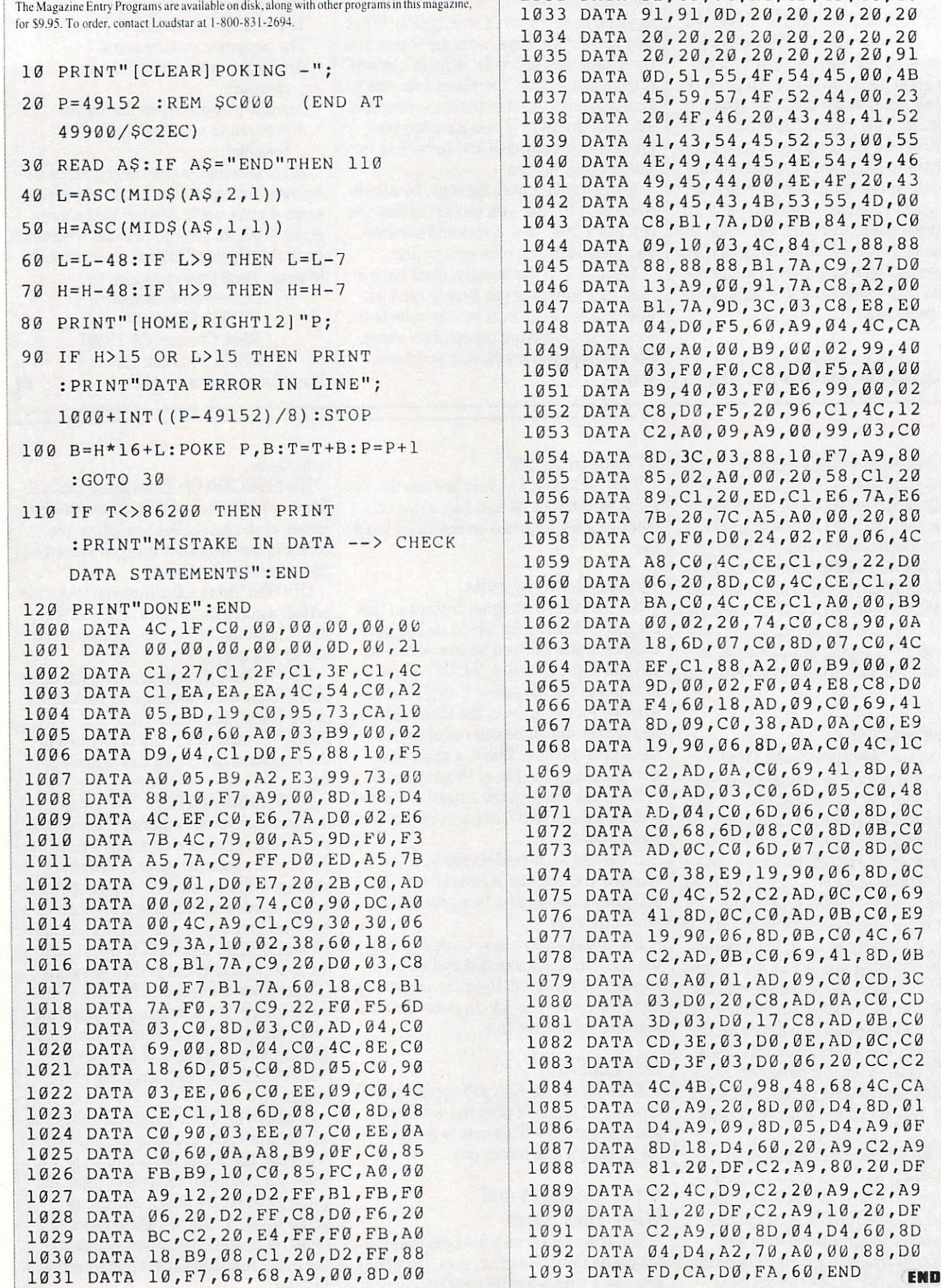

4E,49,44,45,4E,54,49,46 49,45,44,00,4E,4F,20,43 48,45,43,4B,53,55,4D,00 3, Bl, 7A, DØ, FB, 84, FD, CØ 09,10,03,4C,84,Cl,88,88 8,88,88,B1,7A,C9,27,D0 13,A9,00,91,7A,C8,A2,00 1,7A,9D,3C,03,C8,E8,E0 04,D0,F5,60,A9,04,4C,CA C0,A0,00,B9,00,02,99,4 3,F0,F0,C8,D0,F5,A0,00 B9,40,03,F0,E6,99,00,02 C8,D0,F5,20,96,C1,4C,12 C2,A0,09,A9,00,99,03,C0 8D,3C,03,88,10,F7,A9,80 85,02,A0,00,20,58,Cl,20 89,C1,20,ED,C1,E6,7A,E6 3,20,7C,A5,A0,00,20,80 C0,F0,D0,24,02,F0,06,4C A8,C0,4C,CE,C1,C9,22,D0 06,20,8D,C0,4C,CE,C1,20 BA,C0,4C,CE,C1,A0,00,B9 00,02,20,74,C0,C8,90,0A 8,6D,07,C0,8D,07,C0,4C EF,C1,8 8,A2,0 0,B9,0 0,02 9D,00,0 2,F0,0 4,E8,C8,D0 F4,60,18,AD,09,C0,69,41 8D,09,C0,3 8,AD,0A,C0,E9 19,90,06,8D,0A,C0,4C,1C C2,AD,0A,C0,69,41,8D,0A 0,AD,03,C0,6D,05,C0,48 AD,04,C0/6D,06,C0,8D,0C C0,68,6D,0 8,C0,8D,0B,C0 AD,0C,C0,6D,07,C0,8D,0C C0,38,E9,19,90,06,8D,0C C0,4C,52,C2,AD,0C,C0,69 41,8D,0C,C0,AD,0B,C0,E9 9,90,06,8D,0B,C0,4C,67 2,AD,0B,C0,69,41,8D,0B 0,A0,01,AD,09,C0,CD,3C 03,D0,20,C8,AD,0A,C0,CD 3D,03,D0,17,C8,AD,0B,C0 CD,3E/03,D0,0E,AD,0C,C0 CD,3F,03,D0,06,20,CC,C2 C, 4B, C0, 98, 48, 68, 4C, CA C0,A9,20,8D,00,D4,8D,01 4,A9,09,8D,05,D4,A9,0F 8D,18,D4,60,20,A9,C2,A9 81,20,DF,C2,A9,80,20,DF C2,4C,D9,C2,20,A9,C2,A9 11,20,DF,C2,A9,10,20,DF 2,A9,00,8D,04,D4,60,8D 04,D4,A2,70,A0,0 0,8 8,00

91,91,0D,20,20,20,20,20 20,20,20,20,20,20,20,20 20,20,20,20,20,20,20,91

41,43,54,45,52,53,00,55

### Magazine Entry Program—128

5 TRAP 200 TRAP 200 PER 200 PER 200 PER 200 PER 200 PER 200 PER 200 PER 200 PER 200 PER 200 PER 200 PER 200 PER 200 PER PRINT"[CLEAR]POKING -"; P=4864 :REM \$1300 (END AT 5545/S15A9) READ A\$:IF A\$="END"THEN <sup>110</sup> PRINT"[HOME,RIGHT12]"P; B=DEC(A\$):POKE P,B:T=T+B:P=P+1 :GOTO <sup>30</sup> 110 IF T<>59382 THEN PRINT :PRINT"MISTAKE IN DATA —> CHECK DATA STATEMENTS":END 120 PRINT"DONE": END PRINT:PRINT"DATA ERROR IN LINE"; INT( (P-4 864)/8) :END DATA 4C,IE,13,4C,3A,13,00,00 DATA 8E,00,F7,00,42,41,51,57 DATA 0D,00,0D,43,08,14,0E,14 DATA 16/14,26,14,33,14,A9,00 DATA 8D,00,FF,AD,04,03,80,12 DATA 13,AD,05,03,8D,13,13,A2 DATA 4A,A0,13,8E,04,03,8C,05 DATA 03,60,AD,12,13,8D,04,03 DATA AD,13,13,80,05,03,60,6C DATA 12,13,A5,7F,D0,F9,AD,00 DATA 02,20,5B,13,90,F1,A0,00 DATA 4C,6F,14,C9,30,30,06,C9 DATA 3A,10,02,38,60,18,60,C8 DATA B1,3D,C9,20,D0,03,C8,D0 DATA F7,B1,3D,60,18,C8,B1,3D DATA F0,35,C9,22,F0,F5,6D,06 DATA 13,8D,06,13,AD,07,13,69 DATA 00,8D,07,13,4C,75,13,18 DATA 6D,08,13,80,08,13,90,03 1019 DATA EE, 1019 DATA EE, 1019 DATA EE, 1019 DATA EE, 1019 DATA EE, 1019 DATA EE, 1019 DATA EE, 1019 DATA EE DATA 6D,0B,13,8D,0B,13,90,03 DATA EE,0A,13,EE,0D,13,60,0A DATA A8,B9,14,13,85,FB,B9,15 DATA 13,85,FC,A0,00,8C,00,FF DATA A9,12,20,D2,FF,B1,FB,F0 DATA 06,20,D2,FF,C8,D0,F6,20 DATA 79,15,20,A3,15,20,E4,FF DATA F0,FB,A0,1B,B9,EF,13,20 DATA D2,FF,88,10,F7,68,68,A9 DATA 00,8D,00,02,4C,B7,4D,91 DATA 91,0D,20,20,20,20,20,20 DATA 20,20,20,20,20,20,20,20 DATA 20,20,20,20,20,20,91,0D DATA 51,55,4F,54,45,00,4B,45 DATA 59,57,4F,52,44,00,23,20 DATA 4F,46,20,43,48,41,52,41

 DATA 43,54,45,52,53,00,55,4E DATA 5,4 3,4B,53,55,4D,00,C8 1040 DATA B1,300,04, DATA B1,300,04, DATA B1,300,04, DATA B1,300,04, DATA B1,30,04, DATA B1,30,04, DATA B1,30,04, D <u>Data</u> Bl,30,27,D0,27,D0,27,D0,27,D0,27,D0,27,D0,27,D0,27,D0,27,D0,27,D0,27,D0,27,D0,27,D0,27,D0,27,D0,27,D0,27,D0,27,D0,27,D0,27,D0,27,D0,27,D0,27,D0,27,D0,27,D0,27,D0,27,D0,27,D0,27,D0,27,D0,27,D0,27,D0,27,D0,27,D0,27,D0 10\*3 DATA 91,3D,C8,A2,00,B1,3D,9D 1044 DATA 1044 DATA 1044 DATA 1044 DATA 1044 DATA 1044 DATA 1044 DATA 1044 DATA 1045 DATA 1045 DATA 1045 DATA **page 1045 page 1045 page 1045**  DATA 09,A9,00,99,06,13,8D,00 DATA 0B,88,10,F7,A9,80,8 5,FD DATA A0,00,20,3F,14,20,AE,14 DATA 20,0D,43,84,FA,A0,FF,2 DATA 67,13,F0,D8,24,FD,F0,06 DATA 20,8F,13,4C,8F,14,C9,22 DATA D0,06,20,74,13,4C,8F,14 DATA 20,9F,13,4C,8F,14,A0,00 DATA 0A,18,6D,0A,13,8D,0A,13 DATA 13,69,41,8D,0C,13,38,AD 1058 DATA 0058 DATA 0058 DATA 0058 DATA 0058 DATA 0058 DATA 0058 DATA 0058 DATA 0058 DATA 0058 DATA 0058 DATA 0 DATA 13,4C,CF,14,AD,0D,13,69 and 200 particles in the property of the property of the property of the property of the property of the property of the property of the property of the property of the property of the property of the property of the prope <u>based on the second control and the second control and the second control and the second control and the second control and the second control and the second control and the second control and the second control and the s</u> 1064 DATA 13,8D,0F,13,38,E9,190, E9,190, E9,190, E9,190, E9,190, E9,190, E9,190, E9,190, E9,190, E9,190, E9,19 DATA 06,8D,0F,13,4C,0 5,15,AD DATA 0F,13,69,41,8D,0F,13,AD DATA 0E,13,E9,19,90,06,8D,0E 1068 DATA 13,4C,1AD, 13,4C,1AD, 13,4C,1AD, 13,4C,1AD, 13,4C,1AD, 13,4C,1AD, 13,4C,1AD, 13,4C,1AD, 13,4C,1AD, 1 DATA 41,8D,0E,13,A0,01,AD,0C DATA 13,CD,00,0B,D0,20,C8,AD <u>1071 - 1071 - 108 | 109 | 109 | 109 | 109 | 109 | 109 | 109 | 109 | 109 | 109 | 109 | 109 | 109 | 109 | 109 | 109 | 109 | 109 | 109 | 109 | 109 | 109 | 109 | 109 | 109 | 109 | 109 | 109 | 109 | 109 | 109 | 109 | 109 | 109</u> <u>ad,0e,13,CD,0 2,0e,13,CD,0 2,0e,13,CD,0 2,0e,13,CD,0 2,0e,13,CD,0 2,0e,13,CD,0 2,0e,13,CD,0 2,0e,13,CD,0 2,0e,13,CD,0 2,0e,13,CD,0 2,0e,13,CD,0 2,13,CD,0 2,13,CD,0 2,13,CD,0 2,13,CD,0 2,13,CD,0 2,13,CD,0 2,13,CD,0 2,13,CD</u> DATA AD,0F,13,CD,03,0B,D0,06 <u>DATA 20,89,15,A4, DATA 20, A4, DATA 20, A4, DATA 20, A4, DATA 20, A4, DATA 20, A4, DATA 20, A4, DATA 20, A4, D</u> DATA 68,4C,AF,13,A9,04,4C,AF 2076 <u>- 13,A9,A9,A9,A9,A9,A9,A9,</u> DATA 8D,00,D4,8O,01,D4,A9,09 DATA 8D,0 5,D4,A9,0F,8D,18,D4 <u>2079 - 208 - 209 - 209 - 209 - 209 - 209 - 209 - 20</u> bitting  $1007$ 1081 - 1081 - 1091 - 1091 - 1091 - 109 DATA 15,A9,10,20,9C,15,A9,00 DATA 8D,04,D4,60,8D,04,D4,A2 DATA 70,A0,00,8 8,D0,FD,CA,D0 DATA FA,60,END 45,44,00,4E,4F,20,43,48 B9,00,02,20,5B,13,C8,90 4C,B0,14,8 8,60,14,8 8,60,14,8 8,60,14,8 8,60,14,8 8,60,14,8 8,60,18 8,60,18 8,60,18 8,60,18 8,60,18 8,60,18,1 08,13,48,AD,07, 13,48,AD,07, 13,48,AD,07, 13,48,AD,07, 13,48,AD,07, 13,48,AD,07, 13,49,AD,07, 13,49,AD,07, 13, 13,8D,0F,13,6B,0F,13,6B,0F,13,6B,0F,13,6B,0F,13,6B,0F,13,6B,0F,13,6B,0F,13,6B,0F,13,6B,0F,13,6B,0F,13,6B,0F,13,6B,0F,13,6B,0F,13,6B,0F,13,6B,0F,13,6B,0F,13,6B,0F,13,6B,0F,13,6B,0F,13,6B,0F,13,6B,0F,13,6B,0F,13,6B,0F,13,6B, END

### Gold Mine

### Continued from page <sup>19</sup>

Maniac Mansion: To open the Garage Door you must go upstairs and use the Hunk-O-Matic Machine. Then go downstairs and open the Garage. You will see a car. If you want to open the trunk, you must get the Yellow Key in the Green Tentacle's Room. The Tools can be used to fix the Phone in the Library, but you must use a certain teenager to fix it.

 $\mathbf{B} = \mathbf{B} \cdot \mathbf{B}$  for  $\mathbf{B} = \mathbf{B} \cdot \mathbf{B}$ Glendale, NY Glendale, NY

Might and Magic: The Wizard Agar is behind a secret passage in the Inn, at the town of Erliquim. Telgoram is in the southeast corner of the Maze in Dusk. The code to turn off the Dancing Lights is Y1CU2ME3. Robert Mikre Upper Montclair, NJ

One-On-One: On any level, when you miss a shot and the computer gets the rebound, block him from getting past the free throw line to clear the ball. If you stay with him long enough, the 24-second clock will sound and you will get the ball. Jeff Bloomberg Northbrook, IL

PHM Pegasus: Your weapons have an effective range not mentioned in the manual. Use missiles under about <sup>36</sup> miles, can non under ten miles, and chaff under two miles. Compress time to  $128 \times$  and reduce to  $4 \times$  when you get into heavy action. One more thing: over-controlling is suicidal! Matt McLaine

 $W_1$  was a set of  $W_2$  and  $W_3$  and  $W_4$  are set of  $W_4$  and  $W_5$  are set of  $W_5$  and  $W_6$  are set of  $W_6$  and  $W_7$  are set of  $W_7$  and  $W_8$  are set of  $W_7$  and  $W_8$  are set of  $W_8$  and  $W_9$  are set of  $W_$ 

Pirates: When fighting against unbelievable odds don't panic. Choose the longsword instead of the rapier or cutlass. Keep us ing the "slashing-high" attack to cause the most damage. You may get down to only one man left, but you can still defeat the enemy captain. After you win, select Send A Prize Crew, so you'll have enough people to sail your ship. Jason Bradley Hamilton, OH

Plundered Hearts: On the pirate ship, tear a rag from the cotton frock. Then soak it in the water barrel. You can now throw it on the fuse to put out the fire. Aaron Maupin Fresno, OH

Raid Over Moscow: To get some extra points on screen four (missile silos), destroy all the silos except the main one. Now fly to the left side of the screen and shoot the enemy planes as soon as they appear. Continue destroying the planes until time has almost run out, then destroy the main silo. Doug Smith Milton, FL

Silent Service: If you're sick of being chased and depth charged by destroyers, choose Game Scenario and pick <sup>a</sup> Night Mission. The destroyers can't see you in the dark, so you are able to stay on the surface. The advantages of surface action are that you can use your deck gun, and you can go twice as fast if you were submerged. Adrian Ali

Bradford, Ontario. Canada

Spy vs Spy 1: Go straight to the door where you fly the plane and let the other guy change the stuff. When he tries to go out, kill him. Get the passport and go out the door. Patrick Goguen Plymouth, MA Plymouth, MA

Superstar Ice Hockey: If you really have to win the Cup try this: During your first year, recruit <sup>a</sup> player and give him no skills. Trade him to <sup>a</sup> good team like Edmonton. Philadelphia, Wash ington, Calgary or Minnesota. During the season have your re cord end 3-4. Recruit players with no skill and trade for good players. You don't have to include trading points.

Address Unknown Address Unknown

Ultima IV: When fighting large numbers of pirate ships, hop ships when yours get low on ship points.

Run from fights only in dire emergencies: running counts against you and can hinder your attempt to become the avatar.

The seer will tell you when to go to the shrine and meditate. Ask him about each of the eight virtues of avatarhood. and he'll tell you how far along you are on each.

Don't cheat blind ladies or steal from the king. It counts against you and can prevent you from becoming the avatar. Ronnie Hall Lake City, FL

Up Periscope: When you are in a tight situation or a destroyer is about to ram you, just go into big chart navigation. There you can get away easily and safely. George Rath Congers, NY

Winter Games: In the Ski Jump, it is possible to get an overall performance of 225.9 by jumping off the ramp and tapping your joystick's lower-right position every half second. This doesn't always work because maybe your timing is off or the position of the joystick handle. But with a little luck, you'll get a good jump. Bob Taylor

Saegertown, PA

Yie-Ar Kung Fu: To beat the first six opponents except for Pole, hold the joystick up while depressing the fire button. For Pole, you must pull down until he almost touches you, then push the fire button to kick him. When he crosses back to the other side of the screen and approaches you again, repeat this move until he is beaten. (Be careful—Pole is very dangerous). Robert Earle Perkins Address Unknown

Zork I: Get as many treasures as you can (preferably heavy ones) and confront the thief in his Lair. One by one give him your treasures. Seem strange?

Well for each item you give him, his load gets heavier and heavier, making it harder for him to defend! You will now have few chances in which to kill the thief. Alan Barrett Alan Barrett Boise, Idaho

### Tips  $&$  Tricks/64 and 128

Continued from page 16

digit and by the product of the numbers it's touching horizontal ly and vertically once it lands. Any digit that isn't launched before it moves off the screen costs you <sup>20</sup> points.

The game ends when any digit lands next to or on top of an identical one.

When typing the program, you *must* leave a space between the RTand the OR in the middle of line 9. As shown, Reach! is for <sup>64</sup> mode. For <sup>128</sup> mode use, change the 10's to 12's in lines 1 and 13, and change the 198 to 208 in line 3. Carlos J. Velazquez

 $H = 1.5$  . For  $\sim$   $H = 1.5$  . For  $\sim$   $H = 1.5$ 

- $1$  DIM M(41, 18), A(40): H= (256\*PEEK (251) +PFEK(252))\*(PEEK(10)):FOR N=l TO <sup>40</sup> :  $LS = LS + "ISHFT * 1"$ :LS=LS+"rSHFT \*1"rSHFT \*1"rSHFT \*1"rSHFT \*1"rSHFT \*1"rSHFT \*1"rSHFT \*1"rSHFT \*1"rSHFT \*1"rSHFT \*1"rSHFT \*1"rSHFT \*1"rSHFT \*1"rSHFT \*1"rSHFT \*1"rSHFT \*1"rSHFT \*1"rSHFT \*1"rSHFT \*1"rSHFT \*1"rSHFT \*1"rSHFT \*1"rSHFT \*1"rSHFT \*
- 2 NEXT:PRINT" [CLEAR, DOWN]";LS;" TDOWN2CH "LS;SPC(10) "HIT fRVSlSPACE [RVOFFl TO LAUNCH"
- 3 POKE 198, 0: D=48+INT(RND(0)\*9+1): P=1 :  $N=1864$ : IF RND( $\emptyset$ ) <.5 THEN P=-1 : $N=1903$
- N=N+P:POKE N,D:POKE N-P,32:GET AS : IF  $AS =$ " "THEN  $C = ABS (N-1864)$ :  $N=N-40$ : GOTO 7
- TF p=l AND N<1903 OR P=-l AND N>1864 THEN 4
- S=S-20:POKE N,32:Z=0:GOTO <sup>10</sup>
- $7 A(C) = A(C) + 1 : E = 1064 + A(C) * 40 + C$ :FOP L=N TO STEP-40:POKE L,D :POKE L+40,32:NEXT
- $R$   $X=C+1:Y=A(C):Z=D-48:M(X,Y)=Z$ : UP=M(X, Y-1): DO=M(X, Y+1): LF=M(X-1, Y) :  $RT = M(X + 1, Y)$
- $Q$ TF Z=UP OR Z=DO OR 2=RT OR Z=LF THFN <sup>12</sup>
- $1^{\alpha}$  S=S+Z\* (DO+UP+LF+RT) +Z :  $IF$  S $>H$  THEN  $H=S$
- 11 PRINT"[HOME, SPACE4, LEFT4]";S,, "HI"; H: GOTO 3
- $\mathcal{L}$  . The state of  $\mathcal{L}$  is the state of  $\mathcal{L}$  . The state of  $\mathcal{L}$ PLAY AGAIN (Y/N)[UP2]" :TF AS=""THEN <sup>12</sup>
- 13 IF  $AS="Y"THEN HB=INT(H/256)$  $:LB=H-HB*256:POKE 251, HB$
- :POKE 252,LB:POKE IO,1:RUN
- 14 PRINT" [CLEAR] GOODBYE [DOWN2]" : PRINT"RUN [UP3]"

64 Datamaker: Tired of entering DATA statements? Or would you like another way to compact data in your programs? Use one of the accompanying Datamaker programs. These programs not only create DATA statements for you. but they also create the subroutine to load them!

Just run either program and enter the starting and ending addresses of the data you want to convert, along with the line number of the first DATA statement that will appear in your program. Datamaker creates the data and enters the copy rou tines, and then asks you if you want to delete Datamaker. At this point, you can simultaneously press STOP and RESTORE to stop, or press RETURN to delete Datamaker's program lines. (Ignore the "UNDEFINED LINE NUMBER" error)

The difference between the two Datamaker programs is the form of data they create. In DATAMAKER, DEC, the data is

stored as the usual decimal numbers—bulky, but easy to work with. DATAMAKER.ASC, on the other hand, converts each val ue into a two-letter code, which stores more compactly in the program. Otherwise, they both do identical jobs. Otherwise, they both do it is not the program. They are not the David Pankhurst Montreal, Quebec Montreal, Quebec Canada PRTNT"DATAMAKER.DFC BY 63010 INPUT"MEMORY START, END, AND 1ST LTNE NUMBER";AS,AE,LS  $: X = 63030$ 63020 XS="RE[SHFT S]:F[SHFT 0]  $I = 6TO - 1ST$  [SHFT E] - 1: R [SHFT E] X\$  $\mathcal{L}=\mathcal{L}=\mathcal{$ : $X = "+STRS(AS) + ":D[SHFT A] - 1"$ :GOTO <sup>63070</sup> 63030 XS="RISHFT ElY: IFY<>999T [SHFT H] PrSHFT O1X,Y:X=X+1 :GfSHFT 01"+STRS(LS):X=63040 :G0T0 <sup>63070</sup> 63040 XS="RE[SHFT T]":X=63050 :GOTO 63070 FOR 1=0 TO 6:XS=XS+RIGHTS(STRS  $(1E7+PEEK(AS)), 3) + "$ , ":AS=AS+1  $I = I - (AS)AE$  \*9 <sup>63060</sup> NFXT:XS="D[SHFT Al "+LEFTS(XS,  $LEN(XS) - 1) : X = 63090$ 63070 PRINT" [CLEAR, DOWN2] "LS; XS :PRINT"AS="AS":AE="AEH  $:$  LS="LS+10":G[SHFT 0]"X" [HOME]"; :POKE 631,13 63080 POKE 632, 13:POKE 198, 2: END JF AS<=AE THEN <sup>63050</sup> <sup>63090</sup>  $\mathcal{L}$   $\mathcal{L}$   $\mathcal{$ :GOTO <sup>63070</sup> X=6300a;lNPUT"READY TO DELETE"; 6T110 X\$ . . . PRTNT"fCLEAR,DOWN21"X : PRINT"X="X+10": G[SHFT 0] 63120 TH0ME1";:POKE 631,13:POKE 632,13 : POKE 198, 2: END 63000 INPUT"MEMORY START, END, AND 1ST LTNE NUMBER";AS,AE,LS :X=63020 63010 XS="REISHFT Sl:FISHFT 01  $I = \sigma TO - 1ST$  [SHFT E]-1:R[SHFT E]X\$ : $I=V[SHFT A](XS)=-1:N[SHFT E]$  $:X=$ "+STRS(AS)+":D[SHFT A]-1" : GOTO 63090 <sup>63020</sup> YS=CHRS(34):XS="RfSHFT ElXS : $IFXS="+YZ++"/E"++Y$++"T[SHFT H]RE$ rSHFT Tl":X=63030:GOTO <sup>63090</sup>  $63030$   $XS="FT[SHFT 0] I = 1TOLEN(XS) ST$ [SHFT E]2:P[SHFT O]X, A[SHFT S]  $(MISHFT I1(XS, I, 1)) * 16+A[SHFT S]$  $(M[SHFT I](XS, I+1, 1)) - 1105"$ 63040 X=63050:GOTO 63090 XS="X=X+1:NEXT:GfSHFT <sup>01</sup>

- $"+STRS(LS-20):X=63060:GOTO 63090$  $63060$  FOR  $I = 0$  TO  $13: X = PEEK(AS)$ :Y=TNT(X/16)
- 6^070 XS=XS+CHRS(Y+65)+CHRS(X-Y\*16+65)

#### Tips & Tricks/64 and 128 Tips Tricks And 128 and 128 and 128 and 128 and 128 and 128 and 128 and 128 and 128 and 128 and 128 and 128 and 128 and 128 and 128 and 128 and 128 and 128 and 128 and 128 and 128 and 128 and 128 and 128 and 128 and 128 an

```
:AS = AS + 1: I = I - (AS > AE) * 99: NEXT
       :XS="DrSHFT Al "+XS
63080 X=6311063090 PRINT" [CLEAR, DOWN2] "LS; XS
      :PRINT"AS="AS":AF="AE"
      : LS="LS+10":G[SHFT 0]"X" [HOME]";
      :POKE 631,13
63100 POKE 6^2,1^:POKF 198,2:END
63118 TF AS<=AE THEN 63060
5^120 XS "DrSHFT A] /E":X=63130
      :GOTO 3090
63130 X=63000: INPUT"READY TO DELETE";
      \sim63140 PRINT" [CLEAR, DOWN2] "X
      :PRINT"X="X+1@":G[SHFT 0]63140
      FH0ME1";:POKF 631,13:POKE 632,13
      :POKF 198,2:END
```
<sup>64</sup> Sea Battle: You, the intrepid WWI flying ace, embark on mission against an enemy ship. Your biplane gets ten flights, armed with one bomb each, to inflict sufficient damage to destroy the ship.

As you pass over the target, press any key to release your bomb. It will follow a normal trajectory affected by your altitude and speed, which are selected at random for each flight.

Each bomb hit scores points; the total is displayed on the screen. Direct hits amidships score the highest, and it takes ten or more points to destroy the enemy ship. If you fail to destroy her, you watch helplessly as she makes her successful escape.

The game gets more difficult as the ship approaches the left of the screen, since you have less and less time to react to the rela tive motion of the plane and its target. Bob and David Snader Baltimore, MD

- 10 POKE 646,15:PRINT" [CLEAR] SCORE  $: \alpha$ [SPACE5, RVS] = SEA BATTLE= [RVOFF]" :POKE 915, 16: Q=1774
- 15 FOR  $P=0$  TO 9: READ L, M: A(P) = L: B(P) = M  $NEXT:FOR$   $T = 0$  TO  $26: READ$  L POKE 832+T,L:NEXT
- 20 V=53248:S=54296:POKE V+39,0 POKE V+4«,1:POKE 2040,13 :POKE 2041, 14: POKE V+33, 14
- 25 FOR T=0 TO 9:C=RND(TI) \* (100) +65:B=C  $: K = \emptyset$
- 30  $Q=Q-2:FOR$  P=0 TO 9:POKE  $Q+A(P)$ , B(P) NEXT:G=0:D=C/26:POKE V+21,3 POKF V-1, Contract V-1, Contract V-1, Contract V-1, Contract V-1, Contract V-1, Contract V-1, Contract V-1, Co
- <sup>35</sup> FOR X=0 TO <sup>255</sup> STEP DrPOKE S,15 POKE S,0;POKE V,X:POKE V+2,X GET KS:IF K\$<>""THEN K=l
- 40  $G=G+$ (.2\*K): B=B+G: POKE V+3, B :POKE V+32,7:IF B>212 THEN POKE  $V+21, 1: K=0: G=0$
- $45$  IF PEEK(V+31) <> 0 THEN H=H+1 :PRINT"[HOME] SCORE:";H:POKE V+32,2 :POKE  $V+21, 1:K=\emptyset:G=\emptyset$
- <sup>50</sup> NFXT:IF H>9 THEN PR INT" fCLEAR! SHIP DESTROYED":FOR T=0 TO 60 :POKE V+3^,T:NEXT:END
- 55 NEXT: PRINT" TRY AGAIN!" : FOR  $T=\emptyset$  TO  $24:$  FOR  $P=\emptyset$  TO  $9$

```
:POKE Q+A(P), B(P): NEXT: Q=Q-2:NEXT60 DATA A, 10<sup>2</sup>, 1, 32, 2, 32, 38, 95, 39, 247,
   40, 160,41, 99,42, 98,43,32,44,32,224,
   127,1Q2
```
<sup>65</sup> DATA 240,8,12R,248,5,4,63,255,228,  $7,255,252,07,127,228,0,3,132,0,0,$ 128,0,1,192

128 Restore Colors: If you have a 128 and are tired of its default color combinations, try this program. It sets the colors that ap pear when you press the STOP/RESTORE combination, and it also prints your own custom message at the top of the screen!

Just type the program and save it to disk, then run it. If everything works correctly, you will be prompted for the default border color, screen color and cursor color. You'll then be asked to type in the message that will appear at the top of the screen.

When entering the colors, use the numbers from  $0-15$  that you poke into 53282 to change your border and 53281 to change you border and 53281 to change your border and 53281 to change your border and screen. screen.

David C. May david C. May 2014, and 2014, and 2014, and 2014, and 2014, and 2014, and 2014, and 2014, and 2014, and 2014, a Address Unknown

- <sup>10</sup> FOR L=5120 TO 5175:READ X:SM=SM+X :POKE L,X:NEXT 20 TF SM<>6008 THEN PRINT"ERROR IN
- DATA!"
- <sup>40</sup> TNPUT"TCLEARlBORDER COLOR";BC : INPUT"SCREEN COLOR"; SC : INPUT"CURSOR COLOR"; CC
- SE UN DE SUSSIDIO DE ROMANA EL PRODUCTO ANGELES ESTADO EL PRODUCTO DE PRODUCTO EL PRODUCTO EL QUE DE SUS COLORAD <sup>70</sup> POKE 5146,RC:POKE 5141,SC :POKE 5151,CC:POKE 2560,0 :POKE 2561,20

:NEXT:PRINTER:NEXT:PRINT:PRINT:PRINT:PRINT:PRINT:PRINT:PRINT:PRINT:PRINT:PRINT:PRINT:PRINT:PRINT:PRINT:PRINT:P

- <sup>80</sup> RS="":PRTNT"MESSAGE:":FOR 1=0 TO <sup>39</sup> :DO:GET KEY AS:LOOP WHILE(AS<" "OR AS>" [BACK ARROW]") AND AS<>CHR\$(13) :RS=RS+AS:PRINT AS;:IF
- AS=CHRS (13) THEN LG=I:I=39: ELSE NEXT <sup>90</sup> PRINT:IF 1=40 THEN B\$=BS+CHRS(13) :LG=I
- <sup>100</sup> POKE 5164,LG+1:FOR T=0 TO LG :POKE 5175+I, ASC (MID\$(B\$, I+1, 1)) :NEXT:PRINT"ACTIVE!"
- ^120 DATA ^32, 204,255,032,122,065,032, <sup>141</sup>
- <sup>5128</sup> DATA 065,0^2,018,065,032,056,082, <sup>169</sup>
- <sup>5136</sup> DATA 000,133,021,088,169,000,141,  $0.33$
- <sup>5144</sup> DATA 208,169,000,141,032,208,169, 000 0000 0000
- <sup>5152</sup> DATA 1^3,241,162,000,189,055,020, <sup>032</sup>
- <sup>5160</sup> DATA 210,255,232,224,001,208,245, <sup>169</sup>
- <sup>5168</sup> DATA HI3,032,210,255,076,055,077,  $0.00$ . . . . . .

<sup>128</sup> Arabic to Roman Conversion: This makes those pesky Roman Numeral conversions that trouble so many of our lives. You can use it when designing the cornerstones for government buildings, when composing the ending credits for motion pic tures, or when channeling with prominent citizens of ancient Rome.

Actually, it's a powerful little program that accepts Arabic nu-

### Tins & Tricks/64 and 128

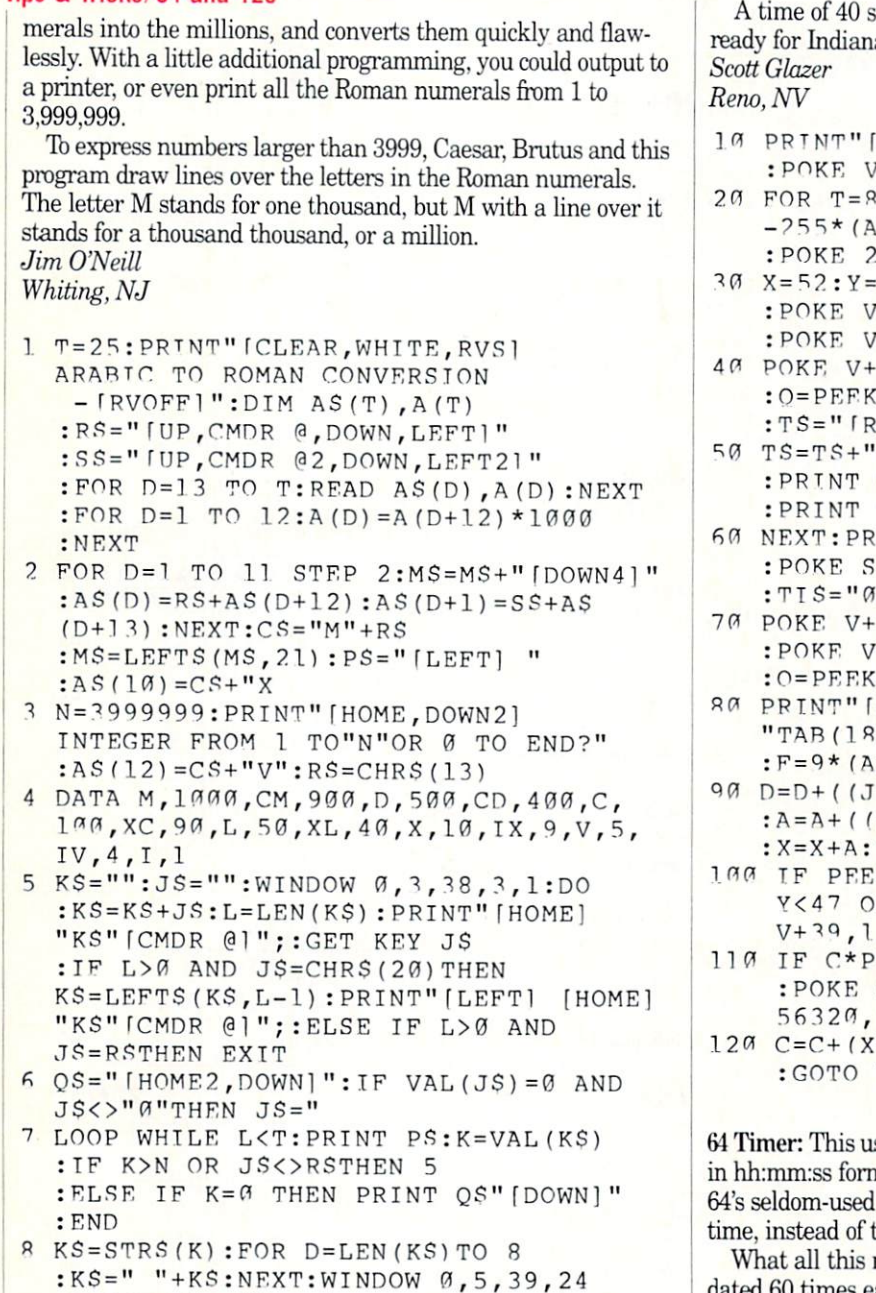

 $:$  PRINT  $MS;$  KS" = ";  $9$  O= $0:DO:O=O+1:LOOP$  UNTIL K-A(Q)>=0 : $K=K-A(Q)$ : PRINT AS(Q);: IF  $K=0$  THEN 5 : ELSE 9

64 Timetrial: The green flag waves, and you're off! Three times around the track will prove what you're made of—three times around a viciously oil-slicked roadway!

Your car is a distinctly un-sporty purple square. You control it with a joystick in port 2. Be warned that once the car starts moving on the slippery track, it takes an equal amount of reverse joystick to stop it. If you run off the track, the car will come to a stop, then respond very slowly until it's once again in the race. If, I said,  $if'$  (Heh, heh, heh).

64 Timetrial comes complete with sound effects and a timing clock. In case you lose count during your frustration, a lap counter is displayed top left on the screen. When the counter reaches three, the race is over. Note your time, and press the fire button to race again.

econds is very good. Get down to 35, and you're apolis!

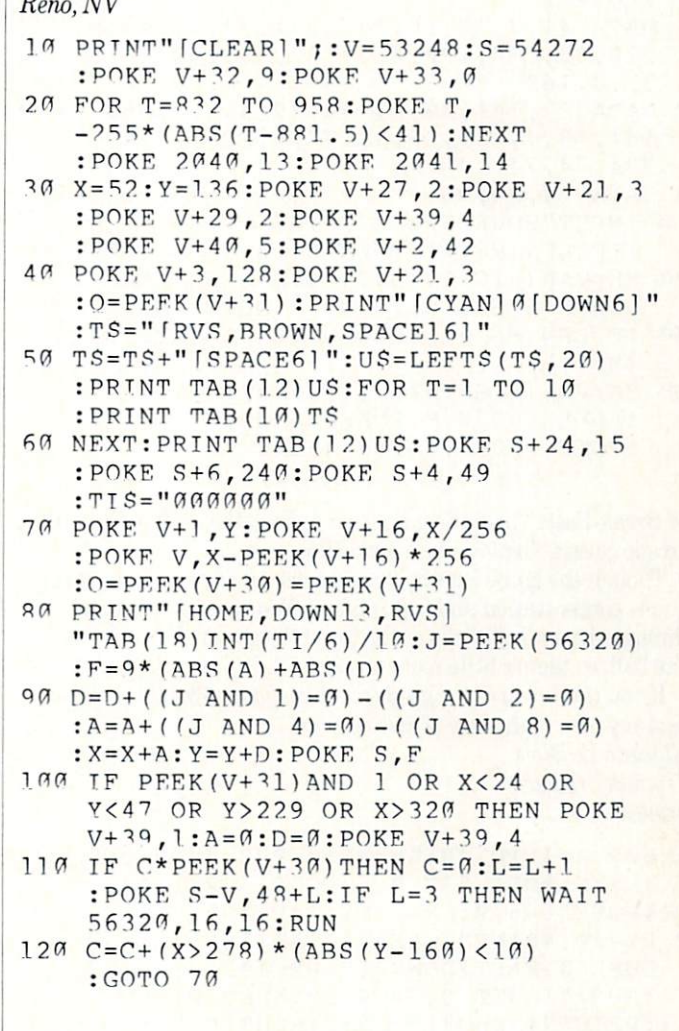

ses what we call "interrupts" to display the time nat in the top-right corner of the screen. The Time Of Day (TOD) clock keeps track of the the commoner but less accurate TI\$ variable.

means is that you can have a time display, updated <sup>60</sup> times each second, while working or running another program. The interrupts are used only to display the time, not to keep track of it.

STOP/RESTORE deactivates the display, but executing SYS <sup>49152</sup> will re-enable it. Even with the display deactivated, the clock just keeps on ticking! Stephane St-Louis

Ste-Therese, Quebec Canada

- FOR 0=49152 TO 49266:READ A:POKE Q,A :T=T+A:NEXT:IF T<>9872 THEN PRINT"DATA ERROR":END
- DATA 120,169,19,141,20,^,169,192, 141,21,3,88,96,41,15,24,105,48,96,  $173, 11, 220$
- 4 DATA 32, 13, 192, 141, 32, 4, 173, 10, 220, 32,13,192,141,^5,4,173,9,220,32,13, 192,141 5 DATA 38, 4, 173, 11, 220, 32, 110, 192, 41,
	-

### Tips & Tricks/64 and 128

```
2,15,192,]41,31,4,173,10,220,32,
 119,192
DATA 41,7,^2,15,192,141,34,4,173,9,
```
- 220,32,IT0,192,41,7,32,15,192,141, ^7,4,169
- DATA 32,141,30,4,141,^9,4,169,58, 141, 33, 4, 141, 36, 4, 173, 8, 220, 76, 49, 234, 74, 74
- 8 DATA 74,74,96
- 10 INPUT"HOUR [SPACE2]"; HS :TF LEN(HS)>1 THEN H=16
- <sup>20</sup> HH=VAL(RIGHTS(HS,1)):H=H+HH :POKE 5S^1,H:TNPUT"MINUTE";MS
- ^0 TF LEN(MS)>1 THEN M=16\*VAL(LEFTS (MS,1))
- 40 MM=VAL(RIGHTS(MS, 1)): M=M+MM : POKE 56330, M: POKE 56329, Ø :POKE 56328, 0:SYS 49152

<sup>64</sup> Break-Fast: This little game brings back the enjoyment of an arcade classic. To play, use a joystick in port 2.

Though the game isn't fast enough for arcade hot shots, it re quires concentration and fast reflexes. Your goal is to break through the wall of bricks at the top of the screen. You only have one ball, so there's little room for error.

If you think you're too good for a little game like this, try to beat my own high score of <sup>8600</sup> points. Ghislain de Blois Ghislain de Blois Timmins. Ontario Canada

- $1$  FOR X=1 TO  $40:AS=AS+$ "[RVS, SHFT 0]" :NEXT:POKE 532 0,6:POKE 53281,14  $:$  POKE 646,  $\emptyset$ : DX=1: DY=1: PX=38
- $2$  PY=1 $\emptyset$ : PRINT"  $[CLEAR]$  "TAB(15); "BREAK-FAST [DOWN2]": PP=18 :PPS="[SHFT 0, CMDR Y2, SHFT P]" : PRINT" [BLACK]";A\$; "[BLUE]";A\$;
- PRINT"[L. GREEN 1";AS;"[YELLOW]";A\$; "fWHITEl";AS;"fBLACKl"
- 4 PRINT"[HOME, DOWN22]";TAB(PP);PPS :ZZ=PX+40\*PY:POKE 1024+ZZ,81
- PRINT"fHOME,DOWN2 21";TAB(PP);" FSPACE4 1":POKE 54296+ZZ,0
- 6  $X = (PFEK(56320)$  AND 15) :TF X=ll THEN PP=PP-1 : IF PP<0 THEN PP=0
- TF X=7 THEN PP=PP+1:IF PP>36 THEN
- 1<sup>a</sup> PRINT" [HOME, DOWN22]";TAB (PP);PPS :POKE 1024+ZZ,^2:PX=PX+DX
- 11  $TF$  PX $\leftarrow$ = $\alpha$  OR PX $\leftarrow$ =39 THEN DX=-DX
- <sup>12</sup> PY=PY+DY:TF PY<=0 THEN DY=-DY

```
13 \text{ } 22 = PEEK (1024 + PX + 40*PY)1. ZZ=PEEK FIND AND AND THE REPORT OF A STATISTICS OF A STATISTICS OF A STATISTICS OF A STATISTICS OF A STATISTICS OF
        :IF PY>23 THEN 20
```
- $\overline{a}$  if  $\overline{a}$  is a set of  $\overline{a}$  and  $\overline{a}$  if  $\overline{a}$  if  $\overline{a}$  if  $\overline{a}$  if  $\overline{a}$  if  $\overline{a}$  if  $\overline{a}$  if  $\overline{a}$  if  $\overline{a}$  if  $\overline{a}$  if  $\overline{a}$  if  $\overline{a}$  if  $\overline{a}$  if  $\overline{a}$  if  $\overline{a}$ :POKE 54296,15:POKE 54296, 0:DY =- DY  $: GOTO 4$
- 16 IF  $ZZ\langle >81$  AND  $ZZ\langle >32$  THEN  $DY=-DY$ :GOTO
- 17 IF SC<10000 THEN 4
- 20 PRINT" [CLEAR, DOWN, RIGHT] GAME OVER " : PRINT" [RIGHT] SCORE"SC  $\mathbf{C}$

ADVERTISERS INDEX

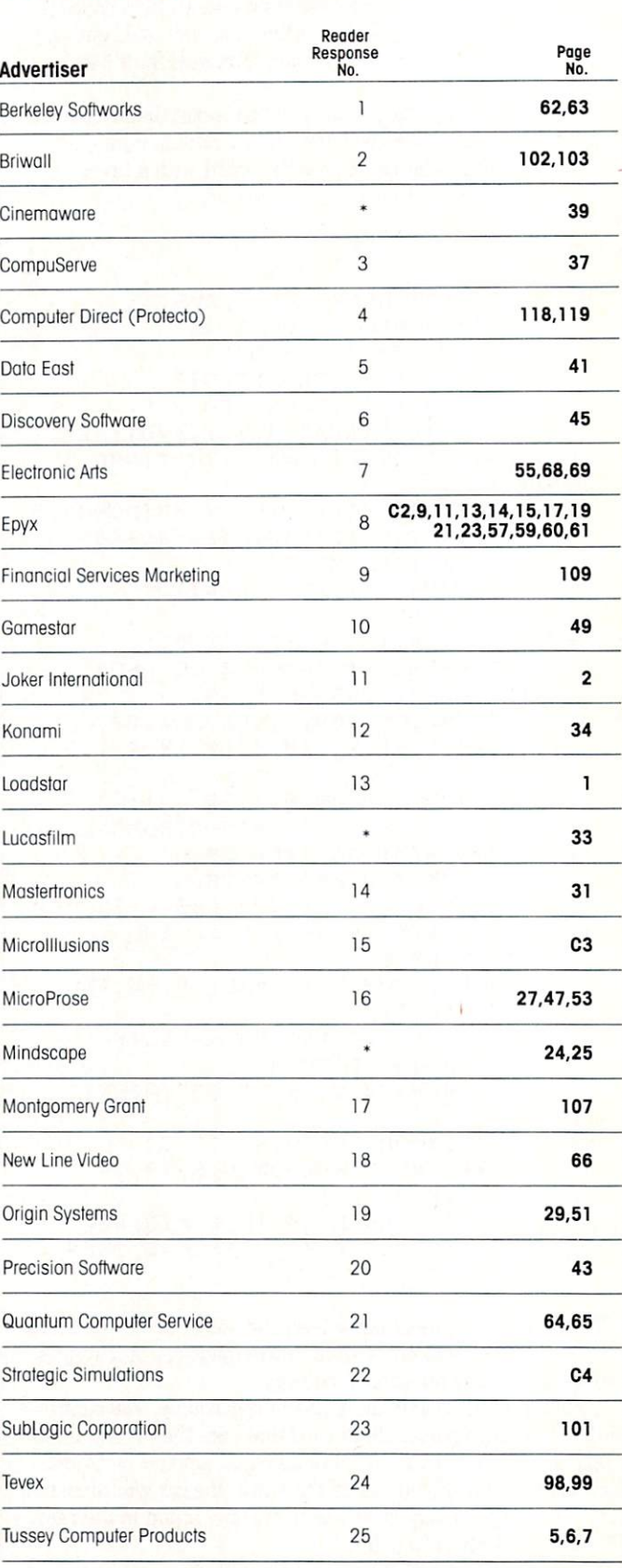

\*No Reader Response Number given at Advertiser's Request.

# Adventure

 $b\overline{e}$ 

## NOW AS A REPORT OF DESCRIPTION OF THE REPORT OF THE REPORT OF THE REPORT OF THE REPORT OF THE REPORT OF THE REPORT OF THE REPORT OF THE REPORT OF THE REPORT OF THE REPORT OF THE REPORT OF THE REPORT OF THE REPORT OF THE RE Commodore and the commodore and the commodore and the commodore and the commodore and the commodore and the commodore and the commodore and the commodore and the commodore and the commodore and the commodore and the commod

Fear and death have come to the once peaceful land of Holm, Ogres plague/the roads and wraiths walk the night! For the Necromancer has stolen the Talisman that once kept the world safe, but hope is not the world safe, but hope is not the safe, but hope is not that the s loss With your help and the control of the control to the control of the control of the control of the control o venture forth through thick woods and lonely mountains, across vast of the swampy swampy swampy and swampy swampy swampy swampy swampy swampy swampy swampy bags in search of the evil necessary and the evil in the evil in the evil in the evil in the evil in the evil i way to defeat the source of the source of health and the source of the source of the source of health and the source of health and the source of the source of the source of the source of the source of the source of the sou true of purpose and you may complete the purpose and you may completely and you may complete the complete the FaeWTale Adventure! J-,

The Facebook of History Tale Advertisers is superior and the facebook of the Advertisers of the Advertisers and exceptional sounds the mood for wander and model for wanders and the mood for wanders and the mood for ward and combat and nighttime sequences through this magical land./A must for everyone's library!

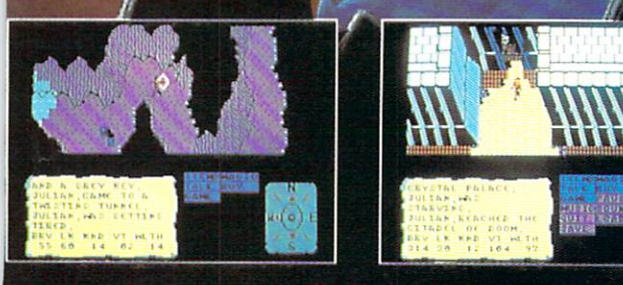

QUEST AND EXPLORATION GUIDEBOOK AVAILABLE io help you complete the Fnoty **Tale Adventure!** 

available on Amiga, C64/218, MAC, Apple II/GS, and PC/MS-DOS/Tandy formats.

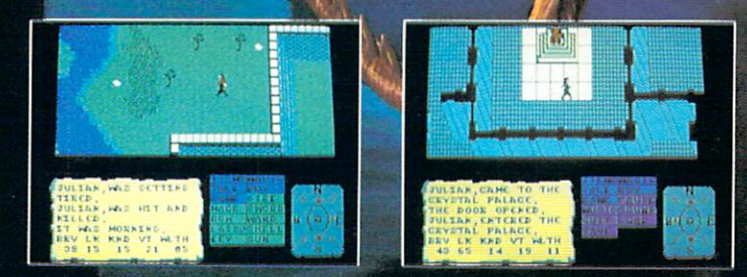

**TM** 

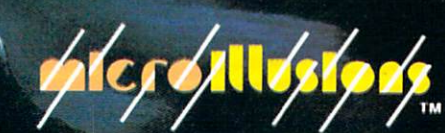

17408 Chatsworth St., Granada Hills, CA 91344 Inside CA 818/360-3715, Outside CA 800/522-2041

# Advanced Management of the Company of the Company of the Company of the Company of the Company of the Company of the Company of the Company of the Company of the Company of the Company of the Company of the Company of the dungeonsjonsje in de kalender opragonsje in de kalender op de kalender op de kalender op de kalender op de kalender op de kalender op de kalender op de kalender op de kalender op de kalender op de kalender op de kalender o COMPUTER PRODUCTS

## **Role-Playing Action**

STRATEGIC SINULATIONS, INC.

Pool of RADIANCE fulfills all your gaming fantasies. The legendary ADVANCED DUNGEONS & DRAGONS® role-playing system springs to life on your computer! Embark on dangerous quests in the magi cal FORGOTTEN REALMS™ game world made incredibly real by advanced com puter animation and combat that adheres strictly to AD&D® game standards. Prepare

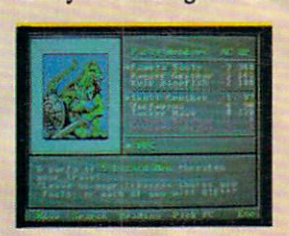

yourself for the ultimate fantasy roleplaying experience! **IBM** APPLE C-64/128

ADVANCED DUNGEONS & DRAGONS, AD&D, FORGOTTEN REALMS and DRAQONLANCE are trademarks owned by and used under license from TSR. Inc.

01988 TSR, Inc. 01988 Strategic Simulations, Inc. All rights reserved.

STRATEGIC SIMULATIONS, INC.

HEROES OF THE LANCE gives you non-stop excitement and fully animated action on the mystical DRAGONLANCE® game world. Guide eight Companions, each with differ ent skills, deep into the treacherous ruins of the temple Xak Tsaroth. They will need all of your skills to help them survive the attacks of giant spiders, demons, dragons and countless other terrors. Retrieve the

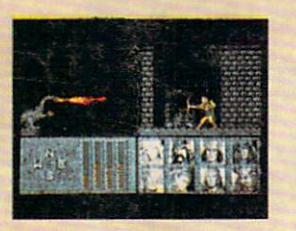

precious Disks of Mishakal if you can! **IBM** 

C-64/128<br>AMIGA **ATARI ST** 

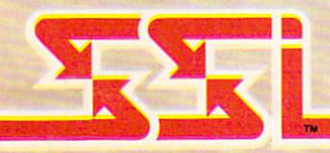

## **Utility**

**DUNGEON MASTERS ASSISTANT,** 

VOLUME I: ENCOUNTERS is a utility program designed to help Dungeon Masters gener ate encounters for AD&D® campaigns. It provides more than <sup>1000</sup> encounters, and over <sup>1300</sup> monsters and characters, including all of the monsters found in AD&D® Monster Manuals I & II. DMs can modify the existing data and add original

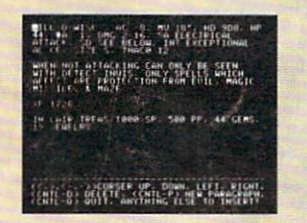

monsters monsters and encoun ters to the ters to the the database.

**IBM APPLE** APPLE

How To Order: Visit your retailer or call 1-800-245-4525. \$1.00 to: Strategic Simulations, Inc., 1046 N. Rengstorff Avenue, Mountain View, CA 94043.

### STRATEGIC SIMULATIONS, INC.